# GEOCIÊNCIAS:

## A história da terra

Luis Ricardo Fernandes da Costa (Organizador)

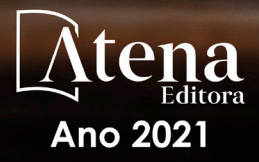

ou PACIF

fti a l

Equinoc\*

# GEOCIÊNCIAS:

## A história da terra

Luis Ricardo Fernandes da Costa (Organizador)

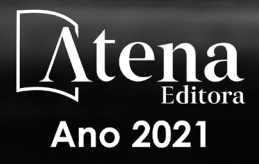

OUPACIFI

Equinoc<sup>2</sup>

Editora Chefe Profª Drª Antonella Carvalho de Oliveira Assistentes Editoriais Natalia Oliveira Bruno Oliveira Flávia Roberta Barão Bibliotecária [Janaina](https://www.edocbrasil.com.br/) Ramos Projeto Gráfico e Diagramação Natália Sandrini de Azevedo Camila Alves de Cremo Luiza Alves Batista Maria Alice Pinheiro Imagens da Capa Shutterstock Edição de Arte Luiza Alves Batista Revisão Os Autores

2021 *by Atena Editora Copyright* © Atena Editora *Copyright* do Texto © 2021 Os autores *Copyright* da Edição © 2021 Atena Editora Direitos para esta edição cedidos à Atena Editora pelos autores.

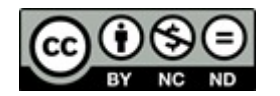

Todo o conteúdo deste livro está licenciado sob uma Licença de<br>Atribuicão *Creative Commons*, Atribuicão-Não-Comercial-Atribuição *Creative Commons*. Atribuição-Não-Comercial-NãoDerivativos 4.0 Internacional (CC BY-NC-ND 4.0).

O conteúdo dos artigos e seus dados em sua forma, correção e confiabilidade são de responsabilidade exclusiva dos autores, inclusive não representam necessariamente a posição oficial da Atena Editora. Permitido o *download* da obra e o compartilhamento desde que sejam atribuídos créditos aos autores, mas sem a possibilidade de alterá-la de nenhuma forma ou utilizá-la para fins comerciais.

Todos os manuscritos foram previamente submetidos à avaliação cega pelos pares, membros do Conselho Editorial desta Editora, tendo sido aprovados para a publicação com base em critérios de neutralidade e imparcialidade acadêmica.

A Atena Editora é comprometida em garantir a integridade editorial em todas as etapas do processo de publicação, evitando plágio, dados ou resultados fraudulentos e impedindo que interesses financeiros comprometam os padrões éticos da publicação. Situações suspeitas de má conduta científica serão investigadas sob o mais alto padrão de rigor acadêmico e ético.

#### Conselho Editorial

#### Ciências Humanas e Sociais Aplicadas

Prof. Dr. Alexandre Jose Schumacher – [Instituto Federal de Educação, Ciência e Tecnologia do Paraná](http://buscatextual.cnpq.br/buscatextual/visualizacv.do?id=K4774071A5) [Prof. Dr. Américo Junior Nunes da Silva –](http://buscatextual.cnpq.br/buscatextual/visualizacv.do?id=K4444126Y9) Universidade do Estado da Bahia Prof. Dr. Antonio Carlos Frasson – [Universidade Tecnológica Federal do Paraná](http://buscatextual.cnpq.br/buscatextual/visualizacv.do?id=K4771171H3) Prof. Dr. Antonio Gasparetto Júnior – [Instituto Federal do Sudeste de Minas Gerais](http://buscatextual.cnpq.br/buscatextual/visualizacv.do?id=K4242128Y5) [Prof. Dr. Antonio Isidro-Filho –](http://buscatextual.cnpq.br/buscatextual/visualizacv.do?id=K4168013D9) Universidade de Brasília

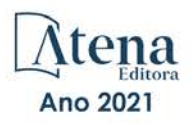

[Prof. Dr. Carlos Antonio de Souza Moraes –](http://buscatextual.cnpq.br/buscatextual/visualizacv.do?id=K4270399A9) Universidade Federal Fluminense [Prof. Dr. Crisóstomo Lima do Nascimento](http://buscatextual.cnpq.br/buscatextual/visualizacv.do?id=K4270399A9) – [Universidade Federal Fluminense](http://buscatextual.cnpq.br/buscatextual/visualizacv.do?id=K4270399A9) [Profª Drª Cristina Gaio –](http://buscatextual.cnpq.br/buscatextual/visualizacv.do?id=K2187326U4) Universidade de Lisboa [Prof. Dr. Daniel Richard Sant'Ana –](http://buscatextual.cnpq.br/buscatextual/visualizacv.do?id=K4537717Y7&tokenCaptchar=03AGdBq25B4lxTE6dxhpWHIqxGO4pzzZPgu_iV_QeN8f-tMTk8_sLDOB3PD_mtdQto3H5C2R2ZsmxnQtfmP66wxlIUt_CzTJNotB4Nr2WeA_ZeswgWraa8MbkAaZzV6d4gzkjqhc5hYQ_M-PfSdSI7td93FvBg2bA_iQABLK3i0vQ0yQRv1A1eB6SAfJCCqLkJYK596wJItTTqwwkcjAoFPtAsP-pVLiuGf7SJ_ujWrq_i7e1ac86qNNWa4t2uz65kb3UGFiVXXHrO-FYdcycEtCopnwy24k_7y06U-vF-n-8PZQEl3SDM3ejydvF0fyiSGRsDtN1eSkV6vWnGCu7u4Mc0gY3WMCxo6n9h6ArYBnNV6Cm64GaRIFb2IozQuQEayUcf2hIrTNuNZNcI3xXna_NbCwxnM8FL3w) Universidade de Brasília [Prof. Dr. Deyvison de Lima Oliveira –](http://buscatextual.cnpq.br/buscatextual/visualizacv.do?metodo=apresentar&id=K4236503T6) Universidade Federal de Rondônia [Profª Drª](http://buscatextual.cnpq.br/buscatextual/visualizacv.do?id=K4442899D1) Dilma Antunes Silva – [Universidade Federal de São Paulo](http://buscatextual.cnpq.br/buscatextual/visualizacv.do?id=K4442899D1) [Prof. Dr. Edvaldo Antunes de Farias –](http://buscatextual.cnpq.br/buscatextual/visualizacv.do?id=K4779936A0) Universidade Estácio de Sá Prof. Dr. Elson Ferreira Costa – [Universidade do Estado do Pará](http://buscatextual.cnpq.br/buscatextual/visualizacv.do?id=K4279858T4) Prof. Dr. Eloi Martins Senhora – [Universidade Federal de Roraima](http://buscatextual.cnpq.br/buscatextual/visualizacv.do?id=K4764629P0) [Prof. Dr. Gustavo Henrique Cepolini Ferreira –](http://buscatextual.cnpq.br/buscatextual/visualizacv.do?id=K4137698A3) Universidade Estadual de Montes Claros Profª Drª Ivone Goulart Lopes – [Istituto Internazionele delle Figlie de Maria Ausiliatrice](http://buscatextual.cnpq.br/buscatextual/visualizacv.do?id=K4777360H4) [Prof. Dr. Jadson Correia de Oliveira –](http://buscatextual.cnpq.br/buscatextual/visualizacv.do?id=K4257759E9) Universidade Católica do Salvador [Prof. Dr. Julio Candido de Meirelles Junior –](http://buscatextual.cnpq.br/buscatextual/visualizacv.do?id=K4705446A5) Universidade Federal Fluminense Profª Drª Lina Maria Gonçalves – [Universidade Federal do Tocantins](http://buscatextual.cnpq.br/buscatextual/visualizacv.do?id=K4771879P6) [Prof. Dr. Luis Ricardo Fernandes da Costa –](http://buscatextual.cnpq.br/buscatextual/visualizacv.do?id=K4416387H0) Universidade Estadual de Montes Claros Profª Drª Natiéli Piovesan – [Instituto Federal do Rio Grande do Norte](http://buscatextual.cnpq.br/buscatextual/visualizacv.do?id=K4465502U4) [Prof. Dr. Marcelo Pereira da Silva –](http://buscatextual.cnpq.br/buscatextual/visualizacv.do?id=K4235887A8) Pontifícia Universidade Católica de Campinas Profª Drª Maria Luzia da Silva Santana – [Universidade Federal de Mato Grosso do Sul](http://buscatextual.cnpq.br/buscatextual/visualizacv.do?id=K4437388Z1) [Prof. Dr. Pablo Ricardo de Lima Falcão –](http://buscatextual.cnpq.br/buscatextual/visualizacv.do?id=K4759649A2) Universidade de Pernambuco [Profª Drª Paola Andressa Scortegagna –](http://buscatextual.cnpq.br/buscatextual/visualizacv.do?id=K4745890T7) Universidade Estadual de Ponta Grossa [Profª Drª Rita de Cássia da Silva Oliveira –](http://buscatextual.cnpq.br/buscatextual/busca.do?metodo=forwardPaginaResultados®istros=10;10&query=%28%2Bidx_nme_pessoa%3A%28rita%29+%2Bidx_nme_pessoa%3A%28de%29+%2Bidx_nme_pessoa%3A%28cassia%29+%2Bidx_nme_pessoa%3A%28da%29+%2Bidx_nme_pessoa%3A%28silva%29+%2Bidx_nme_pessoa%3A%28oliveira%29++%2Bidx_nacionalidade%3Ae%29+or+%28%2Bidx_nme_pessoa%3A%28rita%29+%2Bidx_nme_pessoa%3A%28de%29+%2Bidx_nme_pessoa%3A%28cassia%29+%2Bidx_nme_pessoa%3A%28da%29+%2Bidx_nme_pessoa%3A%28silva%29+%2Bidx_nme_pessoa%3A%28oliveira%29++%2Bidx_nacionalidade%3Ab%29&analise=cv&tipoOrdenacao=null&paginaOrigem=index.do&mostrarScore=false&mostrarBandeira=true&modoIndAdhoc=null) Universidade Estadual de Ponta Grossa [Prof. Dr. Rui Maia Diamantino –](http://buscatextual.cnpq.br/buscatextual/visualizacv.do?id=K4203383D8) Universidade Salvador [Prof. Dr. Saulo Cerqueira de Aguiar Soares –](http://buscatextual.cnpq.br/buscatextual/visualizacv.do?id=K4277797H6) Universidade Federal do Piauí [Prof. Dr. Urandi João Rodrigues Junior –](http://buscatextual.cnpq.br/buscatextual/visualizacv.do?id=K4462393U9) Universidade Federal do Oeste do Pará Profª Drª Vanessa Bordin Viera – [Universidade Federal de Campina Grande](http://buscatextual.cnpq.br/buscatextual/visualizacv.do?id=K4273971U7) [Profª Drª Vanessa Ribeiro Simon Cavalcanti –](http://buscatextual.cnpq.br/buscatextual/visualizacv.do?id=K4792160H3) Universidade Católica do Salvador Prof. Dr. William Cleber Domingues Silva – [Universidade Federal Rural do Rio de Janeiro](http://buscatextual.cnpq.br/buscatextual/visualizacv.do?id=K4758278P9) [Prof. Dr. Willian Douglas Guilherme –](http://buscatextual.cnpq.br/buscatextual/visualizacv.do?id=K4717019T5) Universidade Federal do Tocantins

#### Ciências Agrárias e Multidisciplinar

[Prof. Dr. Alexandre Igor Azevedo Pereira –](http://lattes.cnpq.br/3962057158400444) Instituto Federal Goiano Prof. Dr. Arinaldo Pereira da Silva – [Universidade Federal do Sul e Sudeste do Pará](http://buscatextual.cnpq.br/buscatextual/visualizacv.do?id=K4257670Z4) Prof. Dr. Antonio Pasqualetto – [Pontifícia Universidade Católica de Goiás](http://buscatextual.cnpq.br/buscatextual/visualizacv.do?id=K4791258D5) Profª Drª Carla Cristina Bauermann Brasil – [Universidade Federal de Santa Maria](http://buscatextual.cnpq.br/buscatextual/visualizacv.do?id=K4550722Z1&tokenCaptchar=03AGdBq26LoS54yshuGjAVTAhWtnomcb507AafRxgqUHA5rWXDTSAC8ujT1VFuP3y4tEBpGZS19N7RvwQkr5-DNtHriEEfmKb3_xUnkf3DhuvNCis7j04oZUuB6sbtybYhhfqdItqvhoc65O4cnN7x8sDpdIA2YfMuD3aFN8lr_S8JQb21Y8ACfte1yscvXXYcb9BYcCxWmKJd1WT1zmiAHbGk8p2qcdZuPko-NEiJ5Ugid8V4GsrrRxNzr1Vaz46HdLyP-3SoU5boilW0MWXEJcql0N06gtpZRX8hFIkpuD6W1PuIm9rguooIts9aPhbSlACsBNSamb17Kz9iEl3SIt1aquVaMiuT2H0OjxSwQ189Q0oth7WG3Vke0uwL2SYCHXeuec8UfMRJMHigDIUlf9gvkuDFSNg2vQ) Prof. Dr. Cleberton Correia Santos – [Universidade Federal da Grande Dourados](http://buscatextual.cnpq.br/buscatextual/visualizacv.do?id=K4343894D0) Profª Drª Diocléa Almeida Seabra Silva – [Universidade Federal Rural da Amazônia](http://buscatextual.cnpq.br/buscatextual/visualizacv.do?id=K4769404T1) Prof. Dr. Écio Souza Diniz – [Universidade Federal de Viçosa](http://buscatextual.cnpq.br/buscatextual/visualizacv.do?id=K4402494Z9&tokenCaptchar=03AOLTBLS3hr4cVdLwJSKo9XuEbo3aSa84rmwd-VOUOnOKNG3KlETmWt897QU6hGmuwDDNVvUrUkgDH-vfvZPo1eIf2BLLKEI2emXX1CA5HvkIgdhkMivWo24B8yZ-zPcvj4Fw7L1gp3Q20koTp8vB34HZj7tj6QIwm7Eg-r9RL6NmagOF4QShFd0RxMWncbwWeS6oSfAa9pUBo00oql_WKfAajQU7-KR4W7i6mx7ToD1Ks7uHo1tjJlvLXmi7eaCSELEFilDt7ucyjDmTDMmA69x906qBDzhUwgw9wNMmIKZrcdqSAUCKEKQyl65e9O4lIr5JoUjhqwYTYlqXV-8Td4AZk_gu2oOCQMktRum_bd5ZJ0UcclTNxG2eP5ynmhjzA8IqVUfHDX1jdLgwP-yNSOi-y3y7nzoJqU8WIDza49J4gZUb-9kuQJX9f1G7STe2pOK2K3_dnTDg1l2n2-D-e9nP6yOPDEhkwDXCBPqIxdIiq0Nw7T-hKXd1Gzc3DUUqou6qw9HA6F2nwy2UHd-eNvPVHcyDBXWNtdQrSC-N3IilO2aX6co_RHJc6661cZbnZ9ymBUs9533A) Prof. Dr. Fábio Steiner – [Universidade Estadual de Mato Grosso do Sul](http://buscatextual.cnpq.br/buscatextual/visualizacv.do?id=K4717916J5&tokenCaptchar=03AOLTBLSVwbRfXQjvHTLKSbnQb-EM9FjsS8YUlzZidkeuA9sSX1KCi29pQYB0pkW06OTfYJOOF6c3m-CckDuL-Oh5sJFBIKejpmfeQVcMOV11R5LYPbegZCB29EuKUVsIutVxqSJdP8M8kpcFOLJvVLUABQ2zXTIcS6RskfgSgeo7v7cwjGQ0aFXQxEqvUBOHHfMElt7SLSolhyhOtMRHWMzO2r9aAqjhF6zTOPQYoqoqQ7hdKB5sHVaEjAI_F6afXKd3g_32o_aFei6P5_WjFj27KtgrKs0z4ZCVerHuXwwU9iZywYA9upkLgGv2zJAOQU51HVBuDSAmVvHxyqhM6fSuRQMmf33YJIg9G3zOOLUPbOkox--oyiwbH2ClIV7NsCPvCgcXO57Z4a1lv7uK12dTpufQYLqtGE1NKSw_JUJmck3XJrFxV8_0eWbzNa8VQFzJFz8Wakp_VyC03nIL0hc9rNxF8BG9kvDECVj8HSt8lPiwtnLyavrp44Dk-TBq_AEQVz4OH-fFYyh3AKMKrtkuzWnJKXXCULFlOa-z5gwLCQJ_KBEoh_fl9LPmzvboZxwrYyIndtSL) [Prof. Dr. Fágner Cavalcante Patrocínio dos Santos –](http://buscatextual.cnpq.br/buscatextual/visualizacv.do?id=K4448161E1) Universidade Federal do Ceará Profª Drª Girlene Santos de Souza – [Universidade Federal do Recôncavo da Bahia](http://buscatextual.cnpq.br/buscatextual/visualizacv.do?id=K4761024J9) Prof. Dr. Jael Soares Batista – [Universidade Federal Rural do Semi-Árido](http://buscatextual.cnpq.br/buscatextual/visualizacv.do?id=K4799273E2&tokenCaptchar=03AGdBq268VEkAcn3ftZ_2lZ-SL33xDwfeshMnherzDAzqv6lBQj8Hb9MVSbjclJQj7Co8u0G5K2qg28cPA0VDL7deaFLPcBB225xfSH9cY813pYSTpkZb5yNNx4B96AuZiaivkRGg57X14E80_ebaYUUK0tYeRE_YGiVDTF9ot0Cg_9yPAQGBQDcoSlXzQ3Jv3J4cj-VxOvY8_phk-Sr50ziZu5mm-RdiqTMbHFNlm8Jvve1Yqo5DJkxxNnZNOV6uYsPLS0-LwCjYYN72DfxAlLNJNOA7yZYt3arJXt5NqXlUqogF9y7Yl83eWoGJ-bG4GzrNrtaDx3wmOafTCa_RR5J_s2k7ESRQuaJiES6aOpLel16W_T9krltTH8b_immDt2qfUtaoef4VxO0GYIe-O4ZGQ4xSwFWf6A) Prof. Dr. Jayme Augusto Peres – [Universidade Estadual do Centro-Oeste](http://buscatextual.cnpq.br/buscatextual/visualizacv.do?id=K4776446E9) Prof. Dr. Júlio César Ribeiro – [Universidade Federal Rural do Rio de Janeiro](http://buscatextual.cnpq.br/buscatextual/visualizacv.do?id=K4481542Z5) [Profª Drª Lina Raquel Santos Araújo –](http://buscatextual.cnpq.br/buscatextual/visualizacv.do?id=K4705653J5) Universidade Estadual do Ceará Prof. Dr. Pedro Manuel Villa – [Universidade Federal de Viçosa](http://buscatextual.cnpq.br/buscatextual/visualizacv.do?id=K8165109H2&tokenCaptchar=03AOLTBLSbWEZwpva2ByIrBPCi-0az6LzTydMcPZSUTgp16vbnnLpg51Ugkf9LxOhcdp-j8ju-G690W40chagCitBRtkGUdH2DrzuB_Wwf-gzusS7c1mwGcOgaajazzXK0iDHLZDCdHFu-cQErx5UZuXAq6LHHhsC0jt4ptl6JoIkyJenMJK2676GqBk_VFV-PtpfjlX42HNgL0P9k_Ztf28FMXLNYCKmWSum37Y7-POrmi40F52-KRx-84V0s_avLH1EUB3nOzzqYYGOjozeF-uZF5uGYwkYDLNJ-WXiTzdZybxlUDzdPZkgboLRDEno2ptYbBytJU18zNTtVu76IKO6Vj-ETNeOAl7GqqvWmwLl15JBsg59vvqLQlp2bSA-pI7bOUHEw1Qk92hHHAUQT56_5-K6SkJm6mpsHxrh5X-cEsL-wZKAUPCZVtji0IlOdxPWGr_7plMjGiCvU2I0J-Gv7Du69Fk9BKEMokAsV_QudOoViVOUQUQraVrLZPdmHOve9RAaNjuNGnpJQCsuK9AeqrAPbA6IQKF-YySF7iHF_qig9QJ9uUA0ISfZF4C8EdnQhgAcB5As6) Profª Drª [Raissa Rachel Salustriano da Silva Matos –](http://buscatextual.cnpq.br/buscatextual/visualizacv.do?id=K4488711E2) Universidade Federal do Maranhão [Prof. Dr. Ronilson Freitas de Souza –](http://buscatextual.cnpq.br/buscatextual/visualizacv.do?id=K4221072D9) Universidade do Estado do Pará Profª Drª Talita de Santos Matos – [Universidade Federal Rural do Rio de Janeiro](http://buscatextual.cnpq.br/buscatextual/visualizacv.do?id=K4249363T4) Prof. Dr. Tiago da Silva Teófilo – [Universidade Federal Rural do Semi-Árido](http://buscatextual.cnpq.br/buscatextual/visualizacv.do?id=K4742429E2) [Prof. Dr. Valdemar Antonio Paffaro Junior –](http://buscatextual.cnpq.br/buscatextual/visualizacv.do?id=K4707670J6) Universidade Federal de Alfenas

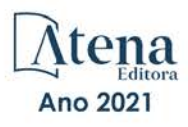

#### Ciências Biológicas e da Saúde

[Prof. Dr. André Ribeiro da Silva –](http://buscatextual.cnpq.br/buscatextual/visualizacv.do?id=K4267496U9) Universidade de Brasília Profª Drª Anelise Levay Murari – [Universidade Federal de Pelotas](http://buscatextual.cnpq.br/buscatextual/visualizacv.do?id=K4773603E6) [Prof. Dr. Benedito Rodrigues da Silva Neto –](http://lattes.cnpq.br/5082780010357040) Universidade Federal de Goiás [Profª Drª Daniela Reis Joaquim de Freitas –](http://buscatextual.cnpq.br/buscatextual/visualizacv.do?id=K4767996D6) Universidade Federal do Piauí [Profª Drª Débora Luana Ribeiro Pessoa –](http://buscatextual.cnpq.br/buscatextual/visualizacv.do?id=K4574690P9) Universidade Federal do Maranhão [Prof. Dr. Douglas Siqueira de Almeida Chaves –](http://buscatextual.cnpq.br/buscatextual/visualizacv.do?id=K4751642T1) Universidade Federal Rural do Rio de Janeiro Prof. Dr. Edson da Silva – [Universidade Federal dos Vales do Jequitinhonha e Mucuri](http://buscatextual.cnpq.br/buscatextual/visualizacv.do?id=K4125932D9) [Profª Drª Elizabeth Cordeiro Fernandes –](http://buscatextual.cnpq.br/buscatextual/visualizacv.do?id=K4785541H8) Faculdade Integrada Medicina [Profª Drª Eleuza Rodrigues Machado –](http://buscatextual.cnpq.br/buscatextual/visualizacv.do?id=K4707037E3) Faculdade Anhanguera de Brasília Profª Drª Elane Schwinden Prudêncio – [Universidade Federal de Santa Catarina](http://buscatextual.cnpq.br/buscatextual/visualizacv.do?metodo=apresentar&id=K4721661A9) Profª Drª Eysler Gonçalves Maia Brasil – [Universidade da Integração Internacional da Lusofonia Afro-](http://buscatextual.cnpq.br/buscatextual/visualizacv.do?id=K4730006H5)[Brasileira](http://buscatextual.cnpq.br/buscatextual/visualizacv.do?id=K4730006H5) Prof. Dr. Ferlando Lima Santos – [Universidade Federal do Recôncavo da Bahia](http://buscatextual.cnpq.br/buscatextual/visualizacv.do?id=K4799345D2) [Profª Drª Fernanda Miguel de Andrade –](http://buscatextual.cnpq.br/buscatextual/visualizacv.do?id=K4431074H7) Universidade Federal de Pernambuco Prof. Dr. Fernando Mendes – Instituto Politécnico de Coimbra – [Escola Superior de Saúde de Coimbra](https://orcid.org/0000-0002-5205-8939) [Profª Drª Gabriela Vieira do Amaral –](http://buscatextual.cnpq.br/buscatextual/visualizacv.do?id=K4421455Y9) Universidade de Vassouras [Prof. Dr. Gianfábio Pimentel Franco –](http://buscatextual.cnpq.br/buscatextual/visualizacv.do?id=K4777457H7) Universidade Federal de Santa Maria Prof. Dr. Helio Franklin Rodrigues de Almeida – [Universidade Federal de Rondônia](http://buscatextual.cnpq.br/buscatextual/visualizacv.do?id=K4732623J3&tokenCaptchar=03AGdBq24iB-Pof08yPIxT6yxqim-Gnz-Y1IERLxwCNF6X8B9QzolzMoUtSDkPD6WZqA3yZ9AocEA-Ms1KKdTiOsRHg3DhIQwGo4ezaV3L0m_jo_oNAt2bpDjn-YYZVFAVh_wflb5D7E2YzRSy1Owzi0PkDAULG_dxn3s8nGd7OI4JiQUTInBUYirVwP-tlf_CP0AcGDIRSR6_ywnG_r5InTp1TG4mF2qZpMSWM8YklIs672ldbN7qYBYirnIjtrefebeiYbxomms41FywGx-yEcO10Ztb8x6DRdgHU_a6cXS8Z5k5ISxMK1MurH5TXXMv9GTYdgr_kZ6P2pZflXWlKOY_cNoCwIwSPAUTQ1VJR-fpO869k8oAgy1VpCxPKUoVcP6Vb9d4XrDijweLhiAXfO1_iH0V6LyUyw) [Profª Drª Iara Lúcia Tescarollo –](http://buscatextual.cnpq.br/buscatextual/visualizacv.do?id=K4730979Y6) Universidade São Francisco Prof. Dr. Igor Luiz Vieira de Lima Santos – [Universidade Federal de Campina Grande](http://buscatextual.cnpq.br/buscatextual/visualizacv.do?id=K4770360J4) [Prof. Dr. Jefferson Thiago Souza –](http://buscatextual.cnpq.br/buscatextual/visualizacv.do?id=K4177965H7) Universidade Estadual do Ceará [Prof. Dr. Jesus Rodrigues Lemos –](http://buscatextual.cnpq.br/buscatextual/visualizacv.do?id=K4762258U7) Universidade Federal do Piauí Prof. Dr. Jônatas de França Barros – [Universidade Federal do Rio Grande do Norte](http://buscatextual.cnpq.br/buscatextual/visualizacv.do?id=K4769144H2&tokenCaptchar=03AGdBq24Yxzjqjp7LskrufFVo0QrNAEv_wS-y9Yis7IH_xN8FImtn8T7wzW4CuISziPu87d95GO0da-CoAH7yG2-Z2mAJEQjgvyA7RGZsPKjEBx32rZJKmJkeRFMazOtWfpab87pjaC_XpeRceOifpsHXhAnXcuOqREUS4W1iUHMb0B_kvJKY7FRdnJRer3EHn5Ez_79p0cFso7UE5Ym0ET4ptZXWlpQ4RcrS0hQDiJS-IDoKSOxiaCZF9pFNEWki2O6bRejqfEqUlEGc3UTwcq_vkXTUgvNSnjeSCGbS09fo5UGVZP1Q1YNrzuIHhujGsB_BvTjjlC7fLNxfU2r2qpuzV9xULL7P5sLJPBFGqY_mZQuN-2tBIEujGguY81LwJm0GB4sgtmYJDc-JU-tiU1QrsExBI9_OKg) [Prof. Dr. José Max Barbosa de Oliveira Junior –](http://lattes.cnpq.br/1353014365045558) Universidade Federal do Oeste do Pará [Prof. Dr. Luís Paulo Souza e Souza –](http://buscatextual.cnpq.br/buscatextual/visualizacv.do?id=K4417033E2) Universidade Federal do Amazonas Profª Drª Magnólia de Araújo Campos – [Universidade Federal de Campina Grande](http://buscatextual.cnpq.br/buscatextual/visualizacv.do?id=K4723835T5) [Prof. Dr. Marcus Fernando da Silva Praxedes –](http://buscatextual.cnpq.br/buscatextual/visualizacv.do?id=K4208877H4) Universidade Federal do Recôncavo da Bahia [Profª Drª Maria Tatiane Gonçalves Sá –](http://buscatextual.cnpq.br/buscatextual/visualizacv.do?id=K4467061D7&tokenCaptchar=03AGdBq267s04IEVTMOWiqwurh_lBmUoi-vS7BW6P--0eLLmrOX3otZcGuK9_kzkerITV0xTmMad5fjY73BQjeAr5HU9a3VsN-BCAhIdFq3Bt2GghD1Sac4QbYFTuCxGCEajtFe9GBasPKJhvDIpQspDMnFXYyXhHAERpCeeFfUl-iWYu92wzV213OW5WT39pXNY-Eox-fBJemXlD4lUsNjSNqJhZOaj3MQ-6ZihaP2Bg1nKJ0H9sKrRw-M0ZFfilSGsFeVwe3HiyIPVrLdZmeB7rN1ldWt1HHwAcgJKtUFD_QaprpSqT135HrPW6GG3n5UBd7lKNvk0MnETJZHSV49UlnpJDy3cXwa7ZZu2KGU4X3fIN6o1YHVJzMsQXodx0lT8nC0uhPIUElyD694XgZv0L-mmWMl1PrDw) Universidade do Estado do Pará [Profª Drª Mylena Andréa Oliveira Torres –](http://buscatextual.cnpq.br/buscatextual/visualizacv.do?id=K4208106A6) Universidade Ceuma Profª Drª Natiéli Piovesan – [Instituto Federacl do Rio Grande do Norte](http://buscatextual.cnpq.br/buscatextual/visualizacv.do?id=K4465502U4) Prof. Dr. Paulo Inada – [Universidade Estadual de Maringá](http://buscatextual.cnpq.br/buscatextual/visualizacv.do?id=K4728374J9&tokenCaptchar=03AOLTBLSd782i965vCUhSY1Tf89Z5X-2c8WmQvb5mB04zomll-Y2szBLd81HYsfkufWR-gBq5feMUL2LWVFOYezaaB_N8HJrg444SriTsScGQwNgFRlNqEFWVKgyr2LcdZC3TwBSOhFrHcx-fB9E_MLK9TEcuTIrweDsrLptGONUQHuGFs0w5Tq8zQpUJ1oBPW9PWJ8VOWknBRF_vyVj1043dMF4u7HT9lUeOC53CV1mxxrgJEBlXqXYuUVzFKRNUjZtRAg0W3aGDTT2BjW1kOtBkozSKnk_ZrFpMuxqzujBD_5zoN8hKsmKWbn3uvYuw3FAHhvtXhc6GbwtFn3NTSeOo1d4iFG-ODet7uvVFJJSRSVuPPDEtHMRVcm082SntHNs8rB_cBPJmK54nRqSxougSpTfA7kq3Zjn_SoOeKo22R-2b_C9U4nAfxhKkzip5nV4cA1A13DrZ2vOSMGmMiBVqvhhr5ywn6Quy_pPEuWwca5XKP15frqfeIQiObr5VsyngYyyE7JyIDfhQ1UDigdsGHLGH2ZEl_Y1Mf83-z6bui470oWfCD8hBgg9UBOgnyvJ91B6S1qDi) Prof. Dr. Rafael Henrique Silva – [Hospital Universitário da Universidade Federal da Grande Dourados](http://buscatextual.cnpq.br/buscatextual/visualizacv.do?id=K4750685J6) Profª Drª Regiane Luz Carvalho – [Centro Universitário das Faculdades Associadas de Ensino](http://buscatextual.cnpq.br/buscatextual/visualizacv.do?id=K4773701H6) [Profª Drª Renata Mendes de Freitas –](http://buscatextual.cnpq.br/buscatextual/visualizacv.do?id=K4496674E1) Universidade Federal de Juiz de Fora Profª Drª Vanessa Lima Gonçalves – [Universidade Estadual de Ponta Grossa](http://buscatextual.cnpq.br/buscatextual/visualizacv.do?id=K4708470J3) Profª Drª Vanessa Bordin Viera – [Universidade Federal de Campina Grande](http://buscatextual.cnpq.br/buscatextual/visualizacv.do?id=K4273971U7) Profª Drª Welma Emidio da Silva – [Universidade Federal Rural de Pernambuco](http://buscatextual.cnpq.br/buscatextual/visualizacv.do?id=K4241566A7)

#### Ciências Exatas e da Terra e Engenharias

[Prof. Dr. Adélio Alcino Sampaio Castro Machado –](http://lattes.cnpq.br/4403141053026782) Universidade do Porto Profª Drª Ana Grasielle Dionísio Corrêa – [Universidade Presbiteriana Mackenzie](http://buscatextual.cnpq.br/buscatextual/visualizacv.do?id=K4138613J6) [Prof. Dr. Carlos Eduardo Sanches de Andrade –](http://buscatextual.cnpq.br/buscatextual/visualizacv.do?id=K4276371U0) Universidade Federal de Goiás [Profª Drª Carmen Lúcia Voigt –](http://buscatextual.cnpq.br/buscatextual/visualizacv.do?id=K4257027Z4&tokenCaptchar=03AOLTBLRQwYrpUQNUiVQs5GKnu0UEeohCfS4gh6VQg4m9OCJBJGP1ipscv6rWqdQAm2ekIryWPICw4nrsj8zRvhV4KOCu_O7fKg8x16A4Q0frQhC4eXdGXjdlfaKY5_iCNOSxZdXwJf6mvSt7LxNHGYgrH3nvQ2GW02NNUnMijTh0P3XD2EKSRa6CPw-zJpSyX79my81mz0XfDpmLx1gKrLlyJOkZoxVmwZiB8Ef2UhunxkIromTYDmWKj1WB7amYH6FeKqP2g_CrxeS9rrMUCSa_TBvxDeuCGoS639pvbI96P_J6DrHpqui_qr2lwFwRESn0FURO5I0vvaS_eoBsIw0NpHkYMlacZ3AG5LBQ6dZCocE8fSPnNTEYLZ920AIxxvFsOztg4UlnlCxNtyQAlLK8yuUExFbn4w) Universidade Norte do Paraná Prof. Dr. Cleiseano Emanuel da Silva Paniagua – [Instituto Federal de Educação, Ciência e Tecnologia de](http://buscatextual.cnpq.br/buscatextual/visualizacv.do?id=K4220017Y9)  [Goiás](http://buscatextual.cnpq.br/buscatextual/visualizacv.do?id=K4220017Y9) Prof. Dr. Douglas Gonçalves da Silva – [Universidade Estadual do Sudoeste da Bahia](http://buscatextual.cnpq.br/buscatextual/visualizacv.do?id=K4138744E2) Prof. Dr. Eloi Rufato Junior – [Universidade Tecnológica Federal do Paraná](http://buscatextual.cnpq.br/buscatextual/visualizacv.do?id=K4798868A0) Profª Drª Érica de Melo Azevedo – [Instituto Federal do Rio de Janeiro](http://buscatextual.cnpq.br/buscatextual/visualizacv.do?id=K4252050Z6&tokenCaptchar=03AGdBq26OwUjfczJgpok-DhR78-_tg8mCtuc_kzOdu3fww-XkFeIGpZcxeQYR_lQjlru2zoBp9MaSwp6X-5o2KOEi_vtmcyIPkAOaR-MapG54dWG6zdfo1Am2FWOz1PLOuLmRiuW47XqJnozK7mGtmFri7W6RDjlyxm9gEHId_EG1bhArFgeqBA610tCpbHN9QsbtXAhrYqZkvRe4_gd77e_huLOm8x9zsu0tW2qJ6W6D8Y2GP66SDaz1Yh_QKnR8_TZlh9QtcC-OTeKPi3NB06bIFQNdSxHwLmb5B3ZYCiJ3k4p2cpPl6LkeIreU92cL5nLWqC2yOkPsupmW8RZR8Q0lkAleKMY9Hd3XlmAITir63s6d95SHqdoLA75owrR0nma3vrXxQgT9pkc1QvdCr5-B9vQupl7AAg) [Prof. Dr. Fabrício Menezes Ramos –](http://lattes.cnpq.br/0245575611603731) Instituto Federal do Pará Profª Dra. Jéssica Verger Nardeli – [Universidade Estadual Paulista Júlio de Mesquita Filho](http://buscatextual.cnpq.br/buscatextual/visualizacv.do?id=K4463907J8) Prof. Dr. Juliano Carlo Rufino de Freitas – [Universidade Federal de Campina Grande](http://buscatextual.cnpq.br/buscatextual/visualizacv.do?id=K4759660E9)

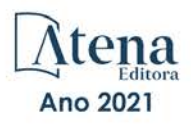

Profª Drª Luciana do Nascimento Mendes – [Instituto Federal de Educação, Ciência e Tecnologia do Rio](http://buscatextual.cnpq.br/buscatextual/visualizacv.do?id=K4760729J2)  [Grande do Norte](http://buscatextual.cnpq.br/buscatextual/visualizacv.do?id=K4760729J2)

Prof. Dr. Marcelo Marques – [Universidade Estadual de Maringá](http://buscatextual.cnpq.br/buscatextual/visualizacv.do?id=K4751834Y8) [Prof. Dr. Marco Aurélio Kistemann Junior –](http://buscatextual.cnpq.br/buscatextual/visualizacv.do?id=K4537856E4&tokenCaptchar=03AGdBq25h8s4ah6wRNPrjprU34aYFel02dUO8rCfIm5Dqn0zx7x-SOFz8S9Cgi7nVgAOr9BtH4aO4sfkQ-E5jfY7GGAva11Lj54I5Ks81P3cOKDsR2L2bC57MFAdyQ5zkxGhYmdwiH1Ou1aKVPQsQ-PHWu6MVpgVCz4wNpL0wxSE9sCtO3vobB1j0oPGwrvE0YgAfmI2B_4HS3daHhCIVe74EBkUincgIXr2ekTFY3_lGSr3lm2KDnZynPE4OjNXYPSdvAEMZn443NnoKDEpMTl5pYsZYSymhhw9DVjloXcM_aE0VtRXDPCUpoOIFJGXMdh10Ys_CK3XixwjCY1n7Ui_aNUS2NhnIIhrRjabALTJgmg92Tgek1-ZOcY3yQBLsFnK7Rni2elPkXUm_qcZsnSgtUk6FDRiR34B6DWhPSaV96tv8YL8hB3ZFss4gR3HdF6M-vS7-mzr5mrLAbFhYX3q-SMLqRVsBYw) Universidade Federal de Juiz de Fora [Profª Drª Neiva Maria de Almeida –](http://buscatextual.cnpq.br/buscatextual/visualizacv.do?id=K4235887A8) Universidade Federal da Paraíba Profª Drª Natiéli Piovesan – [Instituto Federal do Rio Grande do Norte](http://buscatextual.cnpq.br/buscatextual/visualizacv.do?id=K4465502U4) [Profª Drª Priscila Tessmer Scaglioni –](http://buscatextual.cnpq.br/buscatextual/visualizacv.do?id=K4465502U4) Universidade Federal de Pelotas [Prof. Dr. Sidney Gonçalo de Lima –](http://buscatextual.cnpq.br/buscatextual/visualizacv.do?id=K4794831E6) Universidade Federal do Piauí Prof. Dr. Takeshy Tachizawa – [Faculdade de Campo Limpo Paulista](http://buscatextual.cnpq.br/buscatextual/visualizacv.do?id=K4425040A8)

#### Linguística, Letras e Artes

Profª Drª Adriana Demite Stephani – [Universidade Federal do Tocantins](http://buscatextual.cnpq.br/buscatextual/visualizacv.do?id=K4730619E0) Profª Drª Angeli Rose do Nascimento – [Universidade Federal do Estado do Rio de Janeiro](http://buscatextual.cnpq.br/buscatextual/visualizacv.do?id=K4703046Z8) [Profª Drª Carolina Fernandes da Silva Mandaji –](http://buscatextual.cnpq.br/buscatextual/visualizacv.do?id=K4751950T8) Universidade Tecnológica Federal do Paraná Profª Drª Denise Rocha – [Universidade Federal do Ceará](http://buscatextual.cnpq.br/buscatextual/visualizacv.do?id=K4272309Z6) [Profª Drª Edna Alencar da Silva Rivera –](http://buscatextual.cnpq.br/buscatextual/visualizacv.do?id=K4259265T5) Instituto Federal de São Paulo Profª DrªFernanda Tonelli – [Instituto Federal de São Paulo,](http://buscatextual.cnpq.br/buscatextual/visualizacv.do?id=K4269841A7) Prof. Dr. Fabiano Tadeu Grazioli – [Universidade Regional Integrada do Alto Uruguai e das Missões](http://buscatextual.cnpq.br/buscatextual/visualizacv.do?id=K4592190A8) Prof. Dr. Gilmei Fleck – [Universidade Estadual do Oeste do Paraná](http://buscatextual.cnpq.br/buscatextual/visualizacv.do?id=K4774983D5) Profª Drª Keyla Christina Almeida Portela – [Instituto Federal de Educação, Ciência e Tecnologia do Paraná](http://buscatextual.cnpq.br/buscatextual/visualizacv.do?id=K4537843A7) Profª Drª Miranilde Oliveira Neves – [Instituto de Educação, Ciência e Tecnologia do Pará](http://buscatextual.cnpq.br/buscatextual/visualizacv.do?id=K4217820D9) [Profª Drª Sandra Regina Gardacho Pietrobon –](http://buscatextual.cnpq.br/buscatextual/visualizacv.do?id=K4770908P1) Universidade Estadual do Centro-Oeste [Profª Drª Sheila Marta Carregosa Rocha –](http://buscatextual.cnpq.br/buscatextual/visualizacv.do?id=K4544802Z1) Universidade do Estado da Bahia

#### Conselho Técnico Científico

Prof. Me. Abrãao Carvalho Nogueira – [Universidade Federal do Espírito Santo](http://lattes.cnpq.br/5005628126062414) Prof. Me. Adalberto Zorzo – [Centro Estadual de Educação Tecnológica Paula Souza](http://buscatextual.cnpq.br/buscatextual/visualizacv.do?id=K4295460E9) [Prof. Dr. Adaylson Wagner Sousa de Vasconcelos –](http://buscatextual.cnpq.br/buscatextual/visualizacv.do?id=K4497379Y3) Ordem dos Advogados do Brasil/Seccional Paraíba Prof. Dr. Adilson Tadeu Basquerote Silva – [Universidade para o Desenvolvimento do Alto Vale do Itajaí](http://buscatextual.cnpq.br/buscatextual/visualizacv.do?id=K4359535T4&tokenCaptchar=03AGdBq27khgBFrJzh16qVhiMpKMfC1eWbkOJUAujLNUoriYLNmERo4rPRuiY2Stpyzemt8cz6sFmvtlecWftNLFxnSOedpDsJs-aVaWlu5VPRDdWFajEic14nM8l9v_fl2-NZ7hwLGLzQrIkDESqvcvOrp68W7sAhSWRNCzRgUnzR5rVoxqBRswHtgnH8AgLkmAmh9gjxisnNSdGQF_puAKK3r19KBOaS-eepj7FhdctvV5a1UHWpMFD0-otdGJun2MjqzZCWT0PDGVVTdA3iuX7EKaj8n4MkPv3ldyBei3t0MXFpUCZ-QOHxWJKLea6o-wHKD54-9Lp6NrhIKNkKZZ1QNcMBInR-RC2Mu3EEtcBK5kMVYHethXdobMK2ZR8aYe517Qvc1jIJJ9cVl8SbeBTXX9oYUcM_oq-GXdgae2FAE78ElmhkFcA) [Profª Ma. Adriana Regina Vettorazzi Schmitt –](http://buscatextual.cnpq.br/buscatextual/visualizacv.do?id=K4905567Z4) Instituto Federal de Santa Catarina Prof. Dr. Alex Luis dos Santos – [Universidade Federal de Minas Gerais](http://buscatextual.cnpq.br/buscatextual/visualizacv.do?id=K4433110T6) [Prof. Me. Alexsandro Teixeira Ribeiro –](http://buscatextual.cnpq.br/buscatextual/visualizacv.do?id=K4497379Y3) Centro Universitário Internacional [Profª Ma. Aline Ferreira Antunes –](http://buscatextual.cnpq.br/buscatextual/visualizacv.do?id=K4497379Y3) Universidade Federal de Goiás [Profª Drª Amanda Vasconcelos Guimarães –](http://buscatextual.cnpq.br/buscatextual/visualizacv.do?id=K4137742T8&tokenCaptchar=03AGdBq24lncsWlkpZ60UpTn6X0MlPl7IFq8JUxnZ8H7ZQM4Qt1bRnGBiL4O-NlKmYERXt4Cm0f257x4BJrEvOyd97JoCPOjA2lpl8NCy8TXk_8UdHkKkVru2YX3siYNrQZ0npPWUkrVsWyd1Th8zllzowFyH_REcUJebqKKBGdmE6GvFYx3vbXW-Wuu38isuhI7fUGxYWjSWWhRaRr9vjBnngXjL6AtWpF5u1OzExXK-qJfLO-Z9Y6REzJUHx_0Tc7avyB6h_1jBfwLMqkijzXDMn9YwOGZRCgKQYRG8qq_TJMG4nRON-Jl-4bdND5JUmOFwiHuItavE0vGnpIuRZ_Q-TASdvbZcOtdJk1ho1jjXvCdT7mg6B7ydKdRVqvRPOSm1sWTiySKGh12iCA-bxt-2aHxn-ToQyyAd_K_Bq4plWvjPiqVvmeBF0UDfauPMyz3jxzJlKjabDWdqQbOfqcAPJJOQTr5nJPg) Universidade Federal de Lavras [Prof. Me. André Flávio Gonçalves Silva –](http://lattes.cnpq.br/3183648591219147) Universidade Federal do Maranhão [Profª Ma. Andréa Cristina Marques de Araújo –](http://buscatextual.cnpq.br/buscatextual/visualizacv.do?id=K4734644D8) Universidade Fernando Pessoa Profª Drª Andreza Lopes – [Instituto de Pesquisa e Desenvolvimento Acadêmico](http://buscatextual.cnpq.br/buscatextual/visualizacv.do?metodo=apresentar&id=K4201779E4) [Profª Drª Andrezza Miguel da Silva –](http://lattes.cnpq.br/6334484586597769) Faculdade da Amazônia [Profª Ma. Anelisa Mota Gregoleti –](http://buscatextual.cnpq.br/buscatextual/visualizacv.do?id=K8016705H3) Universidade Estadual de Maringá [Prof](http://buscatextual.cnpq.br/buscatextual/visualizacv.do?id=K4307215P6)[ª](http://buscatextual.cnpq.br/buscatextual/visualizacv.do?metodo=apresentar&id=K4201779E4) [Ma. Anne Karynne da Silva Barbosa –](http://buscatextual.cnpq.br/buscatextual/visualizacv.do?id=K4307215P6) Universidade Federal do Maranhão [Prof. Dr. Antonio Hot Pereira de Faria –](http://buscatextual.cnpq.br/buscatextual/visualizacv.do?id=K4448242T2) Polícia Militar de Minas Gerais Prof. Me. Armando Dias Duarte – [Universidade Federal de Pernambuco](http://buscatextual.cnpq.br/buscatextual/visualizacv.do?id=K4491266T7) [Profª Ma. Bianca Camargo Martins –](http://buscatextual.cnpq.br/buscatextual/busca.do) UniCesumar [Profª Ma. Carolina Shimomura Nanya –](http://buscatextual.cnpq.br/buscatextual/visualizacv.do?id=K4437237Z2) Universidade Federal de São Carlos Prof. Me. Carlos Antônio dos Santos – [Universidade Federal Rural do Rio de Janeiro](http://lattes.cnpq.br/8949660236009657) Prof. Me. Carlos Augusto Zilli – [Instituto Federal de Santa Catarina](http://buscatextual.cnpq.br/buscatextual/visualizacv.do?id=K4584927H6) [Prof. Me. Christopher Smith Bignardi Neves –](http://buscatextual.cnpq.br/buscatextual/visualizacv.do?id=K4491368J6) Universidade Federal do Paraná Profª Drª Cláudia de Araújo Marques – [Faculdade de Música do Espírito Santo](http://buscatextual.cnpq.br/buscatextual/visualizacv.do?id=K4492888Z7) Profª Drª Cláudia Taís Siqueira Cagliari – [Centro Universitário Dinâmica das Cataratas](http://buscatextual.cnpq.br/buscatextual/visualizacv.do?id=K4138280A2) Prof. Me. Clécio Danilo Dias da Silva – [Universidade Federal do Rio Grande do Norte](http://buscatextual.cnpq.br/buscatextual/visualizacv.do?id=K4886360Y9) [Prof. Me. Daniel da Silva Miranda –](http://buscatextual.cnpq.br/buscatextual/visualizacv.do?metodo=apresentar&id=K8056622U4) Universidade Federal do Pará [Profª Ma. Daniela da Silva Rodrigues –](http://buscatextual.cnpq.br/buscatextual/visualizacv.do?id=K4282776U5) Universidade de Brasília [Profª Ma. Daniela Remião de Macedo –](http://buscatextual.cnpq.br/buscatextual/visualizacv.do?id=K4763908Y6) Universidade de Lisboa

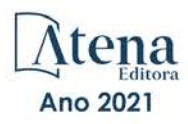

[Prof. Me. Douglas Santos Mezacas –](http://buscatextual.cnpq.br/buscatextual/visualizacv.do?id=K8470639U6) Universidade Estadual de Goiás [Prof. Me. Edevaldo de Castro Monteiro –](http://buscatextual.cnpq.br/buscatextual/visualizacv.do?id=K4470682T6) Embrapa Agrobiologia [Prof. Me. Edson Ribeiro de Britto de Almeida Junior –](http://buscatextual.cnpq.br/buscatextual/visualizacv.do?id=K8131801Z0) Universidade Estadual de Maringá Prof. Me. Eduardo Gomes de Oliveira – [Faculdades Unificadas Doctum de Cataguases](http://buscatextual.cnpq.br/buscatextual/visualizacv.do?id=K4979780Y5) [Prof. Me. Eduardo Henrique Ferreira –](http://lattes.cnpq.br/4783541845025512) Faculdade Pitágoras de Londrina [Prof. Dr. Edwaldo Costa –](http://buscatextual.cnpq.br/buscatextual/visualizacv.do?id=K4259861T1) Marinha do Brasil Prof. Me. Eliel Constantino da Silva – [Universidade Estadual Paulista Júlio de Mesquita](http://buscatextual.cnpq.br/buscatextual/visualizacv.do?id=K4839801D4&tokenCaptchar=03AOLTBLQM1ZipXR_MJvPX5MSnhYhYot5CabSNm80qd5BGTv7vqNl4oaUr-JUpFjVSZ0n8KcQ92IHSYjuQhmJbuDVctt44z5K9vEFqG2T0roCQauVZC2UI-Ii-2IRaQY8PtPTkBu1wBd4KcEwqtBasGGxMng9zUveNfoLS8zBrRQKpRQAnPqKh0-FxL3sFCI8XL8L0pKFUQosfT3SP2ggVNg0XGDBQBjW_BZcSZeJJ5SIkndoZG6T7iMCjP6rlm9j4p_wegGYUtUdxVhu0_XKylnztGkdZ34S6eK6rU_bS6ECgJl1GAMOdENbCikKSGH0PKyoYmT3jyxSB06f_r51UxUh1JgAS126zHgg5Abgz2O7ZCywXO9bYkSQt9LLgqZ4s01KZvlECB7F0EeZREJBopDiCi86dOUjDqA) Prof. Me. Ernane Rosa Martins – [Instituto Federal de Educação, Ciência e Tecnologia de Goiás](http://buscatextual.cnpq.br/buscatextual/visualizacv.do?id=K4480565Y0) [Prof. Me. Euvaldo de Sousa Costa Junior –](http://buscatextual.cnpq.br/buscatextual/visualizacv.do?id=K4975756J0) Prefeitura Municipal de São João do Piauí [Prof. Dr. Everaldo dos Santos Mendes –](http://buscatextual.cnpq.br/buscatextual/visualizacv.do?id=K4975756J0) Instituto Edith Theresa Hedwing Stein Prof. Me. Ezequiel Martins Ferreira – [Universidade Federal de Goiás](http://buscatextual.cnpq.br/buscatextual/visualizacv.do?id=K4476953P8) [Profª Ma. Fabiana Coelho Couto Rocha Corrêa –](http://buscatextual.cnpq.br/buscatextual/visualizacv.do?id=K4357284D4) Centro Universitário Estácio Juiz de Fora [Prof. Me. Fabiano Eloy Atílio Batista –](http://buscatextual.cnpq.br/buscatextual/visualizacv.do?id=K8728498Z5) Universidade Federal de Viçosa Prof. Me. Felipe da Costa Negrão – [Universidade Federal do Amazonas](http://buscatextual.cnpq.br/buscatextual/visualizacv.do?id=K4497682E5) [Prof. Me. Francisco Odécio Sales –](http://buscatextual.cnpq.br/buscatextual/visualizacv.do?id=K4569920D6) Instituto Federal do Ceará [Prof. Me. Francisco Sérgio Lopes Vasconcelos Filho –](http://buscatextual.cnpq.br/buscatextual/visualizacv.do?id=K4348960H7) Universidade Federal do Cariri [Profª Drª Germana Ponce de Leon Ramírez –](http://buscatextual.cnpq.br/buscatextual/visualizacv.do?id=K4763671Y6) Centro Universitário Adventista de São Paulo Prof. Me. Gevair Campos – [Instituto Mineiro de Agropecuária](http://buscatextual.cnpq.br/buscatextual/visualizacv.do?id=K4365660U8) [Prof. Me. Givanildo de Oliveira Santos –](http://buscatextual.cnpq.br/buscatextual/visualizacv.do?id=K4233218A4) Secretaria da Educação de Goiás [Prof. Dr. Guilherme Renato Gomes –](http://buscatextual.cnpq.br/buscatextual/visualizacv.do?id=K4453764Z7) Universidade Norte do Paraná Prof. Me. Gustavo Krahl – [Universidade do Oeste de Santa Catarina](http://buscatextual.cnpq.br/buscatextual/visualizacv.do?id=K4439743H2) Prof. Me. Helton Rangel Coutinho Junior – [Tribunal de Justiça do Estado do Rio de Janeiro](http://buscatextual.cnpq.br/buscatextual/visualizacv.do?id=K4735966E6) [Profª Ma. Isabelle Cerqueira Sousa –](http://buscatextual.cnpq.br/buscatextual/visualizacv.do?id=K4737779T8) Universidade de Fortaleza [Profª Ma. Jaqueline Oliveira Rezende –](http://buscatextual.cnpq.br/buscatextual/visualizacv.do?id=K4493972A4) Universidade Federal de Uberlândia [Prof. Me.](http://buscatextual.cnpq.br/buscatextual/visualizacv.do?id=K4493972A4) [Javier Antonio Albornoz –](https://www.imdb.com/name/nm9018102/) [University of Miami and Miami Dade College](http://buscatextual.cnpq.br/buscatextual/visualizacv.do?id=K4493972A4) Prof. Me. Jhonatan da Silva Lima – [Universidade Federal do Pará](http://buscatextual.cnpq.br/buscatextual/visualizacv.do?id=K4441901H8) Prof. Dr. José Carlos da Silva Mendes – [Instituto de Psicologia Cognitiva, Desenvolvimento Humano e](http://buscatextual.cnpq.br/buscatextual/visualizacv.do?id=K2779342Z3)  [Social](http://buscatextual.cnpq.br/buscatextual/visualizacv.do?id=K2779342Z3) [Prof. Me. Jose Elyton Batista dos Santos –](http://buscatextual.cnpq.br/buscatextual/visualizacv.do?id=K4371010P3) Universidade Federal de Sergipe [Prof. Me. José Luiz Leonardo de Araujo Pimenta –](http://buscatextual.cnpq.br/buscatextual/visualizacv.do?id=K4305522U3) Instituto Nacional de Investigación Agropecuaria [Uruguay](http://buscatextual.cnpq.br/buscatextual/visualizacv.do?id=K4305522U3) Prof. Me. José Messias Ribeiro Júnior – [Instituto Federal de Educação Tecnológica de Pernambuco](http://buscatextual.cnpq.br/buscatextual/visualizacv.do?id=K4559325D0&tokenCaptchar=03AOLTBLTcA0MwrlpuNpnwH2OyjlogqwB0-ljb3WQDs1cY87o-TfAS17sei2xWjTSnqi3P4C4q4o3fOU4urO3Xu-UDacr1Z0Hh2k7PSvLIOdP2a2WP6GDT3IkhA86lMS_PZ5V-jIQo01VAVApP25xaFNtFz3LHBwIPYnD86EoNn60EJW8Pr4dlHt6jY8KDVhtL3ZUK9Phl6Z42uJb6oMNItPUdsmSgzY_678pZRPya28ypSZUDYUWi811HIQPHNTxU5CC2ILMXlpoj3G1HW2T57lRnKd3t3jrd6431FmUMEQMXi92qGUb32uIHEDr56LBqtvGcHyDaFg0WC9XX4Spl0myrcBXUWg6oBQ) [Profª Drª Juliana Santana de Curcio –](http://buscatextual.cnpq.br/buscatextual/visualizacv.do?id=K4469747P8) Universidade Federal de Goiás [Profª Ma. Juliana Thaisa Rodrigues Pacheco –](http://buscatextual.cnpq.br/buscatextual/visualizacv.do?id=K4212726A6) Universidade Estadual de Ponta Grossa Profª Drª Kamilly Souza do Vale – [Núcleo de Pesquisas Fenomenológicas/UFPA](http://buscatextual.cnpq.br/buscatextual/visualizacv.do?id=K4424414A2) [Prof. Dr. Kárpio Márcio de Siqueira –](http://buscatextual.cnpq.br/buscatextual/visualizacv.do?id=K4131916A6) Universidade do Estado da Bahia Profª Drª Karina de Araújo Dias – [Prefeitura Municipal de Florianópolis](http://buscatextual.cnpq.br/buscatextual/visualizacv.do?id=K4775647E6) Prof. Dr. Lázaro Castro Silva Nascimento – [Laboratório de Fenomenologia & Subjetividade/UFPR](http://buscatextual.cnpq.br/buscatextual/visualizacv.do?id=K4459751H3) Prof. Me. Leonardo Tullio – [Universidade Estadual de Ponta Grossa](http://buscatextual.cnpq.br/buscatextual/visualizacv.do?id=K4493972A4) [Profª Ma. Lilian Coelho de Freitas –](http://buscatextual.cnpq.br/buscatextual/visualizacv.do?id=K4759243T2) Instituto Federal do Pará Profª Ma. Lilian de Souza – [Faculdade de Tecnologia de Itu](http://buscatextual.cnpq.br/buscatextual/visualizacv.do?metodo=apresentar&id=K4991822Z6) [Profª Ma. Liliani Aparecida Sereno Fontes de Medeiros –](http://buscatextual.cnpq.br/buscatextual/visualizacv.do?id=K4130034U6) Consórcio CEDERJ [Profª Drª Lívia do Carmo Silva –](http://buscatextual.cnpq.br/buscatextual/visualizacv.do?id=K4227371A7) Universidade Federal de Goiás Prof. Dr. Lucio Marques Vieira Souza – [Secretaria de Estado da Educação, do Esporte e da Cultura de](http://buscatextual.cnpq.br/buscatextual/visualizacv.do?id=K4219049D1)  [Sergipe](http://buscatextual.cnpq.br/buscatextual/visualizacv.do?id=K4219049D1) [Prof. Dr. Luan Vinicius Bernardelli –](http://buscatextual.cnpq.br/buscatextual/visualizacv.do?id=K4820977E9) Universidade Estadual do Paraná [Profª Ma. Luana Ferreira dos Santos –](http://buscatextual.cnpq.br/buscatextual/visualizacv.do?id=K8735264H6) Universidade Estadual de Santa Cruz [Profª Ma. Luana Vieira Toledo –](http://buscatextual.cnpq.br/buscatextual/visualizacv.do?id=K4455085T6) Universidade Federal de Viçosa Prof. Me. Luis Henrique Almeida Castro – [Universidade Federal da Grande Dourados](http://buscatextual.cnpq.br/buscatextual/visualizacv.do?id=K4240672U0&tokenCaptchar=03AOLTBLTSYW5AKjQyx0ofjWa4OcVJGW2iqIqiMAZ8hJzG702r5ZLOL5r_52O-RMZm8dCUAndUUdxMzZSv-tLcueJlCVb11RMfHmTyJAUfjqPVZ0LtWVir80bSSYKl2dAdRhhz-pIRGIbSpqCWM9QrGT6sn6FeB4SkpERjQd8vjmzF-EGT7HkXjoQubh6fPcTooV4dpVTunGIMzE9yC6zpuI7m_kOA5bGCRu2PrnC5cIVcvTLY0JXdGxo91J-zOftYeOUVuCo_uNzIcr1YeXAaMF_jHga-tseI7di3yJ1KAVrp5mYOnfGEZxuxEMf66_ewz4ySLgh1k16GgHF8q6pTwXfLcGb1_IdatGopmTyEJit7Za2AXsOlvK8WwWItjbouJ3xdGpsrUzOsrcPpDnZS_cgP6zKQptcscyl_bEK5Z3pSkA_vnk4Mu9UxwrOMc7zn-u7bV4-Pi3b4_eoYjc3DcBNRMKVOjPkIDO5BeuNcg3CL-Unxp0L2oisMqC4R4dvlC43c5xJf3-UbEG17V3MK0QcFNScw1z02eKjRO8ttmW_HG1QBy-Q2mviuYF3MZKVmamX2OPZnEIAP) Prof. Me. Luiz Renato da Silva Rocha – [Faculdade de Música do Espírito Santo](http://buscatextual.cnpq.br/buscatextual/visualizacv.do?id=K8078540T9) Profª Ma. Luma Sarai de Oliveira – [Universidade Estadual de Campinas](http://buscatextual.cnpq.br/buscatextual/visualizacv.do?id=K8521593D0) Prof. Dr. Michel da Costa – [Universidade Metropolitana de Santos](http://buscatextual.cnpq.br/buscatextual/visualizacv.do?id=K4256212J6)

Profª Ma. Dayane de Melo Barros – [Universidade Federal de Pernambuco](http://buscatextual.cnpq.br/buscatextual/visualizacv.do?id=K8586057P0)

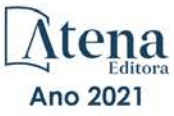

[Prof. Me. Marcelo da Fonseca Ferreira da Silva –](http://buscatextual.cnpq.br/buscatextual/visualizacv.do?id=K2734539T4&tokenCaptchar=03AGdBq24DAPILJ3a9zKAg3VnkchF8Y15f99Q4u5RXHl9HsZN9RUtBLhPl7AQkRlNcdGmjn9yHbdFcfNPcBwVnubMGzsoNyzu3NWZtgTEG8Er2Ew6cAzqnhi358zcbqr_SFIsdVtHR0IlErPSQBlqfPiKvGgoc1YxeJCaq50rDfOYyxc0vC8kgZBi70dJjL_GZ5-orSbqeKU8z9qO432ZbIMeyEXob3x2K_UDRaK2F3gQZkK2PxwC-JKHR7kcaqztyKTRGoVWbUdrXWBoqi1goQG0exE7wmaYlnZIDqMIuPcQ_1ZpWxsy7GoTwgpw-nv6QoKIFiUcNweSycFqAOee0r26TkINNEWjb34DMiIHqDzIK24yJTs40dC-X_Oxa7JdQAdIQ1czMuet1qzi04OufT5lEgcZQ7KLXWZoPpV8fYlV-ZpYWCdXkCIP1c7jEwQXEvxJqypxDjZbeLXDE-skc5H0RKu_TaF7YaQ) Governo do Estado do Espírito Santo Prof. Dr. Marcelo Máximo Purificação – [Fundação Integrada Municipal de Ensino Superior](http://buscatextual.cnpq.br/buscatextual/visualizacv.do?id=K4231030U6) Prof. Me. Marcos Aurelio Alves e Silva – [Instituto Federal de Educação, Ciência e Tecnologia de São Paulo](http://buscatextual.cnpq.br/buscatextual/visualizacv.do?id=K4366045T7&tokenCaptchar=03AHaCkAZNEeFcH5uXKRvmzLDc1cJw-3e0bNyCFYRDw8lKMaYjF0UZAhmLqBCcCoMs39oc13bK5O_P5FyNrwiclCD73k5w30moB8dYuUvoJYEEoqjmyj_awnBvv7s1cNGkcAwo3WjMTYSbwsKJkcjm-BT8nenyIVspkfm5SRsTuyYKHNTpLJgxun622JDvQRaVG-zkf0xjaA3vc-63kHpyi0vSDJduSrQUQENXfGh5KVWEPBN4hEQUJ9Du28KWoesysw2g_nhRj5n7IVNfz3-uZ_MoRLw_gxLbOViZlBL21g29sSPkhpdVuEpI0XxNYA2XH1qJ-jjgCzn8OQmbAV8mdMcvh4s7hnWdU44z3n6GC1THy43keV8mGkDnpIsifx6bA0x0cgv7ovZALH1sWvdlYebo8EBCKEIYzw) [Profª Ma. Maria Elanny Damasceno Silva –](http://lattes.cnpq.br/3908893257768267) Universidade Federal do Ceará [Profª](http://buscatextual.cnpq.br/buscatextual/visualizacv.do?id=K4227371A7) Ma. Marileila Marques Toledo – [Universidade Federal dos Vales do Jequitinhonha e Mucuri](http://buscatextual.cnpq.br/buscatextual/visualizacv.do?id=K4496394Z0) Prof. Dr. Pedro Henrique Abreu Moura – [Empresa de Pesquisa Agropecuária de Minas Gerais](http://buscatextual.cnpq.br/buscatextual/visualizacv.do?id=K4292703P2) Prof. Me. Pedro Panhoca da Silva – [Universidade Presbiteriana Mackenzie](http://buscatextual.cnpq.br/buscatextual/visualizacv.do?id=K4480108H5) Profª Drª Poliana Arruda Fajardo – [Universidade Federal de São Carlos](http://buscatextual.cnpq.br/buscatextual/visualizacv.do?id=K4254401U5) Prof. Me. Rafael Cunha Ferro – [Universidade Anhembi Morumbi](http://buscatextual.cnpq.br/buscatextual/visualizacv.do?id=K4837172A6) Prof. Me. Ricardo Sérgio da Silva – [Universidade Federal de Pernambuco](http://buscatextual.cnpq.br/buscatextual/visualizacv.do?id=K4956155E1) [Prof. Me. Renan Monteiro do Nascimento –](http://buscatextual.cnpq.br/buscatextual/visualizacv.do?id=K4448409H6) Universidade de Brasília Prof. Me. Renato Faria da Gama – Instituto Gama – [Medicina Personalizada e Integrativa](http://buscatextual.cnpq.br/buscatextual/visualizacv.do?id=K4737430U2) [Profª Ma. Renata Luciane Polsaque Young Blood –](http://buscatextual.cnpq.br/buscatextual/visualizacv.do?id=K4130859H1) UniSecal [Prof. Me. Robson Lucas Soares da Silva –](http://buscatextual.cnpq.br/buscatextual/visualizacv.do?id=K8782113A9) Universidade Federal da Paraíba [Prof. Me. Sebastião André Barbosa Junior –](http://buscatextual.cnpq.br/buscatextual/visualizacv.do?id=K4200977A4) Universidade Federal Rural de Pernambuco Profª Ma. Silene Ribeiro Miranda Barbosa – [Consultoria Brasileira de Ensino, Pesquisa e Extensão](http://buscatextual.cnpq.br/buscatextual/visualizacv.do?id=K412580) [Profª Ma. Solange Aparecida de Souza Monteiro –](http://buscatextual.cnpq.br/buscatextual/visualizacv.do?id=K8780379P6) Instituto Federal de São Paulo [Profª Ma. Taiane Aparecida Ribeiro Nepomoceno –](http://buscatextual.cnpq.br/buscatextual/visualizacv.do?id=K8144500H1&tokenCaptchar=03AGdBq25HKE_DiQZv468qCaegclrMSF1BRcbCs9wPvoByi4F9r6ahU_9R2inOXIc1kJ47omt8UY4LKw2wf7sgOpjme-pQLlyWkgyuw_PaKEfyqMatmeHKNemC3YyKdRkGnzLMpUpueIJAM9C5sQNToXj0dbgdYAne9IGOEkNtq9f5Z6e9p-kYuWQ5pstZLADLktW4tuCoxb60a7xDxEJ5fUS0fIP0oT753dQKaBf_lHnomHZ9jcE4j0QVLPTvlVr4s5XhVDziSbfuCFVUqyroO5f22Go9ZnVycrpYJ6C0ycTO-Aif_Eb60I3q2aIsRa5U1QOvT_vmL0b_75FH2GYjDGzWa77AVgnykT17KehC2TYhHaGlLavNNdwvj2aDBakcVl65x08wB7liqmJKaHGHOSU2ppolAFDfwvPWGMxKpJzknQwKoyzAw0ICqTeZDs1lcx57cOHcstuKb5WxmjsnPx6tuCl85z4r2w) Universidade Estadual do Oeste do Paraná [Prof. Me. Tallys Newton Fernandes de Matos –](http://buscatextual.cnpq.br/buscatextual/visualizacv.do?id=K4066757H6) Faculdade Regional Jaguaribana [Profª Ma. Thatianny Jasmine Castro Martins de Carvalho –](http://buscatextual.cnpq.br/buscatextual/visualizacv.do?id=K4436131Y3) Universidade Federal do Piauí [Prof. Me. Tiago Silvio Dedoné –](http://buscatextual.cnpq.br/buscatextual/visualizacv.do?id=K4270209Z4) Colégio ECEL Positivo Prof. Dr. [Welleson Feitosa Gazel](http://buscatextual.cnpq.br/buscatextual/visualizacv.do?id=K4493972A4) – Universidade Paulista

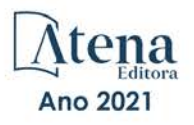

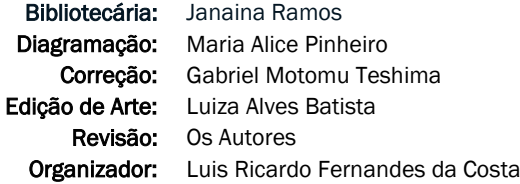

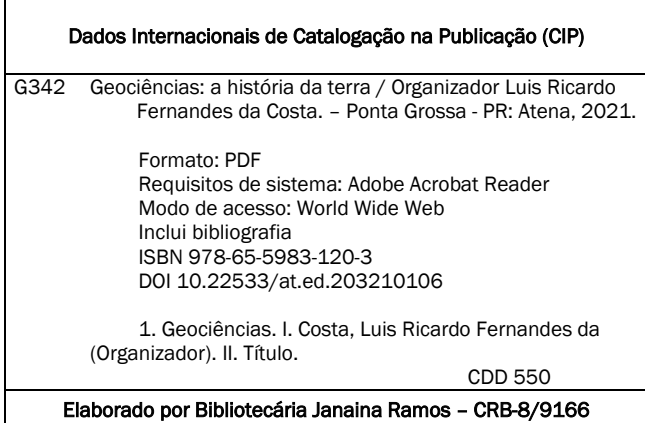

Atena Editora Ponta Grossa – Paraná – Brasil Telefone: +55 (42) 3323-5493 [www.atenaeditora.com.br](http://www.atenaeditora.com.br/) contato@atenaeditora.com.br

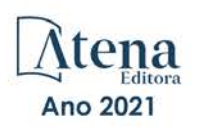

#### DECLARAÇÃO DOS AUTORES

Os autores desta obra: 1. Atestam não possuir qualquer interesse comercial que constitua um conflito de interesses em relação ao artigo científico publicado; 2. Declaram que participaram ativamente da construção dos respectivos manuscritos, preferencialmente na: a) Concepção do estudo, e/ou aquisição de dados, e/ou análise e interpretação de dados; b) Elaboração do artigo ou revisão com vistas a tornar o material intelectualmente relevante; c) Aprovação final do manuscrito para submissão.; 3. Certificam que os artigos científicos publicados estão completamente isentos de dados e/ou resultados fraudulentos; 4. Confirmam a citação e a referência correta de todos os dados e de interpretações de dados de outras pesquisas; 5. Reconhecem terem informado todas as fontes de financiamento recebidas para a consecução da pesquisa.

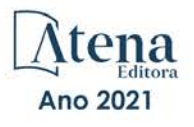

#### **APRESENTAÇÃO**

É com muito prazer que apresentamos a obra "Geociências: a história da Terra", que apresenta uma série de dezessete artigos com diferentes abordagens e metodologias que abrem a discussão da produção acadêmica nesse segmento.

A obra é composta por trabalhos voltados para as geociências e que abordam diferentes metodologias, desde análises climáticas, passando pela interpretação de Modelos Digitais de Elevação e diferentes aplicações para o meio ambiente.

Como destaque, cabe ressaltar a aplicabilidade em diferentes contextos e realidades no Brasil e no exterior, além das experiências voltadas a consolidação do ensino de geociências a nível nacional, como é abordado ao longo do livro.

Diante dos desafios e atual conjuntura da ciência brasileira, a presente obra é uma possibilidade e esforço de divulgação de trabalhos em diferentes escalas e com a qualidade a nível Brasil, mesmo com os percalços e desafios da pesquisa cotidiana.

Convidamos a todos os leitores a percorrer pelo sumário e conferir essa incrível coleção, com possibilidades de expansão e disseminação nos próximos trabalhos da área.

Luis Ricardo Fernandes da Costa

#### **SUMÁRIO**

César Augusto Moreira

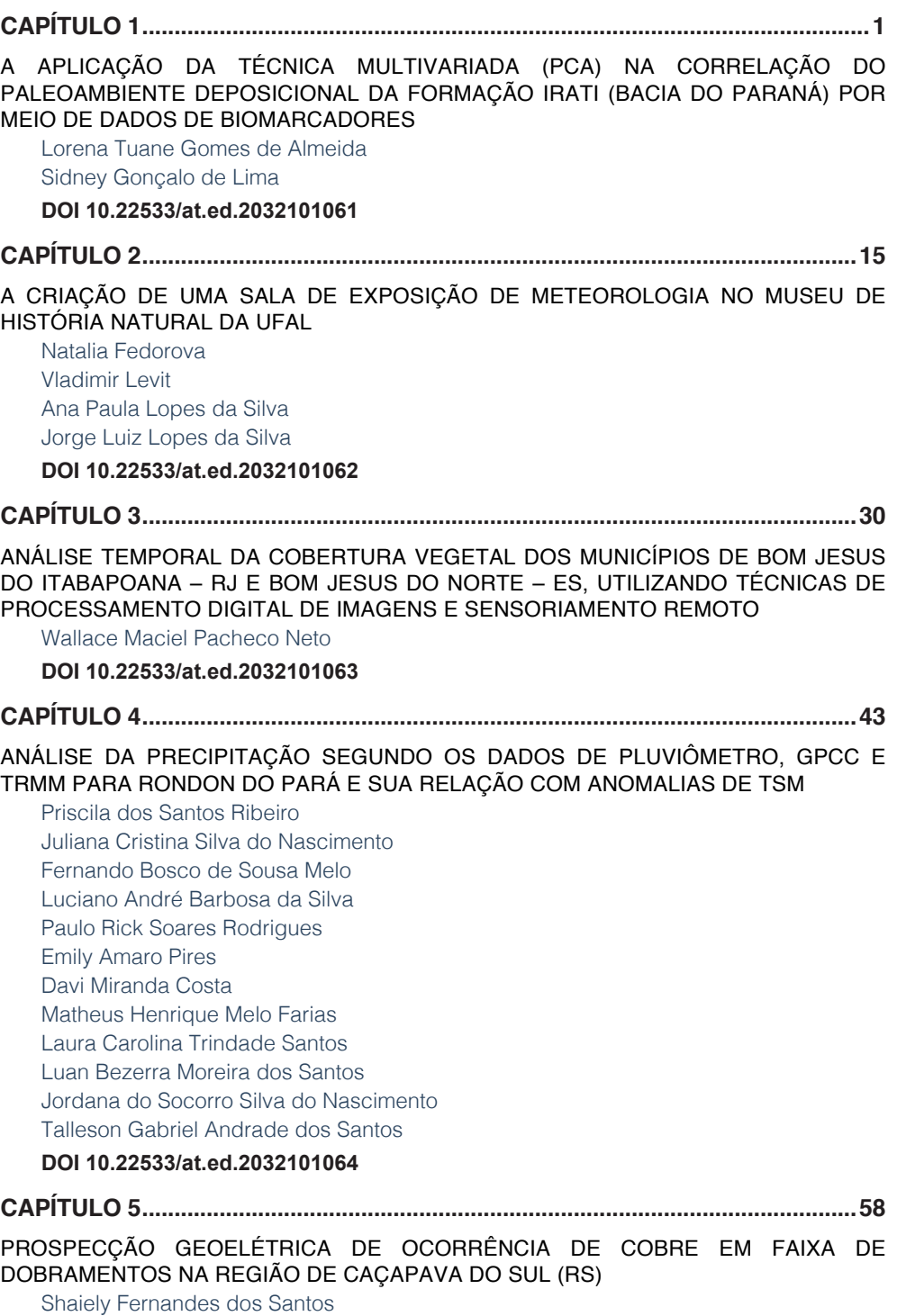

**SUMÁRIO**

Fernanda Teles Gomes Rosa Karolliny Borssatto Marly Aparecida da Silva

**DOI [10.22533/at.ed.2032101065](#page-72-0)**

#### **[CAPÍTULO 6...............................................................................................................76](#page-90-0)**

#### [AVALIAÇÃO NUMÉRICA DO IMPACTO DA RESSURGÊNCIA NO SISTEMA DE](#page-90-0) [CIRCULAÇÃO DE BRISAS NO LITORAL DO RIO DE JANEIRO – BRASIL](#page-90-0)

[Caio Pereira de Souza](#page-90-0) [Ana Cristina Pinto de Almeida Palmeira](#page-90-0) [Luiz Paulo de Freitas Assad](#page-90-0)

#### **DOI [10.22533/at.ed.2032101066](#page-90-0)**

#### **[CAPÍTULO 7...............................................................................................................93](#page-107-0)**

#### [COMPARAÇÃO ENTRE MODELOS DITAIS DE ELEVAÇÃO E CARTA TOPOGRÁFICA](#page-107-0) [NA GERAÇÃO DE MAPAS DE DECLIVIDADE PARA A BACIA HIDROGRÁFICA DO RIO](#page-107-0)  [SÃO MATEUS – PR](#page-107-0)

[Sidival Antonio Calderan](#page-107-0) [Ricardo Henrique Bueno](#page-107-0) [Giovana Moreira Goes](#page-107-0) [Rodrigo Gonçalves Ferreira da Silva](#page-107-0)

#### **DOI [10.22533/at.ed.2032101067](#page-107-0)**

#### **[CAPÍTULO 8...............................................................................................................99](#page-113-0)**

#### [COMPARAÇÃO ENTRE O POSICIONAMENTO POR PONTO PRECISO E DIFERENTES](#page-113-0) [MÉTODOS DE POSICIONAMENTO](#page-113-0)

[Juliana Tamires Ferreira Kizahy Nagem](#page-113-0) [Maria Luiza de Castro Garcia](#page-113-0) [Wanessa Dias Alves](#page-113-0) [Samuel Salin Gonçalves de Souza](#page-113-0)  [Emerson Ricardo Barros Pires](#page-113-0) [Nathalia de Souza Lima](#page-113-0) [Marcus Vinicius Zamorim da Costa](#page-113-0) [Júlio Anderson Araujo Pereira](#page-113-0) [Wendell Fonseca Pinheiro](#page-113-0) [Karen Patricia Macedo Cesário](#page-113-0) [Patrick Rafael Silva Corrêa](#page-113-0)

#### **DOI [10.22533/at.ed.2032101068](#page-113-0)**

#### **[CAPÍTULO 9.............................................................................................................109](#page-123-0)** [COMPARAÇÃO ENTRE OS INTERPOLADORES DO ARCGIS -PRO PARA DADOS](#page-123-0)

#### [GRAVIMÉTRICOS](#page-123-0)

[Leticia Cristina Ribeiro](#page-123-0) [Danilo Fernandes de Medeiros](#page-123-0) [Giuliano Sant'Anna Marotta](#page-123-0)  [Rejane Ennes Cicerelli](#page-123-0) 

**DOI [10.22533/at.ed.2032101069](#page-123-0)**

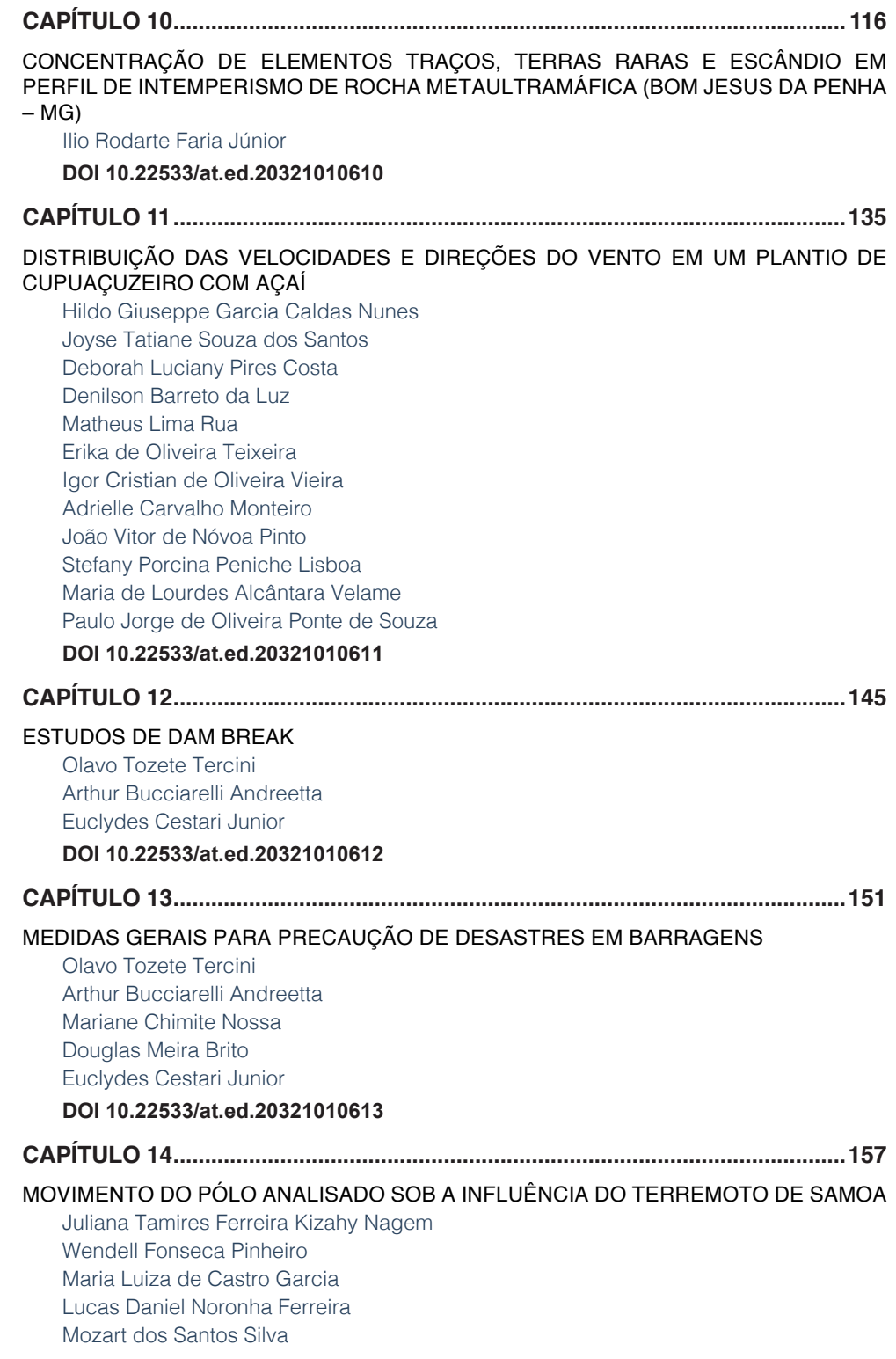

#### **SUMÁRIO**

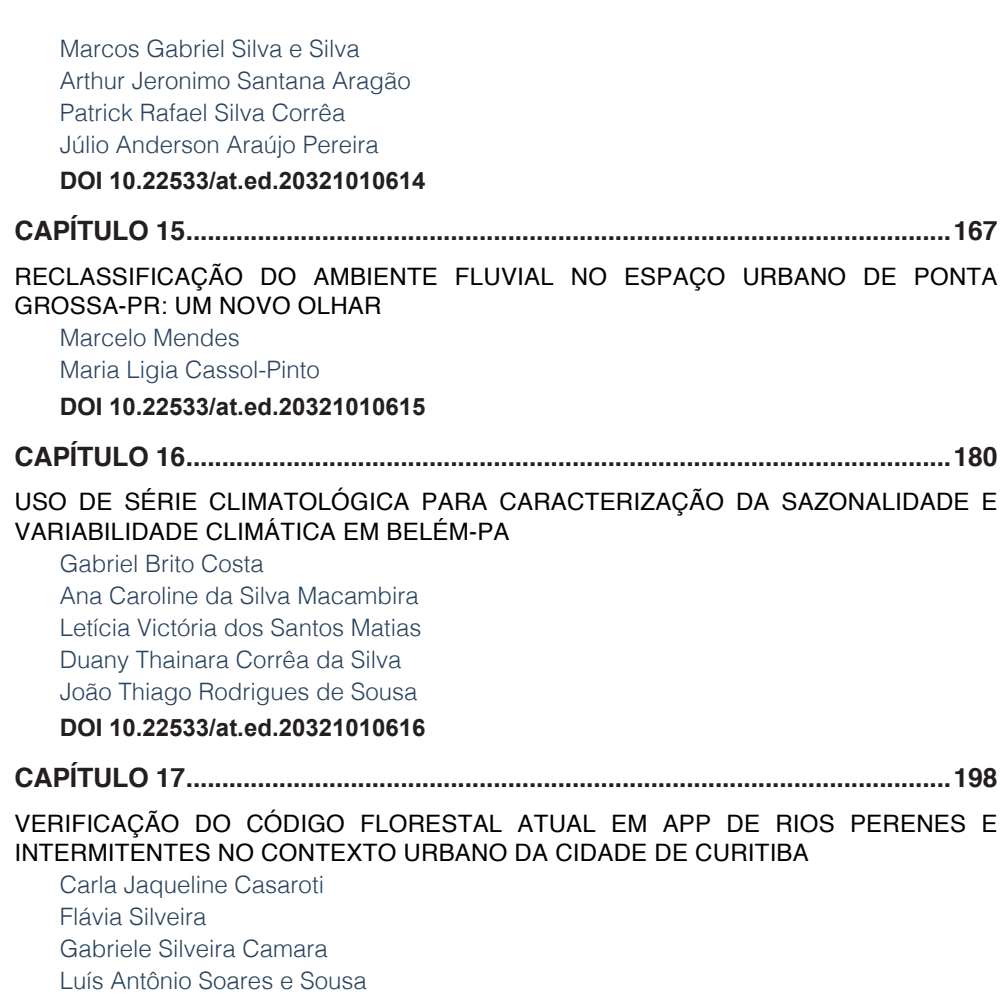

[Jorge Antonio Silva Centeno](#page-212-0)

**DOI [10.22533/at.ed.20321010617](#page-212-0)**

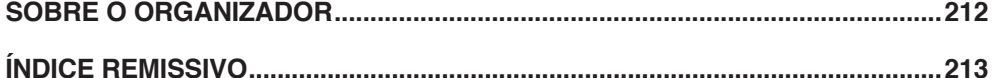

DE PONTA

### **CAPÍTULO 1**

<span id="page-15-0"></span>A APLICAÇÃO DA TÉCNICA MULTIVARIADA (PCA) NA CORRELAÇÃO DO PALEOAMBIENTE DEPOSICIONAL DA FORMAÇÃO IRATI (BACIA DO PARANÁ) POR MEIO DE DADOS DE BIOMARCADORES

*Data de aceite: 21/05/2021 Data de submissão: 26/03/2021*

#### **Lorena Tuane Gomes de Almeida**

Programa de Pós-Graduação em Química-PPGQ, Centro de Ciências da Natureza–CCN, Universidade Federal do Piauí-UFPI Teresina – Piauí <http://lattes.cnpq.br/7505926250231164>

#### **Sidney Gonçalo de Lima**

Programa de Pós-Graduação em Química, Laboratório de Geoquímica Orgânica, Centro de Ciências da Natureza–CCN, Universidade Federal do Piauí-UFPI. Teresina – Piauí <http://lattes.cnpq.br/1655930426274093>

**RESUMO**: A Formação Irati (cerca de 1.000.000 km2 ), faz parte do Grupo Passa Dois e se estende por a maior parte da Bacia do Paraná, foi depositada em ambiente marinho-restrito durante o Cisuraliano, registrando uma sucessão sedimentar mista siliciclástico-carbonática. Biomarcadores ou Fósseis Moleculares, são comumente encontrados em amostras geológicas, sendo considerados produtos derivados de precursores bioquímicos (produto natural) sob processos redox, e são bastante usados para caracterização de amostras geológicas, sobretudo, do paleoambiente deposicional, origem da matéria orgânica (marinha/lacustre), correlacionando a presença de espécies contribuintes de vida extinta e/ ou existente na Terra primitiva. Os principais

parâmetros baseados em biomarcadores foram avaliados a fim de correlacionar o paleoambiente deposicional de diferentes estados brasileiros. Análise de componentes principais (PCA) e o gráfico de correlação P/n-C<sub>17</sub> x F/n-C<sub>18</sub> permitiram identificar diferenças relacionadas ao ambiente deposicional e contribuição da matéria orgânica. As amostras das regiões sul e sudeste em sua maioria, apresentaram características de matéria orgânica mista (marinha e terrestre), enquanto as amostras do centro-oeste são predominantemente marinhas depositadas em ambiente deposicional anóxico.

**PALAVRAS - CHAVE**: biomarcadores, ambiente deposicional, Formação Irati, Bacia do Paraná.

#### THE APPLICATION OF MULTIVARIATED TECHNIQUE (PCA) IN THE DEPOSITIONAL PALEOAMBIENT CORRELATION OF IRATI FORMATION (PARANÁ BASIN) BY BIOMARKERS DATA

**ABSTRACT**: The Irati Formation (about 1,000,000 km2 ), is part of the Passa Dois Group and extends over most of the Paraná Basin, was deposited in a marine-restricted environment during the Cisuralian, registering a mixed siliciclastic-carbonate sedimentary succession. Biomarkers or Molecular Fossils, are commonly found in geological samples, being considered products derived from biochemical precursors (natural product) under redox processes, and are widely used for characterization of geological samples, especially from the depositional paleoenvironment, origin of organic matter (marine/lacustrine), correlating the presence of

contributing species of extinct and/or existing life on primitive Earth. The main parameters based on biomarkers were evaluated with the aim of correlate the depositional paleoenvironment of different Brazilian states. Principal component analysis (PCA) and the correlation graph Pr/n-C<sub>17</sub> vs Pr/n-C<sub>18</sub> allowed to identify differences related to the depositional environment and contribution of organic matter. The samples from the south and southeast regions showed characteristics of mixed organic matter (marine and terrestrial), while the samples from the midwest region are predominantly deposited in a marine and anoxic depositional environment. **KEYWORDS**: biomarkers, depositional environment, Irati Formation, Paraná Basin.

#### **1 | INTRODUÇÃO**

Os folhelhos betuminosos da Formação Irati são considerados a rocha geradora mais importante da Bacia do Paraná além de ser considerada a maior reserva de folhelhos betuminosos do Brasil (SILVA, 2007; SCHNEIDER *et al.,* 1974). As diversas litologias que compõem a Formação Irati afloram nos estados do Rio Grande do Sul, Santa Catarina, Paraná, São Paulo, Mato Grosso e Goiás e é composta pela intercalação de rochas carbonáticas e folhelhos negros que apresentam até 30% de matéria orgânica (ANJOS e GUIMARÃES, 2008), propiciando o fenômeno de geração de hidrocarbonetos líquidos.

Fósseis moleculares ou biomarcadores em amostras geológicas são produtos derivados de precursores bioquímicos (produto natural) sob processos redutivos e oxidativos (por exemplo, estigmastano, cujo precursor é o estigmasterol, presente em vegetais superiores). Os biomarcadores têm sido usados na caracterização de amostras geológicas por diversos grupos de pesquisa, sendo associados por exemplo, (a) vida existente e principais espécies contribuintes, e (b) vida extinta, principais espécies contribuintes e alteração geo/hidrotérmica (SIMONEIT, SUMMONS e JAHNKE, 1998). Dados de biomarcadores, geoquímicos e/ou geológicos sobre a Formação Irati, tem mostrado que esta unidade foi depositada em condições de mar restrito, progressivamente mais salino da base para o topo (MARTINS et al., 2020a; MILANI *et al*., 2007), análises geoquímicas revelam que o teor de carbono orgânico total (COT) nesta formação varia de 0,1 a 23%, com média de aproximadamente 25%, o potencial gerador de hidrocarbonetos (S2) chega a valores de 100 a 200 mg HC/g de rocha. As análises petrográficas e índices de hidrogênio indicam matéria orgânica predominantemente do tipo I-algálica (ZÁLAN et al., 1990; SILVA, 2007).

No final da última década houve uma grande revolução no mercado energético mundial devido a exploração de oil shales (folhelhos oleígenos) e a crescente produção de petróleo e gás natural oriundos dessas rochas, consideradas sistemas não-convencionais de hidrocarbonetos. Mesmo dependendo da importação de gás natural e derivados do petróleo, no Brasil ainda não há produção significativa de óleo e gás proveniente dos folhelhos (MARASCHIN, 2015), portanto, identificar as ocorrências de folhelhos orgânicos

e seu potencial energético é garantia estratégica para o Brasil.

A estatística multivariada mostra-se como uma poderosa ferramenta para a análise e avaliação de dados. Os métodos estatísticos multivariados e ferramentas de análise estatística multivariada estudam o comportamento de três ou mais variáveis simultaneamente. São utilizados principalmente para encontrar a variável menos representativa e eliminá-la, simplificando modelos estatísticos, em que o número de variáveis se torna um problema para compreender a relação entre os vários grupos de variáveis. As técnicas de análise de agrupamentos, e análise de componentes principais, são técnicas matemáticas, com grande fundamentação na álgebra e na geometria (VICINI, 2005).

O uso da análise estatística multivariada em geoquímica orgânica não é tão comum, no entanto, essa associação pode complementar as informações obtidas pela análise de biomarcadores, bem como facilitar a identificação das unidades quimioestratigráficas em perfis estratigráficos. Portanto, o trabalho tem como objetivo geral utilizar técnicas de análise estatística multivariada a fim de estabelecer correlações geoquímicas e paleoambiente deposicional em amostras de afloramento de diferentes estados brasileiros por meio de dados de parâmetros baseados em biomarcadores analisados na literatura.

#### **1.1 A Bacia do Paraná**

Os primeiros estudos sobre a Bacia do Paraná (Figura 1) foram publicados ainda no período do Império Brasileiro, na primeira metade do século XIX, e abordavam principalmente estudos sobre carvão mineral. Durante os anos de 1875 a 1877, as rochas da Bacia do Paraná foram estudadas pela Comissão Geológica do Império do Brasil, constituída pelo Imperador D. Pedro II e coordenada pelo geólogo canadense Charles Frederick Hartt, o enfoque preliminar da comissão era o estudo da Geologia, da Paleontologia e das minas brasileiras (BOSETTI *et al*., 2007).

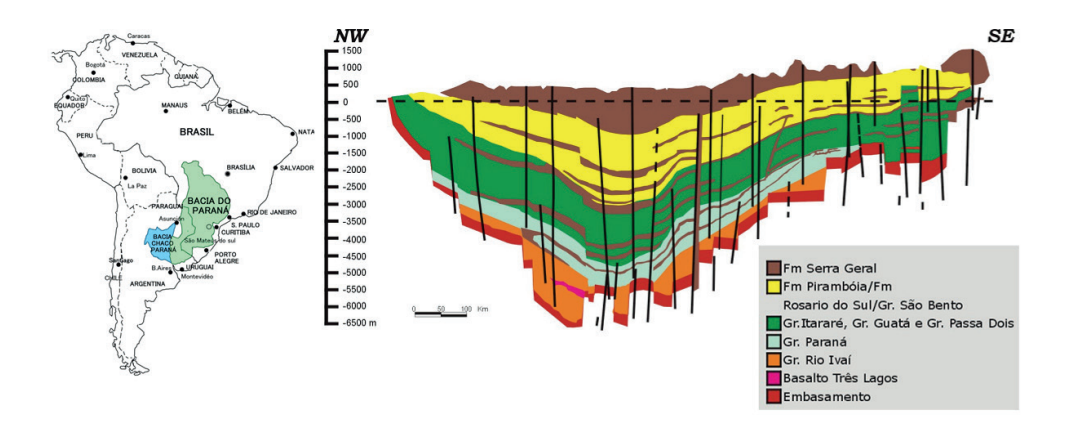

Figura 1. Localização e seção geológica esquemática da Bacia do Paraná. (Fonte: Modificado de ANP, 2010).

No início do século XX, foi criada a Comissão de Estudos das Minas de Carvão de Pedra do Brasil, com o objetivo de avaliar o potencial do carvão mineral nacional que, até aquele momento, era explorado de forma incipiente no Sul do Brasil. O geológo Israel Charles White; que na época era Geólogo Chefe do West Virginia Geological and Economic Survey, nos Estados Unidos e especialista em carvão mineral; foi contratado para ser o chefe desta comissão. Este trabalho foi desenvolvido entre os anos de 1904 e 1906, e acabou resultando em um vasto acervo de dados sobre os carvões, especialmente os de Santa Catarina, e sobre a estratigrafia e a paleontologia da Bacia do Paraná (BORTOLUZZI *et al*., 2008).

#### *1.1.1 Características Geológicas da Bacia do Paraná*

A Bacia do Paraná situa-se na parte centro-leste do continente sul-americano, cobrindo cerca de 1.500.000 km², completamente desenvolvida sobre a crosta continental e preenchida por rochas sedimentares e ígneas (ZÁLAN et al., 1990). Foi dividida por Milani e Ramos (1998) em seis supersequncias: 1) Rio Ivaí; 2) Paraná (Devoniano); 3) Godwana I (Carbonifero-Eotriássico); 4) Godwana II (Meso a Neotriássico); 5) Godwana III (Neojurássico-Eocretáceo) e 6) Bauru (Neocretáceo).

As três primeiras (Rio Ivaí, Paraná e Godwana I) estão associadas a sucessões sedimentares que definem ciclos transgressivo-recessivo ligados a oscilações do mar no período paleozoico enquanto as demais representam a deposição de sedimentos continentais com rochas ígneas associadas (MILANI et al., 2007).

A sequência mais antiga, Rio Ivaí (Ordoviciano-Siluriano), foi depositada em um golfo imenso que era preenchido pelas águas do Panthalassa e é constituída por três formações geológicas: Form. Alto Garças que possui espessura máxima de aproximadamente 300 m sendo também a mais antiga; Form. Iapó onde apresenta depósitos relacionados a glaciação Ordoviciana, sendo sobreposta pela formação geológica Vila Maria composta por uma espessa camada argilosa rica em fósseis (BARTORELLI, 2005; MARQUES et al., 2005; MILANI, 2005).

A supersequência Paraná teve sua origem no período Devoniano, quando a bacia passava por um ciclo transgressivo-regressivo, e compreendem as Formações Furnas e Ponta Grossa, seção predominantemente argilosa e uma das potenciais geradoras de petróleo (MILANI et al., 2007).

Do período Carbonífero superior ao Triássico inferior foram acumulados os sedimentos que formam a sequência Godwana I que devido ao longo período de deposição possui duas características marcantes: 1) sua porção basal é um importante registro da Glaciação Karoo, cujo pico aconteceu no Carbonífero inferior e a deglaciação no período Carbonífero superior até o Permiano inferior gerou extensos depósitos glaciais; 2) no Permiano médio há o aparecimento da flora *Glossopteris* e com o declínio das condições

glaciais trouxe como consequência direta uma transgressão marinha (LAVINA e LOPES, 1986) e o início da deposição de folhelhos, arenitos e siltitos que constituem as formações Palermo e Tatuí, enquanto a Formação Irati é representada por calcários e folhelhos betuminosos depositados em ambiente marinho restrito (SILVA et al., 2006).

A supersequência Godwana II foi depositada no início do Triássico e possui ocorrências restritas ao território do Rio Grande do Sul e norte do Uruguai, é formada pela deposição de sedimentos de origem fluvial e lacustre, indicando ausência de subsidência durante este período (MILANI, 2005).

A sequência Jurássica-Eocretácica (supersequência Godwana III) compreende o período em que se posicionam os sedimentitos eólicos da Formação Botucatu relacionado à grande desertificação do continente Godwana, e os magmatitos da Formação Serra Geral, associado ao mais volumoso episódio de extravasamento de lavas do planeta resultando no empilhamento de até 2000 m de basalto sobre os sedimentos da Bacia do Paraná (SILVA et al., 2006; MILANI et al., 2007).

A supersequência Bauru corresponde aos grupos Bauru e Caiuá e é constituída por depósitos de arenitos e conglomerados alúvio-fluviais depositados em ambiente continental a desértico, esta sequência ocupou a depressão superficial originada pelos derrames vulcânicos (SILVA et al., 2006).

#### *1.1.2 A Formação Irati*

A Formação Irati faz parte do Grupo Passa Dois e se estende por a maior parte da Bacia do Paraná, e durante muito tempo foi considerada como tendo sido depositada durante o Permiano Superior, entretanto, em um estudo mais recente, constatou-se através da datação em zircão de camadas bentônicas a idade de 278 ± 2,2 Ma, Artinskiano (Cisuraliano), ou seja, Permiano Inferior (SANTOS et al., 2006). É dividida nos membros Taquaral e Assistência, possui espessura entre 40 e 70 metros, constituída principalmente por folhelhos pirobetuminosos, folhelhos pretos não betuminosos, dolomitos cinzentos alternando com folhelhos escuros, por vezes nodulosos, calcários mais ou menos dolomitizados, siltitos, folhelhos e arenitos finos, cinzentos, arenitos de granulação fina a grossa e conglomerática (MARASCHIN e RAMOS, 2015).

As litologias e estruturas sedimentares que compõem a Formação Irati são interpretadas como tendo sido depositadas em um paleoambiente marinho, caracterizado por um mar epicontinental muito raso, com comunicação restrita com o mar aberto, não havendo grande circulação de correntes, sendo assim, suas águas calmas e estratificadas, onde praticamente não havia mistura de água de fundo com a superficial (termoclima), criando um ambiente sapropélico com condições anóxicas no fundo, onde os folhelhos orgânicos foram formados por deposição pelágica (LAVINA e LOPES, 1986; SOARES, 2003). Eventualmente, ocorriam grandes tempestades nesse mar calmo, registradas na forma de estruturas sedimentares do tipo *hummocky*, típicas desses eventos (XAVIER, 2014). Essas condições paleoambientais permitiram a deposição dos folhelhos orgânicos que hoje se refletem em interesse econômico, uma vez que essas rochas, presentes na porção sul da bacia, apresentam valores de COT que chegam até 23% e cuja matéria orgânica, predominantemente algal e rica em composição lipídica, com tendência a gerar óleo (MILANI et al., 2006).

Além do interesse econômico, a Formação Irati é amplamente estudada devido ao seu conteúdo fossilífero, composto predominantemente de répteis aquáticos e floras, correlatos com a Formação Whitehill, no sul da África, indicando que, durante o Permiano, estes continentes estiveram unidos por uma mesma massa de terra continental, denominada Supercontinente Gondwana (MARASCHIN e RAMOS, 2015; BARBERENA e TIMM, 2001; GUERRA-SOMMER e CAZZULO-KLEPZIG, 2001). Assim, o seu conteúdo fossilífero é um dos mais fortes indícios para a Teoria da Deriva Continental (MARASCHIN e RAMOS, 2015; WEGENER, 1915). Entretanto, esses fósseis se concentram mais na fácies calcária da formação e não nas fácies pelíticas, onde, juntamente com argilitos e siltitos, estão os folhelhos orgânicos (MARASCHIN e RAMOS, 2015).

As unidades pré-cretáceas da Bacia do Paraná são cruzadas por intrusões ígneas datadas de 138 a 127 Ma causadas pelo Magmatismo Serra Geral (GOMES, 1959). Estudos anteriores mostraram que o calor gerado por *sills* (soleira de diabásio) causou geração síncrona e migração de hidrocarbonetos associados às rochas da Formação Irati, caracterizadas por um sistema de petróleo atípico (ARAÚJO et al., 2000).

#### **2 | METODOLOGIA**

A análise multivariada dos dados geoquímicos foi realizada utilizando o programa Origin Pro 2018 (30-day trial) para o processamento dos dados. Quatro parâmetros geoquímicos relacionados ao ambiente deposicional foram ultilizados: Pristano/*n*-C17, Fitano/n-C<sub>18</sub>, Pristano/Fitano e Gamacerano/C<sub>30</sub>-Hopano.

A análise de componentes principais (PCA) foi realizada através de uma matriz de correlação (48 amostras e 4 parâmetros), onde autovalores e autovetores foram extraídos dos dados originais dando origem a novas variáveis (ou componentes principais), as quais formam combinação linear de todas as variáveis independentes.

#### **3 | RESULTADOS E DISCUSSÕES**

Biomarcadores são produtos naturais que podem ser associados a uma origem biossintética específica (BROCKS e SUMMONS, 2014), ocorrem como misturas complexas em petróleo, extratos de rochas ou sedimentos (WANG et al., 2007) e possuem pouca ou nenhuma mudança em sua estrutura quando comparado com seu precursor em organismos

vivos (PETERS e MOLDOVAN, 2005a).

Para a análise multivariada utilizando as amostras da Formação Irati foram usados os seguintes parâmetros com base em biomarcadores relacionados ao tipo de ambiente deposicional (Pristano/*n*-C<sub>17</sub>, Fitano/*n*-C<sub>18</sub>, Pristano/Fitano e Gamacerano/C<sub>30</sub>-Hopano).

Para caracterizar o tipo de matéria orgânica (terrestre, marinha ou lacustre) eram necessários dados de CPI e OEP, mas devido a peculiaridade de cada trabalho, nem sempre esses dados estavam disponíveis.

Foram selecionados dados da literatura de amostras coletadas em afloramentos dos estados de Goiás (Perolândia), Mato Grosso (estrada Barracão-Guiratinga), Paraná (São Mateus do Sul), Santa Catarina (Nova Veneza), Rio Grande do Sul (Cachoeira do Sul e Herval) , São Paulo (Amaral Machado e na Pedreira Partezani). Os dados obtidos se encontram no Quadro 1.

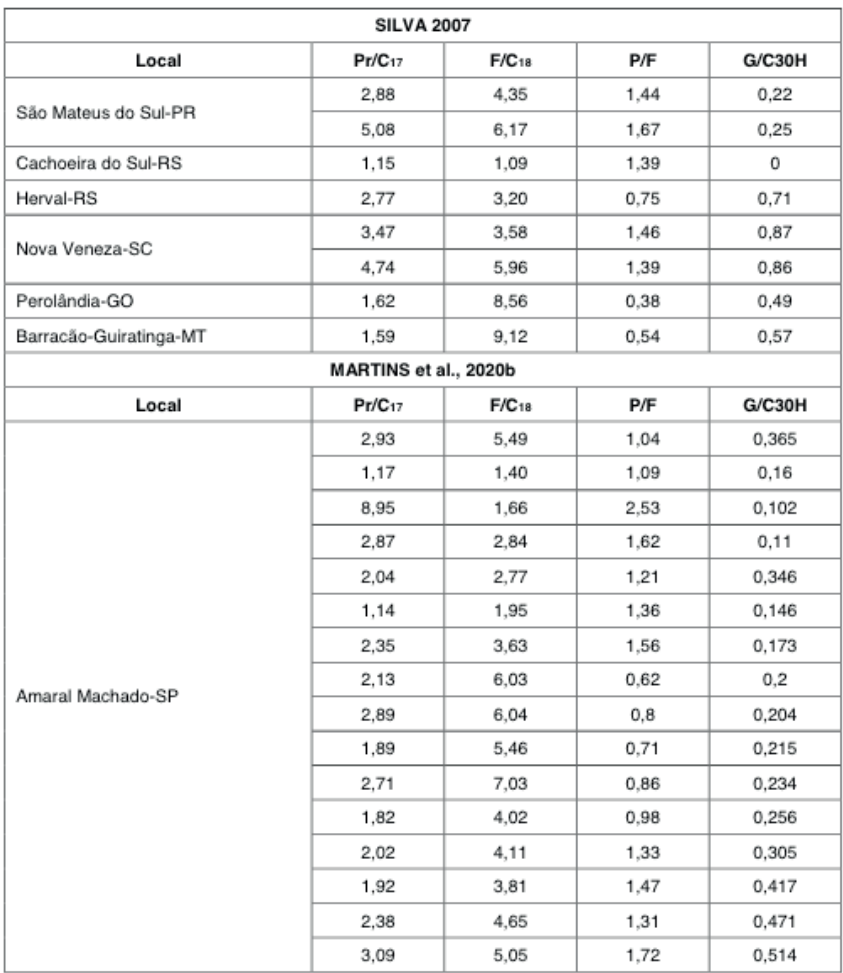

| 2,51<br>5,32<br>1,81<br>0,507<br>2,65<br>3,92<br>1,93<br>0,491<br>2,02<br>0,524<br>2,64<br>3,44<br>1,95<br>0,509<br>2,8<br>2,6<br>2,68<br>3,4<br>1,97<br>0,474<br>0,471<br>3,45<br>4,09<br>1,95<br>2,93<br>3,41<br>2,02<br>0,47<br>3,32<br>3,64<br>2,08<br>0,438<br>3,25<br>3,51<br>2,19<br>0,311<br>2,22<br>3,95<br>5,14<br>0,145<br>3,22<br>2,47<br>0,078<br>2,99<br>2,22<br>3,71<br>2,57<br>0,047<br>0,043<br>3,05<br>2,38<br>2,00<br>3,49<br>2,19<br>0,039<br>2,21<br>2,66<br>2,15<br>0,033<br>2,16<br>2,64<br>0,051<br>0,4<br>0,18<br>0,37<br>0,18<br>2,28<br>0,044<br>0,51<br>0,25<br>2,73<br>0,053<br>2,85<br>0,91<br>0,33<br>0,043<br>0,034<br>0,64<br>0,23<br>2,99<br>0,29<br>0,29<br>2,35<br>0,032<br>3,65<br>0,053<br>11,59<br>0,72<br>13,12<br>0,85<br>0,062<br>4,18<br>1,01<br>0,059<br>3,98<br>8,8 |  |  |  |
|----------------------------------------------------------------------------------------------------|--|--|--|
|                                                                                                    |  |  |  |
|                                                                                                    |  |  |  |
|                                                                                                    |  |  |  |
|                                                                                                    |  |  |  |
|                                                                                                    |  |  |  |
|                                                                                                    |  |  |  |
|                                                                                                    |  |  |  |
|                                                                                                    |  |  |  |
|                                                                                                    |  |  |  |
|                                                                                                    |  |  |  |
|                                                                                                    |  |  |  |
|                                                                                                    |  |  |  |
|                                                                                                    |  |  |  |
|                                                                                                    |  |  |  |
|                                                                                                    |  |  |  |
|                                                                                                    |  |  |  |
|                                                                                                    |  |  |  |
|                                                                                                    |  |  |  |
|                                                                                                    |  |  |  |
|                                                                                                    |  |  |  |
|                                                                                                    |  |  |  |
|                                                                                                    |  |  |  |
|                                                                                                    |  |  |  |
|                                                                                                    |  |  |  |

Quadro 1. Dados de parâmetros calculados com base em biomarcadores usados na análise estatística multivariada.

O PCA gerado a partir das amostras provenientes da formação Irati aponta que os dois primeiros componentes principais correspondem a um total de 97,77% da Variância (PC1 = 80,28% e PC2 = 17,49%). Através dos Gráficos de scores (Figura 2) observa-se a maioria das amostras provenientes dos estados que compõem o Sul e o Sudeste brasileiro (Paraná, Rio Grande do Sul, Santa Catarina e São Paulo) agrupam-se em uma mesma região do gráfico, enquanto as duas amostras que representam a região centro-oeste (Goiás e Mato Grosso) ficam logo abaixo, indicando que possuem características similares.

Pristano e Fitano são compostos oriundos da clivagem da cadeia fitil da clorofila presente em organismos fototróficos, sob condições anóxicas a cadeia lateral é clivada produzindo o fitol, que é reduzido a dihidrofitol e posteriormente a fitano. Em condições oxidantes o fi tol é oxidado formando o ácido fi tênico, descarborxilado a pristeno e então reduzido a pristano. Entretanto, outras fontes destes compostos têm sido relatadas, como os lipídios de arqueobactérias (halofílica ou metanogênica) e o tocoferol (precursor do

pristano), (GOOSSENS et al., 1984; BARRAGAN, 2012).

A relação Pr/F é usada como parâmetro redox na geoquímica orgânica, estes valores são geralmente aplicados para a avaliação da oxidação do ambiente deposicional, apesar das suas muitas limitações, uma vez que pode ser rápida e facilmente medido. Considera-se que os valores destas razões acima de 1,0 indicam o ambiente de deposição óxido, enquanto valores <1,0 indicam condições anóxicas (Didyk et al. 1978).

Apesar de corresponderem a mesma formação, é perceptível que as amostras coletadas na região centro-oeste possuem menores valores para razão Pr/F, variando de 0,38 a 0,54, quando comparado aos valores para a região sul e sudeste (0,75 a 1,67), considerando o trabalho de SILVA (2007). Valores baixos para a razão Pr/F (<0,8) são indicativos de anoxia, que normalmente ocorre em ambientes hipersalinos ou carbonáticos (MCKIRDY et al., 1983).

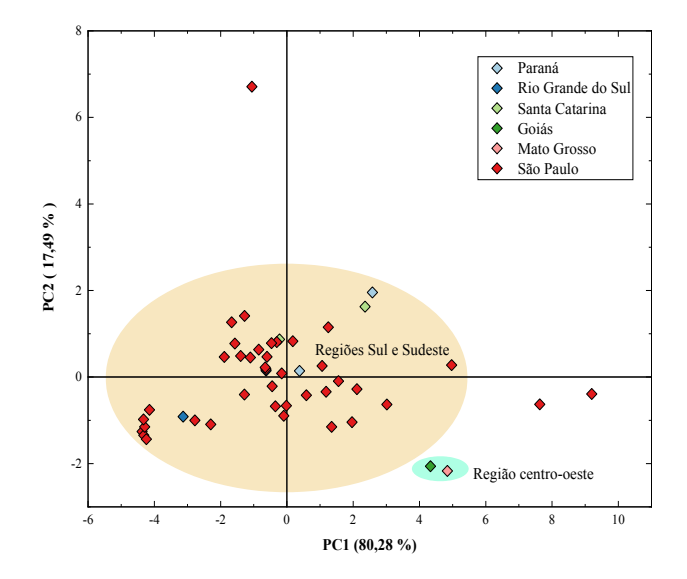

Figura 2. Gráfico dos scores (PC1 vs PC2) para as amostras da Formação Irati.

A relação entre os isoprenóides P/n-C<sub>17</sub> e F/n-C<sub>19</sub> pode ser utilizada para inferir o tipo de querogênio e condição redox do ambiente deposicional, de acordo com o gráfico de correlação (Figura 3) as amostras das regiões sul e sudeste em sua maioria, possuem características de matéria orgânica mista (marinha e terrestre), enquanto as amostras do centro-oeste são predominantemente marinhas depositadas em ambiente deposional anóxico.

Algumas amostras provenientes de São Paulo apresentaram maior contribuição de matéria orgânica terrestre e ambiente deposicional óxico, no entanto é necessário

considerar que elas são provenientes de um perfil estratigráfico de duas pedreiras que possuem intrusões de diabásio e a influência de um fluxo de calor elevado causado por essas intrusões ígneas podem ter afetado as amostras.

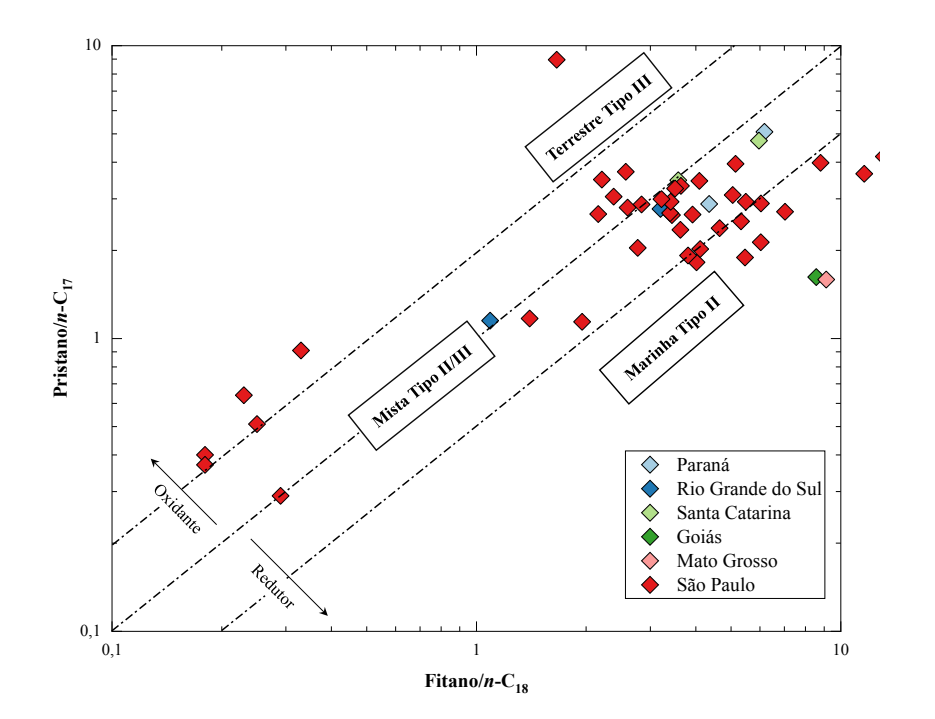

Figura 3. Gráfico de correlação P/n-C<sub>17</sub> x F/n-C<sub>18</sub> mostrando a classificação do ambiente deposicional e tipo de matéria orgânica das amostras da Formação Irati.

O gamacerano é um terpano pentacíclico encontrado em grandes quantidades em extratos orgânicos e óleos associados a ambientes salinos (SINNINGHE-DAMSTÉ et al., 1995), algumas evidências indicam que este composto seja proveniente de certos protozoários, bactérias e outros organismos (PETERS e MOLDOVAN, 2005b). Sua origem ainda é incerta, mas pode ser formado pela redução do tetra-himanol (gamacer-3β-ol), um lipídeo que substitui os esteroides na membrana de certos protozoários. A principal fonte de tetra-himanol aparenta serem ciliados marinhos do tipo *bacteriovorous* (protozoários), os quais ocorrem na interface entre as zonas óxicas e anóxicas em colunas d'água estratificadas (SINNINGHE-DAMSTÉ et al., 1995).

A razão entre gamacerano e C<sub>30</sub>-17α(H),21β(H)-hopano (G/C<sub>30</sub>H), também conhecido como índice de gamacerano, apresentou valores variáveis para as amostras das regiões sul e sudeste (0 a 0,87), o valor máximo da relação  $G/C_{30}H$  em São Paulo foi 0,52. Na região centro-oeste, as duas amostras analisadas apresentaram valores médios (0,49 e

0,57). A grande variação dessa relação foi associada à uma diminuição na salinidade e estratificação da coluna de água como resultado da entrada de água doce no ambiente de deposição dos folhelhos da Formação Irati (NASCIMENTO et al., 2021).

#### **4 | CONCLUSÕES**

Os principais parâmetros baseados em biomarcadores (Pristano/*n*-C<sub>17</sub>, Fitano/*n*-C<sub>19</sub>, Pristano/Fitano e Gamacerano/C<sub>30</sub>-Hopano) foram avaliados a fim de correlacionar o paleoambiente deposicional de diferentes estados brasileiros.

Apesar de corresponderem a mesma formação, a análise de componentes principais (PCA) e o gráfico de correlação P/n-C<sub>17</sub> x F/n-C<sub>1</sub>, permitiram identificar diferenças relacionadas ao ambiente deposicional e contribuição da matéria orgânica. As amostras das regiões sul e sudeste em sua maioria, apresentaram características de matéria orgânica mista (marinha e terrestre), enquanto as amostras do centro-oeste são predominantemente marinhas depositadas em ambiente deposicional anóxido.

O índice de gamacerano apresentou valores variáveis para as amostras das regiões sul e sudeste, enquanto as amostras da região centro-oeste ficaram próximas a média. A grande variação desse índice nas regiões sul e sudeste foi associada à uma diminuição na salinidade e estratificação da coluna de água como resultado da entrada de água doce no ambiente de deposição dos folhelhos da Formação Irati (NASCIMENTO et al., 2021).

#### **REFERÊNCIAS**

ANJOS, C. W. D.; GUIMARÃES, E.M. Metamorfismo de contato nas rochas da Formação Irati (Permiano), norte do Paraná. **Revista Brasileira de Geociências**, v. 38, n. 4, p.629-641, 2008.

ANP, 2010. **Décima Rodada de Licitações: Bacia do Paraná.** Disponível em: [http://rodadas.anp.gov.](http://rodadas.anp.gov.br/arquivos/Round10/arquivos_r10/seminarios/STA_6_Bacia_do_Parana_portugues.pdf) [br/arquivos/Round10/arquivos\\_r10/seminarios/STA\\_6\\_Bacia\\_do\\_Parana\\_portugues.pdf.](http://rodadas.anp.gov.br/arquivos/Round10/arquivos_r10/seminarios/STA_6_Bacia_do_Parana_portugues.pdf) Acesso em: 13 de março de 2021.

ARAÚJO, L. M., TRIGÜIS, J. A.; CERQUEIRA, J. R.; FREITAS, L. C. S. The atypical Permian petroleum system of the Paraná Basin, Brazil, In M. R. Mello and B. J. Katz, eds., Petroleum systems of South Atlantic margins: **AAPG Memoir**, v. 73, p. 377-402, 2000.

BARBERENA, D.; TIMM, L. L. Características estruturais dos Mesossauros e suas adaptações ao meio aquático. In: Holz, M.; & De Ros, L. F. **Paleontologia do Rio Grande do Sul**, Porto Alegre, CIGO/ UFRGS. p.194-209. 2001.

BARRAGAN, O. L. V. Caracterização Geoquímica de Óleos da América Latina. 109 f. Dissertação (Mestrado em Geoquímica). Universidade Federal da Bahia, Salvador, 2012.

BARTORELLI, A. **Origem das grandes cachoeiras do planalto basáltico da Bacia do Paraná: evolução quaternária e geomorfologia**. In: MANTESSO NETO, V.; BARTORELLI, A.; CARNEIRO, C. D. R.; BRITO-NEVES, B. B. Geologia do Continente Sul-Americano: Evolução da Obra de Fernando Flávio Marques de Almeida. São Paulo, Brasil: Beca, 2005. p. 95-111.

BORTOLUZZI, C. A. et al. Evento White - Edição Comemorativa: 100 anos do Relatório White. In: **44º Congresso Brasileiro de Geologia - Sociedade Brasileira de Geologia**, Núcleo Paraná, Curitiba, Paraná, Brasil. CDD 553.209816, 2008.

BOSETTI, E. P.; PEYERL, D.; HORODYSKI, R. S. E ZABINI, C. Formação Ponta Grossa: História, Fácies e Fósseis. In: I **Simpósio de Pesquisa em Ensino e História de Ciências da Terra e III Simpósio Nacional sobre Ensino e Geologia no Brasil**, Anais, Unicamp, Campinas, SP; p. 353-360, 2007.

BROCKS, J. J. e SUMMONS, R. E. **10.3 - Sedimentary Hydrocarbons, Biomarkers for Early Life A2** - Holland, Heinrich D. Treatise on Geochemistry (Second Edition). K. K. Turekian. Oxford, Elsevier: p. 61-103, 2014.

DIDYK, B. M.; SIMONEIT; B. R. T., BRASSELL, S. C.; EGLINTON, G. Organic geochemical indicators of palaeoenvironmental conditions of sedimentation. **Nature**, v. 272, p.216–22, 1978.

GOMES, J. B. P. Algumas observações sobre as intrusões de diabásio na Bacia Sedimentar do Paraná. **Boletim Técnico da Petrobrás**, v. 2, p. 7-12, 1959.

GOOSSENS, H., DE LEEUW, J. W., SCHENCK, P. A.; BRASSELL, S. C. Tocopherols as likely precursors of pristine in ancient sediments and crude oils. **Nature**, v. 312, p. 440-442, 1984.

GUERRA-SOMMER, M.; CAZZULO-KLEPZIG, M. As floras gonduânicas do Paleozóico Superior do Rio Grande do Sul. **Paleontologia do Rio Grande do Sul**, Editora da UFRGS, p. 67- 84, 2001.

LAVINA, E. L.; LOPES, R. C. **A transgressão marinha do Permiano Inferior e a evolução paleogeográfica do Supergrupo Tubarão no Estado do Rio Grande do Sul.** Paula Coutiana, Porto Alegre, n. 1, p. 51-103, 1986.

MARASCHIN, A. J.; RAMOS, A. S. Breve Abordagem Histórica sobre o Potencial Energético dos Folhelhos da Formação Irati (Bacia do Paraná) no Estado do Rio Grande do Sul. **Boletim Geográfico do Rio Grande do Sul**, n. 25, p. 174-183, 2015.

MARQUES, L.S.; ERNESTO, M. **O magmatismo toleítico da Bacia do Paraná.** In: MANTESSO NETO, V.; BARTORELLI, A.; CARNEIRO, C.D.R.; NEVES, B.B.B. (Eds.). Geologia do continente sul americano evolução da obra de Fernando Flávio Marques de Almeida. São Paulo, Brasil: Beca, p. 245- 263, 2005.

MARTINS, C. M. S.; CERQUEIRA, J.R.; RIBEIRO, H. J. P. S.; GARCIA, K. S.; SILVA, N. N.; QUEIROZ, A. F. S. Evaluation of thermal effects of intrusive rocks on the kerogen present in the black shales of Irati Formation (Permian), Paraná Basin, Brazil. **Journal of South American Earth Sciences**, v,100, p. 102559, 2020a.

MARTINS; L. L.; SCHULZ, H. M.; RIBEIRO, H. J. P. S.; NASCIMENTO, C. A.; SOUZA, E. S.; CRUZ, G. F. Organic geochemical signals of freshwater dynamics controlling salinity stratification in organic-rich shales in the Lower Permian Irati Formation (Paraná Basin, Brazil). Organic Geochemistry, v. 140, p. 103958, 2020b.

McKIRDY, D. M.; ALDRIDGE, A. K.; YPMA, P. J. M. **A geochemical comparison of some crude oils from Pre-Ordovician carbonate rocks.** In: Advances in Organic Geochemistry 1981 (M. Bjorøy, C. Albrecht, C. Cornford, et al., eds.), John Wiley & Sons, New York, pp. 99–107, 1983.

MILANI, E. J**. Comentários sobre a origem e a evolução tectônica da Bacia do Paraná.** In: MANTESSO NETO, V.; BARTORELLI, A.; CARNEIRO, C.D.R.; NEVES, B.B.B. (Eds.). Geologia do continente sulamericano evolução da obra de Fernando Flávio Marques de Almeida. São Paulo, Brasil: Beca, p. 264279, 2005.

MILANI, E. J.; FRANÇA, A. B.; MEDEIROS, R. A. Rochas geradoras e rochas-reservatório da Bacia do Paraná, faixa oriental de afloramentos, Estado do Paraná. **Boletim de Geociências da Petrobras**, Rio de Janeiro, v. 15, n. 1, p. 135-162, 2006.

MILANI, E. J.; MELO, J. H. G.; PAULO ALVES DE SOUZA, P. A.; FERNANDES, L. A.; FRANCA, A. B. Bacia do Paraná. In: Cartas Estratigráficas. **Boletim de Geociências**, Petrobras, Rio de Janeiro, v. 15, n. 2, p. 265-287, 2007.

MILANI, E. J.; RAMOS, V. A. Orogenias Paleozóicas no domínio sul-americano do Gondwana e os ciclos de subsidência da Bacia do Paraná. **Revista Brasileira de Geociências**, v. 28, n. 4, p-473-484, 1998.

NASCIMENTO, C. A.; SOUZA, E. S.; MARTINS, L. L.; RIBEIRO, H. J. P. S.; SANTOS, V. H.; RODRIGUES, R. Changes in depositional paleoenvironment of black shales in the Permian Irati Formation (Parana´ Basin, Brazil): Geochemical evidence and aromatic biomarkers. **Marine and Petroleum Geology**, v. 126, p. 104917, 2021.

PETERS, K. E., WALTERS, C. C.; MOLDOVAN, J. M. **The Biomarker Guide. Biomarkers and Isotopes in the Environment and Human History.** v. 2. Ed 2<sup>nd</sup>. Cambridge University, 2005b.

PETERS, K. E.; WALTERS, C. C.; MOLDOWAN, J. M. **The Biomarker Guide. Biomarkers and Isotopes in the Environment and Human History**. v.1, Ed. 2nd, Cambridge University Press. 2005a.

SANTOS, R. V.; SOUZA, P. A.; ALVARENGA, C. J. S.; DANTAS, E. L.; PIMENTEL, M. M.; OLIVEIRA, C. G.; ARAÚJO, L. M. Shrimp U–Pb zircon dating and palynology of bentonitic layers from the Permian Irati Formation, Paraná Basin, Brazil. **Gondwana Research**, v. 9, n. 4, p.456-463, 2006.

SCHNEIDER, R. L.; MULHMANN, H.; TOMMASI, E., MEDEIROS, R. A., DAEMON, R. F., NOGUEIRA, A. A. Revisão estratigráfica da Bacia do Paraná. In: **Congresso Brasileiro de Geologia**, 28, 1974, Porto Alegre. Porto Alegre: Sociedade Brasileira de Geologia, 1974. v.1, p. 41-65.

SILVA, C. G. A. Caracterização Geoquímica Orgânica das Rochas Geradoras de Petróleo das Formações Irati e Ponta Grossa da Bacia do Paraná. 238 f. Dissertação (Mestrado em Química). Universidade Federal do Rio Grande do Sul, Porto Alegre, 2007.

SILVA, D. R. A.; MIZUSAKI, A. M.; ANJOS, S. M. C.; CONCEIÇÃO, R. V. O Método Radiométrico Rb-Sr Aplicado em Rochas Sedimentares o Exemplo da Bacia do Paraná, Brasil. **Pesquisa de Geociências**, v. 33, n.1, 83-100, 2006.

SIMONEIT; B. R. T.; SUMMONS, R. E.; JAHNKE, L. L. Biomarkers as Tracers for Life on Early Earth and Mars. **Origins of Life and Evolution of the Biosphere**, v. 28, p. 475–483, 1998.

SINNINGHE DAMSTÉ, J. S.; KENIG, F.; KOOPMANS, M. P. Evidence for gammacerane as an indicator of water column stratification. **Geochimica et Cosmochimica Acta** v.59, n.9, p.1895-1900, 1995.

SOARES, M. B. A taphonomic model for the Mesosauride assemblage of the Irati Formation (Paraná Basin, Brazil). **Geologica Acta**, v. 1, n. 4, p. 349, 2003.

VICINI, L. **Análise multivariada da teoria à prática.** 1. Ed. Santa Maria: Universidade Federal de Santa Maria, 2005.

WANG, C. YANG, E. A. L. **Petroleum biomarker for oil spill characterization and source identification.** Z. Wang, S. Stout (Eds.), Oil Spill Environmental Forensics, Academic Press, Oxford, 2007.

WEGENER, A. **The origin of continents and oceans.** Courier Corporation, 1915.

XAVIER, P. L. Grandes tempestades na Formação Irati (Permiano inferior) do Rio Grande do Sul: interpretações tafonômicas e Faciológicas. Universidade Federal do Rio Grande do Sul, Porto Alegre, 2014.

ZÁLAN, P. V.; WOLF, S.; ASTOLFI, M. A.; VIEIRA, I. S.; CONCEIÇÃO, J. C. J.; APPI, V.; SANTOS NETO, E. V.; CERQUEIRA, J. R.; MARQUES, A. The Paraná Basin, Brazil. In: LEIGHTON MW, KOLATA DR, OLTZ DF & EIDEL JJ (Eds.). Interior cratonic basins. **American Association of Petroleum Geologists Memoir**, v. 51: p. 681-708, 1990.

#### <span id="page-29-0"></span>A CRIAÇÃO DE UMA SALA DE EXPOSIÇÃO DE METEOROLOGIA NO MUSEU DE HISTÓRIA NATURAL DA UFAL **CAPÍTULO 2** *DOI 10.22533/at.ed.00000000000*

*Data de aceite: 21/05/2021 Data de submissão: 07/03/2021*

#### **Natalia Fedorova**

Profa., Dra, Instituto de Ciências Atmosféricas da Universidade Federal de Alagoas (ICAT / UFAL), Maceió, AL ID Lattes: 6240947588482690

#### **Vladimir Levit**

Prof., Dr, Instituto de Ciências Atmosféricas da Universidade Federal de Alagoas (ICAT / UFAL) Maceió, AL ID Lattes: 1231943260451104

#### **Ana Paula Lopes da Silva**

Profa. Dra. Instituto de Geografia, Desenvolvimento e Meio Ambiente e Museu de História Natural (IGDEMA, MHN-UFAL), Maceió-AL Lattes: 0323312306144196

#### **Jorge Luiz Lopes da Silva**

Prof. Dr. Instituto de Ciências Biológicas e da Saúde e Museu de História Natural (ICBS, MHN-UFAL), Maceió-AL ID Lattes: 4834230452813768

**RESUMO:** O clima passado e presente exerce influência direta na evolução da vida na terra, determinando quais espécies já habitaram e habitam o planeta. Diante da importância do tema, foi criado, no país, a primeira "Sala de Exposição de Meteorologia" no Museu de História Natural da Universidade Federal de Alagoas – MHN- UFAL. O Museu de História Natural da UFAL, e em particular a "Sala de Meteorologia", visam aumentar o interesse do público na educação em geral e em particular nas ciências naturais. A educação da população e especialmente das crianças nas ciências naturais, com foco na meteorologia, pode ajudar a criar uma nova geração que viverá em equilíbrio com a natureza e preservará o meio ambiente para as futuras gerações. Este salão do Museu foi criado por uma grande equipe: professores do Instituto de Ciências Atmosféricas - ICAT e Instituto de Geografia, Desenvolvimento e Meio Ambiente - IGDEMA, ambos da UFAL, funcionários da Diretoria de Hidrometeorologia da Secretária de Estado do Meio Ambiente e Recursos Hídricos – DHM-SEMARH/AL, membros do Museu de História Natural, funcionário do Sistema de Radar Meteorológico de Alagoas - SIRMAL, alunos de graduação e mestrado do ICAT, alunos dos Laboratórios de "Meteorologia Física e Sinótica" e Laboratório de Análise e Processamento de Imagens de Satélites - LAPIS. O desenvolvimento do Salão meteorológico incluiu: coleta de instrumentos meteorológicos, instalação da estação meteorológica, desenvolvimento e instalação de software para mostrar dados de satélites e da estação meteorológica, preparação de banners e apresentações para o público que frequenta o museu.

**PALAVRAS - CHAVE:** Museu, tempo, clima, educação, instrumentos meteorológicos

#### HALL OF METEOROLOGY IN THE NATURAL HISTORY MUSEUM OF UFAL

**ABSTRACT:** Weather and climate in the past and now are the environment in which life on the Earth evolved and moreover, them determine which types of the species may live in the present time and have lived in the past. Therefore, the first in Brazil "Hall of Meteorology" was created in the Natural History Museum of UFAL. The Natural History Museum of UFAL, and in particular the "Hall of Meteorology", aim to increase the public interest in education in general and in the natural sciences in particular. Education of the population and especially children in the natural sciences with a focus on meteorology, can help to create a new generation which will live in the balance with the nature and preserve the environment for the future generations. This hall of the Museum was created by a great team: professors of ICAT and IGDEMA - UFAL, staff of the DHM - SEMARH / AL, director of the Museum of Natural History, employee of the SIRMAL, undergraduate and master students of ICAT, students of the "Physical Meteorology and Synoptic" and LAPIS laboratories. Development of the meteorological hall included: collection of the meteorological instruments, installation of the meteorological station, development and installation of software to show satellite and weather station data, preparation of posters and presentations.

**KEYWORDS:** Weather, climate, education, meteorological instruments, museum.

#### **1 | INTRODUÇÃO**

O Museu de História Natural da Universidade Federal de Alagoas (MHN-UFAL), foi criado através da resolução Nº 015/90, do Conselho Universitário da Universidade Federal de Alagoas - UFAL, de 7 de maio de 1990, como um Órgão Suplementar de natureza técnico-cultural. O MHN-UFAL fornece apoio científico-cultural às atividades de Ensino, Pesquisa, Extensão e Cooperação Técnica, no campo das Ciências Naturais, aos estudantes, professores, pesquisadores, técnicos e à comunidade em geral.

Está localizado em um prédio histórico, tombado, construído para ser o primeiro quartel do exército em Alagoas, em 1871 denominado 20 Batalhão de Caçadores, permanecendo até 1940 (Figura 1). Em 1950 passou a ser a faculdade de Medicina de Alagoas, em 1962 o Centro de Ciências Biológicas e a partir de 2016 o Museu de História Natural.

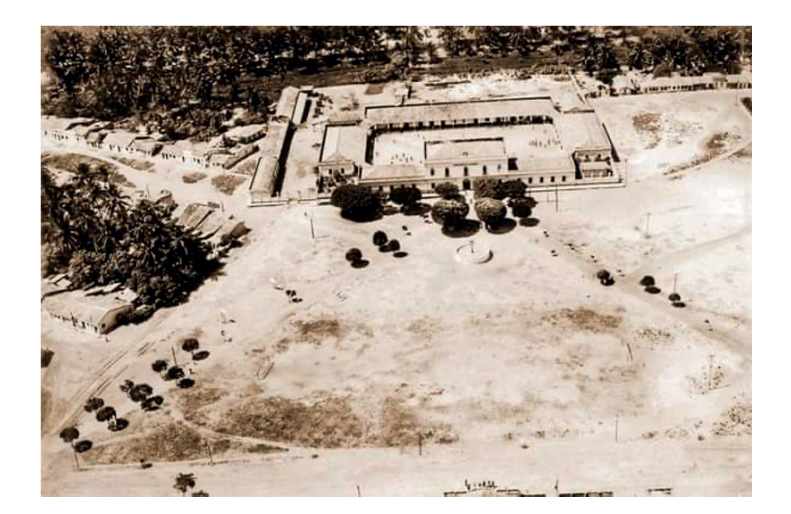

Figura 1. Vista área do prédio na época do 20° Batalhão de caçadores em 1932. Imagem de domínio público.

O Museu de História Natural da Universidade Federal de Alagoas (MHN-UFAL) é um órgão suplementar ligado à Pró-Reitoria de Extensão (PROEX-UFAL) e tem como atribuições a Pesquisa e a Extensão (Figura 2). Desde a sua criação, vem desenvolvendo estudos nos diversos biomas locais, valorizando também o conhecimento das populações tradicionais sobre o uso dos recursos naturais do estado. Desses estudos resultam coleções sistemáticas científicas, testemunhas de nossa biodiversidade (atual e fóssil), das riquezas minerais e da ocupação humana no decorrer da história (arqueologia e antropologia).

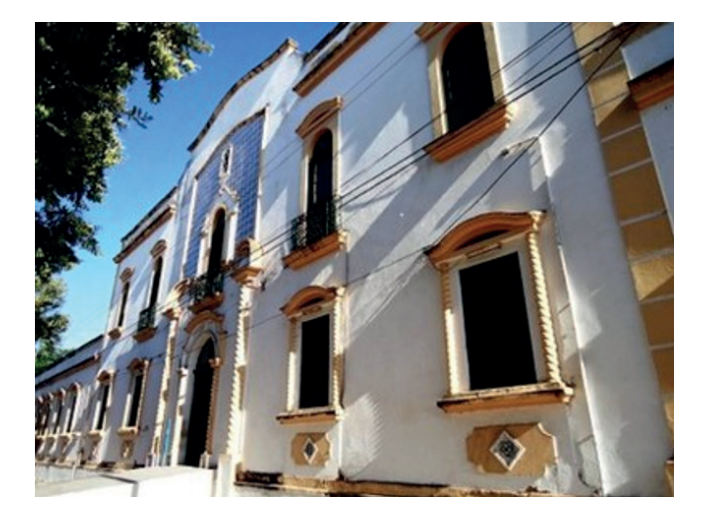

Figura 2. Vista da fachada do prédio em 2016, após a mudança do Museu de História Natural para a atual sede. Imagem de arquivos do MHN-UFAL.

Além dos trabalhos de cunho científico, direcionados para um público bastante específico, o conhecimento produzido é disponibilizado para a população através de quatro exposições de longa duração, a primeira e mais antiga está instalada em área de cerca de 230 m², apresentando informações relacionadas ao ambiente natural de Alagoas, cujo tema é "Alagoas do Mar ao Sertão", onde o visitante fazem uma "viagem" entre o Litoral a Mata Atlântica e o Sertão alagoano (Figura 3).

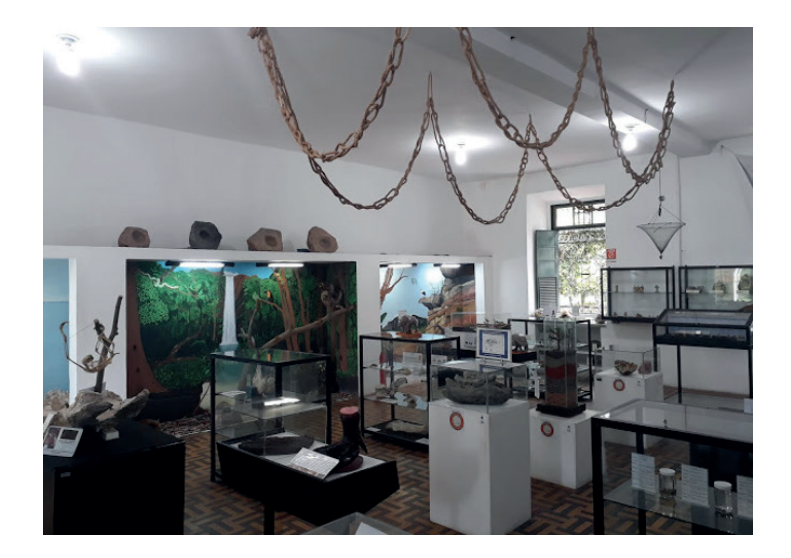

Figura 3. Vista da Exposição permanente "Alagoas do Mar ao Sertão", ao fundo observa-se os dioramas representando os Biomas de Alagoas. Imagem dos arquivos do museu

A segunda exposição permanente chama-se "Pescando Pescadores" e aborda as atividades da pesca no litoral, rios e lagoas do estado, além de mostrar a importância da preservação desses ecossistemas através da educação ambiental.

A terceira sala de exposição mostra a geodiversidade, através dos minerais, rochas e fósseis de Alagoas, do Brasil e de outras localidades do planeta. Destacam-se na sala, os fósseis de mamíferos pleistocênicos encontrados em depósitos de Tanques na região semiárida de Alagoas e de outros estados do Nordeste brasileiro. Além de réplicas de cavernas que são áreas com pesquisas desenvolvidas pelos setores de geologia e de paleontologia do museu.

A quarta sala com exposição permanente no MHN, denominada Sala de Meteorologia, constituída em parceria com o Instituto de Ciências Meteorológicas (ICAT), apresenta uma exposição com equipamentos que foram utilizados pelo curso de meteorologia da Universidade Federal de Alagoas (Figura 4).

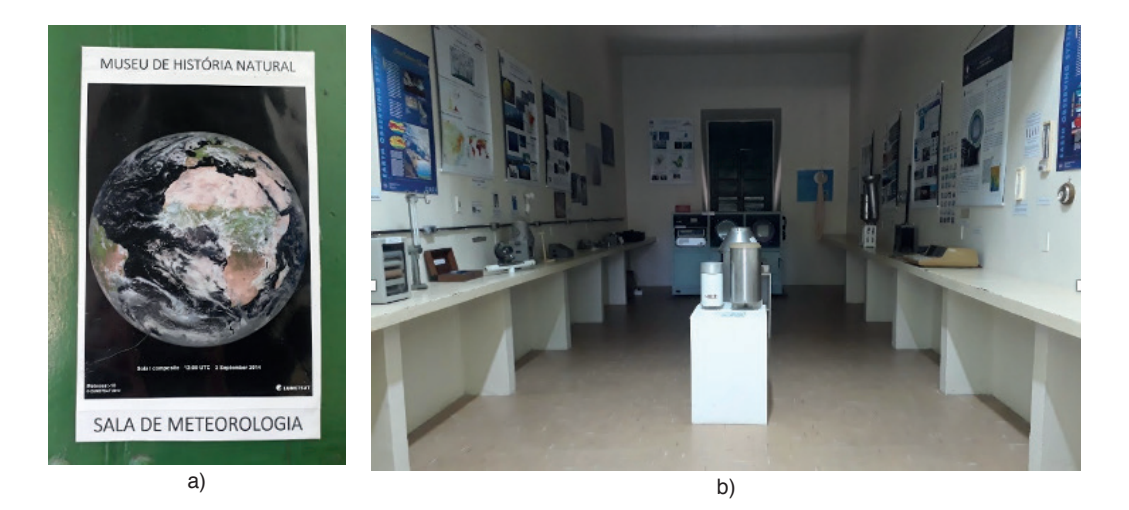

Figura 4. Tema da sala de exposição de Meteorologia (a) e vista interna da exposição de meteorologia (b). Imagens dos arquivos do museu

O título do artigo levanta a questão: Porque a salão de meteorologia deve ficar no Museu de Historia Natural? A resposta é simples: o desenvolvimento e a evolução da vida no planeta sempre dependeram do ambiente, especialmente das variáveis de temperatura e umidade. As formas e tipos de vida das plantas, animais e do próprio homem foram definidos pelo clima, tanto do passado quanto o atual. Mais ainda, o clima e tempo determinam quais tipos de espécie podem viver no ambiente no tempo atual e quais viveram no passado.

O Museu de História Natural da UFAL, e em particular a "Salão de Meteorologia", visam aumentar o interesse da população na educação em geral e em particular nas ciências naturais e da Terra.

A educação da população em geral e especialmente das crianças, em ciências naturais com enfoque em meteorologia, pode ajudar na criação de uma nova geração que vai viver em equilíbrio com a natureza e preservar*á* o meio ambiente para as futuras gerações.

A salão do Museu foi criada por uma grande equipe. *Os membros da equipe* foram:

*Os Coordenadores do projeto,* Professores do Instituto de Ciências Atmosféricas do Universidade Federal de Alagoas (ICAT - UFAL): Natalia Fedorova e Vladimir Levit.

*Colaboradores,* Professores do ICAT*:* Humberto Alves Barbosa, Helber Gomes, Maria Luciene Dias de Melo, Marcos Antonio Lima Moura, Ricardo Sarmento Tenório, Ricardo F.C. Amorim, Roberto F. Fonseca Lyra, Rosiberto Salustiano S. Júnior, Georgenes H.Cavalcante Segundo.

*Colaboradores,* Funcionários da Diretoria de Hidrometeorologia da Secretaria de Estado do Meio Ambiente e de Recursos Hídricos de Alagoas (DHM - SEMARH/AL): Vinicius Nunes Pinho, Brunno Pires de Azevedo Castro, Antonio Henrique Mendonça do Nascimento, José Gino de Oliveira, Isa Rezende Medeiros Marques, Magda Valéria de Souza Pereira.

*Colaborador,* Funcionário do Sistema de Radar Meteorológico do Estado de Alagoas –SIRMAL, Doutorando em Meteorologia – UFCG: José André Silva dos Santos

*Alunos* de graduação e mestrado, ICAT

*Alunos* do Laboratório de "Meteorologia Física e Sinótica": Davidson Lima de Melo, Camila Gomes de Oliveira, Larissa Santos de Oliveira, Marcelo Correia da Silva, Daniel Milano, Glenda Cristine de Oliveira Silva, Lucas Carvalho Vieira Cavalcante, Matheus José Arruda Lyra, Gomes Antonio Muanza

*Aluno* do Laboratório de Análise e Processamento de Imagens de Satélites – LAPIS: Leandro Macedo

Objetivos:

- Criação de uma "Sala de Meteorologia" no Museu de História Natural da UFAL.
- Desenvolvimento de interesse em meteorologia, e através deste, a divulgação do curso de meteorologia
- Uma etapa na educação da população em geral e, especialmente, das crianças, em ciências naturais

Público-alvo do Projeto **é** a população em geral, pessoas de todas as idades, especialmente estudantes do Ensino Fundamental e Médio, alunos de graduação e pósgraduação, professores e funcionários.

#### **2 | MATERIAL E MÉTODOS**

#### **Etapa I**

1. Criação da ideia do salão de meteorologia

2. Procurar um tutor do projeto no maior Museu de História Natural da Rússia, "Museu Darwin" em Moscou.

3. Organização de um evento internacional "Uma cultura anfíbia na transversalidade de saberes: Rússia e Alagoas (2013).

4. Elaboração do Convênio internacional entre a UFAL e o "Museu Darwin", (2014).

5. Publicação do livro com resultados deste evento incluindo os Capítulos sobre o museu de História Natural em Mascou (KLUKINA, 2015) e sobre a importância dos museus de História Natural para educação (FEDOROVA et al., 2015).

Como resultado da Etapa I, foi disponibilizado um salão no Museu de História Natural para criação da exposição sobre meteorologia.

#### **Etapa II**

Na seguinte etapa foi criado o projeto de extensão: "Elaboração da sala de meteorologia do Museu de História Natural da UFAL". Este projeto foi elaborado pelos professores do ICAT-UFAL: Natalia Fedorova, Vladimir Levit e Maria Luciene Dias de Melo.

No projeto foram incluídas as seguintes atividades: coleta de instrumentos meteorológicos, instalação da estação meteorológica de superfície, descrição dos instrumentos meteorológicos, preparação e instalação de software para mostrar os dados de satélite e da estação meteorológica em tempo real, preparação de pôsteres e apresentações sobre as diferentes áreas da meteorologia.

#### **3 | RESULTADOS E DISCUSSÃO**

#### **3.1 Coleta e instalação dos Instrumentos meteorológicos**

A seguir serão citados os instrumentos meteorológicos coletados para o museu e os responsáveis por esta atividade:

1) Primeiro radar do ICAT-UFAL (Figura 5a): Ricardo Sarmento Tenório e José André Silva dos Santos

2) Estação meteorológica de superfície DHM - SEMARH/AL (Figura 5b): Vinicius Nunes Pinho, Brunno Pires de Azevedo Castro, Antonio Henrique M. Nascimento

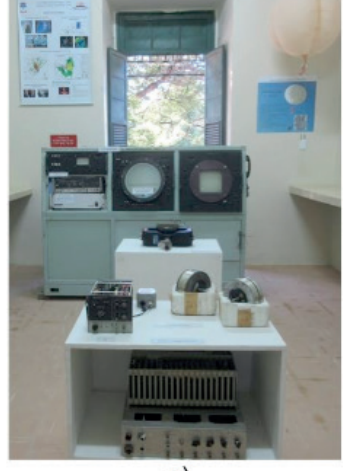

a)

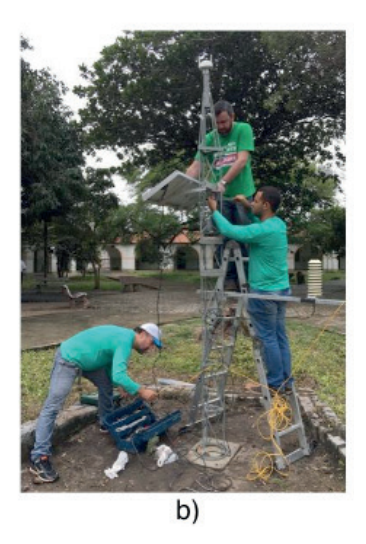

Figura 5. a) Primeiro radar do ICAT-UFAL e Radiossonda na sala do Museu;

b) Instalação da estação meteorológica no pátio do Museu.

3) Instrumentos da estação meteorológica de superfície (Figuras 6 e 7), Primeiro computador do ICAT-UFAL (Figura 7) e Radiossonda (Figura 5a): Marcos Antônio Lima Moura

4) Modelo de gerador de energia eólica (Figura 6): Roberto F. Fonseca Lyra
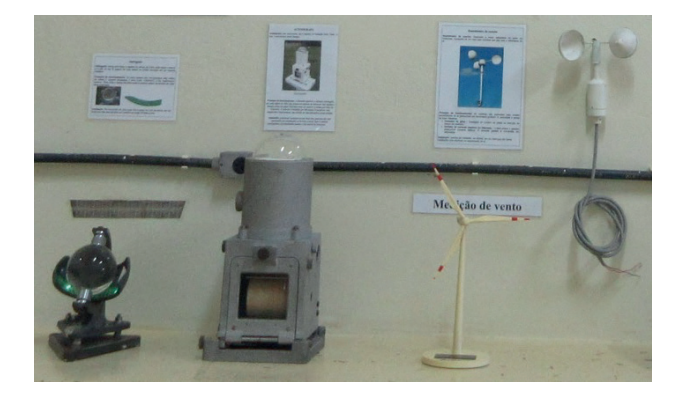

**Figura 6.** Instrumentos da medição de vento e radiação, modelo de gerador de energia eólica e descrição dos instrumentos na sala do Museu

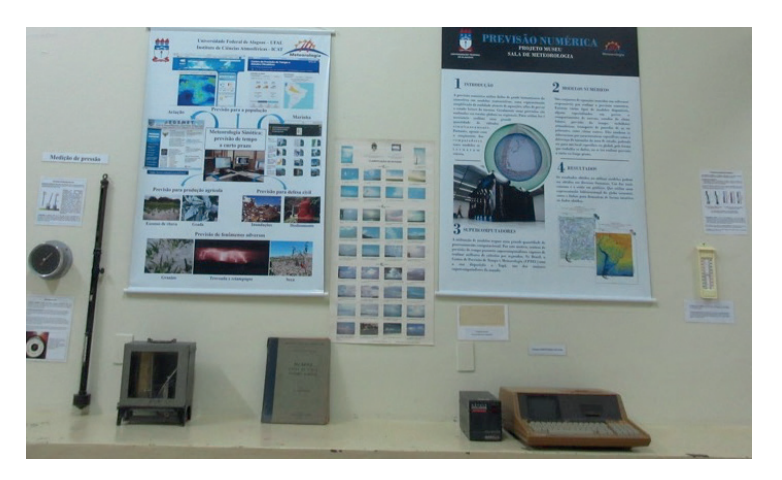

**Figura 7.** Parte do salão que trata das áreas de Modelos numéricos e Previsão do tempo: Primeiro computador do ICAT-UFAL, instrumentos de medição de pressão, livro antigo a "Classificação das Nuvens" e os banners.

#### **3.2 Descrição de instrumentos meteorológicos**

A descrição de todos os instrumentos apresentados no museu **é** muito importante para todos os seus visitantes. Estas informações explicam para quais finalidades são utilizados e como funcionam. A descrição é especialmente importante para os visitantes que vão à sala sozinhos e querem entender mais sobre o objeto.

As descrições foram feitas pelos seguintes cientistas:

1) Os instrumentos da estação meteorológica de superfície foram descritos por Roberto F. Fonseca Lyra e Marcos Moura

2) As partes do radar meteorológico foram descritos por José André Silva dos Santos

#### **3.3 Preparação e Instalação de software**

Mostrar, não somente os instrumentos antigos, mas também apresentar os novos, funcionando em tempo real, tornando assim o museu vivo, ligado com o tempo real, foi uma ideia importante. Esta atividade foi composta por:

1) Instalação do programa para mostrar dados de satélite, os quais são enviados em tempo real, foi feita por Humberto Alves Barbosa e Leandro Macedo (Figura 8).

2) Instalação do programa para mostrar os dados da estação meteorológica de superfície em tempo real foi feita por Vinicius Nunes Pinho, Brunno P. Azevedo Castro e Davidson Lima de Melo (Figura 9).

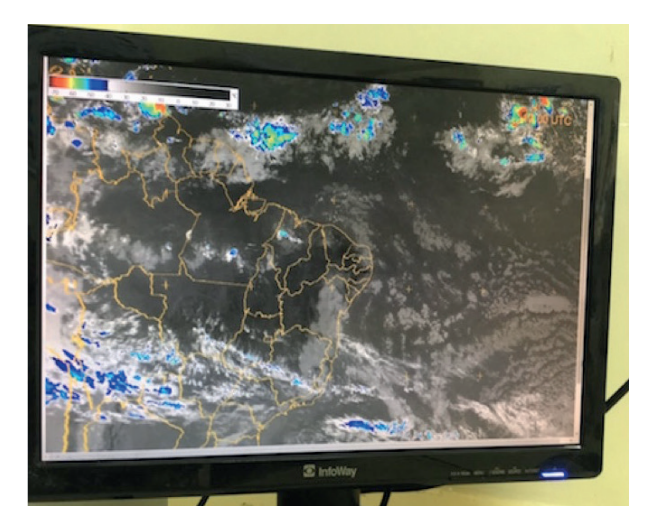

**Figura 8.** Dados de satélites preparados pelo LAPIS e apresentados no salão de meteorologia em tempo real

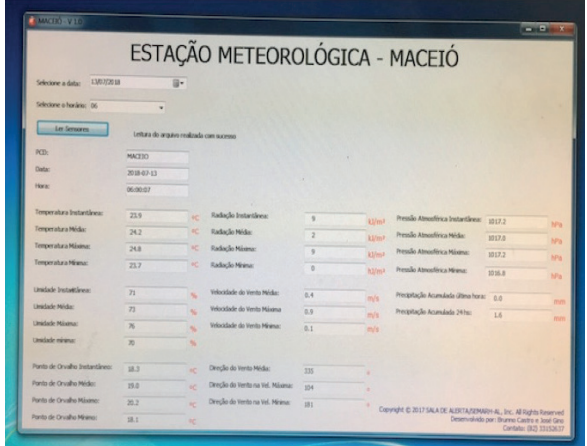

**Figura 9.** Dados da estação meteorológica de superfície apresentados no salão de meteorologia em tempo real

#### **3.4 Preparação de banners e apresentações para computador sobre as diferentes áreas da meteorologia e instrumentos meteorológicos**

Uma das finalidades da sala de meteorologia é a divulgação do curso de meteorologia da UFAL, assim como toda a ciência da meteorologia. Todavia, poucas pessoas sabem que meteorologia é área multidisciplinar, que inclui, por exemplo, computação avançada, tecnologia da última geração, entre as quais estão os satélites e radares meteorológicos.

Para divulgação de informações sobre as diferentes áreas da meteorologia foram confeccionados banners e apresentações no computador. Os banners tratam sobre as seguintes áreas da meteorologia: Paleoclimatologia, Modelos numéricos, Previsão do tempo, Sala de alerta, Radiação solar, Energia renovável, Agrometeorologia, Oceanologia e Instrumentos meteorológicos para uso doméstico. Além disso, foram feitos banners específicos sobre instrumentos meteorológicos, tais como, Radiossondagem, Radar e Satélite.

Os banners sobre as áreas de meteorologia foram feitos por: Daniel Milano, Georgenes H. Cavalcante Segundo, Humberto Alves Barbosa, Helber Gomes, Leandro Macedo, Maria Luciene Dias de Melo, Natalia Fedorova, Rosiberto Salustiano S. Júnior, Ricardo Sarmento Tenório, Ricardo Amorim, Vinicius Nunes Pinho, Vladimir Levit. Como exemplo, é apresentado banner sobre meteorologia e energia renovável (Figura 10)

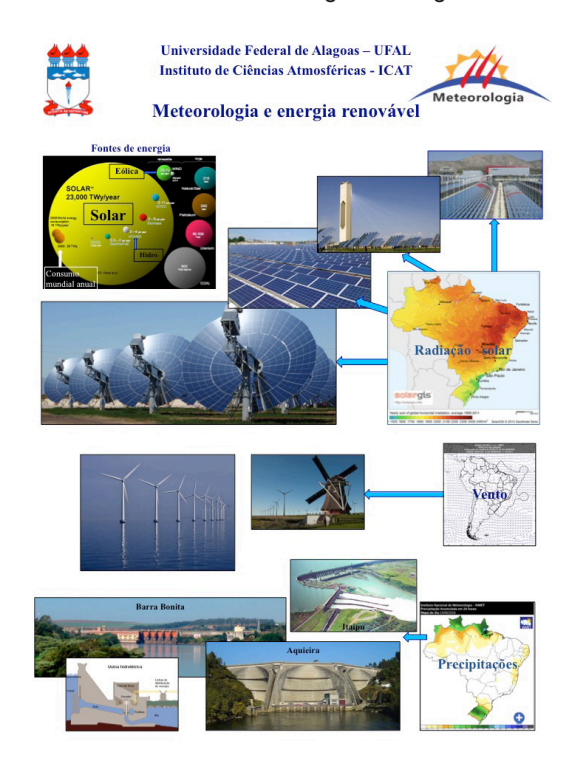

**Figura 10.** Banner "Meteorologia e energia renovável". Autor: V. Levit

Vários tipos de visitantes vão participar do museu e para mais interessados foram feitas apresentações sobre as diferentes áreas da meteorologia, as quais podem ser vistas no computador. O mesmo material será utilizado pelos monitores e palestrantes para explicar mas detalhadamente sobre os diversos assuntos da meteorologia. Nesta atividade participaram: Davidson Lima de Melo, Gomes Antonio Muanza, Leandro Macedo, Lucas Carvalho Vieira Cavalcante, Matheus José Arruda Lyra, Natalia Fedorova, Vladimir Levit.

A meteorologia se desenvolveu de forma mais intensa durante os últimos 100 anos. Se trata de uma área de estudo global, onde estudos feitos em uma determinada região do globo são utilizados por meteorologistas de várias partes do mundo. Por isso, muitos livros são publicados pela *Organização Mundial de Meteorologia* para utilização de toda a comunidade de meteorologistas. No museu está apresentado um dos tais livros raros e antigos, onde é descrita a "Classificação das Nuvens", assunto básico para todas as áreas de estudo e para a prática de previsão do tempo.

#### **3.5 Preparação da exposição no salão de meteorologia**

A estrutura da exposição do salão de meteorologia foi criada para exibir conteúdo de várias áreas das ciências atmosféricas. Por exemplo, junto do banner sobre previsão numérica do tempo foi mostrado o primeiro computador do ICAT-UFAL. Assim, o visitante pode comparar este computador com um moderno, apresentado no banner. No outro lado da sala junto com os instrumentos para medição de temperatura da terra em várias profundidades, o banner sobre agrometeorologia explica como é feita esta medição e como a agrometeorologia ajuda na produção agrícola. O primeiro radar meteorológico da ICAT-UFAL ocupa grande parte da sala. Várias pesas importantes desde instrumento são apresentadas separadamente, com explicações adicionais e banner localizado por perto, o qual mostra o funcionamento do radar e produtos, obtidos por ele.

As explicações em toda a sala foram feitas para visitantes de diferentes níveis de conhecimento. Um visitante pode olhar a sala rapidamente, para este visitante foram feitas as etiquetas grandes com o assunto principal da correspondente área de exibição, por exemplo: "Satélites meteorológicos" e "Previsão de tempo". Para os visitantes mais curiosos foram adicionadas as etiquetas mais detalhadas, com nome do instrumento, por exemplo. Para os visitantes que queiram saber como funciona um ou outro instrumento, foram adicionadas etiquetas com os textos explicativos.

Esta atividade foi feita pelos: Professores: Natalia Fedorova e Vladimir Levit; alunos do Laboratório de "Meteorologia Física e Sinótica": Davidson Lima de Melo, Camila Gomes de Oliveira, Larissa Santos de Oliveira, Marcelo Correia da Silva, Daniel Milano, Glenda Cristine de Oliveira Silva, Gomes Antônio Muanza e aluno do Laboratório de Analise e Processamento de Imagens de Satélites – LAPIS, Leandro Macedo (Figura 11).

# **4 | CONCLUSÕES**

O museu atua como um espaço de educação não-formal. Professores do ensino público e privado utilizam a exposição para auxiliar nos conteúdos curriculares, despertando a curiosidade dos alunos, elemento fundamental para a aprendizagem.

Pesquisar, conservar e ampliar suas coleções são atividades básicas do museu, dando suporte aos cursos de graduação e pós-graduação da Universidade, bem como aos diversos pesquisadores que o procuram para desenvolver seus trabalhos.

Com a missão de contribuir para o enriquecimento científico do País, à medida que difunde os resultados de suas pesquisas, o MHN-UFAL busca despertar o espírito científico e o amor à natureza, disseminando os conhecimentos, valores e comportamentos voltados para a preservação dos nossos ecossistemas.

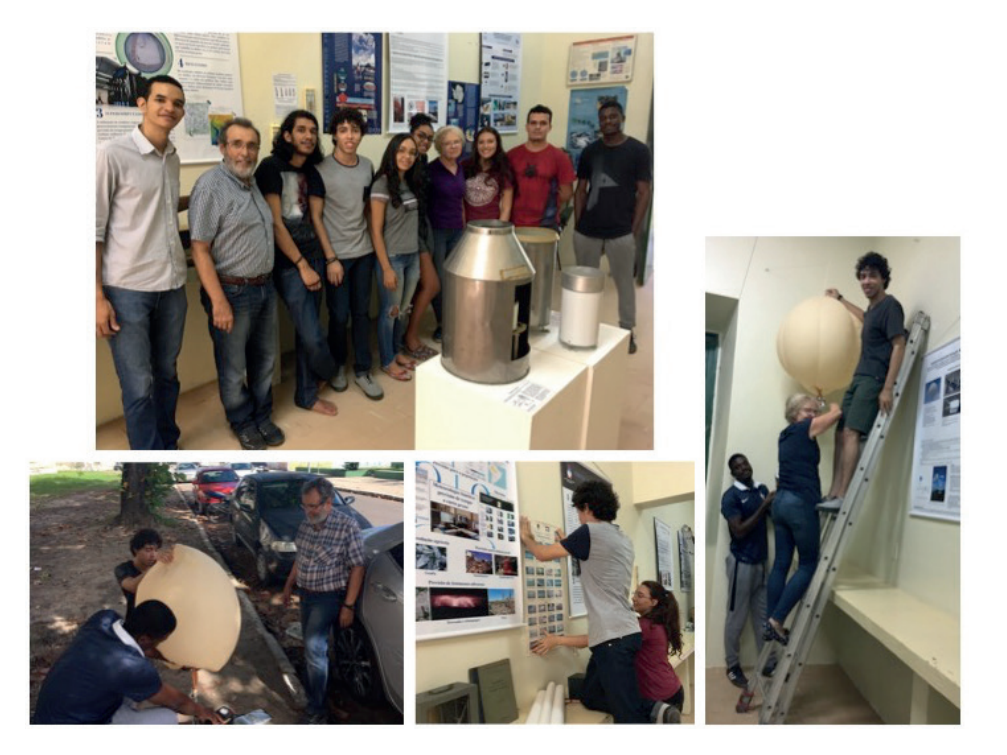

Figura 11. Equipe e preparação da exposição no salão de meteorologia

O MHN atualmente possui os setores de Arqueologia, Bentologia, Botânica (Herbário), Carcinologia, Entomologia, Etnoecologia, Herpetologia, Ictiologia, Geologia, Malacologia, Mastozoologia, Museologia, Ornitologia, Paleontologia e o laboratório de Taxidermia. Todos voltados para pesquisa, constituindo acervos, como também dando suporte técnico aos espaços de exposição abertos ao público geral.

Algumas coleções científicas são destaques em nível nacional, como o acervo de répteis e anfíbios com vários holótipos e aproximadamente quinze mil espécimes tombados. Outra coleção importante no museu é a de paleontologia com aproximadamente dez mil espécimes no acervo.

Criado o primeiro "Salão de Meteorologia" em um Museu de História Natural brasileiro, inaugurado no dia 20 de julho de 2018 (Figura 12). Este salão apresentado a parte histórica da meteorologia, incluindo os instrumentos e livros antigos. As imagens da década de 80 do século XX, mostram os equipamentos em uso durante aulas do curso de meteorologia (Figura 13).

O salão de meteorologia mostra como funcionam os instrumentos atuais, ou seja, os dados de satélites meteorológicos e de uma estação meteorológica instalada no pátio do museu. Esta informação é enviada em tempo real e apresentada no computador do museu na sala de meteorologia.

Na abertura do salão estiveram presentes autoridades: Maria Valéria Costa Correia, Reitora da UFAL; Joelma de Oliveira Albuquerque, Pró-reitora da extensão; Aruã Silva de Lima, Assessor de intercâmbio internacional; Anna Klukina, Diretora do Museu de Darwin, Moscou, Rússia; Jorge Luiz Lopes da Silva, Diretor do Museu de História Natural e Heliofábio Barros Gomes, Diretor do ICAT. Foi realizada uma curta e interessante palestra pelo convidado especial Prof. Dr. C. Molion. Os Professores e estudantes de graduação e pós-graduação do ICAT-UFAL participaram deste evento.

#### **AGRADECIMENTOS**

A toda equipe de profissionais do Museu de História Natural da UFAL pela ajuda em todas as etapas de criação da sala de meteorologia.

#### **REFERÊNCIAS**

FEDOROVA N., LEVIT V, MELO M.L.D. Museu de História Natural e a Educação em Alagoas. Capítulo 7 In: **Uma cultura anfíbia na transversalidade de saberes: Rússia e Alagoas**. Edufal, Maceió –Al, 93-97, 2015, ISBN 978-85-7177-963-1

KLUKINA A.I. Breves considerações sobre o museu Darwin Estatal: Moscou (Rússia).

Capítulo 6 In: **Uma cultura anfíbia na transversalidade de saberes: Rússia e Alagoas**. Edufal, Maceió –Al, 93-97, 2015, ISBN 978-85-7177-963-1

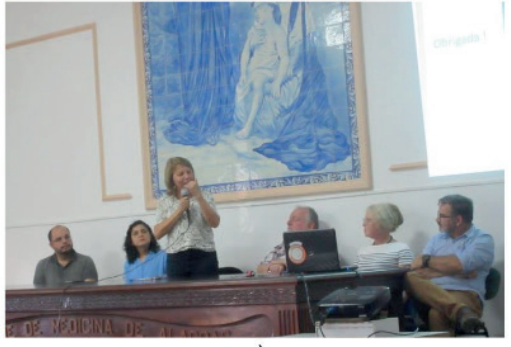

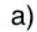

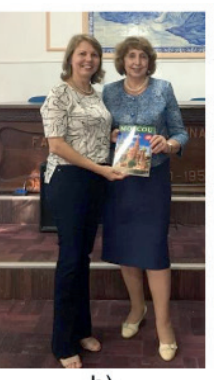

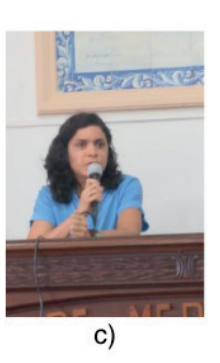

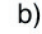

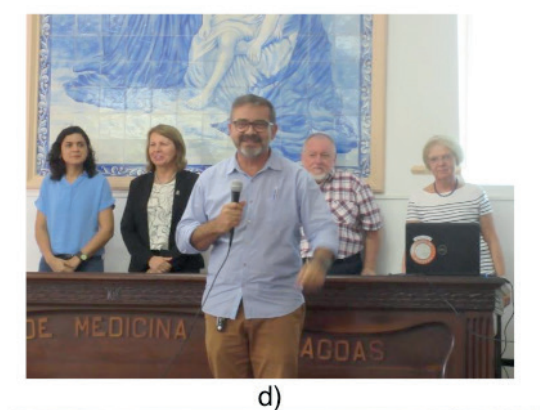

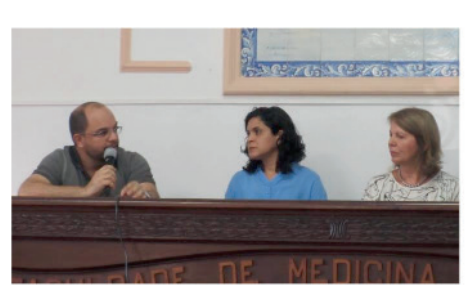

 $e)$ 

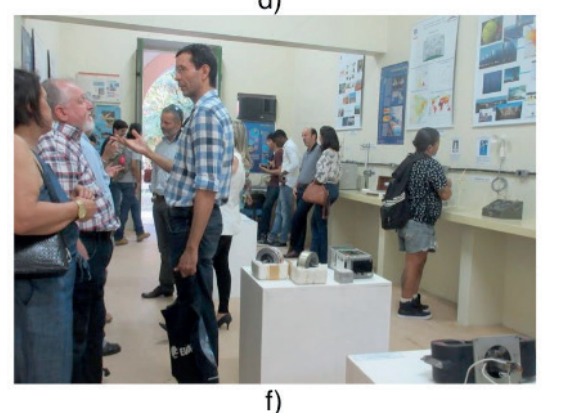

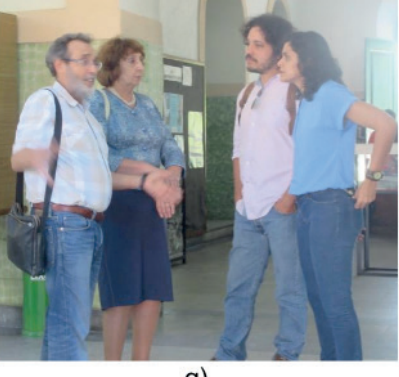

 $g)$ 

**Figura 12.** Inauguração do Salão de Meteorologia Museu de História Natural da UFAL:

a) palavra de Maria Valéria Costa Correia, Reitora da UFAL;

b) Maria Valéria Costa Correia, Reitora da UFAL e Anna Klukina, Diretora do Museu de Darwin, Moscou, Rússia;

c) palavra de Joelma de Oliveira Albuquerque, Pró-reitora da extensão;

- d, e) palavras dos Diretores: Jorge Luiz Lopes da Silva, Diretor do Museu de História Natural e Heliofábio Barros Gomes, Diretor do ICAT;
	- f) Primeiros visitantes do Salão e conversa do Prof. Dr. C. Molion e Prof. Dr. H. A. Barbosa;
	- g) Conversa entre o coordenador do Projeto Prof., Dr. V. Levit com a Diretora do Museu de Darwin em Moscou A. Klukina, Pró-reitora de extensão J. O. Albuquerque e Assessor de Intercâmbio Internacional da UFAL Aruã Silva de Lima.

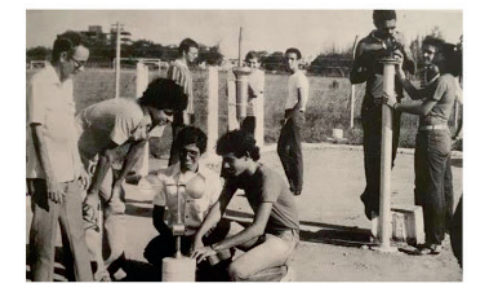

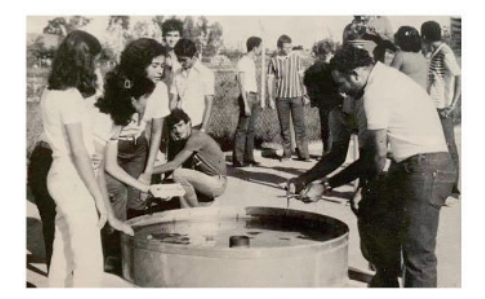

Figura 13. Imagens da década de 80 do século XX mostram os equipamentos em uso durante aulas do curso de meteorologia.

# **CAPÍTULO 3**

ANÁLISE TEMPORAL DA COBERTURA VEGETAL DOS MUNICÍPIOS DE BOM JESUS DO ITABAPOANA – RJ E BOM JESUS DO NORTE – ES, UTILIZANDO TÉCNICAS DE PROCESSAMENTO DIGITAL DE IMAGENS E SENSORIAMENTO REMOTO *DOI 10.22533/at.ed.00000000000*

*Data de aceite: 21/05/2021 Data da submissão: 24/03/2021*

**Wallace Maciel Pacheco Neto**

Universidade Federal dos Vales do Jequitinhonha e Mucuri (UFVJM), Rodovia MG http://lattes.cnpq.br/7964225405130260

**RESUMO:** Um dos maiores problemas ambientais que ocorrem no Brasil é a ocupação desordenada de áreas com fragilidade ambiental. As áreas de vegetação têm papel fundamental na preservação e conservação dos solos e de outros recursos naturais, além de garantir a qualidade ambiental, saúde e bem estar da população em áreas urbanas. O uso de imagens de satélite em estudos ambientais é uma alternativa viável, fornecendo dados dos objetos de interesse, na qual são extraídos por meio de técnicas de análise visual e processamento digital das imagens. O presente trabalho teve como objetivo comparar, analisar e quantificar áreas de cobertura vegetal, nos munícipios de Bom Jesus do Itabapoana / RJ e Bom Jesus do Norte / ES, utilizando imagens do satélite Landsat 5 – TM, obtidas nos anos de 1984 e 2011. A metodologia foi baseada no processamento digital das imagens utilizando software de geoprocessamento (SPRING e QGIS), onde foram quantificadas as áreas existentes de vegetação no período considerado. Comparando os resultados obtidos da classificação das imagens observou-se que houve uma diminuição de 36,04 km² (5,21%) das áreas de vegetação, passando de 622,92 km² (90,34%) no ano de 1984, para 586,88 km² (85,13%) no ano de 2011.

**PALAVRAS - CHAVE:** Imagens de Satélite. Classificação de Imagens. Evolução Temporal. Gestão ambiental**.**

#### TEMPORAL ANALYSIS OF VEGETABLE COVERAGE IN THE MUNICIPALITIES OF BOM JESUS DO ITABAPOANA - RJ AND BOM JESUS DO NORTE – ES, USING DIGITAL IMAGE PROCESSING TECHNIQUES AND REMOTE SENSING

**ABSTRACT:** One of the biggest environmental problems that occur in Brazil is the disorderly occupation of areas with environmental fragility. Vegetation areas play a fundamental role in the preservation and conservation of soils and other natural resources, in addition to guaranteeing the environmental quality, health and well-being of the population in urban areas. The use of satellite images in environmental studies is a viable alternative, providing data on the objects of interest, in which they are extracted through techniques of visual analysis and digital image processing. This work aimed to compare, analyze and quantify areas of vegetation cover, in the municipalities of Bom Jesus do Itabapoana / RJ and Bom Jesus do Norte / ES, using images from the Landsat 5 - TM satellite, obtained in the years 1984 and 2011. The methodology was based on the digital processing of the images using geoprocessing software (SPRING and QGIS), where the existing areas of vegetation in the period considered were quantified. Comparing the results obtained from the classification of the

images, it was observed that there was a decrease of 36.04 km² (5.21%) of the vegetation areas, going from 622.92 km² (90.34%) in the year of 1984, to 586,88 km² (85.13%) in the year 2011.

**KEYWORDS:** Satellite images. Image Classification. Temporal Evolution. Environmental management.

#### **INTRODUÇÃO**

O ambiente no qual vivemos é altamente suscetível a modificações. O desmatamento e a ocupação urbana realizada de forma desordenada são efeitos antrópicos que contribuem diretamente na mudança espacial de um lugar, por essa razão é necessário que se promovam ações com intuito de potencializar a gestão territorial dos municípios onde vivemos. A gestão territorial é um processo que visa à tomada de decisão dos atores sociais, econômicos e institucionais de uma determinada região, sobre o uso de seus territórios<sup>1</sup>.

Através de imagens de satélite é possível observar as alterações que ocorrem sobre o ambiente. Análises dos diversos elementos que compõe uma paisagem podem ser realizadas em áreas extensas e em diversos períodos de tempo. Por tanto, estas imagens, podem ser usadas como ferramenta para o estudo das transformações positivas ou negativas de uma determinada região. Segundo Moreira<sup>2</sup>, o sensoriamento remoto assume um papel importante no monitoramento e na estimativa de diversos fenômenos que ocorrem em uma região, servindo de suporte para tomada de decisões relacionadas a estudos territoriais.

O crescimento dos centros urbanos e a ocupação desordenada de áreas de fragilidade ambiental é, hoje em dia, um dos maiores problemas ambientais que ocorrem no Brasil e na área escolhida para esta pesquisa. A transformação da cobertura vegetal em residências, imóveis rurais, estradas, entre outros, afeta diretamente a qualidade ambiental e a vida das populações. O Sensoriamento Remoto e o Processamento Digital de Imagem (PDI) se mostram como ferramenta de estudo e suporte para a tomada de decisão na gestão territorial de problemas ambientais, como o discutido neste trabalho.

Segundo Lima<sup>3</sup> a vegetação é fundamento no sistema ambiental, sendo um indicador natural da qualidade dos solos, tendo influência na infiltração das águas e nos processos erosivos. Assim, um dos problemas acarretados pela retirada da vegetação é o aumento das erosões, devido ao maior impacto das gotas de chuva ao atingirem o solo descoberto. Este fenômeno tem alta capacidade de alterações e modificações na paisagem.

Levantamentos aéreos da cobertura vegetal de uma região são ferramentas de grande importância na análise do uso e ocupação do solo, e fornecem amparo para o planejamento ambiental e gestão dos recursos naturais, podendo ser usados para avaliar e monitorar a preservação de áreas vegetadas, com intuito de melhorar a qualidade de vida das populações.

Com base nas técnicas de Processamento Digital de Imagens (PDI) de satélite e Sensoriamento Remoto e com auxílio do Sistema de Informação Geográfica (SIG), o presente trabalho teve como objetivo comparar, analisar e quantificar áreas de cobertura vegetal, nos munícipios de Bom Jesus do Itabapoana e Bom Jesus do Norte, localizados respectivamente nos estados do Rio de Janeiro e Espírito Santo, utilizando imagens do satélite Landsat 5 – TM, obtidas nos anos de 1984 e 2011.

As técnicas aplicadas neste trabalho têm sido utilizadas em diversos estudos temporais de análise das mudanças da cobertura e uso do solo4,5. Além de estudos relacionados a áreas atingidas pelo fogo em florestas<sup>6</sup> e estudos de desertificação em regiões7 . Grande parte da metodologia aplicada à aquisição das imagens, processamento digital unido à classificação e subsequente análise comparativa de imagens em períodos distintos foram semelhantes às que os autores citados acima utilizaram.

#### **METODOLOGIA**

Este trabalho apresenta um estudo de caso, onde são apresentados produtos cartográficos e suas respectivas análises para os municípios de Bom Jesus do Itabapoana e Bom Jesus do Norte, respectivamente nos estados do Rio de Janeiro e Espírito Santo, na área do meio ambiente, utilizando técnicas de processamento digital de imagens e sensoriamento remoto.

Para isto, em 4 etapas, foi utilizado os softwares de Processamento Digital de Imagens e Sensoriamento Remoto SPRING, versão 5.5.3 e QGIS, versão 2.18.28 with GRASS 7.6. com intuito de realizar um estudo qualitativo da evolução territorial entre os períodos de 1984 e 2011 da área de estudo.

#### **Área de estudo**

O mapa da área de estudo (Figura 1) apresentado é elaborado utilizando técnicas da semiologia gráfica apresentadas por Bertin<sup>s</sup> (1967) que objetivam a melhor visualização e comunicação.

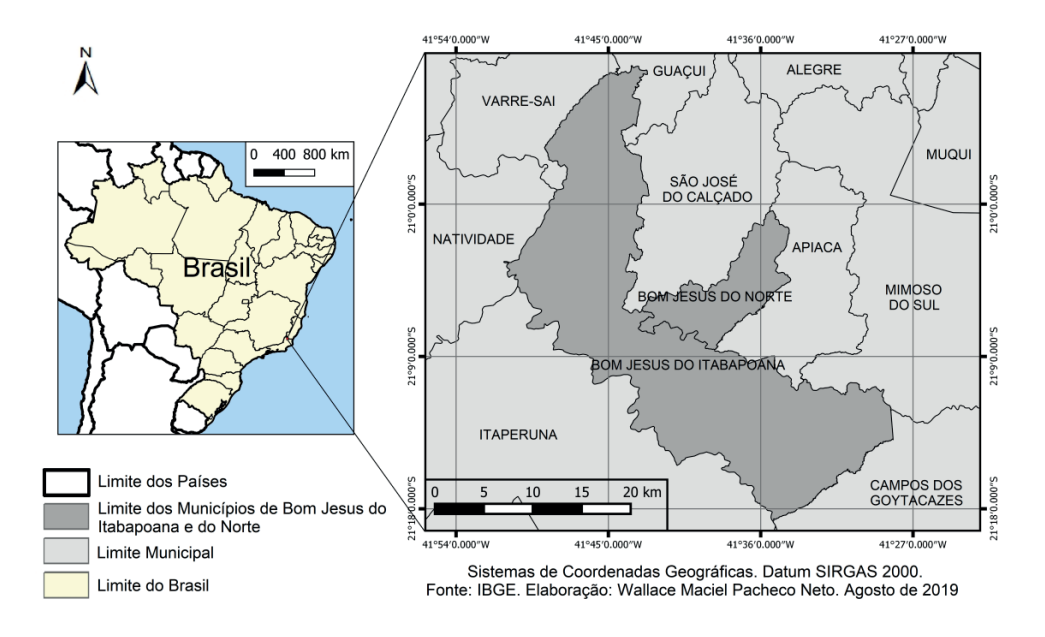

Figura 1: Mapa da área de estudo Fonte: autor a partir de dados do IBGE.

Bom Jesus do Itabapoana e Bom Jesus do Norte são municípios brasileiros vizinhos, seus centros urbanos são juntos e os municípios são limítrofes de seus respectivos estados, Rio de Janeiro e Espírito Santo. Segundo o IBGEº Bom Jesus do Itabapoana apresenta uma densidade demográfica de população de 59,13 habitantes/km<sup>2</sup> e uma população de 36.985 habitantes, sua área é de 596,659 km². 27% de sua população residem no centro urbano, mostrando um grande espalhamento de seus habitantes sobre o município. Ainda segundo o autor anteriormente citado, Bom Jesus do Norte apresenta uma densidade demográfica de 106,37 habitantes/km² e uma população de 9.476 habitantes, sua área é de 89,084 km². A maior parte de sua população reside em suas vias públicas, totalizando 89,5%<sup>9</sup> .

#### **Etapas da Pesquisa**

O experimento foi desenvolvido em quatro etapas, elaboradas em um conjunto de passos, sintetizados na figura 2 e detalhadas em seguida.

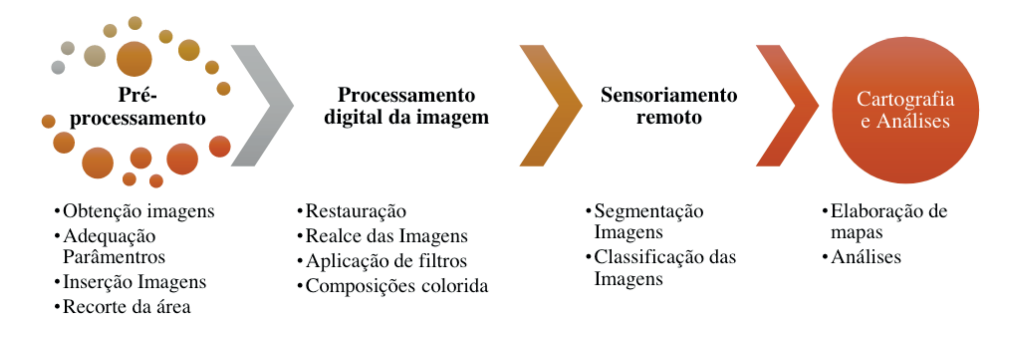

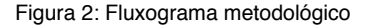

Fonte: Autor.

Na etapa 1, pré-processamento, são realizados os passos A, B, C e D.

- A. Obtenção das imagens;
- B. Adequação dos parâmetros;

C. Inserção das imagens da área;

D. Recorte da área de trabalho;

Na etapa 2, processamento digital da imagem, são realizados os passos E, F, G H e I, explorando as potencialidades das imagens digitais (imagens orbitais) através do uso de técnicas de PDI.

- E. Restauração das Imagens;
- F. Realce das Imagens;
- G. Aplicação de filtros
- H. Composições coloridas;

Na etapa 3, sensoriamento remoto, são extraídas informações qualitativas das Imagens Orbitais. Para isto, sendo realizado o seguinte passo:

I. Segmentação das Imagens

J. Classifi cação das Imagens, para parâmetros os qualitativos, através da aplicação de métodos supervisionados de classificação, bem como a classificação de comparações entre os períodos de 1984 e 2011 das imagens.

Na etapa 4, é realizada a elaboração de produtos cartográficos e suas respectivas análises.

#### **RESULTADOS E ANÁLISES**

Na etapa de pré-processamento (Etapa 1) as imagens do satélite Landsat 5 - TM foram obtidas de maneira gratuita mediante cadastro através do site do Instituto Nacional de Pesquisas Espaciais (INPE) em duas cenas: uma do dia 14 de junho de 1984 e outra no dia 22 de junho de 2011, ambas da órbita 216 ponto 75 com cobertura máxima de nuvens de 10%, georreferenciadas no Sistema de Referência WGS-84. As imagens foram recortadas no Software QGIS a partir dos arquivos shapefiles municipais da área de estudo fornecidos pelo IBGE.

Na etapa de Processamento Digital de Imagem (Etapa 2): Foi realizada uma Restauração a partir do sensor ETM-X em todas as bandas das imagens usadas neste estudo, reduzindo os pixels originai de 30 metros para 15 metros (Figura 3). Esta restauração atua principalmente na melhoria visual da imagem, diminuindo a sua degradação, não existe alteração nenhuma na resolução espacial da imagem. Antes de realizar a restauração da imagem ela apresentava um tamanho de aproximadamente 52 Mb, após a restauração, devido ao refinamento dos pixels dessas imagens, ela adquiriu um tamanho de aproximadamente 225 Mb. As imagens Landsat 5 - TM foram obtidas em coordenadas geográfi cas, no Sistema de Referência WGS-84, portanto, a etapa do georreferenciamento foi descartada.

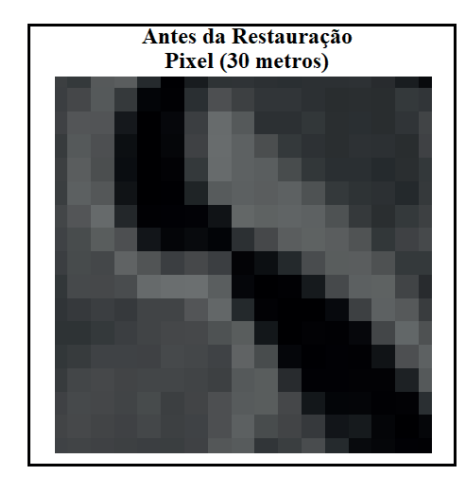

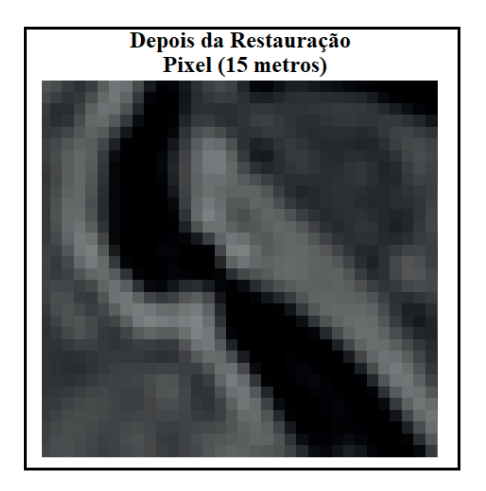

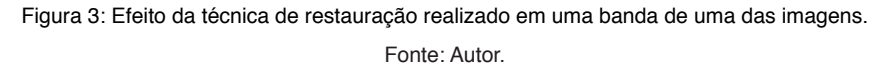

Foi realizado um realce de contraste em todas as bandas das imagens, de modo a destacar certas informações espectrais e melhorar a qualidade visual das imagens. Este realce é feito pela manipulação do histograma, distribuindo melhor os pixels dentro dos níveis de cinza. Este processo não aumentou a quantidade de informação contida na imagem, mas tornou mais fácil a discriminação visual entre os objetos contidos na imagem, melhorando a nitidez dos objetos (Figura 4).

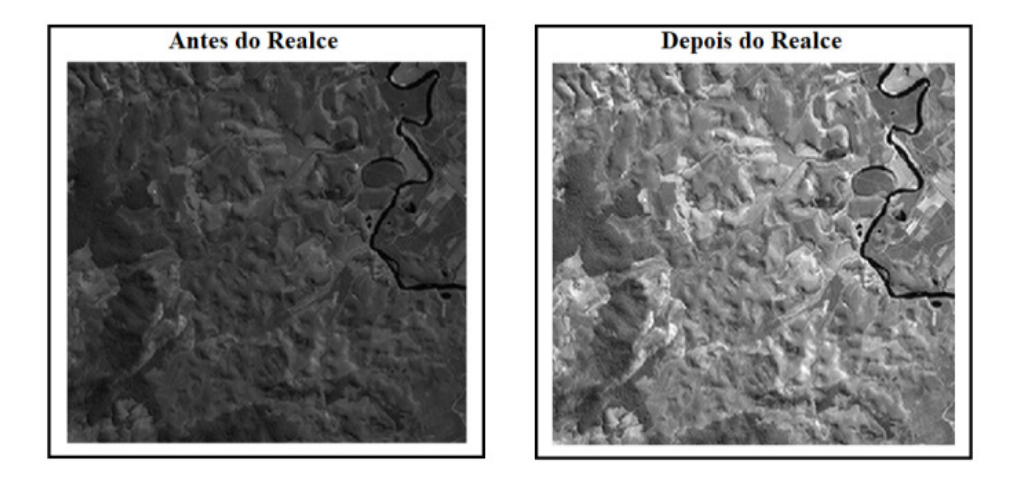

Figura 4: Efeito da técnica de realce de contraste aplicado em uma banda de uma das imagens. Fonte: Autor.

Foi realizada também uma Filtragem nas bandas das imagens, o filtro utilizado foi Linear de Realce de Imagem TM, sendo uma técnica exclusiva para imagens do satélite Landsat em especial para o sensor Thematic Mapper (TM). A filtragem foi realizada apenas uma vez para cada banda e após ela observou uma melhoria no foco e acentuação de algumas características da imagem, as texturas ficaram mais fáceis de serem observadas (Figura 5).

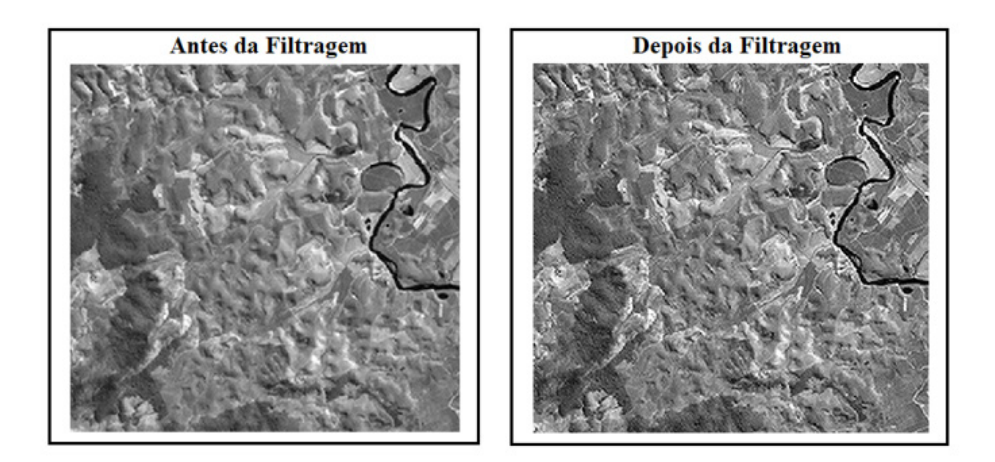

Figura 5: Efeito da técnica de Filtragem (Linear de Realce de Imagem TM) aplicado em uma banda de uma das imagens.

Fonte: Autor.

A composição colorida escolhida foram as bandas 5, 4 e 3 nos canais *Red, Green, Blue* – RGB, respectivamente, a RGB543 (Figura 6) foi utilizada para ambas as épocas. Segundo Disperati<sup>10</sup>, este método é amplamente utilizado em estudos para a avaliação de recursos ambientais, cujos alvos como a vegetação ficam em tons de verde, as manchas urbanas e solos expostos em tons roxo/rosa e os corpos de água em tons azul marinho.

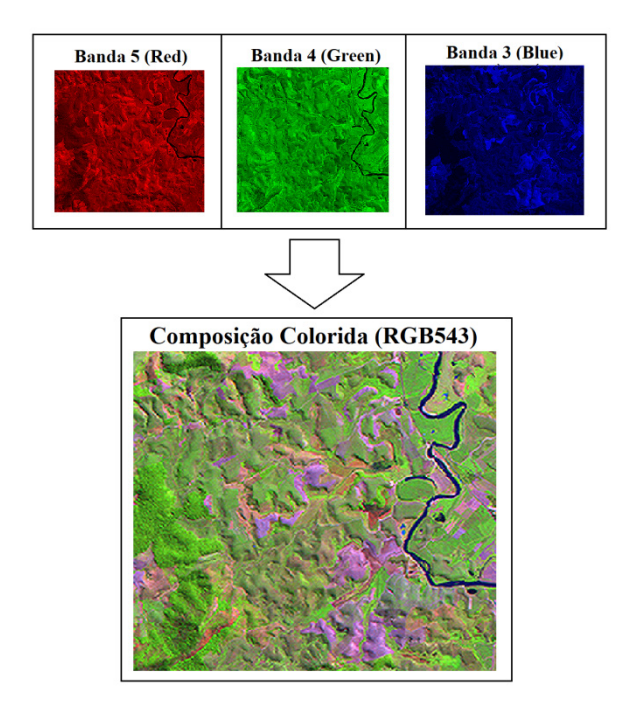

Figura 6: Composição colorida RGB543 para uma das imagens deste trabalho. Fonte: Autor.

Na etapa de Sensoriamento Remoto (Etapa 3), são extraídas informações qualitativas a partir da classificação das imagens.

Inicialmente foi realizado uma segmentação das regiões contidas na composição colorida escolhida, está segmentação agrupou os pixels que possuem características semelhantes. No processo de segmentação utilizou-se o método de crescimento de regiões com similaridade de 20 pixel e área de 100 pixel. Após essa segmentação foi realizada a criação de um arquivo contexto selecionando as bandas utilizadas na composição colorida e o arquivo de a imagem segmentada. Em seguida um treinamento foi utilizado, nos quais os alvos da superfície terrestre de interesse foram detectados em forma de regiões. A classificação utilizada nas imagens de 1984 e de 2011 foi a Bhattacharya com liminar de aceitação de 99,9% para o mapeamento das classes: Cobertura Vegetal, Cobertura Não

Vegetal e Hidrografia (Figura 7). Sendo a Cobertura Vegetal representada pela vegetação observada, a Cobertura Não Vegetal representada pelas áreas urbanas e solos expostos observados e a Hidrografia representada pelos corpos de água observados na região. Por fim, foi realizado um refinamento da classificação a partir da edição matricial, obtendo resultado satisfatório, corrigindo alguns erros devido ao limiar de similaridade.

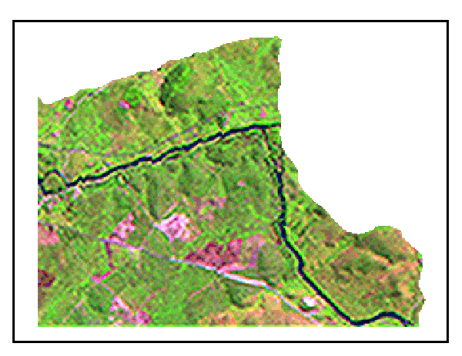

# **RGB 543**

# **Imagem Classificada**

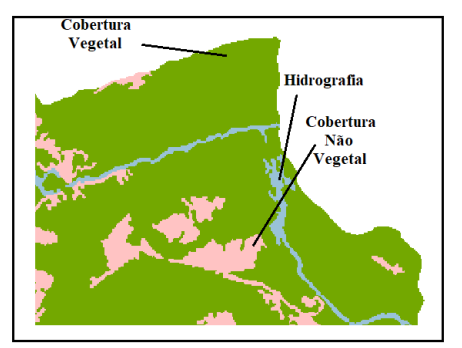

Figura 7: Alvos classificados a partir da composição colorida RGB 543 para uma das imagens utilizadas neste trabalho.

Fonte: Autor.

Por fim, na Etapa 4, foi realizado a elaboração do mapa comparativo das classificações realizadas para os municípios de Bom Jesus de Itabapoana e Bom Jesus do Norte para os anos de 1984 e 2011 (Figura 8). Onde estão representadas as classes: Cobertura Vegetal, Cobertura Não Vegetal e Hidrográfia, além da demarcação do perímetro urbano principal dos municípios.

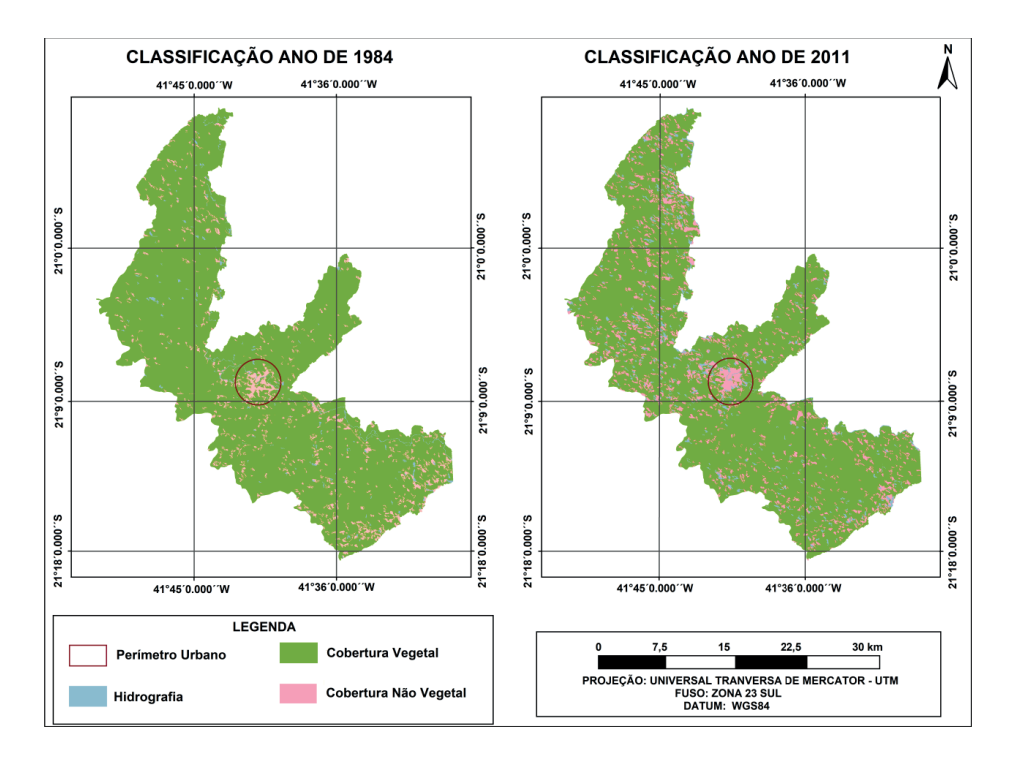

Figura 8: Mapa comparativo das classificações realizadas nas imagens dos períodos de 1984 e 2011 para os municípios de Bom Jesus do Itabapoana e Bom Jesus do Norte.

Fonte: Autor.

A quantifi cação das classes para os períodos de 1984 e 2011 também foi realizada e representada na Tabela 1. Estes dados forneceram subsídios para a foto-interpretação da evolução na cobertura vegetal sobre os municípios estudados.

Conforme mostra a Tabela 1, o processo de quantificação da área de cobertura vegetal existente nos municípios de Bom Jesus do Itabapoana e Bom Jesus do Norte, mostrou que para o ano de 1984, havia cerca de 622,34 Km² de área vegetal, o que corresponde a 90,34% da área dos municípios. Para a cobertura não vegetal havia cerca de 45,61 Km², o que corresponde a 6,61% dos municípios. Os outros 3,05% de área dos municípios são ocupados pela Hidrografia, correspondendo a 20,99 Km<sup>2</sup>.

Para o ano de 2011, quantificou-se 586,88 Km<sup>2</sup> de cobertura vegetal, correspondendo 85,13% da área dos municípios. Para a cobertura não vegetal foi quantificado o valor de 81,49 Km<sup>2</sup>, correspondendo 11,81% da área da região estudada. A hidrografia foi quantifi cada em 21,15 Km², correspondendo 3,06% da área dos municípios.

Comparando os resultados obtidos após o processamento das imagens de 1984 e 2011, observou-se que houve uma diminuição de 36,04 Km², ou seja, 5,21% de áreas de cobertura vegetal nos municípios de Bom Jesus do Itabapoana e Bom Jesus do Norte, em um período de 27 anos. Em relação às áreas de cobertura não vegetal observou-se um aumento de 5,20% entre os períodos estudados, isto é, 35,88 Km² a mais de cobertura não vegetal. A variação da área pertencente à classe hidrografia foi insignificante entre os períodos estudados.

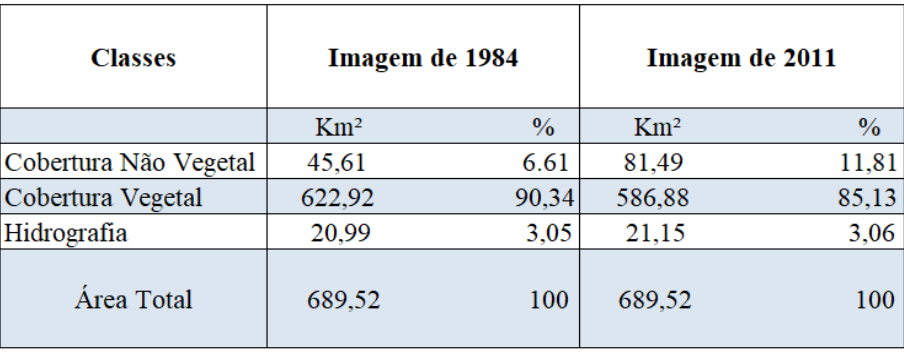

Quadro 1: Resultados para a quantificação das classes, nos anos de 1984 e 2011.

Segundo a quantificação e análise visual no resultado da classificação, o decréscimo na área de cobertura vegetal ocorreu junto com o aumento da área de cobertura não vegetal, mostrando apresentar uma correlação linear negativa ou correlação inversa. Os dados gerados neste trabalho podem indicar uma intensa urbanização dentro do intervalo de tempo estudado, demonstrando que estes valores podem estar associados ao uso e ocupação irregular dos solos da região e talvez a pratica de degradação ambiental por má aplicação de culturas ou agropecuária, atividades presente em grande quantidade na região e que podem estar desrespeitando a legislação. Uma classificação mais detalhada seria possível com visitas à área de estudo com intuito de comparar as áreas observadas nas imagens de satélite e em campo.

Segundo Nucci<sup>11</sup>, o mínimo recomendado de cobertura vegetal para um adequado balanço térmico no espaço urbano seria de 30%. Considerando este valor, os municípios estudados estão dentro do padrão necessários para o bem estar da população em termos de vegetação, com aproximadamente 85% em 2011.

#### **CONCLUSÃO**

As técnicas de sensoriamento remoto e processamento digital de imagem (PDI) aplicadas nas imagens de 1984 e 2011 possibilitaram a identificação e quantificação das áreas de cobertura vegetal nos municípios de Bom Jesus do Norte/ES e Bom Jesus do Itabapoana/RJ, e assim como já realizado em outras pesquisas, os métodos se mostraram de fácil aplicação e de grande utilidade para avaliação e monitoramento da qualidade

ambiental de uma região.

A partir do mapa comparativo das classificações dos municípios (Figura 8) e a quantificação das classes (Tabela 1) entre os períodos escolhidos, o estudo demonstrou que houve uma diminuição de cerca de 5,21% da cobertura vegetal em um período de 27 anos na área escolhida para este trabalho, estando relacionado com o crescimento urbano dos municípios. No entanto, após essa perda de vegetação, os municípios ainda se encontram dentro dos padrões necessários para garantir o bem estar dos habitantes em termos de vegetação.

Novos estudos destinados ao entendimento dos processos que atuaram na perda dessa vegetação podem ser realizados, visando o controle das áreas verdes presentes nos municípios, e a tomada de decisão para que essa perda de cobertura vegetal não evolua, acarretando danos às populações.

#### **REFERÊNCIAS**

1. Dallabrida VR, Buttenbender PL, Rover JO, Birkner WMK. Gestão territorial e multiescalaridade na descentralização político-administrativa de dois Estados do Sul do Brasil. Revista Electrónica de Geografia y Ciências, Curitiba, n. 245, ago. 2007.

2. Moreira MA. Fundamentos do sensoriamento remoto e metodologias de aplicação. 2.ed. Viçosa-MG: UFV, p. 307. 2003.

3. Lima CES. Utilização de dados de Sensoriamento Remoto no monitoramento da degradação da cobertura vegetal do Município de Garanhuns-PE. Revista Eletrônica em Gestão, Educação e Tecnologia Ambiental, v. 19, n. 2, p. 923-935, 2015.

4. Gómez C, White JC, Wulder MA. Characterizing the state and processes of change in a dynamic forest environment using hierarchical spatio-temporal segmentation. Remote Sensing of Environment, v.115, p.1665-1679, 2011.

5. Foody GM. Assessing the accuracy of land cover change with imperfect ground reference data. Remote Sensing of Environment, v.114, p.2271-2285, 2010.

6. Morton DC, Defries RS, Nagol J, Souza JCM, Kasischke ES, Hurtt GC, Dubayah R. Mapping canopy damage from understory fires in Amazon forests using annual time series of Landsat and MODIS data. Remote Sensing of Environment, v.115, p.1706-1720, 2011.

7. Stellmes M, Udelhoven T, Roder A, Sonnenschein R, Hill J. Dryland observation at local and regional scale - Comparison of Landsat TM/ETM+ and NOAA AVHRR time series. Remote Sensing of Environment, v.114, p.2111-2125, 2010.

8. Bertin J, Brito JLS, Prudente TD. Análise temporal do uso do solo e cobertura vegetal do município de Uberlândia-MG, utilizando imagens ETM+/Landsat 7. Sociedade & Natureza, v. 17, n. 32, p. 37-46, 2005.

9. IBGE. Cidades. Disponível em: <http://cidades.ibge.gov.br/>. Acesso em: 02 de agosto de 2019.

10. DISPERATI, Attilio Antonio et al. Aplicação de um critério estatístico para a determinação da melhor composição colorida e análise visual em imagem LANDSAT 7 ETM+. RECEN-Revista Ciências Exatas e Naturais, v. 6, n. 1, p. 67-74, 2004.

11. NUCCI, João Carlos. Qualidade ambiental e adensamento urbano: um estudo de ecologia e planejamento da paisagem aplicado ao distrito de Santa Cecília (MSP). Edição do autor, 2008.

# **CAPÍTULO 4**

ANÁLISE DA PRECIPITAÇÃO SEGUNDO OS DADOS DE PLUVIÔMETRO, GPCC E TRMM PARA RONDON DO PARÁ E SUA RELAÇÃO COM ANOMALIAS DE TSM *DOI 10.22533/at.ed.00000000000*

*Data de aceite: 21/05/2021*

#### **Priscila dos Santos Ribeiro**

Universidade Federal do Pará Belém - Pará http://lattes.cnpq.br/0486369334930961

#### **Juliana Cristina Silva do Nascimento**

Sem vínculo institucional Belém - Pará <http://lattes.cnpq.br/2735097932696817>

#### **Fernando Bosco de Sousa Melo**

Sem vínculo institucional Belém, Pará <http://lattes.cnpq.br/2731920583222491>

#### **Luciano André Barbosa da Silva**

Universidade Federal do Pará Belém, Pará <http://lattes.cnpq.br/2606285499257346>

## **Paulo Rick Soares Rodrigues**

Sem vínculo instituciona Belém, Pará <http://lattes.cnpq.br/4163157291878644>

## **Emily Amaro Pires**

Universidade Federal do Pará Belém, Pará <http://lattes.cnpq.br/8038636892120473>

#### **Davi Miranda Costa**  Universidade Federal do Pará Belém, Pará <http://lattes.cnpq.br/0798242335523481>

#### **Matheus Henrique Melo Farias**

Universidade Federal do Pará Belém, Pará <http://lattes.cnpq.br/0078633377893756>

## **Laura Carolina Trindade Santos**

Universidade Federal do Pará Belém, Pará http://lattes.cnpq.br/8087135161773441

## **Luan Bezerra Moreira dos Santos**

Universidade Federal do Pará Belém, Pará http://lattes.cnpq.br/0363806255614377

## **Jordana do Socorro Silva do Nascimento**

Universidade Federal do Pará Belém, Pará http://lattes.cnpq.br/7918345536745124

## **Talleson Gabriel Andrade dos Santos**

Universidade Federal do Pará Belém, Pará http://lattes.cnpq.br/2231922931608150

**RESUMO:** A Amazônia é um território vasto de recursos naturais e muito importante no balanço hidrológico global. O município de Rondon do Pará possui um clima equatorial e úmido caracterizado pelas estações chuvosas e de estiagem moduladas por anomalias de TSM's. Obteve-se os dados de temperatura de superfície do mar através da NOAA, precipitação pelo GPCC, satélite TRMM e do banco de dados histórico da ANA para análise dos fenômenos ENOS das fases positivas e negativas e o regime de precipitação. O trimestre mais chuvoso foi FevMar-Abr decaindo e o trimestre menos chuvoso Jun-Jul-Ago. A variabilidades de precipitação destaca os anos de precipitações altas e baixas nos últimos 35 anos. Os valores do GPCC superestimam para anos de El Niño e Substimam para anos de La Niña. A estimativa de precipitação do satélite TRMM (20 anos) está em conformidade com a climatologia da região. A regressão linear entre a precipitação e a IOS foi de R = 0,22 e coeficiente de Determinação  $\acute{e}$  R<sup>2</sup> = 0,19. O estudo da variabilidade da precipitação e os efeitos de fenômenos resultante da interação oceano-atmosférica é preponderante para áreas como Rondon do Pará que possuem o rio Capim importantes na economia regional, além destes fatores hidrológicos interferirem em processos erosivos da cidade e as contribuições para avaliações e produções de modelos hidrológicos.

**PALAVRAS - CHAVE:** Variável hidrológica. TSM. Rondon do Pará.

#### ANALYSIS OF RAINFALL THROUGH IN PLUVIOMETER, GPCC AND TRMM TO RONDON OF PARÁ AND ITS RELATIONSHIP WITH SST ANOMALIES

**ABSTRACT:** The Amazon is a vast territory of natural resources and very important in the global hydrological balance. The municipality of Rondon do Pará has an equatorial and humid climate characterized by rainy and drought seasons modulated by SST anomalies. Sea surface temperature data were obtained through NOAA, GPCC precipitation, TRMM satellite and the ANA historical database for analysis of ENOS phenomena of the positive and negative phases and the precipitation regime. The wettest quarter was Feb-Mar-Apr decaying and the quarter less rainy Jun-Jul-Aug. The variability of precipitation highlights the years of high and low precipitation in the last 35 years. GPCC values overestimate for El Niño and Substimam years for La Niña years. The TRMM satellite precipitation estimate (20 years) is in accordance with the climatology of the region. The linear regression between precipitation and IOS was R  $= 0.22$  and Determination coefficient is R<sup>2</sup> = 0,19. The study of rainfall variability and the effects of phenomena resulting from ocean-atmospheric interaction is preponderant to areas such as Rondon do Pará that have the Capim River important in the regional economy, besides these hydrological factors interfere in the city's erosive processes and contributions to evaluations and production of hydrological models.

**KEYWORDS:** Hidrological variable. SST. Rondon do Pará.

## **1 | INTRODUÇÃO**

A Amazônia é a maior floresta tropical do mundo, além de ter a influência na circulação geral da atmosfera, possui uma função fundamental no balanço de energia e no ciclo hidrológico global devido sua grande territorialidade estar situada na faixa equatorial (DE SOUZA et al., 2015).

A precipitação é uma das variáveis mais importantes na caracterização tempo e clima, pois o estudo da variabilidade espacial e temporal da pluviométrica é essencial em setores estruturais de uma sociedade como agricultura, energia, prevenção de desastres naturais provenientes dos eventos extremos de chuva (SANTOS et al., 2017).

Segundo Alves et al. (2003) as anomalias de Temperatura da Superfície do Mar

(TSM) são de suma importância na interface oceano-atmosfera, sendo a variável reguladora das condições climáticas em várias áreas do mundo.

O El Niño (fase quente) da TSM é definido pela elevação da temperatura superficial das águas da região oriental do Oceano Pacífico Tropical, acima da média regional, contrapondo sua a La Niña (fase fria) para Amazônia (FONTANA & BERLATO, 1996).

De acordo com Gomes (2008) o satélite TRMM foi lançado em 1997 como parte de uma parceria entre os Estados Unidos da América e o Japão, para monitoramento de variáveis meteorológicas continuamente nos trópicos e subtropicos, e Soares et al., (2016) complementa que dados pluviométricos oriundo do TRMM são benéficos para analisar áreas com baixas densidades de pluviômetros.

Os dados interpolados para grades regulares são cruciais na problemática que caracteriza o continente Sul-Americano, onde o difícil acesso aos dados somados com séries curtas observadas com falhas e pouca densidade, retarda estudos climatológicos neste vasto território (LIMBERGER e SILVA, 2018).

O objetivo deste trabalho é analisar a partir de dados de TSM o comportamento da precipitação pluviométrica no município de Rondon do Pará em um período de 35 anos.

## **2 | MATERIAL E MÉTODOS**

#### **2.1 Área de Estudo**

O município de Rondon do Pará localiza-se a uma [latitude](https://pt.wikipedia.org/wiki/Latitude) 04º 46' 34" S e a uma [longitude](https://pt.wikipedia.org/wiki/Longitude) 48º 04' 02" W com altitude de 195 metros e apresentando uma área territorial 8.246,394 km² com população estimada 51.903 habitantes (IBGE, 2018).

O clima da cidade é equatorial e úmido com temperaturas médias anuais de 26,35°C, umidade relativa do ar de 78%, onde o índice pluviométrico anual é aproximadamente 2000 mm, variáveis influenciadas pela vegetação de florestas densas de platôs, terraços e planícies aluvias sobre topografia relativamente pequenas (FAPESPA, 2016). A hidrografia local é constituída pelos rios Ararandeua e Surubiju (LIMA, 2012).

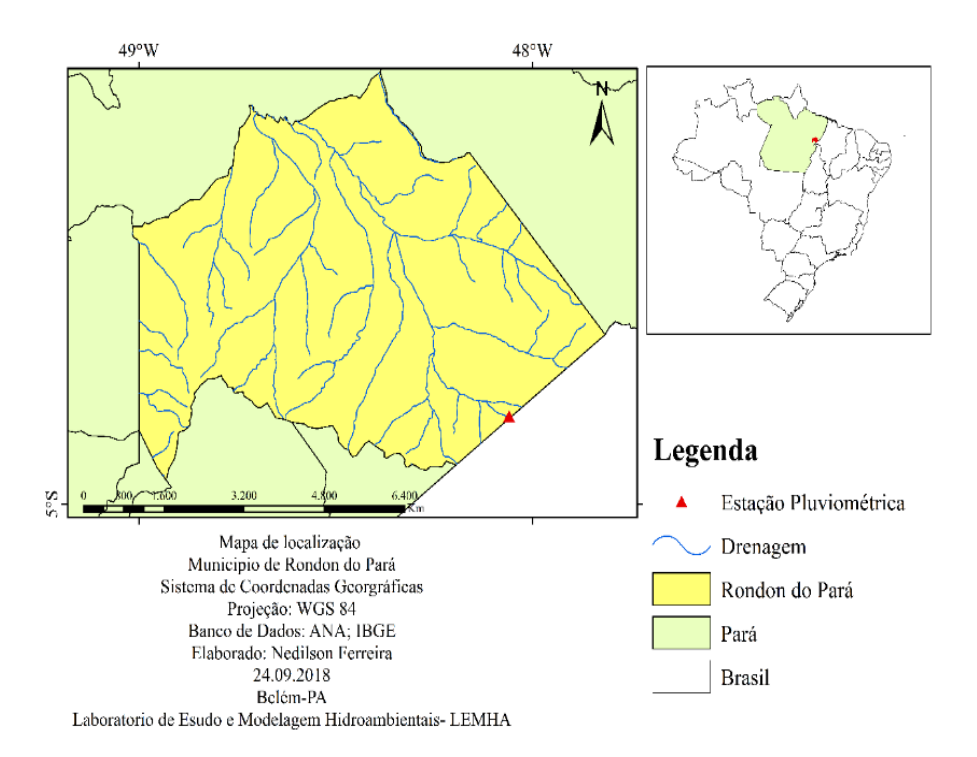

**Figura 01**. Mapa de localização da área de estudo.

## **2.2 Banco de Dados**

Os produtos do GPCC (Global Precipitation Climatology Centre) - Precipitação total v7 e v4 são dados de precipitação de pluviômetros em grades especializadas regularmente, levando em consideração medidores para a superfície terrestre mundial disponíveis em resoluções espaciais de 1,0° x 1,0° e 2,5° x 2,5° (mensal) por coordenadas geográficas, com mais de 97.000 estações. Os produtos mensais do GPCC são baseados nas anomalias climatológicas das estações, que são interpoladas espacialmente utilizando complexos cálculos estatísticos empírico (SPHEREMAP); considerando as distâncias das estações até ao ponto da grade (para um número limitado de estações mais próximas), a distribuição direcional das estações em relação aos pontos da grade, evitando a sobreposição e os gradientes de campo de dados no ambiente de ponto de grade. O Produto de Reanálise de Dados tem uma alta precisão, pois baseia-se em todas as estações (tempo real e não real) da base de dados do GPCC (BECKER et al., 2013; LIMBERGER & SILVA, 2018; PASSOW, 2010; SERRÃO et al., 2016; SHNEIDER et al., 2011). Obteve-se os dados de pluviosidade mensal por meio do banco de dados histórico da Agência Nacional das Águas - ANA (2018) no período de 1981 – 2015 da estação Rondon do Pará (00448000) localizada nas coordenadas 04° 48' 12" S e 48° 4' 08" W (Figura 01). A precipitação estimada foi obtida pelo Satélite TRMM 3B43 v7 na plataforma Giovanni (ALMEIDA et al., 2015). A National Oceanicand Atmospheric Administration (NOAA, 2018) disponibiliza dados de forma trimestral do Índice Oceânico Nino (ONI), Temperatura do Atlântico Sul (TSA) e Temperatura do Atlântico Norte (TNA) no qual caracteriza as anomalias de temperaturas de superfície do mar (5°N ; 5° S) e (170° L ; 120° W) do oceano Pacífico (IOS) e Atlântico (TSA e TNA). Quando o índice for maior que  $+0.5$  °C por no mínimo 5 trimestres\* consecutivos será caracterizado como anomalia positiva (El Niño)\*\*; quando for menos que – 0,5 °C respectivos, será considerado anomalia negativa (La Niña)\*\*\*.

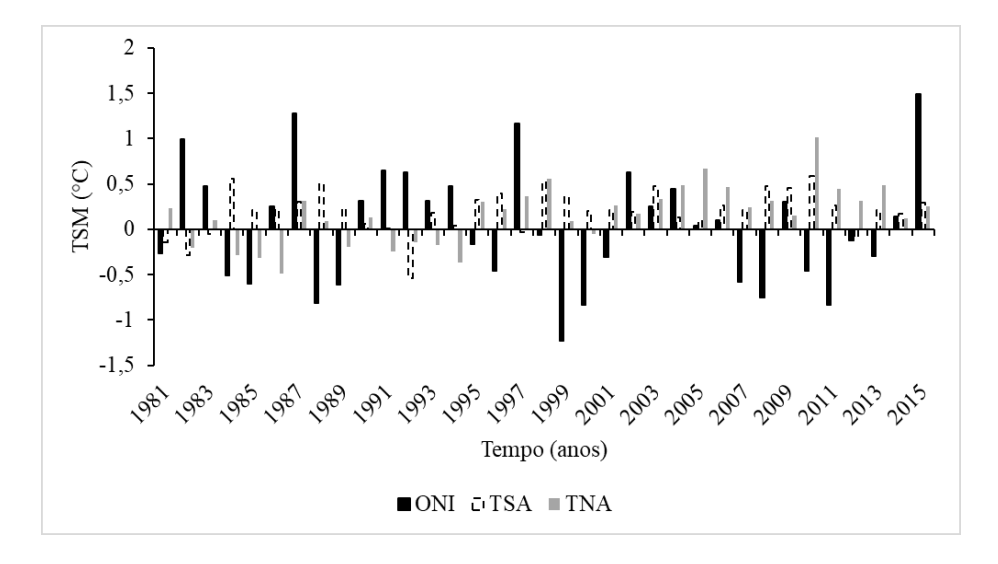

**Figura 02**. Anomalia anual de temperatura da superfície do mar do oceano Atlântico\* e Pacífico\*\* (1981-2015).

#### **2.3 Tratamento de Dados**

Realizou-se um levantamento bibliográfico das variáveis precipitação e da temperatura da superfície do mar (IOS, TSA e TNA) no qual foi determinante na seleção da estação pluviométrica.

Organizou-se os dados adquiridos (precipitação e TSM) no software Excel 2016 para a melhor produção de gráficos que permitem uma avaliação assídua da variabilidade da precipitação pluviométrica acerca das TSM's, onde os produtos mensais foram transformados em anuais (ASSIS et al, 2010; MAGALHÃES, 2010). A partir dos dados de precipitação estimada do satélite TRMM 3B43 foi gerado um mapa de espacialização pluviométrico para caracterizar e comparar a pluviosidade estimada com a medida referente ao pluviômetro da ANA.

Optou-se pelos cálculos de correlação linear de Pearson (Equação 01) e o gráfico de regressão linear (Figura 06) tanto para validação das figuras geradas como para

confirmação da relação variáveis em estudo (MAGALHÂES, 2010).

Escolheu-se os anos que houveram fenômenos de ENOS (El Niño Oscilação Sul) dentro do período estudado (1981-2015), no qual dividiu-se em três décadas para analisar as fases positivas e negativas mais fortes de cada década, influenciando nas anomalias de TSM's e consequentemente regime de precipitação pluviométrica.

$$
R = \frac{\sum (X - \overline{X}) \cdot (Y - \overline{Y})}{\sqrt{\sum (X - \overline{X})^2 \cdot \sum (Y - \overline{Y})^2}}
$$
(1)

N = número de pares de dados; ∑xy = soma do produto das variáveis "x" e "y";∑x = soma da variável "x"; ∑y = soma da variável "y".

Segundo Lira (2004) coeficiente de correlação linear de Pearson é um indicador que descreve a interdependência entre as variáveis  $X \in Y$ , com a forma  $Y = aX + b$ , onde a e b são constantes. A interpretação do coeficiente quando  $R = 1$  é indica a correlação linear perfeita positiva entre as variáveis X e Y. A correlação linear perfeita negativa é quando R = -1. Quando se tem R = 0 não existe correlação entre as variáveis em estudo (LIRA, 2004).

O R<sup>2</sup> (equação 2) é definido como a relação que mede a proporção da variação total da variável dependente que é explicada pela variação da variável independente.

$$
R^2 = \frac{\sum_{i=1}^{n} (\widehat{Y}_i - \bar{Y})^2}{\sum_{i=1}^{n} (Y_i - \bar{Y})^2}
$$
 (2)

A expressão do R<sup>2</sup> mostra que o coeficiente de determinação é sempre um número positivo entre zero e um, que quanto maior for o r², melhor será o poder de explicação da reta de regressão. Logo:  $\sum_{i=1}^{n} (\hat{Y}_i - \bar{Y})^2$  corresponde à variação explicada, e  $\sum_{i=1}^{n} (Y_i - \bar{Y})^2$  é a variação não explicada.

#### **3 | RESULTADOS E DISCUSSÃO**

A Figura 03 nos mostra o acumulado mensal de uma série histórica pluvial (35 anos) onde é caracterizada a maior parte do ano por grandes quantidades de chuvas. O trimestre mais chuvoso é destacado nos meses Fevereiro (11380,4 mm), Março (13617,6 mm) Abril (10207, 3 mm), decaindo abruptamente no mês de transição Maio (3803,7 mm) até iniciar o trimestre menos chuvoso Junho (962,7 mm), Julho (767 mm) e Agosto (431,5 mm). Nos meses subsequentes a recarga hídrica começa a aumentar passando por meses transitórios até atingir seu pico no período das cheias (Fev-Mar-Abr). Esta sazonalidade é discutida por Ferreira et al. (2013) como forte influenciadora por sistemas atmosféricos indutores de precipitação como a Zona de Convergência do Atlântico Sul (ZCAS), reguladora climática durante o verão (dezembro, janeiro e fevereiro) do hemisfério Sul e a Zona de Convergência Intertropical (ZCIT), causadora da maior parte da precipitação ao longo do outono austral (março, abril e maio).

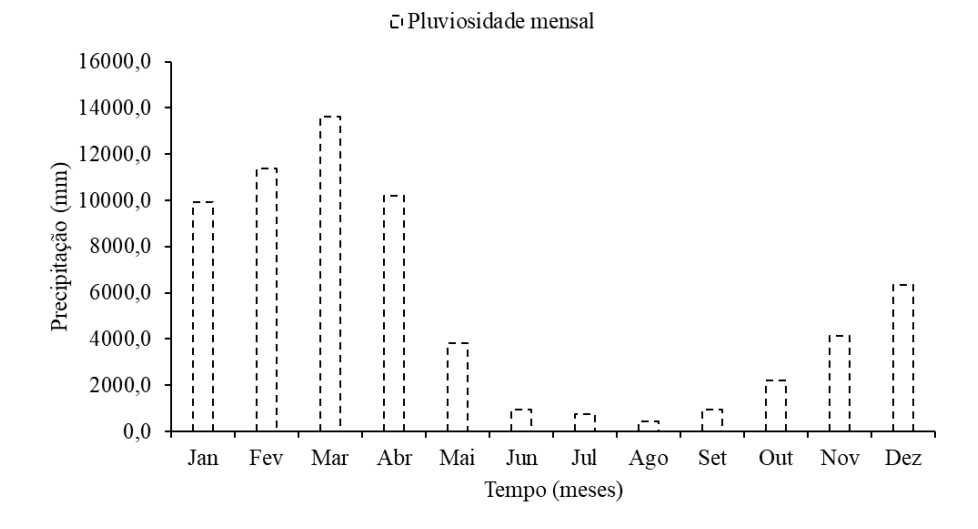

Figura 03. Precipitação pluviométrica mensal da cidade de Rondon do Pará: período de 1981 á 2015. Segundo os dados da ANA - Adaptado por autor (2018).

Na Figura 04 é observado a variabilidade de precipitação, onde ressalta-se na primeira década da série histórica pluvial, oscilações repentinas como a transição do ano de 1987 (1556,8 mm) com índices pluviais abaixo da média climatológica para 1988 (2865 mm) com precipitações acima climatologia local; estes dois anos foram marcados por eventos de El Niño e La Niña respectivamente, possivelmente devido ao aquecimento (+1,27 °C) e resfriamento (-0,81 °C) das águas superficiais oceano Pacífico em relação a sua média anual, assim como anomalias positivas de temperaturas superficiais no Atlântico Norte e Sul de +0,31 °C favoreceram o surgimento do Dipolo positivo do Atlântico em 1987, fenômeno este que segundo Marengo (2009) interferem no regime pluvial da região Amazônica. Nos próximos 10 anos (1991-2000) destaca-se os anos de 1997 (1647,8 mm) com menores volumes d'águas precipitado e 1999 (2168,8 mm) com maiores montantes pluviométricas; estas flutuações na precipitação podem ser explicadas pelas anomalias das temperaturas de superfície do mar sofridas pelo Pacífico aumentando +1,17 °C (1997) e diminuindo -1,22 °C (1999); o Atlântico é aquecido superficialmente ao Norte tropical em +0,36 °C e ao Sul é resfriado com anomalia quase desprezível de -0,03 °C, valores que reforçam a ideia de precipitações abaixo da climatologia (Figura 03). Nos últimos 15 anos do período em estudo, 2011 (1835,6 mm) com valores de precipitação abaixo da normal climatológica, é mostrado como um comportamento atípico dado uma anomalia negativa (-0,83 °C) pelo ONI, oposto de 2015 (1266,6 mm) que foi bem abaixo da média histórica, evidenciado como um dos mais fortes episódios El Niño, provavelmente em virtude da anomalia positiva (+1,48 °C) ocorridas na superfície do Pacífico e favorecidos

pelo aquecimento do oceano Atlântico, +0,25 °C (TNA) e +0,29 °C (TSA).

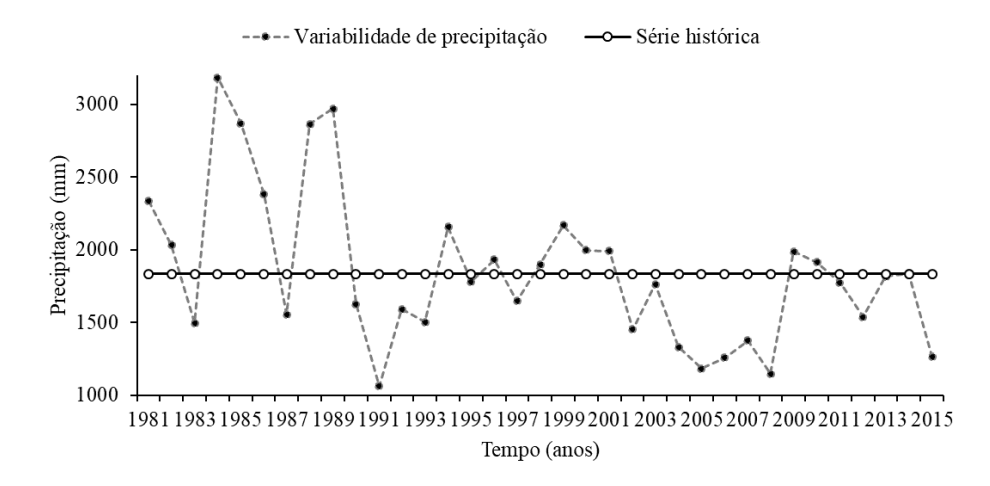

Figura 04. Variabilidade de precipitação anual da cidade de Rondon do Pará: período de 1981 à 2015. ANA – Elaborado por autor (2018).

Na Figura 05 observa-se as precipitações geradas pelo GPCC que apontam 1987 (1693,8 mm), 1997 (1459,7 mm) e 2015 (1605,1 mm), todos abaixo da climatologia local, estes valores podem ser explicados por serem anos de aquecimento superficial do Oceano Pacífico classificados como anos de El Niño, inibindo a precipitação para a região Norte do Brasil. Os anos de 1988 (2410,5 mm), 1999 (2095,3 mm) e 2011 (2113,6 mm), acima da normal climatológica devido ser caracterizados como anos de fase da La Niña, propiciando o aumento da pluviosidade para área de estudo. Análises feitas por Gomes (2008) através do GPCC confirmam os valores aproximados obtidos (Figura 06) de distribuição média anual de precipitação (2000 mm) no Sudeste paraense.

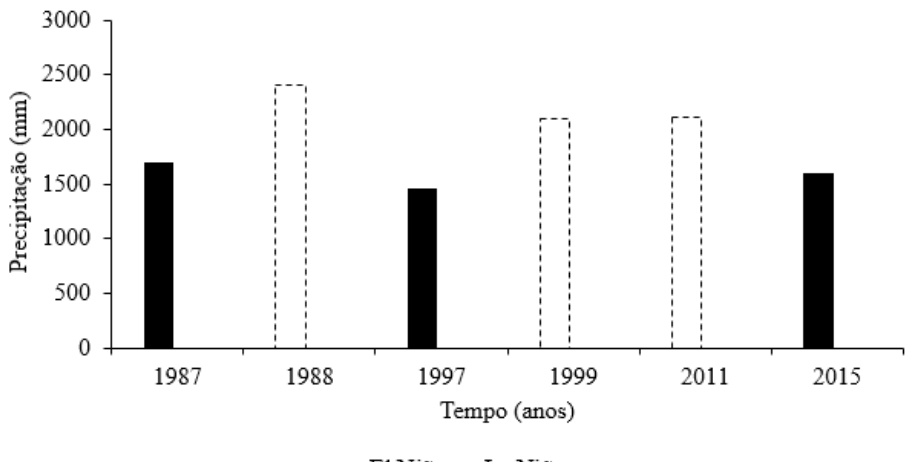

■El Niño ::La Niña

Figura 05. Precipitação pluviométrica anual da cidade de Rondon do Pará: período de 1981 á 2015. Segundo os dados do GPCC - Adaptado por autor (2018).

A Figura 06 destaca a distribuição da precipitação anual, em 3 anos distintos de fases quentes (El Niño) do fenômeno ENOS, oriunda dos dados do GPCC. No ano de 1987 observa-se a precipitação aumentando no sentido Leste-Oeste, com valores mínimos de 1240,4 mm na parte oriental, até atingir máximas de 1694,1 mm no lado ocidental do município. Em 1997, a variação da precipitação se estende na direção Sudeste-Noroeste com os menores pluviosidade de 1090,7 mm (SE) e maiores montantes pluviométricos de 1852,6 mm (NO). O ano de 2015 registrou-se o mais baixo índice de precipitação (833,2 mm) na região Sudeste da cidade, em contrapartida, as maiores chuvas (2110 mm) concentram-se na área Noroeste de Rondon do Pará, caracterizando grandes variabilidades de precipitação em um curto espaçamento (1°W – 1°S) causados pelos efeitos do El Niño.

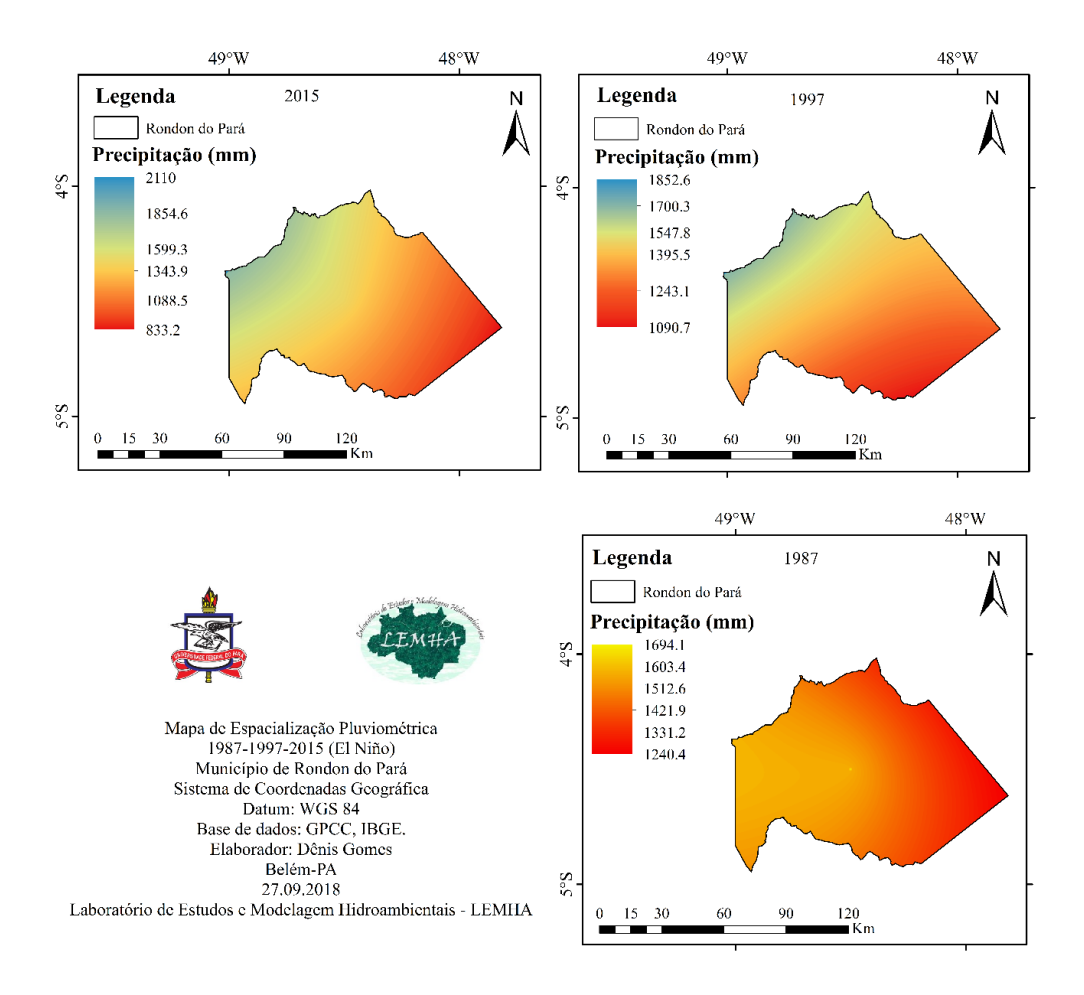

**Figura 06**. Espacialização pluviométrica dos anos de fenômenos de El Niño na cidade de Rondon do Pará:1987, 1997 e 2015. Segundo os dados do GPCC - Adaptado por autor (2018).

Na Figura 07 é ressaltado a distribuição da precipitação anual, em 3 anos distintos de fases frias (La Niña) do fenômeno ENOS, proveniente dos produtos do GPCC. Em 1988 observa-se a precipitação estendendo-se no sentido Sudeste-Noroeste, com precipitação mínima de 1736,6 mm (SE), até atingir máximas de 2524,1 mm (NO). No ano de 1999, a espacialização da precipitação estabelece-se na direção SE-NO com pluviosidade baixa de 1563,4 mm (SE) e precipitação alta de 2563,9 mm (NO). O ano de 2015 registrou-se o mais baixo índice de pluvial (1787,3 mm) na região Leste da cidade, oposto da área Noroeste de Rondon do Pará concentram-se as maiores chuvas (2277,8 mm), refletindo os efeitos da La Niña sobre a precipitação anual da cidade.

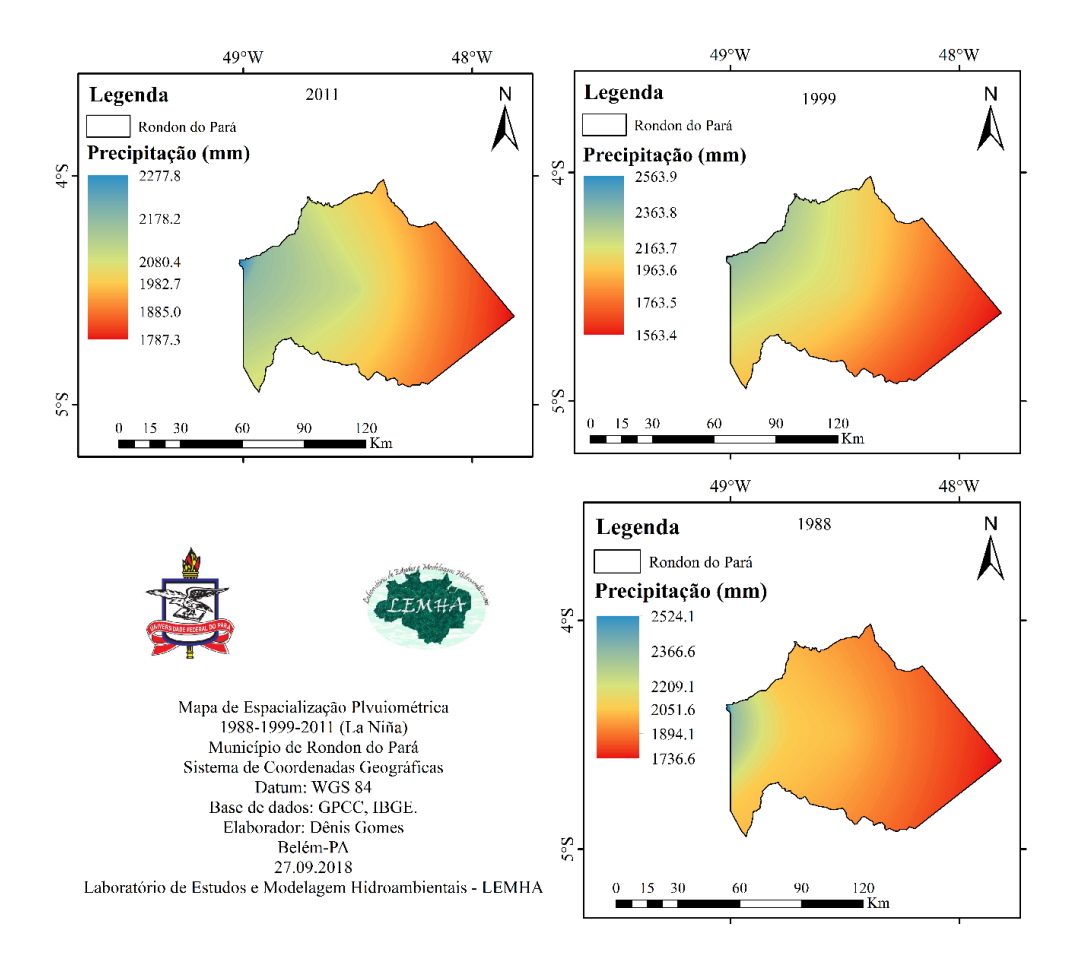

**Figura 07**. Espacialização pluviométrica dos anos de fenômenos de La Niña da cidade de Rondon do Pará:1988, 1999 e 2011. Segundo os dados do GPCC - Adaptado por autor (2018).

Observa-se na Figura 08 a espacialização pluvial do município de Rondon do Pará, aumentando no sentido Leste-Oeste. As maiores precipitações (2614,6 mm) estão concentradas na porção ocidental da cidade, decrescendo ao longo da área central (2507,8-2401-2294,2 mm) até atingir os menores índices de precipitação (2080,5 mm) na parte oriental do município, valores estes próximos de análises feitas por Gomes (2008). Esta diferença de distribuição pluviométrica pode ser explicada pelo clima quente e seco do Nordeste brasileiro, contrapondo na direção da região amazônica, onde a alta umidade decorrente da vasta floresta e densa hidrografia.

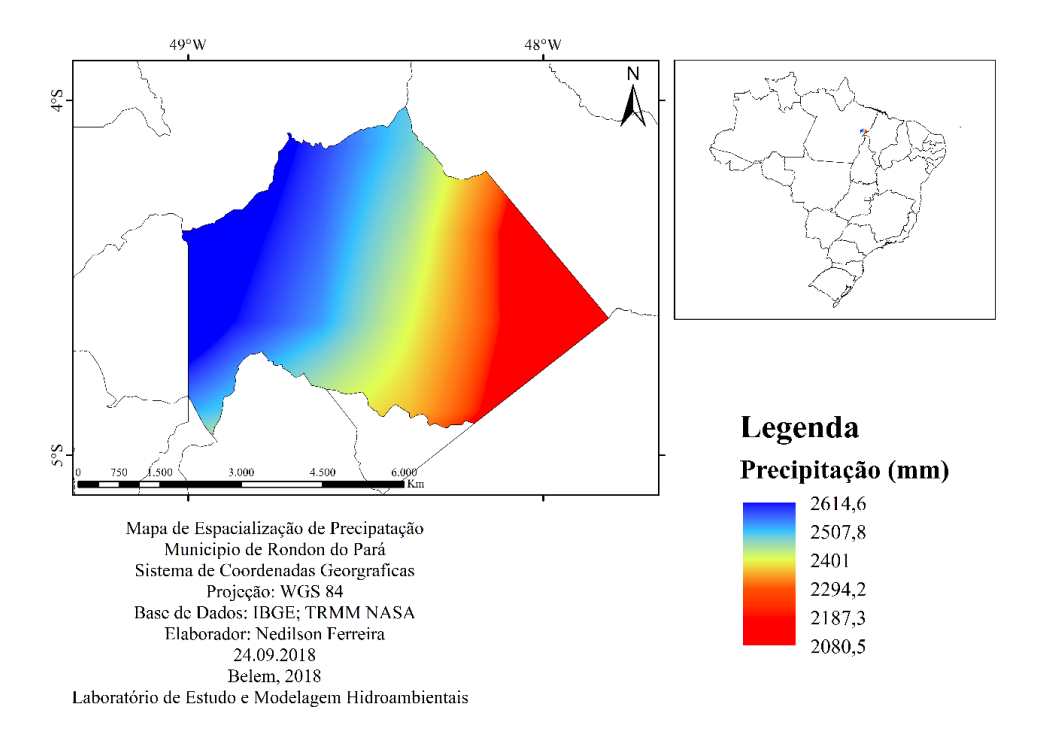

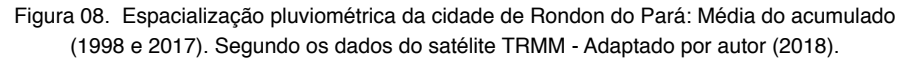

A Figura 09 mostra um gráfico de regressão linear entre a precipitação e a IOS de  $R = 0.22$  e coeficiente de Determinação é  $R<sup>2</sup> = 0.19$ . O IOS foi a anomalia de TSM que obteve a maior correlação linear para o município de Rondon do Pará, apesar da relação ser fraca, estudos realizados por Azevedo et al. (2017) ressaltam que as TSM's do Pacífico (ENOS) e do Atlântico (Dipolo) a Amazônia oriental como uma forte moduladora no regime de precipitação, obtendo valores de R e R² bem próximos para o Pacífico.

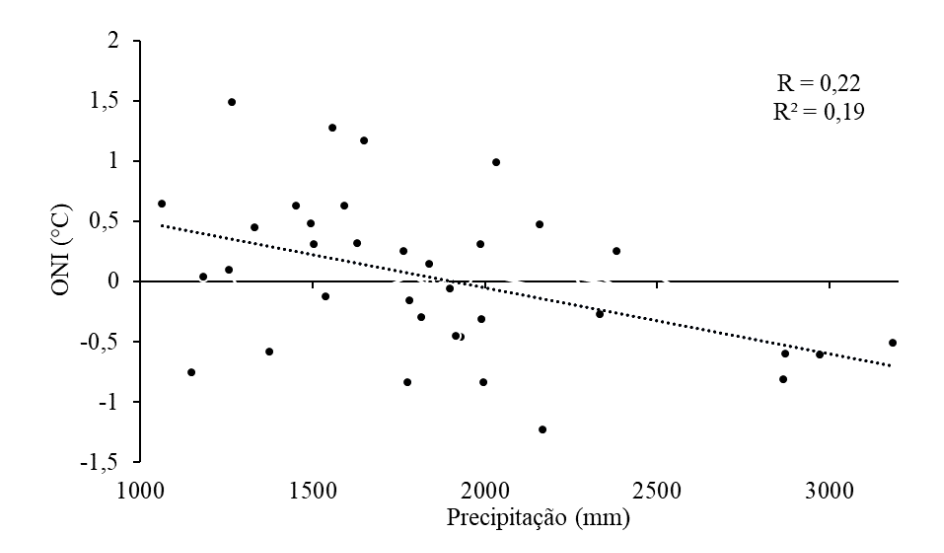

**Figura 09**. Correlação linear (R) e coeficiente de Determinação de Pearson (R²).

## **4 | CONCLUSÕES**

O estudo da variabilidade da precipitação e os efeitos de fenômenos resultante da interação oceano-atmosférica é preponderante para áreas como Rondon do Pará que possuem em sua configuração espacial sistemas de drenagem importantes para economia como os rios Ararandeua e Surubiju que formam o rio Capim. Além disto, algumas literaturas apontam a carência de informações a respeito do comportamento pluviométrico, fator hidrológico que agrava as condições susceptíveis da região á processos de erosão. Por tanto, o conhecimento da oscilação de anomalias de TSM's e seus impactos na precipitação, onde a análise da pluviosidade feitas dados de pluviômetro, interpolação dos dados e estimativa de satélite contribuem para avaliações e produções de modelos hidrológicos da área.

#### **AGRADECIMENTOS**

Agradecemos a Profª. Dra. Aline Maria Meiguins de Lima, por ceder o espaço e recursos no Laboratório de Estudos e Modelagem Hidroambientais (LEMHA), ao Instituto Nacional de Meteorologia (INMET) e NOAA pelos dados disponibilizados para a realização deste trabalho.

Agradecemos ao Prof.° Dr. João Batista Ribeiro a essa pesquisa integra parte dos resultados na temática de Gestão de Risco e Desastres Naturais na Amazônia, provenientes dos termos de cooperação técnica executados pela Universidade Federal do Pará e financeiros da Superintendência do Desenvolvimento da Amazônia – SUDAM,

através da coordenação geral de articulação e planejamento – CGAP.

#### **REFERÊNCIAS**

ALMEIDA, C. T.; DELGADO, R. C.; JUNIOR, J. F. O.; GOIS, G. CAVALCANTI, A. S. Avaliação das estimativas de precipitação do produto 3B43-TRMM do Estado do Amazonas. **Revista Floresta e Ambiente**. v. 22, n. 3, p. 279-286, 2015.

ALVES, J. M. B.; SOUSA, R.O. Previsão da anomalia de temperatura da superfície do mar (TSM) no atlântico tropical, com a equação da difusão de temperatura**. Revista Climanálise**. v. 3, n. 1, 2003.

**ANA**. Agência Nacional das águas. Disponível em: <http://www.snirh.gov.br/portal/snirh/snirh-1/atlasesgotos>. Acessado: 18 de Junho de 2018.

ASSIS, L. M. M.; SILVA, H. J. F.; OLIVEIRA, M. C. F.; SILVA, N. F. C.; ROCHA, E. J. P.; SOUZA, E. B. Correlação entre os elementos meteorológicos e os casos de leptospirose na cidade de Belém/PA no período de 1999 a 2009 parte 2. **In...** XVI Congresso Brasileiro de Meteorologia. Belém-PA**,** 2010.

AZEVEDO, F. T. M.; SOUZA, E. B.; FRANCO, V. S.; SOUZA, P. F. S. Prognóstico sazonal de precipitação regionalizada na Amazônia Oriental. **Revista Brasileira de Geografia Física**. v. 10, n. 05, p. 1520-1534, 2017.

BECKER, A.; FINGER, P.; MEYER-CHRISTOFFER, A.; RUDOLF, B.; SCHAMM, K.; SCHNEIDER, U.; ZIESE, M. A description of the global land-surface precipitation data products of the Global Precipitation Climatology Centre with sample applications including centennial (trend) analysis from 1901-present. **Earth Syst. Sci. Data**, v. 5, p. 71-99, 2013.

DE SOUSA, A. M. L.; ROCHA, E. J. P.; VITORINO, M. I.; SOUZA, P. J. O. P.; BOTELHO, M. N. Variabilidade espaço-temporal da precipitação na Amazônia durante eventos ENOS. **Revista Brasileira de Geografia Física**. v. 8, n. 1, p. 13-24, 2015.

**FAPESPA**. Fundação Amazônia de Amparo a Estudos e Pesquisas – Estatísticas municipais paraenses: Rondon do Pará / Diretoria de Estatística e de Tecnologia e Gestão da Informação. Belém, 2016.

FONTANA, D.C; BERLATO, M.A. Influencia do el niño oscilação sul sobre a precipitação pluvial no estado do Rio Grande do Sul. **Revista Brasileira de Agrometeorologia**. v. 5, n.1, p.127-132, 1997.

GOMES, N.V; Estudo comparativo da distribuição espaço-temporal da precipitação na Amazônia oriental**. Dissertação apresentada ao programa de pós-graduação e ciências ambientais como requisito parcial para a obtenção do grau de mestre em ciências ambientais**. UFPA, 2008.

**IBGE**. Instituto Brasileiro de Geografia e Estatística. Disponível em: < https://cidades.ibge.gov.br/brasil/ pa/maraba/panorama>. Acessado: 10 de Agosto de 2018.

FERREIRA, D. B. S; SOUZA, E. B; MORAIS, B. C. Ciclo horário da precipitação no leste da Amazônia durante o período chuvoso. **Revista Brasileira de Climatologia.** v.13, 2013.

LIMBERGER, L.; SILVA, M. E. S. Precipitação observada na Amazônia brasileira: comparação entre os dados das redes convencionais e dados de reanálise I do NCEP/NCAR, CRU e GPCC. **Revista Brasileira de Climatologia**. v. 14, 2018.

LIMA, A. M. M.; PONTE, M. X. Dinâmica da paisagem da bacia Capim-PA. **Revista Geografia Física**. v. 01, p. 127-142, 2012.

LIRA, S. A. Análise de correlação: abordagem teórica e de construção dos coeficientes com aplicações. **Dissertação**. (Engenharia dos Setores). 123p. UFPR, 2004.

MAGALHÃES, G. B. A influência da precipitação na proliferação da dengue e da leptospirose em Fortaleza-CE. **In...** XI Seminário Nacional de Governança Urbana e Desenvolvimento Metropolitano. Natal-RN, 2010.

PASSOW, M. J. TRMM - Tropical Rainfall Measuring Mission: Bringing remote sensing of precipitation into your classroom. **Terra e Didática**, v. 6, n. 1, p.: 3-8, 2010.

PRADO, L. F.; FILHO, A. J. P.; XAVIER, T. M. B. S. Variabilidade espaço-temporal dos quantis de precipitação mensal no estado de São Paulo durante o verão no período de 1901 a 2007. **XVI Congresso Brasileiro de Meteorologia**. Belém, Pará, 2010.

SANTOS, S. R. Q.; SANSIGOLO, C. A.; NEVES, T. T. A. T.; SANTOS, P. P. Variabilidade sazonal da precipitação na Amazônia: Validação da série de precipitação mensal do GPCC. **Revista Brasileira de Geografia Física**. v. 10, n. 6, p. 1721-1729, 2017.

SERRÃO, E. A. O.; WANZELER, R. T. S.; SANTOS, C. A.; GONÇALVES, L. J. M.; LIMA, A. M. M.; ROCHA, E. J. P. Avaliação estatística entre as estimativas de precipitação da constelação GPM com satélite TRMM: uma análise a bacia hidrográfica do rio Solimões. **Revista Brasileira de Climatologia**. v. 18, p. 256 – 275, 2016.

SOARES, A.S.D; PAZ, A.R; PICCILLI, D.G.A. Avaliação das estimativas de chuva do satélite TRMM no estado da Paraíba. **Revista Brasileira de Recursos Hídricos**. v. 21, n.21, p.288-299,2016.
# **CAPÍTULO 5**

PROSPECÇÃO GEOELÉTRICA DE OCORRÊNCIA DE COBRE EM FAIXA DE DOBRAMENTOS NA REGIÃO DE CAÇAPAVA DO SUL (RS) *DOI 10.22533/at.ed.00000000000*

*Data de aceite: 21/05/2021*

## **Shaiely Fernandes dos Santos**

Universidade Estadual Paulista/UNESP, Instituto de Geociências e Ciências Exatas, Campus de Rio Claro Rio Claro, SP, Brasil

#### **César Augusto Moreira**

Universidade Estadual Paulista/UNESP, Instituto de Geociências e Ciências Exatas, Campus de Rio Claro Rio Claro, SP, Brasil

## **Fernanda Teles Gomes Rosa**

Universidade Estadual Paulista/UNESP, Instituto de Geociências e Ciências Exatas, Campus de Rio Claro Rio Claro, SP, Brasil

#### **Karolliny Borssatto**

Universidade Estadual Paulista/UNESP, Instituto de Geociências e Ciências Exatas, Campus de Rio Claro Rio Claro, SP, Brasil

#### **Marly Aparecida da Silva**

Universidade Estadual Paulista/UNESP, Instituto de Geociências e Ciências Exatas, Campus de Rio Claro Rio Claro, SP, Brasil

**RESUMO**: A prospecção de sulfetos por meio de métodos geofísicos, como a eletrorresistividade e a polarização induzida, são altamente promissores devido ao contraste de resistividade elétrica e cargabilidade, onde depósitos com sulfetos disseminados ou filoneanos são caracterizados por baixa resistividade e alta polarizabilidade. Esse trabalho realizou estudo de prospecção geofísica por meio de aquisição tomográfica em ocorrência mineral de cobre, na região de Caçapava do Sul (RS). Foram realizadas 3 linhas de aquisição por meio da técnica de tomografia elétrica em arranjo dipolodipolo, com 400 m de comprimento e 5 m de espaçamento entre eletrodos, dispostas de forma perpendicular à estruturação da área, representada com um grande sinclinal, em cuja crista foram reconhecidas galerias de pesquisa com carbonatos e sulfetos de cobre. Os modelos de inversão 2D e mapas de multiníveis 3D indicam regiões centrais e laterais com alta resistividade e alta cargabilidade com indicativo de provável zona de stockwork com sulfetos alojados. Zonas periféricas com moderada resistividade e moderada cargabilidade infere possíveis áreas com presença de argilização, zonas com alta cargabilidade e baixa resistividade são prováveis zonas de sulfetação e as possíveis zonas de silicificação com altos valores de resistividade e baixos de cargabilidade, observadas nas adjacências das prováveis zonas mineralizadas.

**PALAVRAS - CHAVE:** pesquisa mineral, sulfeto, resistividade elétrica, cargabilidade, modelamento 3D.

**ABSTRACT**: The wide variety of copper applications encourages the exploration of mineralized areas. Sulfide prospecting by means of geophysical methods, such as electrical resistivity and induced polarization (IP), are highly promising due to the contrast of electrical resistivity and chargeability, where deposits with disseminated sulfides or filoneans are characterized by low resistivity and high polarizability. This work carried out a study of geophysical prospecting by means of tomographic acquisition in mineral copper occurrence, in the region of Caçapava do Sul (RS). Three acquisition lines were performed by means of electrical tomography technique using a Dipole-dipole arrangement, with a length of 400 m and a spacing of 5 m between the electrodes, arranged in perpendicular layout to the general structure of the area, represented by a large synclinal where research galleries with carbonates and copper sulfides were recognized in the ridge. The 2D inversion models and 3D multilevel maps indicate central and lateral regions with high resistivity and high chargeability with indication of probable presence of copper sulfide, possibly housed in quartz veins. Peripheral zones with moderate resistivity and moderate chargeability infer possible areas with presence of argilization, zones with high chargeability and low resistivity are likely to be zones of sulfation and possible silicification zones with high resistivity values and low chargeability values, observed in the vicinity of the probable mineralized zones.

**KEYWORDS**: Chargeability, Mineral research, Resistivity, Sulfide, 3D multilevel modeling.

## **INTRODUÇÃO**

A grande importância do minério de cobre na economia mundial é mantida por décadas devido a propriedades físicas e químicas que lhe conferem ampla gama de usos no desenvolvimento tecnológico industrial, como na indústria elétrica e eletrônica, engenharia industrial, construção civil, transporte (indústrias automobilísticas, naval, aeronáutica e ferroviária) entre outros usos (DNPM, 2001).

A prospecção de sulfetos por meio de métodos geoelétricos, como a eletrorresistividade e a polarização induzida (IP), são altamente promissores devido ao contraste de resistividade elétrica e cargabilidade, onde depósitos com sulfetos disseminados ou filoneanos são caracterizados por baixa resistividade e alta polarizabilidade (Moon *et al*., 2006; Kearey *et al*., 2002). Diversos trabalhos de aplicação dos métodos geofísicos demonstram a aplicabilidade no reconhecimento, delimitação e modelagem de ocorrências minerais sulfetadas, citando Irvine & Smith (1989), Locke *et al*., (1999), Allis (1990), Moreira & Ilha (2011), Moreira *et al.*, (2012), Cortês (2016), entre outros.

O método de eletrorresistividade possibilita medições de resistência elétrica de solos e rochas e é potencialmente aplicável para identificação de contrastes entre litologias e zonas mineralizadas. O método de polarização induzida, por sua vez, mede a polarizabilidade dos materiais geológicos. Este método foi inicialmente desenvolvido para pesquisa de sulfetos disseminados, onde ocorre acúmulo de cargas elétricas em grande escala em comparação aos materiais geológicos que frequentemente compõem solos e rochas, como silicatos e carbonatos (Telford *et al*., 1990; Kearey *et al*., 2002).

Este projeto visa aplicação dos métodos de eletrorresistividade e polarização induzida de forma a detalhar uma ocorrência de sulfeto de cobre no município de Caçapava do Sul-RS.

#### **Localização e geologia da área de estudo**

A área de estudo está localizada a noroeste do município de Caçapava do Sul (RS), distante 260 km de Porto Alegre, com acesso pela BR-290. A região é historicamente conhecida por suas atividades de mineração, que remontam ao século XIX, principalmente de cobre e ouro até a década de 1990 (Ronchi & Lobato, 2000) (Figura 1).

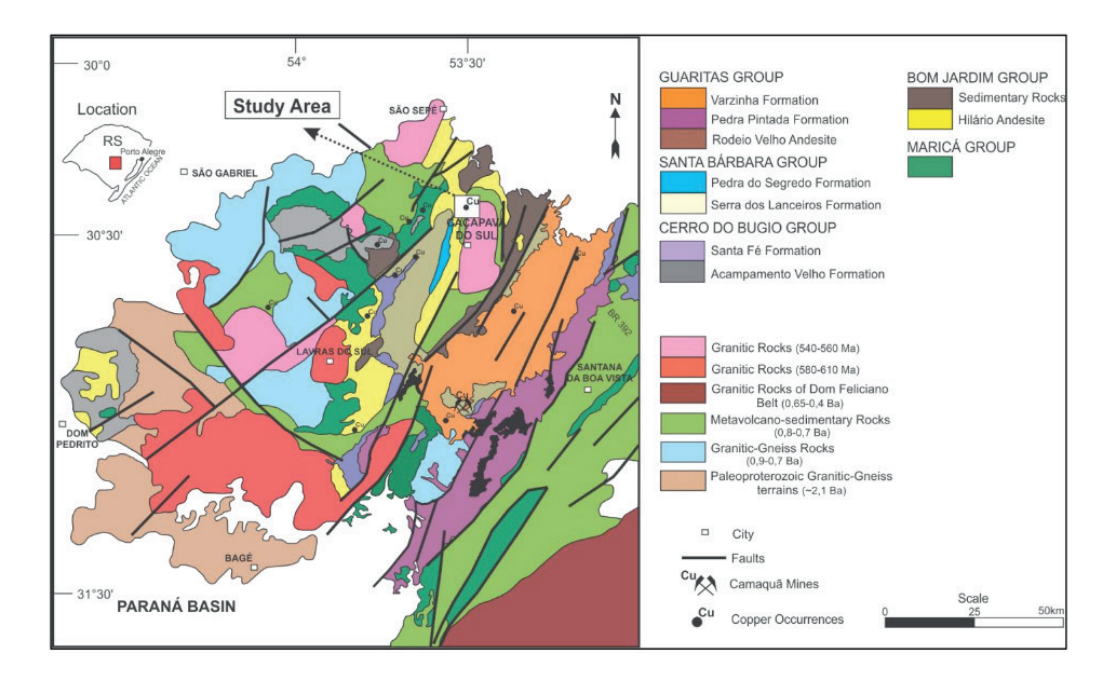

Figura 1 – Geologia da bacia sedimentar do Camaquã, com localização da ocorrência mineral em estudo (Modificado de Paim et al. 2000 e Kazmierczak 2006).

A ocorrência mineral estudada está inserida no Complexo Metamórfico Vacacaí, próximo ao contato com a Bacia do Camaquã. Esta Unidade Metavulcano-Sedimentar, é constituída por xistos, grafita xisto, quartzitos, anfibolito e níveis de metavulcânicas intermediárias, todo o conjunto metamorfizado na fácies xisto verde superior a anfibolito (CPRM, 2000).

A ocorrência mineral estudada está inserida no Complexo Metamórfico Vacacaí, próximo ao contato com as rochas da Bacia do Camaquã. O Supercomplexo Vacacaí, assim denominado por Chemale Jr (2000), engloba os vários complexos de rochas metavulcanosedimentares deformadas e metamorfizadas em fácies xisto verde superior a anfibolito (Complexo Passo Feio, Complexo Bossoroca/Palma e Complexo Ibaré) corresponde ao embasamento da região de estudos. As rochas constituintes são xistos, grafita xisto,

quartzitos, anfibolito e níveis de metavulcânicas intermediárias.

A região de estudos é englobada pelo Cinturão Metavulcano-Sedimentar, onde a evolução estrutural ocorreu em 5 fases de deformação para os metamorfitos adjacentes à borda oeste do Complexo Granítico Caçapava do Sul. A primeira fase (D1) representada por foliação altamente transposta, teria sido dobrada isoclinalmente na segunda fase (D2), resultado da foliação transposta regionalmente dominante, associada a um bandeamento complexo. A terceira fase teria redobrado esse bandeamento sob forma de grandes isoclinais recumbentes, associadas a falhamentos de baixo ângulo. As estruturas até então formadas teriam sido deformadas em uma quarta fase (D4), com formação de um sistema de sinformes e antiformes com planos axiais de mergulhos acentuados, enquanto a quinta fase (D5) seria caracterizado por uma clivagem de fratura ortogonal aos eixos das dobras anteriores (CPRM,1995).

O metamorfismo regional que afetou as rochas desta associação é de baixo grau, com rochas de grau metamórfico mais elevado nas proximidades do Complexo Granítico Caçapava, onde ocorre paragênese mineral de fácies hornblenda cornubianitos, anfibolitos e anfibolitos feldspatizados (CPRM,1995).

O Complexo Granítico Caçapava do Sul consiste em uma estrutura dômica alongada na direção N/S, constituído por leucogranitos, monzogranitos, granodioritos e tonalitos (Remus, et al. 2000), com foliação, principalmente nas bordas, definida pelo estiramento do quartzo, feldspato e dos minerais placóides e prismáticos. A idade e origem do granito Caçapava é incerta, entretanto dados isotópicos de Rb/Sr apontam idades de cristalização de 552 ± 8Ma (Gastal e Lafon, 1998).

O minério de cobre na região é de origem hidrotermal magmática, segundo Teixeira (1937), Leinz e Almeida (1941), Bittencourt (1972), Beckel (1990), Remus et al. (2000) sendo encontrado como filões e preenchendo fraturas que provocam alterações na rocha encaixante, como silicificação, carbonatação, argilização e disseminação. De acordo com as hipóteses, a ascensão dos fluidos hidrotermais originados de corpos magmáticos profundos por meio de fraturas, teria ocorrido nas minas do Camaquã, complexo mineiro constituído pelas minas Uruguai, São Luiz e jazida Santa Maria, lavrado desde o século XIX e que serviu de base para estudos geológicos detalhados e para a proposição dos principais modelos genéticos para depósitos metálicos no âmbito da Bacia Sedimentar do Camaquã.

Os modelos propostos por Bettencourt (1972) e Remus et al. (2000) apontam características que sugerem a origem hidrotermal magmática do minério, como: a mineralização controlada por zona fraturada, a presença de filões espessos, a temperatura de deposição dos principais minerais do minério em torno de 210°C a 300°C, os metais derivados de uma antiga fonte do embasamento crustal durante o final do ciclo orogênico brasiliano, em 594 Ma, datado por U / Pb SHRIMP determinado por zircões.

Os mesmos autores indicam que os fluidos do Granito Caçapava lixiviaram os

metais da Formação Passo Feio, remobilizando e depositando os sulfetos nas cristas das dobras e em fraturas. Entretanto, Remus et al. (2000) sugere que os sulfetos epigenéticos da Formação Passo Feio não podem ter sido a única fonte das mineralizações da Bacia do Camaquã. Outros estudos isotópicos realizados por este mesmo autor também não corroboram com a hipótese de que os sulfetos da Formação Passo Feio serem a única fonte das mineralizações, evidenciando que uma fonte hidrotermal magmática deve ter contribuído para a deposição dos sulfetos na Bacia do Camaquã.

A área de estudo é representada por uma ocorrência mineral de cobre alojada na crista de um dobramento composto por alternância de xistos e quartzitos, onde foram explorados filões mineralizados em cobre nos anos 1950, a partir de galerias e trincheiras. Os indícios de mineralização reconhecidos na área consistem em carbonatos de cobre (malaquita e azurita), além de sulfetos de cobre e ferro (cuprita, calcopirita, covelita, calcosita e pirita), reconhecidos em exposições principalmente nas galerias de pesquisa reconhecidas na área (Figura 2). Este conjunto de fatores são indicativos da existência de minério do tipo filoniano, possivelmente contido em fraturas ou cristas de dobras parasíticas orientadas segundo o eixo de dobramentos regional (N-S).

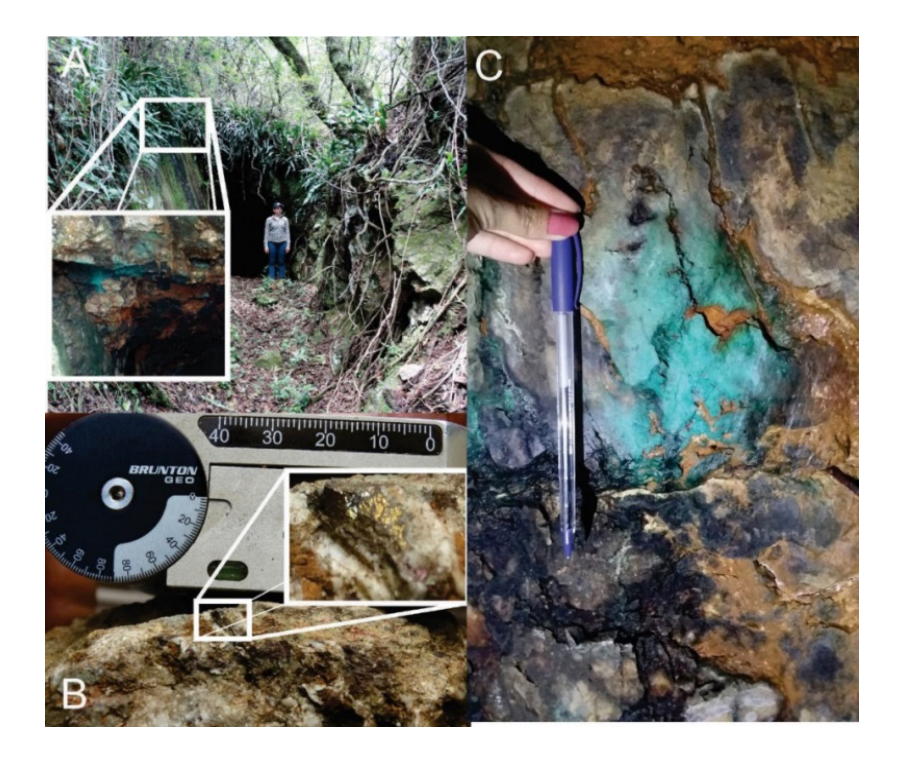

Figura 2 – A) Galeria de pesquisa contendo alteração do minério de cobre em forma de malaquita (carbonato de cobre); B) pirita em amostra localizada na linha 2; C) malaquita na parede da galeria.

## **MATERIAIS E MÉTODOS**

Com o objetivo de um adequado posicionamento das linhas de tomografia elétrica, foi realizado levantamento estrutural a partir de 200 medidas de fraturas por meio de bússola. Posteriormente, foram definidos três perfis longitudinais com direção E-W, com o objetivo de cruzar a orientação geral do dobramento em estudo (eixo N-S).

Foram utilizados os métodos de Eletrorresistividade e da Polarização Induzida (IP) por meio da técnica de tomografia elétrica em arranjo Dipolo-dipolo. Tal arranjo foi escolhido devido a configuração de disposição dos eletrodos na superfície que ocasiona a propagação inclinada do fluxo de corrente, portanto mais eficaz em delinear feições contrastantes em meio a zonas de dobras inclinadas e fraturadas do que os outros arranjos.

As linhas foram dispostas paralelamente com espaçamento de 50 m entre linhas e 5 m entre eletrodos (Figura 3). O equipamento utilizado foi o resistivímetro Terrameter LS fabricado pela ABEM Instrument. Os parâmetros de configuração do equipamento para leitura do método da polarização induzida foram 400 mA, transmissão de tempo 1.5s, corte de corrente após 0.3s em duas janelas de leitura consecutivas de 0.1s.

Os dados foram processados no programa RES2DINV desenvolvido pela Geotomo *Software*, que determina um modelo de seção bidimensional (2D) da subsuperfície, de resistividade e cargabilidade, em termos de distância x profundidade (Loke & Barker, 1996).

O produto numérico da inversão 2D de cada seção foi reunido em uma única planilha, que registra a posição das leituras ao longo das linhas (variável x), espaçamento entre linhas (variável y), profundidade modelada pela inversão (variável z) e o valor do parâmetro geofísico (variável resistividade/cargabilidade). Essa planilha é utilizada para geração dos modelos 3D, transferidos no programa *Oasis Montaj*, pertencente a plataforma *Geosoft*, que segue rotina de etapas básicas adotadas em pesquisa mineral. O plano de amostragem é frequentemente definido a partir de critérios estatísticos, estruturais, disposição espacial de uma acumulação mineral, dentre outros Moon et al*.* (2006). Um procedimento simples consiste em amostragens por um conjunto de furos perpendicular ao eixo principal da estrutura, sucedidos por um conjunto paralelo de linhas de furo.

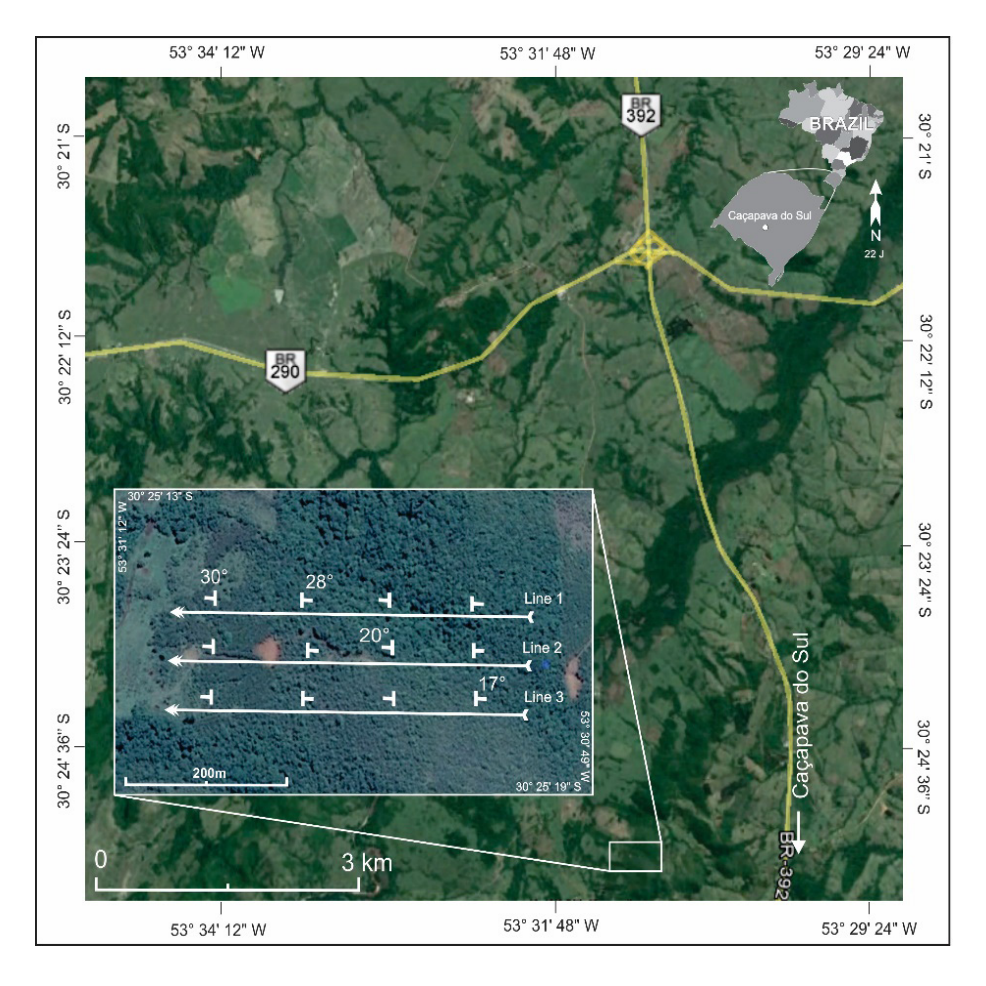

Figura 3 – Localização da área de estudos e posicionamento das linhas de tomografia elétrica e medidas de foliação.

A resolução da malha de amostragem é condicionada ao espaçamento entre furos, entre linhas de furos e entre quantidade de amostras coletadas por furo. De qualquer forma, o resultado analítico das amostras é tabelado e modelado em termos bidimensionais e posteriormente interpolado em termos tridimensionais. O modelo 3D final é transformado num bloco, com dimensões dependentes a critérios estatísticos e de malha amostral, ao qual é atribuído um teor baseado em análises químicas e um valor médio de densidade relativo a rocha que hospeda o minério (Moon *et al*, 2006; Moreira et al. 2016; Chen 2011; Houlding, 2012). Para este trabalho o modelo utiliza uma adaptação com critérios dependentes de parâmetros físicos.

## **RESULTADOS E DISCUSSÕES**

As 200 medidas estruturais em trabalho de campo, indicaram duas famílias de fraturas, com direções N39/47W, N54/62W e acamamento para NE. Baseado neste arcabouço estrutural, foi proposta a aquisição de dados no sentido E/W.

A linha 1, apresenta uma zona com alto valor de resistividade na distância de 135m que varia entre 2147 Ω.m a uma resistividade moderada de 400 Ω.m. As zonas de moderada a baixa resistividade apresentam formatos mais arredondados espalhados ao longo do perfil, nas distâncias de 100 m e 220 m, variando entre 70,4 Ω.m e 400 Ω.m. A resistividade mais baixa concentra na parte final da seção com variação entre 12.8 Ω.m e 70,4 Ω.m.

Na linha 2 o perfil apresenta zona com valor moderado de resistividade de 400 Ω.m a partir dos 30 m de profundidade. Na seção são evidenciadas duas feições próximas, separadas por um alto resistivo de 11859  $\Omega$ .m, nas distâncias entre 180 m e 260 m.

Próximo à superfície, a linha 3 exibe as mesmas feições da linha 2, nas distâncias entre 0 m a 135 m e 210 m a 300 m. Estas apresentam resistividade moderada de 400 Ω.m e a partir dos 300 m feições com baixa resistividade de 12.8 Ω.m a 70,4 Ω.m. A porção final da seção do arranjo evidencia alta resistividade de 11859 Ω.m.

O método de polarização induzida resultou em modelos de inversão para cargabilidade. Na linha 1, a seção apresenta feições de alta cargabilidade com valores superiores a 46, 2 mV/V entre as distâncias 0 m e 100 m, 250 m e 295 m e na distância 135 m variando de 19,2 a 46,2 mV/V. Na parte central nas distâncias 215 m a 220 m, apresenta feição com baixa cargabilidade, variando até 0,24 mV/V. A linha 2 exibe uma zona circular que varia de baixa a moderada cargabilidade, 3,33 mV/V a 8 mV/V, mais próxima à superfície. Apresenta também próximo aos 300 m uma feição de alta cargabilidade, com valor superior a 46,2 mV/V.

A linha 3 apresenta zonas de alta cargabilidade que atinge até 50 m de profundidade, nas quais contrastam com os valores circundantes. Uma zona de moderada a alta cargabilidade é observada próxima aos 200 m, com os mesmos valores que são apresentados na linha 1. São observadas também feições arredondadas na faixa de 210 m a 300 m, com valores superiores a 46,2 mV/V.

Estas feições destacadas e apresentadas, estão diretamente relacionadas com a estrutural, tectonismo e litologia da área.

A região de estudo foi afetada por metamorfismo termal ocorrido por evento tectônico compressivo que resultou no basculamento e dobramento das camadas (CPRM, 1995). Este processo realocou o minério para zona de menor pressão, ou seja, na crista da dobra, posicionado em formato de filão. Atividades do sistema hidrotermal causam significativas mudanças físicas na rocha hospedeira e que resulta em anomalias. Os veios e filões mineralizados estão sempre envolvidos por um halo de alteração hidrotermal bem

desenvolvido, normalmente proporcional à dimensão dos filões. (Robb, 2005; Biondi, 2003; Allis, 1990).

As estruturas de mineralização podem ser caracterizadas por contrastes em parâmetros geoelétricos. Zonas com sulfetos disseminados reagem como capacitores, que acumulam a carga da corrente elétrica aplicada, assim ocasionam o efeito da polarização induzida. As zonas com alta concentração de sílica apresentam um comportamento dielétrico, que dificulta a passagem de corrente elétrica, onde ocorre o efeito de resistência. Portanto, com base nesses conceitos físicos e na geologia local, é possível interpretar as zonas de cargabilidade e resistividade.

A identificação de zonas com potencial de acumulações minerais sulfetadas é baseada em faixas de valores de cargabilidade, parâmetro físico diretamente influenciado pela presença de sulfetos disseminados no contexto geológico em estudos, além de faixas de resistividade e suas relações com feições ou estruturas de mineralização, reunidos em 4 grupos. Estes grupos apresentam as seguintes características: zonas com altos valores de resistividade (≥ 2147 Ω.m) e altos de cargabilidade (≥ 19.2 mV/V), são do grupo 1, zonas com baixos valores de resistividade (≤ 12.8 Ω.m) e altos de cargabilidade (≥ 19.2 mV/V). são do grupo 2, zonas com valores moderados de cargabilidade ( $\geq 8$  mV/V) e resistividade (≥ 389 Ω.m), fazem parte do grupo 3 e zonas com altos valores de resistividade (≥ 2147 Ω.m) e baixos de cargabilidade (≤ 3,3 mV/V), pertencem ao grupo 4 (Figuras 4 e 5).

O grupo 1 indica regiões com concentração de sulfetos e quartzo. As descrições geológicas de campo possibilitaram o reconhecimento de quartzitos fraturados predominantemente. Este conjunto de fatores justifica a ocorrência de mineralizações sulfetadas do tipo *stockwork*, caracterizada por uma rede concentrada de fraturas preenchidas por uma associação de quartzo e sulfetos (Biondi, 2003). Nesse sentido, os altos valores de cargabilidade associados a uma zona condutiva indicam a ocorrência de uma zona de sulfetação, composta por disseminações de sulfetos de cobre. Esta zona apresenta o potencial para os maiores teores de sulfetos de cobre da área.

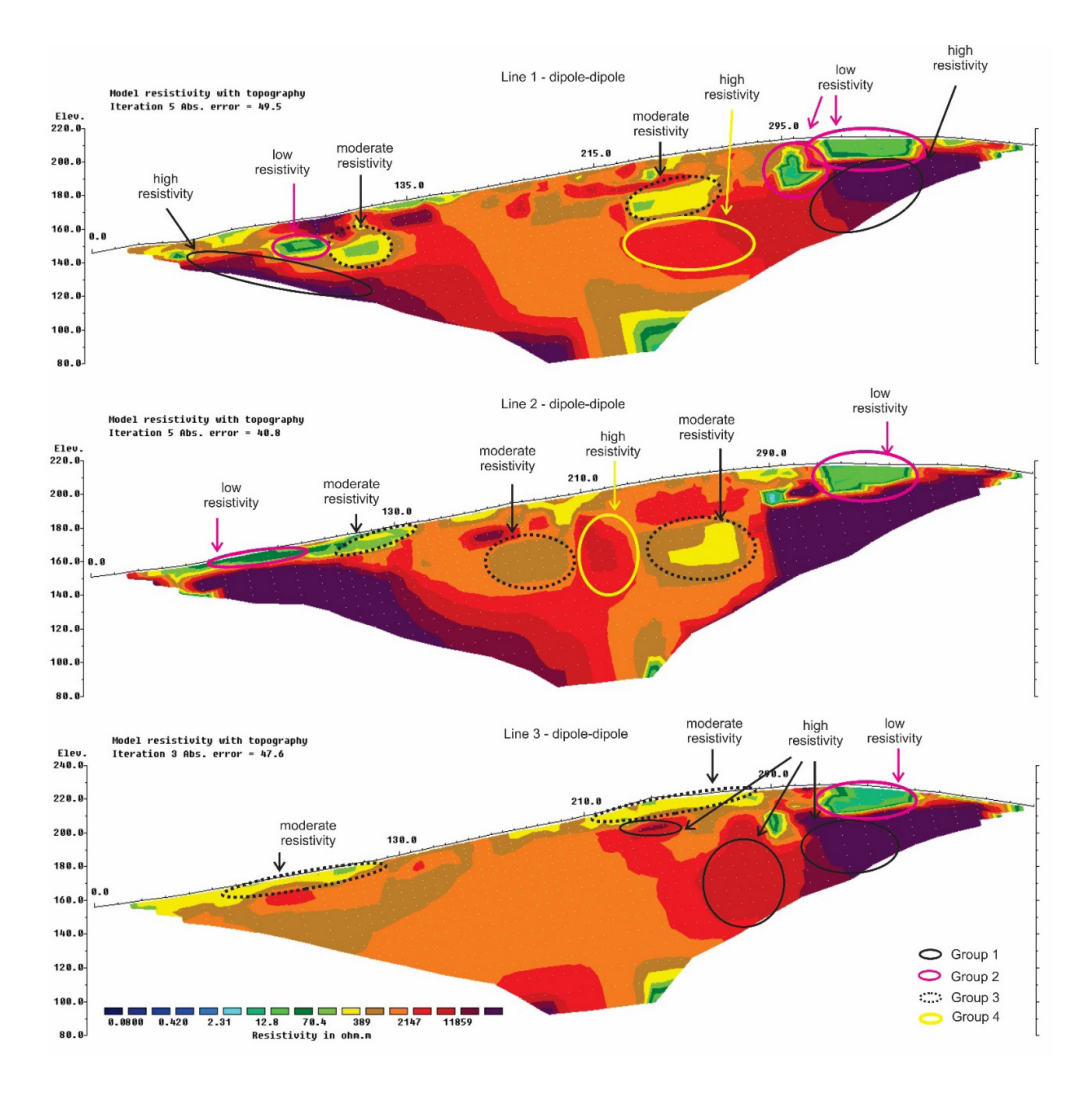

Figura 4- modelos de inversão para o parâmetro de resistividade das linhas 1, 2 e 3.

O grupo 2 indica a presença de sulfetos e uma provável área de sulfetação em xisto, comumente descrita numa grande variedade de depósitos metálicos hidrotermais (Roob, 2005). As zonas de alta cargabilidade apresentam valores equivalentes a zonas sulfetadas descritas em superfície (grupo 1). As áreas de baixa resistividade referentes a este grupo são extremamente baixos e podem ser atribuídos de trocas químicas e gênese de mineralizações sulfetadas. Esta zona apresenta o potencial para os maiores teores de sulfetos de cobre da área.

O grupo 3 indica regiões com presença de sulfetos, em menores intensidades, e pode estar relacionado a possíveis áreas de argilização em xisto. Zona de alteração argílica é caracterizada pela formação de argilominerais devido a lixiviação ácida, oriunda do

processo de percolação de fluido hidrotermal no xisto. Tipicamente ocorre metassomatismo sob temperaturas abaixo de 250°C, apresenta uma forma extrema de lixiviação onde são removidos da rocha encaixante diversos elementos alcalinos por fluidos ácidos (Pirajno, 1992).

O grupo 4 indica áreas com baixa teor de sulfetos, inferido como possíveis zonas de silicificação. A cimentação da rocha por quartzo, durante os processos hidrotermais, resulta na diminuição da porosidade e no consequente aumento da resistividade (Roob, 2005). Neste contexto, zonas resistivas e com baixos valores de cargabilidade são indicativas de zonas de silicificação periféricas à zonas de sulfetação.

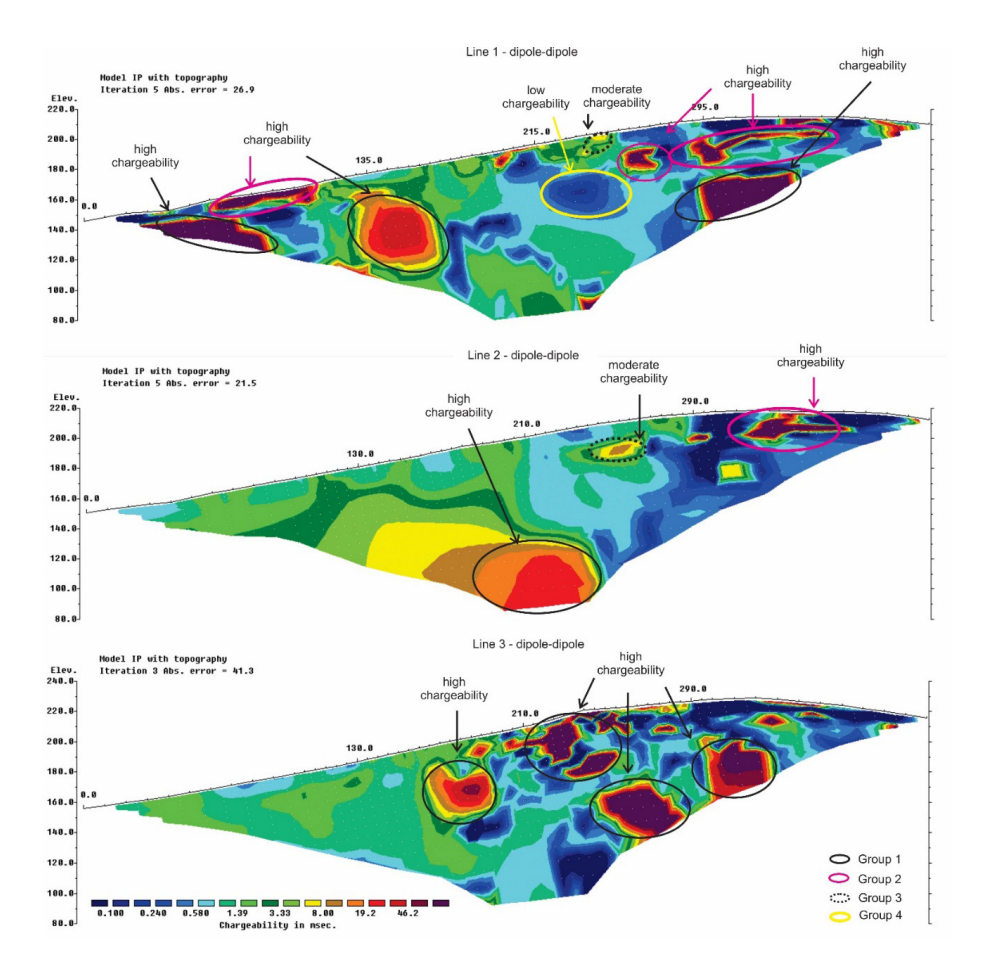

Figura 5- modelos de inversão para o parâmetro de cargabilidade das linhas 1, 2 e 3.

A integração e interpolação dos modelos de inversão permitiu a geração de modelos de visualização 3D ou quasi 3D. O processamento subsequente permitiu a geração de mapas de parâmetros físicos para diferentes níveis de profundidade, separados a cada 10

Os mapas multiníveis de resistividade apresentam importantes feições entre 10 m e 70 m de profundidade. Estas feições são observadas na distância de 100 m e na região final a partir dos 270 m, que varia de 389 Ω.m a 2147 Ω.m. Os mapas multiníveis de cargabilidade apresentam feições significativas a partir de 300 m, até a profundidade de 70 m, com valores superiores a 19 mV/V. Na região central, entre as distâncias 200 m a 300 m, são observadas também zonas de alta cargabilidade no sentido da linha 2 para linha 3, que podem ser correlacionadas com as feições circulares da linha 3 no modelo de inversão 2D e altos valores na porção inicial da seção (Figura 6).

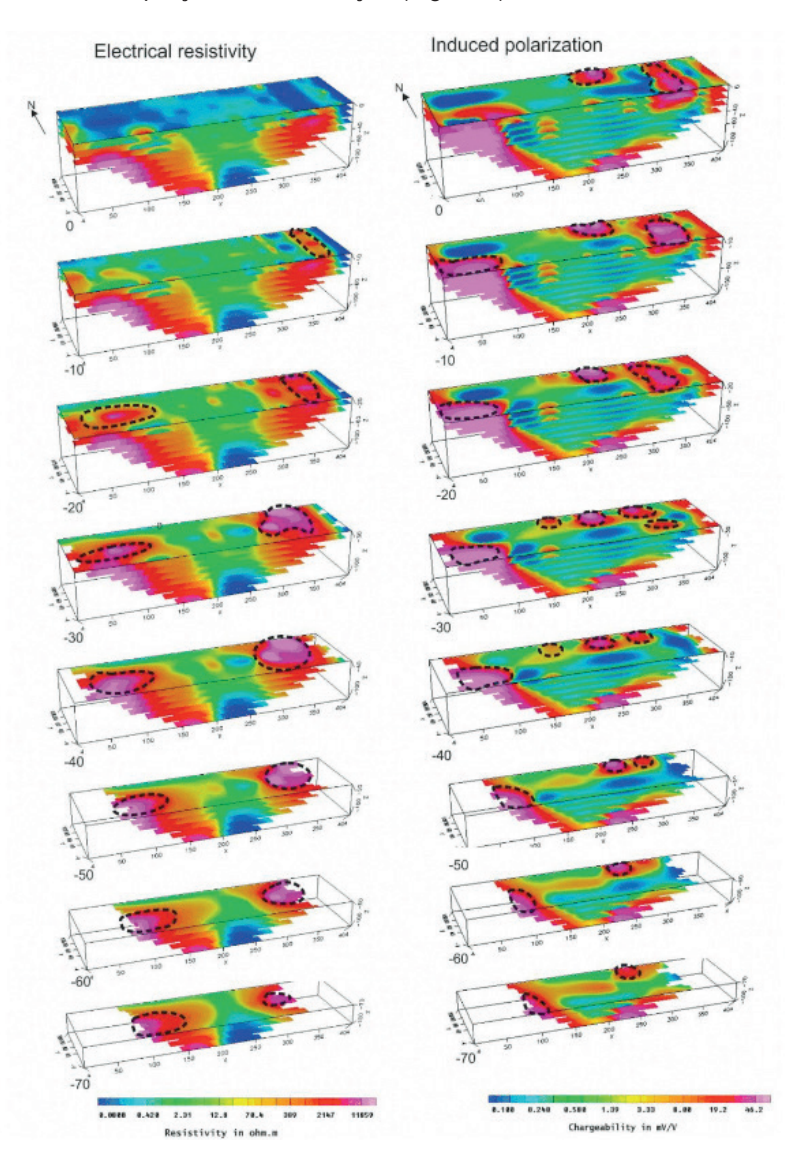

Figura 6 - Mapas de multiníveis de resistividade e cargabilidade.

Neste conjunto de dados é possível observar duas feições relevantes, tanto para resistividade quanto para cargabilidade. Estas feições localizadas na porção inicial e final do mapa, apresentam formatos alongados e direções distintas, uma N-S e outra E-W. As duas são caracterizadas com cargabilidade e resistividade altas, o que retoma a provável ocorrência de mineralizações sulfetadas do tipo *stockwork* apresentada no grupo 1 (Figura 6).

No modelo de cargabilidade, ao final do mapa, é possível notar que esses altos valores localizam entre 0 e 30 m de profundidade, e quando comparado com o modelo para resistividade os altos valores permanecem até 70 m de profundidade. Portanto é possível observar elementos do grupo 4 a partir do nível de 40 metros de profundidade.

No modelo de isosuperfície 3D para o arranjo Dipolo-dipolo, é possível observar uma estrutura de geometria inclinada de alta cargabilidade, 30 mV/V, localizada na porção central do modelo. Este volume de alta cargabilidade pode refletir uma zona mineralizada em sulfetos, acompanhado por baixos valores de resistividade, características que permitem associa-la a uma provável zona de sulfetação. É possível notar também um segundo corpo de alta cargabilidade na porção final do modelo, caracterizado por alta resistividade e associado a uma possível zona de acumulação de sulfetos do tipo *stockwork* (Figura 7).

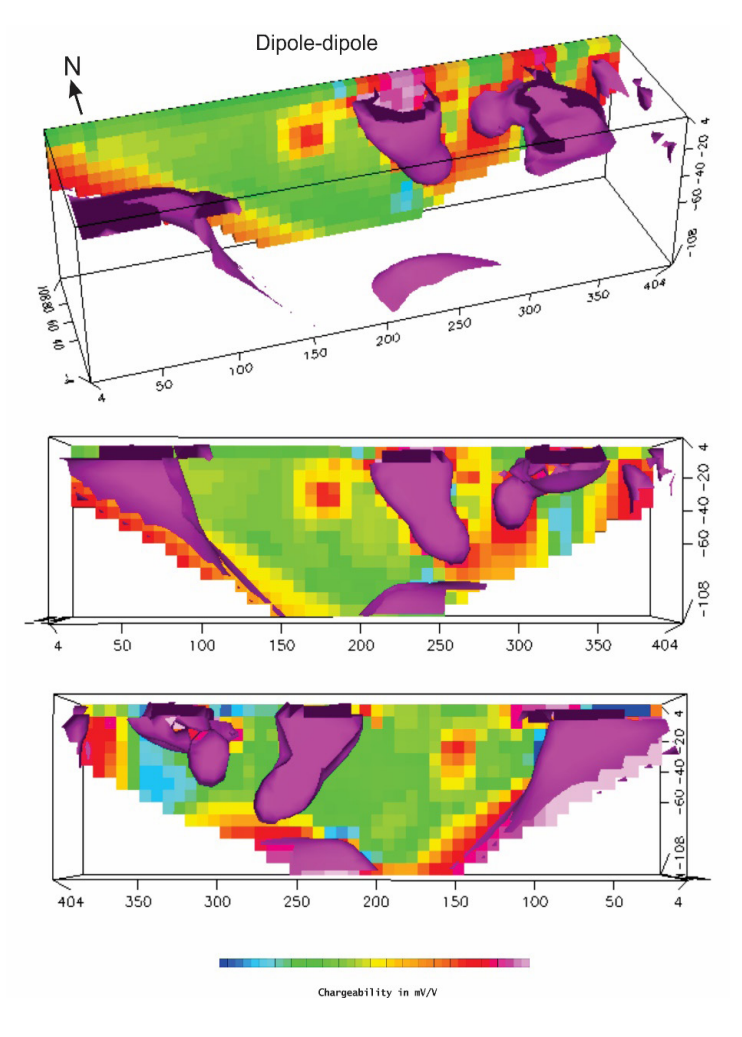

Figura 7 – Modelo de isosuperfície 3D com parâmetro de cargabilidade para o arranjo Dipolodipolo.

## **CONCLUSÕES**

A despeito da complexidade geológica e estrutural da área de estudos, os resultados geofísicos possibilitaram o reconhecimento de zonas com assinatura geofísica compatível com acumulações minerais sulfetadas estruturalmente controladas, baseado em indícios de mineralização descritos em campo e em dados revisados em estudos de prospecção geofísica em ocorrências minerais semelhantes.

A área de estudo é constituída por uma sequência metassedimentar rúptil de dobramentos, resultante de 5 fases de deformação que proporcionaram a remobilização de mineralizações, possivelmente oriundas de exalações vulcânicas de fundo marinho, em mineralizações filonianas e venulares alojadas em fraturas e cristas de dobras (CPRM,

1995). Esta hipótese é baseada em modelos metalogenéticos descritos na bacia sedimentar do Camaquã, relacionados a sistemas de falhas e fraturas que serviram tanto ao fluxo quanto a hospedagem de mineralizações filonianas de origem hidrotermal-magmática (Costa Filho, 1944; Leinz & Almeida, 1941; Laux, 2005; Remus et al.,1999a, 2000).

Os indícios de mineralização que carateriza a ocorrência mineral em superfície são carbonatos de cobre (malaquita) e pirita, descritos na galeria de pesquisa. Estes minerais são evidências associadas a porções periféricas de depósitos sulfetados, como reconhecido em estudos anteriores na região (Renac, 2014; Allis, 1990; Irvine & Smith, 1990).

Os modelos de inversão 2D apresentam áreas circulares de moderada a alta intensidade, tanto para resistividade quanto cargabilidade, relacionadas a prováveis mineralizações. Essa resposta é relacionada ao comportamento condutivo e polarizável dos sulfetos e ao comportamento isolante dos veios de quartzo.

Dessa forma, o método da polarização induzida demonstrou resultados satisfatórios na caracterização das ocorrências de cobre, uma vez que permitiu verificar a continuidade lateral e a profundidade das zonas com concentração de sulfetos devido ao contraste das propriedades físicas entre as rochas encaixantes e as zonas mineralizadas. Os dados obtidos neste trabalho permitiram também estabelecer que entre 0m e 80m ocorrem as zonas mais promissoras a estudos de investigação direta. Trabalhos anteriores realizados por Moreira & Ilha (2011), Moreira et al. (2012), Côrtes et al. (2016) que utilizaram métodos geofísicos da eletrorresistividade e polarização induzida em áreas com ocorrência de sulfeto indicam, a coincidência entre mineralizações sulfetadas, altos valores de cargabilidade e resistividade, em consonância aos resultados deste trabalho.

O modelo genético das mineralizações apresenta diversos elementos (*stockwork,* veios com concentração de sulfetos, silicificação e argilização). Contudo, diante de uma evolução tectônica policíclica regional, os elementos deste depósito não apresentam a estrutura clássica de zonação.

Assim, diante da concentração de sulfetos em zonas de alta cargabilidade e alta resistividade (grupo 1) e alta cargabilidade e baixa resistividade (grupo 2), é recomendado trabalhos de investigação direta via sondagem testemunhada direcionada, com o objetivo de verificar teores e a viabilidade econômica da ocorrência. A existência de mineralizações sob a forma de corpos individualizados e independentes, torna a detecção por investigação direta (sondagens) algo extremamente difícil, com elevado custo e baixo grau de sucesso. Neste sentido, os resultados deste estudo demostram também a possibilidade de uso de métodos geoelétricos na definição de alvos para sondagem em condicionantes geológicos de alta complexidade.

#### **AGRADECIMENTO**

Os autores agradecem a Coordenação de Aperfeiçoamento de Pessoal de Nível Superior (CAPES) pelo apoio financeiro à pesquisa.

## **REFERÊNCIAS**

ALLIS, R.G. Geophysical anomalies over epithermal systems. **Journal of Geochemical Exploration**, v. 36, p. 339-374, 1990.

BETTENCOURT, J. S. **A mina de cobre de Camaquã, Rio Grande do Sul**. 1972. 175 f.

Tese de Doutorado. Instituto Astronômico e Geofísico, Universidade de São Paulo, São Paulo, 1972.

BIONDI, J.C. **Processos metalogenéticos e os depósitos minerais brasileiros**. São Paulo: Oficina de Textos, 2003.

CHEMALE Jr., F. Evolução geológica do Escudo Sul-rio-grandense. In: HOLZ, Michael; DE ROS, Luiz Fernando (Org.). **Geologia do Rio Grande do Sul**. Porto Alegre: Universidade Federal do Rio Grande do Sul, 2000. p. 13 - 52.

CHEN, D. Advances in Data, Methods, Models and Their Applications in Geoscience. New York: InTeOpP, 2011, 348p.

CÔRTES, A.R.P.; MOREIRA, C.A.; VELOSO, D.I.K.; VIEIRA, L.B.; BERGONZONI, F.A. **Geoelectrical prospecting for a copper-sulfide mineralization in the Camaquã sedimentary basin, Southern Brazil.** Geofísica Internacional, VOL. 55-3, 2016.

COSTA FILHO, J. H. Prospecção das minas de cobre de Camaquã, Rio Grande do Sul. DNPM. Ministério da Agricultura. *Boletim nº 59*, p. 13-94, 1944.

CPRM – SERVIÇO GEOLÓGICO DO BRASIL. **Passo do Salsinho. Folha SH-22-Y-A-I-4, Estado do Rio Grande do Sul, Escala 1:50.000**. Programa Levantamentos Geológicos do Brasil. Brasília, 1995.

CPRM - SERVIÇO GEOLÓGICO DO BRASIL. **Mapa Geológico do Estado do Rio Grande do Sul, Escala 1:750.000**, 2000.

DNPM - DEPARTAMENTO NACIONAL DE PRODUÇÃO MINERAL. **Balanço Mineral Brasileiro.**  Brasília: DNPM, 2001. Disponível em: http://www.dnpm.gov.br/ assets/galeriadocumento/ balancomineral2001/cobre.pdf

GASTAL, M.C.P; LAFON, J.M**. Gênese e evolução dos granitóides metaluminosos de afinidade alcalina da porção oeste do escudo Sul-Riograndense: geoquímica e isótopos de Rb-Sr e Pb-Pb.**  Revista Brasileira de Geociências 28(1): 11-28, março de 1998

HOULDING, S. 3D Geoscience Modeling: Computer Techniques for Geological Characterization. Springer, Heidelberg, 2012, 309p.

IRVINE, R.J.; SMITH, M.J. Geophysical exploration for epithermal gold deposits. **Journal of Geochemical Exploration**, v.36, 375-412, 1990.

KAZMIERCZAK, T. S. **Mapeamento da bacia do Camaquã com a utilização de dados geofísicos, geologia e sensoriamento remoto**. MSc Dissertation, Universidade Federal do Rio Grande do Sul, 2006.

KEAREY, P.; BROOKS, M.; HILL, I. **An introduction to Geophysical Exploration**. Blackwell Science, London, 3°ed., 2002, 281p

LAUX, J. H.; LINDENMAYER, G. Z.; TEIXEIRA, J. B. G.; NETO, A. B. **Ore genesis at the Camaquã copper mine, a Neoproterozoic sediment-hosted deposit in Southern Brazil.** Ore Geology Reviews 26 (2005) 71–89

LEINZ, V., ALMEIDA, S. C. **Gênese da jazida de cobre "Camaquã", município de Caçapava - Rio Grande do Sul.** Secretaria dos Negócios de Agricultura Indústria e Comércio do Estado do Rio Grande do Sul, DPM, Boletim nº 88, 1941, 56 p.

LOCKE, C.A.; JOHNSON, S.A.; CASSIDY, J.; MAUK, J.L. Geophysical exploration of the Puhipuhi epithermal area, Northland, New Zealand. **Journal of Geochemical Exploration**, 65: 91-109, 1999.

LOKE, M. H.; BAKER, R. D. **Rapid least-squares inversion of apparent resistivity pseudosections by quasi-newton method.** Geophysical Prospecting, v. 44, p. 131–152, 1996.

MOON, C. J.; WHATELEY, M. E. G.; EVANS, A. M. **Introduction to Mineral Exploration.** 2o ed. Backwell Publishing, Oxford, 499 pp., 2006

MOREIRA, C. A.; ILHA, L. M. Prospecção geofísica em ocorrência de cobre localizada na bacia sedimentar do Camaquã (RS). **Revista da Escola de Minas**, Ouro Preto, v. 64, n. 3, p. 309-315, 2011.

MOREIRA, C.A.; LOPES, S.M.; SCHWEIG, C.; SEIXAS, A.R. Geoelectrical prospection of disseminated sulfide mineral occurrences in Camaquã Sedimentary Basin, Rio Grande do Sul State, Brazil. **Revista Brasileira de Geofísica**, v. 30, n. 2, p. 169-179, 2012.

MOREIRA, C.A.; BORSSATTO, K.; ILHA, L.M.; SANTOS, S.F.; ROSA, F.T.G.

**Geophysical modeling in gold deposit through D C Resistivity and Induced Polarization methods.** R. Esc. Minas, Ouro Preto, 69(3), 287-293, jul. sep. 2016.

OASIS MONTAJ, GEOSOFT Inc. version 6.4.2 (HJ), 2012.

PAIM, P.; CHEMALE JR, F.; LOPES, R. C. A Bacia do Camaquã. *In*: HOLZ, M., DE ROS, L. F. (Org.). **Geologia do Rio Grande do Sul**. Porto Alegre: Universidade Federal do Rio Grande do Sul, 2000. p. 231-274.

PIRAJNO, F. **Hydrothermal mineral deposits:** Principles and fundamental concepts for the exploration geologist. Berlin: Springer-Verlag, 1992.

REMUS, M.V.D., HARTMANN, L.A., MCNAUGHTON, N.J., GROVES, D.I., REISCHL, J.L., DORNELES, N.T., 1999. **The Camaquã Cu (Au±Ag) and Santa Maria Pb±Zn (Cu±Ag) Mines of Rio Grande do Sul, southern Brazil - Is their mineralization syngenetic, diagenetic or magmatic hydrothermal?** In: Silva, M.G., Misi, A. (Eds.), Base Metal Deposits of Brazil. MME-CPRM-DNPM, Brasil, pp. 54± 63.

REMUS, M.V.D.; HARTMANN, L.A.; MCNAUGHTON, N.J.; GROVES, D.I.; REISCHL, J.L. **Distal Magmatic-Hydrothermal Origin for the Camaquã Cu (Au-Ag) and Maria Pb, Zn (Cu-Ag) Deposits, Southern Brazil.** 2000. Gondwana Research, V. 3, Nº 2, p. 155-174.

RENAC, C.; MEXIAS, A.S.; GOMES, M. E. B.; RONCHI, L. H.; NARDI, L. V. S.; LAUX, J. H. **Isotopic fluid changes in a Neoproterozoic porphyry–epithermal system: The Uruguay mine, southern Brazil.** Ore Geology Reviews, V. 60, 2014.

RES2DINV, GEOMOTO SOFTWARE., version 3.53, Rapid 2D resistivity & IP inversion using the leastsquare method - Geoelectrical Imaging 2-D & 3D, Geotomo Software, Penang, Malaysia, 129 f. 2003.

ROOB, L. **Introduction to ore-forming processes**. Oxford: Blackwell, 2005.

RONCHI LH & LOBATO AOC. 2000. **Minas do Camaquã, um estudo multidisciplinar**. São Leopoldo: Unisinos. 366 pp.

TEIXEIR A E. **Cobre no Rio Grande do Sul**. Rio de Janeiro: DNPMDFPM, 29 p. (Avulso 22), 1937.

TELFORD, W.M.; GELDART, L.P.; SHERIFF, R.E. **Applied Geophysics**. 2º ed., New York, Cambridge University Press, 1990.

TERRAMETER LS.Fabricado pela ABEM Instrument, Suécia.

# **CAPÍTULO 6**

AVALIAÇÃO NUMÉRICA DO IMPACTO DA RESSURGÊNCIA NO SISTEMA DE CIRCULAÇÃO DE BRISAS NO LITORAL DO RIO DE JANEIRO – BRASIL

*Data de aceite: 21/05/2021*

## **Caio Pereira de Souza**

Meteorologista na empresa Squitter São José dos Campos – SP http://lattes.cnpq.br/3890911103281004

## **Ana Cristina Pinto de Almeida Palmeira**

Professora Adjunto na Universidade Federal do Rio de Janeiro Rio de Janeiro – RJ http://lattes.cnpq.br/1499618404385813

## **Luiz Paulo de Freitas Assad**

Professor Adjunto na Universidade Federal do Rio de Janeiro Rio de Janeiro – RJ http://lattes.cnpq.br/3824896267468584

**RESUMO**: A ressurgência que ocorre na região do Rio de Janeiro é diretamente relacionada à interação entre processos oceânicos e atmosféricos, tendo como principal característica o afloramento em superfície de águas anomalamente frias e com altas concentrações de nutrientes. Devido ao seu mecanismo de formação, a circulação de brisa marítima e terrestre pode ser significativamente impactada por águas mais frias próximas ao litoral. O objetivo deste trabalho é avaliar numericamente, através do modelo WRF, o impacto da ressurgência costeira na circulação de brisas. Foram utilizadas duas condições de contorno de Temperatura de Superfície do Mar sobre o oceano Atlântico: a primeira proveniente do modelo global CFSv2 e a segunda obtida através de uma metodologia que alia dados estimados pelos satélites Metop-A e NOAA-19 e correções a partir de dados observados *in situ*. A partir dos resultados, foi possível verificar estatisticamente que as condições de contorno sobre o oceano são capazes de impactar os resultados. Além disso, foi possível sugerir a importância da amplificação do gradiente de temperatura terra-mar, causado pela ressurgência, na intensificação da circulação de brisas. Notou-se influência da brisa marítima nos campos de pressão atmosférica e na temperatura à 2m, incluindo o interior do estado do Rio de Janeiro.

**PALAVRAS - CHAVE**: Ressurgência costeira, mecanismo de circulação de brisas, modelagem numérica, condições de contorno de TSM.

## NUMERICAL ASSESSMENT OF UPWELLING IMPACT ON BREEZE CIRCULATION MECHANISM AT RIO DE JANEIRO COASTAL REGION

**ABSTRACT**: The upwelling that occurs at Rio de Janeiro coastal region is direct relationated with interaction between oceanic and atmospheric process, where anomaly cold water outcrop and high nutrients concentration is the main characteristic. Due to formations mechanism, sea-land breeze circulation may be significantly impacted by the colder waters located at the coastal line. Thus, this study goal to numerically assess the upwelling impact on breeze circulation mechanism at Rio de Janeiro coastal region using different Sea Surface Temperature (SST) boundary conditions over the Atlantic Ocean using WRF regional model. Two SST boundary conditions where used: first was CFSv2, the second was a methodology that uses satellite data (Metop-A and NOAA-19) and data corrections from surface observations by meteoceanographic buoy located at Arraial do Cabo – RJ coast. From results obtained was possible to statistic verify that the boundary conditions over the Atlantic Ocean has capable to significantly impact on the breeze mechanism circulation. Besides that, is possible to verify the importance of the sea-land gradient which was amplificated by the coastal upwelling, resulting on the intensification of the breeze circulation. Sea breeze impact too on the two meters air temperature and surface pressure fields, included places far from the coastal line.

**KEYWORDS**: Coastal upwelling, breeze circulation mechanism, numerical modeling, SST boundary conditions.

## **1 | INTRODUÇÃO**

O mecanismo de circulação de brisas é um dos principais fenômenos associados a processos de interação entre o oceano e a atmosfera que ocorrem em regiões costeiras ao redor do globo. Segundo Shmidt (1947), a ocorrência das brisas marítima e terrestre é consequência de um aquecimento desigual entre as superfícies continentais e oceânicas ao longo do dia, causada pela diferença de calor específico das superfícies.

Segundo as definições de Orlanski (1975), a circulação de brisas classifica-se como um fenômeno de mesoescala-β. Utilizando uma definicão simplificada a brisa nada mais é do que um processo de rotação macroscópica de um fluido. Logo, é possível representar matematicamente e fi sicamente seu movimento a partir do Teorema da Circulação.

Classicamente, a circulação C é definida para qualquer fluido como sendo a integral de linha da velocidade absoluta ao longo de uma curva fechada. Assim, obtém-se o teorema da através da integral fechada da Segunda Lei de Newton para um circuito fechado de partículas de fluido.

$$
C = \oint U. dl
$$
 (1)

Onde:

dl é o caminho de integração ao longo da curva fechada e U é a velocidade média do fluido, seguindo o caminho dl em sua tangente.

Considerando os Teoremas de Kelvin e Bjerknes, e aplicação de diversas ferramentas matemáticas, encontra-se que para um aquecimento heterogêneo entre as superfícies;

$$
\frac{DC}{Dt} = (T_2 - T_1)ln \frac{pi}{pf}
$$
 (II)

Onde: T<sub>2</sub> = temperatura do ar na camada atmosférica superior; T<sub>1</sub> = temperatura do ar na camada atmosférica inferior; pi = pressão atmosférica camada atmosférica inferior e pf = pressão atmosférica camada atmosférica superior.

Dessa forma, sugere-se que o mecanismo de circulação de brisas é diretamente proporcional ao gradiente horizontal de temperatura terra-mar.

A brisa marítima é devida à heterogeneidade dos valores de calor específico das superfícies, onde há ascensão do ar próximo à superfície do continente, formando uma região de baixa pressão relativa. Consequentemente, surge um gradiente de pressão entre o continente e o mar, provocando um movimento de ar que flui do mar para o continente. Devido ao fato de estar confinada na Camada Limite Atmosférica (CLA), geralmente nos primeiros 1-2 km de altura, a brisa marítima é fortemente influenciada pelos processos de viscosidade e condução que ocorrem próximos à superfície.

A circulação inversa, também conhecida como brisa terrestre, é esperada durante o período noturno. Nesse momento, a convecção do ar próximo à superfície ocorre sobre o mar. Assim, gradiente de pressão se dá entre o mar e o continente e a resposta a isso é um mecanismo de circulação que flui, em superfície, do continente para o mar.

Vale ressaltar que a brisa marítima é mais intensa que a brisa terrestre, devido ao maior gradiente de temperatura. Além disso, a corrente de retorno no nível superior é mais baixa na brisa terrestre que na marítima.

O clima atmosférico da região de estudo é caracterizado pela atuação de fenômenos relacionados a diversas escalas temporais e espaciais, como frentes frias, cavados, ciclones, vórtices, Zona de Convergência do Atlântico Sul (ZCAS) e a Alta Subtropical do Atlântico Sul (ASAS). Essa última possui grande influência nas condições de tempo da região, principalmente no regime de ventos de sentido N-NE que atuam durante uma parte considerável do ano.

Um importante processo oceanográfico a ser considerado durante a gênese do fenômeno da ressurgência é o transporte gerado em toda a coluna d'água sob a direta influência do vento, conhecido como Transporte de Ekman (TE). A combinação do TE e da presença da costa é responsável pelo afloramento de águas subsuperficiais até a superfície, conhecido como Bombeamento de Ekman.

Na região de Cabo Frio (CF) a ressurgência costeira é caracterizada pelo afloramento da Água Central do Atlântico Sul (ACAS), que segundo Sverdrup (1942) é caracterizada por valores de salinidade entre 34.5 e 36 e temperatura entre 10°C e 20°C. A ressurgência costeira é um caso especial de ressurgência, uma vez que a presença da borda continental impõe uma divergência na Camada de Ekman.

Ventos de NE, persistentes por diversos dias seguidos, podem desenvolver uma ressurgência intensa, com temperaturas em superfície inferiores a 15°C, próximo à costa de CF, especialmente durante os meses do verão, quando a ASAS se encontra melhor configurada e atuante. Tais temperaturas são cerca de 10°C mais frias do que as encontradas nas porções centrais e exteriores à plataforma na mesma latitude (Castro e Miranda, 1998).

Na região de CF, tais eventos possuem fortes sinais sazonais, que estão

concentrados entre setembro e abril. Durante esta época do ano, o centro de alta pressão associado à ASAS é responsável pelos ventos de NE, os quais fluem paralelamente à linha de costa da região, sendo um dos grandes responsáveis pelo desenvolvimento da ressurgência. Durante o outono e a primavera, há o aumento da frequência de passagem de sistemas frontais sobre a região, os quais tendem a inibir o processo de ressurgência. A sazonalidade da ressurgência também pode estar relacionada à migração da ACAS para a plataforma continental durante os meses de verão (Rodrigues e Lorenzetti, 2001). Além disso, o fato da plataforma continental próxima a CF ser estreita favorece a disponibilidade da ACAS em níveis mais superficiais da coluna d'água.

Relacionando o fato de que a circulação de brisas é resposta direta do gradiente de temperatura entre o continente e o oceano, espera-se que a ressurgência possua influência direta neste mecanismo. Estudos anteriores como o de Franchito *et al.* (2007) e Oda (1997) demonstram a forte relação entre a ocorrência da ressurgência e a intensificação de brisas, na região de CF, como um *feedback* positivo.

Dessa forma, o objetivo deste estudo é avaliar numericamente, através do modelo atmosférico *Weather Researchand Forecast* (WRF), o impacto da ressurgência costeira de CF no mecanismo de circulação de brisas no litoral do estado do Rio de Janeiro.

## **2 | MATERIAL E MÉTODOS**

Nesta seção serão fornecidos detalhes a respeito dos dados utilizados e o modelo numérico.

#### **2.1 Dados**

O período selecionado compreende os dias 21/11/2013 e 03/12/2013, pois houve a ocorrência de um fenômeno de ressurgência significativo, com TSM inferiores a 15°C. Os dados de TSM *in situ* foram adquiridos por uma boia meteoceanográfica, pertencente ao Instituto de Estudos do Mar Almirante Paulo Moreira (IEAPM), localizada no litoral de Arraial do Cabo, nas coordenadas 22,995°S e 042,186°W (Figura 1). Ela coletou medições horárias de pressão atmosférica, temperatura do ar, irradiância, direção, intensidade e rajada de ventos, além da TSM em oito níveis: 10, 15, 20, 25, 35, 45 e 50 metros e na superfície.

Além da TSM *in situ*, outro conjunto de dados foi utilizado. O primeiro, adquirido diretamente do modelo global CFSv2, sendo constituído da climatologia de TSM elaborada com dados dos sensores AdvancedVery High ResolutionRadiometer (AVHRR), de novembro de 1981 até maio de 2002, e de 2002 em diante, uma combinação dos sensores AVHRR e A*dvanced Microwave Scanning Radiometer - Earth Observing System* (AMSR-E) com resolução espacial de 0.25 graus de latitude e longitude.

O segundo conjunto foi obtido através da concatenação de duas bases de dados,

um produto de sensoriamento de alta resolução (1km) gerado pelo projeto Rede de Modelagem e Observação Oceanográfica (REMO) e outro por dados observados *in situ* pela boia meteoceanográfica pertencente ao IEAPM (Lima *et al*., 2013).

A TSM gerada pela REMO, é um produto de alta resolução horizontal (1km) que consiste em uma composição de produtos provenientes de sensores a bordo dois satélites ambientais: Metop-A e NOAA-19. O método de interpolação subótima de Barnes é utilizado para minimizar o efeito de atenuação provocado pela nebulosidade. Foi criado um campo sintético de ressurgência a partir dos dados da boia meteoceanográfica e os dados estimados pelo método interpolação subótimada REMO, supracitado. Devido a problema em adquirir o produto de sensoriamento remoto gerado pela REMO para a data do estudo, o campo sintético de TSM usados retrata o cenário do dia 11/12/2014, onde havia atuação de um sistema de alta pressão sobre a região de estudo, favorável à ocorrência da ressurgência, bem como valores de TSM de balde na ordem de 17°C, observados pela boia meteoceanográfica da REMO e que indicaram a possibilidade de ocorrência deste fenômeno.

A partir do campo sintético de TSM, estimado pela REMO, os valores de TSM da boia e do *pixel* mais próximo correspondente à localização da boia do IEAPM foram comparados. Em seguida, foi calculada a diferença entre as TSMs estimadas e medidas, cujo valor encontrado foi 6,63°C. A partir desta diferença foi selecionada uma região considerada como representativa da atuação da ressurgência e todos os valores da estimativa da REMO foram subtraídos da diferença encontrada. O campo espacial de TSM gerado a partir do procedimento descrito pode ser observado na Figura 2. Devido à metodologia aplicada para definir uma área considerada como representativa da ressurgência, foi gerada uma faixa de descontinuidade entre as TSMs, onde os menores valores se encontram nas proximidades do litoral do estado do Rio de Janeiro.

Dessa forma, foram definidos dois experimentos numéricos, representados na Tabela 1, como casos CONTROLE e REMO.

#### *2.1.1 Período de estudo e aspectos sinóticos do estudo de caso*

O período de estudo foi escolhido pois houve uma ressurgência significativa, com TSM inferior a 15°C. Além disso, entre os dias 21/11/2013 e 22/11/2013 houve atuação da ASAS sobre a região de interesse e a aproximação de um sistema frontal na divisa entre os estados de SP e RJ. Tal sistema passou sobre a região de CF no dia 23/11/2013, enquanto nos dias seguintes (24, 25 e 26), houve um cavado em superfície concomitante ao Jato Subtropical em 200hPa, dando suporte dinâmico para desenvolvimento de nebulosidade. Nos dias 27, 28 e 29 a ASAS voltou a atuar sobre a região, induzindo um escoamento predominantemente de N-NE. A partir do dia 30/11/2013 até 03/12/2013 uma outra frente fria passou pelo oceano Atlântico afastada do litoral, mas alterou o escoamento predominante

de ventos oriundos de sul. Dessa forma, apesar de todo o período analisado, visando averiguar o mecanismo de circulação de brisas propriamente dito, o foco do estudo foi direcionado para o intervalo entre os dias 27/09/2013 e 29/11/2013.

#### **2.2 O modelo atmosférico**

As simulações foram realizadas com o modelo atmosférico regional *Weather Research and Forecasting* (WRF), utilizando as condições iniciais e de contorno atmosféricas provenientes do *Climate Forecast System version* 2 (CFSv2), que é um modelo acoplado, composto pelos componentes atmosférico, oceânico, terrestre e de gelo marinho (Saha *et al*., 2014), com informações atualizadas a cada seis horas. A resolução espacial horizontal é igualmente espaçada em 0,5° de longitude/latitude.

Os domínios de integração do modelo WRFl foram configurados com quatro grades aninhadas com resoluções espaciais de 27km, 9km e 3km e ajustado com 30 níveis verticais. Entretanto, foram analisados somente os resultados obtidos pela grade de 3km.

As parametrizações utilizadas na configuração do modelo são apresentadas na Tabela 2. Tais parametrizações foram escolhidas com base na experiência de trabalhos técnicos realizados anteriormente, em regiões próximas a área de interesse.

#### **3 | RESULTADOS E DISCUSSÕES**

Primeiramente foi analisada a energia cinética integrada em toda a superfície do domínio do modelo, para a grade de maior resolução, com a finalidade de avaliar numericamente as condições de equilíbrio dinâmico e termodinâmico. A partir da análise (Figura 3) foi possível notar a existência de um padrão ondulatório bem comportado durante todo o período de integração, indicando que o modelo permaneceu em equilíbrio.

A partir dos resultados, foram analisados os comportamentos das componentes zonal e meridional do vento, bem como os vetores de vento a 10 metros e a temperatura do ar a 2 metros, tanto em campos médios como em anomalia. A anomalia neste estudo foi considerada como a diferença entre os resultados obtidos pelo experimento REMO e Controle, respectivamente.

Ao observar a TSM das duas condições forçadas no modelo atmosférico (controle e REMO), notou-se padrões completamente diferentes entre as fontes CFSv2 e REMO, com máximas discordâncias de até 10 °C (Figura 4).

Visando filtrar as influências da escala sinótica atuante entre os dias 27/11/2013 e 29/11/2013, foram calculadas as anomalias do vento a 10 metros. Notou-se a partir da análise da Figura 5, que o experimento REMO detectou a existência de um sinal da brisa terrestre a partir das 00Z do dia 27/11/2013. No período entre 03Z às 06Z, percebe-se nos resultados do experimento REMO que existe um escoamento do continente para o mar perpendicular à linha de costa desde a mesorregião Metropolitana até a região Norte.

Observa-se que a partir das 17Z do dia 27/11/2013 (Figura 6) nos resultados do

experimento REMO, ocorreu uma inversão do escoamento, fluindo do mar para o continente, caracterizando a brisa marítima com direção SE. O escoamento mais intenso e a melhor configuração do mecanismo de brisa observado nos resultados do experimento REMO, indicaram que o maior gradiente de temperatura terra-mar causado pelas TSM inferiores, intrínsecas ao experimento REMO, intensificaram e evidenciaram a circulação de brisa em grande parte do litoral do estado do Rio de Janeiro.

No intuito de verificar a circulação total, incluindo a corrente de retorno em níveis mais elevados, tornou-se necessário analisar o perfil vertical dos escoamentos zonais e meridionais em três pontos distintos: Arraial do Cabo (22,95°S, 042,05°W), Cabo Frio (22,89°S, 042,05°W) e Cabo de São Tomé (21.90°S, 041,00°W).

Percebeu-se através da análise anomalia da componente meridional (Figura 7), que no início do período de estudo, a anomalia encontrada é relativamente pequena em comparação com o restante da série temporal. Durante os dias 23 e 26/11/2013, o escoamento foi intenso e de sul, atribuído à passagem do sistema frontal pela região de interesse. Maiores valores de diferença apontaram a discrepância de direção do vento, principalmente no dia 25/11/2013. Tal diferença foi atribuída ao fato do experimento Controle obter resultados de ventos na direção NE-E, correspondente a circulação do sistema de alta pressão, enquanto o experimento REMO apresentou ventos na direção W-SW.

Os valores negativos de diferença encontrados entre os dias 27/11/2013 e 28/11/2013, podem ser atribuídos à maior intensidade do sinal da brisa marítima encontrado nos resultados do experimento REMO. Tal sinal também pode ser visualizado na Figura 8, onde os maiores valores, em módulo, são observados nos resultados do experimento REMO. Após esse período, a atuação de um cavado em baixos níveis, com suporte em altitude, muda o regime de escoamento e o padrão encontrado é semelhante ao analisado no período entre os dias 23/11/2013 e 25/11/2013.

Na Figura 8 é apresentada a distribuição espacial vertical da componente zonal do vento. Entre os dias 28 e 29/11/2013 é possível perceber valores positivos entre os níveis de 900hPa e 800hPa, que correspondem respectivamente a 1km e 2km de altitude na atmosfera (Figura 9). Estes valores possivelmente representam a corrente de retorno da brisa marítima, uma vez que o mecanismo de brisa possuiu tempo para se configurar, já que seu escoamento se iniciou no dia 27/11/2013. Apesar da corrente de retorno ter sido observada, o fato do modelo atmosférico estar configurado com 30 níveis verticais pode dificultar a sua representação, uma vez que a resolução espacial vertical diminui com a altura da camada atmosférica.

A Figura 9 apresenta o campo de temperatura a 2 metros para ambos os experimentos. A partir da análise dos resultados obtidos no experimento REMO, notou-se uma descontinuidade dos resultados nas proximidades do paralelo 24°S. Isso se deve à mudança abrupta dos valores de TSM naquela região, causados a partir da metodologia de elaboração do campo sintético de TSM. Com isso, pode-se afirmar que os valores de

temperatura a 2 metros, principalmente sobre o oceano, respondem diretamente ao campo de TSM subsequente.

Percebe-se também que a partir do horário das 12Z existe uma clara diferença nos resultados encontrados. Os resultados do experimento REMO apontam temperaturas inferiores em comparação ao experimento Controle. Isso pode ser atribuído à maior intensidade da circulação de brisa marítima observado no experimento REMO. Ventos mais intensos nas direções NE-E transportam uma camada de ar mais fria e úmida, resultado da TSM inferior próxima à linha de costa.

A Figura 10 contém os gráficos comparativos dos dados observados na boia meteoceanográfica e os resultados obtidos pelos dois experimentos. São analisadas as seguintes variáveis; pressão atmosférica ao nível do mar, temperatura do ar a 2m, direção e intensidade do vento a 10m.

A Tabela 3 contém os resultados estatísticos obtidos pela análise comparativa entre os dados observados na boia meteoceanográfica e resultados encontrados via modelagem numérica em cada experimento, sendo apresentados os resultados de desvio padrão, RMSE e correlação. A partir de sua análise pode-se notar que os valores de desvio padrão e RMSE encontrados a partir dos resultados do experimento Controle são inferiores ao encontrados no experimento REMO, indicando que os resultados obtidos no experimento Controle são, em geral, mais coerentes com os dados observados do que os resultados obtidos através do experimento REMO. Ressalta-se que para a intensidade do vento, apesar da correlação obtida pelos resultados do experimento REMO ser ligeiramente inferior, os valores de RMSE e Desvio Padrão indicam que a representação desta variável pelo experimento REMO foi mais coerente com o observado.

Observa-se, então, que o fato do da TSM do experimento REMO ter sido mantida constante ao longo de toda a simulação influenciou diretamente os resultados, principalmente nos campos de pressão atmosférica ao nível do mar e de temperatura do ar a 2m. Entendese que tais divergências se dão ao fato dos fluxos radiativos próximos à superfície terem sido diretamente influenciados pela TSM mais baixa do experimento REMO.

## **4 | CONCLUSÕES**

A avaliação numérica do impacto da ressurgência costeira em CF no mecanismo de circulação de brisas, através modelo WRF, foi apresentada sob duas condições de contorno de TSM durante o período de 23/11/2013 e 03/12/2013. A primeira utilizando as condições de TSM proveniente do modelo atmosférico global CFSv2 (caso Controle) e a segunda uma composição de dados estimados via satélite usando correções de TSM observadas em uma boia meteoceanográfica pertencente ao IEAPM na costa do RJ (caso REMO).

A partir dos resultados notou-se que após a filtragem do sinal sinótico do escoamento foi possível perceber o mecanismo de circulação de brisa na sua forma pura, assim como descrito na literatura.

O experimento REMO revelou a presença do mecanismo de circulação de brisa. Com relação à brisa terrestre, algumas regiões como a Baia de Sepetiba apresentaram características clássicas do mecanismo investigado, com ventos de norte durante a madrugada e de sul no período da tarde. Com relação à brisa marítima, nota-se um sinal mais intenso na Região Norte e Noroeste, com ventos na direção NE-E que alcançaram a divisa entre os estados de RJ e MG, aproximadamente 200 km continente adentro. Tais resultados estão de acordo com os encontrados por Franchito *et al* (1998).

Percebeu-se a diferença dos resultados de temperatura a 2 metros entre os dois experimentos. A TSM mais fria do experimento REMO exerceu papel fundamental nos resultados de temperatura a 2 metros, sendo possível observar que os ventos provenientes da brisa marítima advectam uma camada de ar mais fria e úmida, causando diminuição no campo de temperatura.

Apesar das limitações relacionadas à configuração dos níveis verticais do modelo, foi possível notar a existência a corrente de retorno associada à componente zonal do vento aproximadamente no nível de 900 hPa.

Através de resultados estatísticos como desvio padrão, RMSE e correlação, encontrados a partir dos experimentos REMO e Controle, concluiu-se que apesar das limitações encontradas na metodologia de construção das condições de contorno sobre o oceano neste estudo, as menores temperaturas de TSM, intrínsecas ao experimento REMO, foram responsáveis por uma melhora na representação da intensidade do vento no período estudado. Porém, para as demais variáveis observadas o experimento Controle apresentou resultados mais consistentes com o observado.

Conclui-se que o campo de TSM impacta de maneira significativa nas condições de circulação de brisas da região de interesse. Da mesma forma, sugere-se que a ressurgência costeira de CF, consequentemente o intenso gradiente de temperatura entre terra e mar, contribui de forma importante no escoamento de vento e no campo de temperatura a 2 metros nos primeiros 200 km do litoral do estado do Rio de Janeiro. Porém, a metodologia utilizada que manteve constante a TSM com baixos valores no experimento REMO influenciou diretamente na representação das condições observadas pela boia meteoceanográfica.

É importante frisar que o campo sintético da TSM foi elaborado com base no dia 11/12/2014 e que a persistência da TSM constante durante todo o período da simulação pode exercer um papel limitador na representação das condições de tempo, principalmente no período ao qual houve a passagem da frente fria. Em contrapartida, foi possível perceber que a TSM possuiu importante influência também no desenvolvimento do ciclone transiente próximo à costa do estado do Rio de Janeiro.

## **AGRADECIMENTOS**

Agradeço ao Conselho Nacional de Desenvolvimento Científico e Tecnológico (CNPq) pelo suporte financeiro ao desenvolvimento da pesquisa e ao Laboratório de Meteorologia Aplicada (LMA), especialmente ao pesquisador Rodrigo Carvalho pelo apoio na parte de sensoriamento remoto que foi fundamental na elaboração da metodologia da segunda condição de contorno utilizada neste estudo.

## **REFERÊNCIAS**

CASTRO, Belmiro M. et al. Multidisciplinary oceanographic processes on the Western Atlantic continental shelf between 4 N and 34 S. The sea, v. 11, p. 209-251, 2006.

CHOU, Ming-Dah; SUAREZ, Max J. A solar radiation parameterization (CLIRAD-SW) for atmospheric studies. NASA Tech. Memo, v. 10460, p. 48, 1999.

FRANCHITO, Sergio H. et al. Interaction between coastal upwelling and local winds at Cabo Frio, Brazil: an observational study. Journal of applied meteorology and climatology, y. 47, n. 6, p. 1590-1598. 2008.

FRANCHITO, S. H. et al. The effect of coastal upwelling on the sea-breeze circulation at Cabo Frio, Brazil: a numerical experiment. In: Annales Geophysicae. Springer-Verlag, 1998. p. 866-881.

HONG, Song-You; NOH, Yign; DUDHIA, Jimy. A new vertical diffusion package with an explicit treatment of entrainment processes. Monthly weather review, v. 134, n. 9, p. 2318-2341, 2006.

HONG, Song-You; LIM, Jeong-Ock Jade. The WRF single-moment 6-class microphysics scheme (WSM6). J. Korean Meteor. Soc, v. 42, n. 2, p. 129-151, 2006.

LIMA, Jose Antonio Moreira et al. Design and implementation of the Oceanographic Modeling and Observation Network (REMO) for operational oceanography and ocean forecasting. Revista Brasileira de Geofísica, v. 31, n. 2, p. 210-228, 2013.

KAIN, John S. The Kain–Fritsch convective parameterization: an update. Journal of applied meteorology, v. 43, n. 1, p. 170-181, 2004.

ODA, T. O. Influência da ressurgência costeira de Cabo Frio sobre a evolução diurna da Camada Limite Atmosférica. Anais dos Congressos Brasileiros de Meteorologia 1980-2006, 1997.

ORLANSKI, Isidoro. A rational subdivision of scales for atmospheric processes. Bulletin of the American Meteorological Society, p. 527-530, 1975.

PAULSON, Ca A. The mathematical representation of wind speed and temperature profiles in the unstable atmospheric surface layer. Journal of Applied Meteorology, v. 9, n. 6, p. 857-861, 1970.

RODRIGUES, Regina R.; LORENZZETTI, João A. A numerical study of the effects of bottom topography and coastline geometry on the Southeast Brazilian coastal upwelling. Continental Shelf Research, v. 21, n. 4, p. 371-394, 2001.

SAHA, S. et al. The NCEP climate forecast system. Journal of Climate, v. 19, n. 15, p. 3483-3517, 2006.

SCHMIDT, F. H. An elementary theory of the land-and sea-breeze circulation. Journal of Meteorology, v. 4, n. 1, p. 9-20, 1947.

SMITH, Robert L. Upwelling. Oceanogr. Mar. Biol. Ann. Rev., v. 6, p. 11-46, 1968.

SVERDRUP, Harald Ulrik et al. The Oceans: Their physics, chemistry, and general biology. New York: Prentice-Hall, 1942.

TEWARI, Mukul et al. Implementation and verification of the unified NOAH land surface model in the WRF model. In: 20th conference on weather analysis and forecasting/16th conference on numerical weather prediction. 2004.

## **LISTA DE FIGURAS**

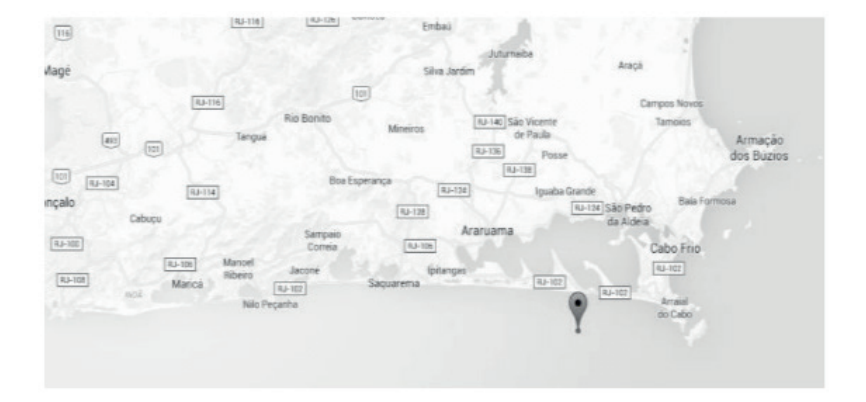

Figura 1. Localização geográfica da boia meteoceanográfica pertencente ao IEAPM. Fonte: Google Maps®

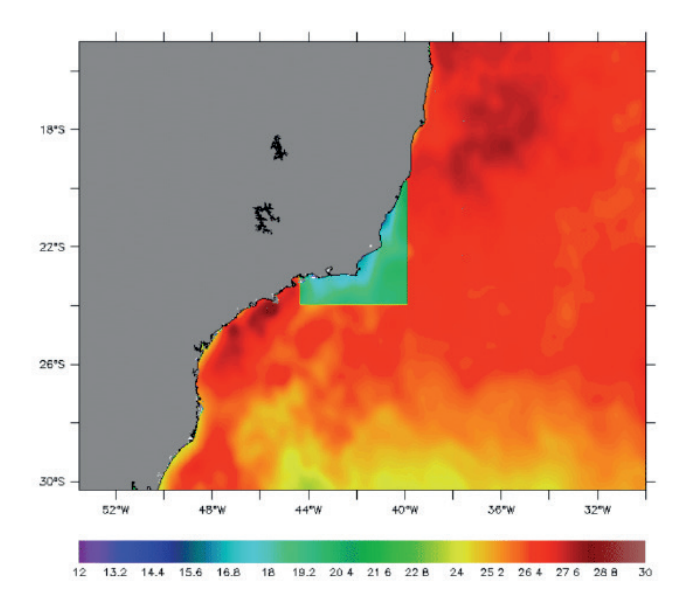

Figura 2. Campo de TSM utilizado como condição de contorno oceanográfica obtida através de valores estimados via satélite, corrigidos a partir de valores da boia meteoceanográfica pertencente ao IEAPM, TSM(°C)

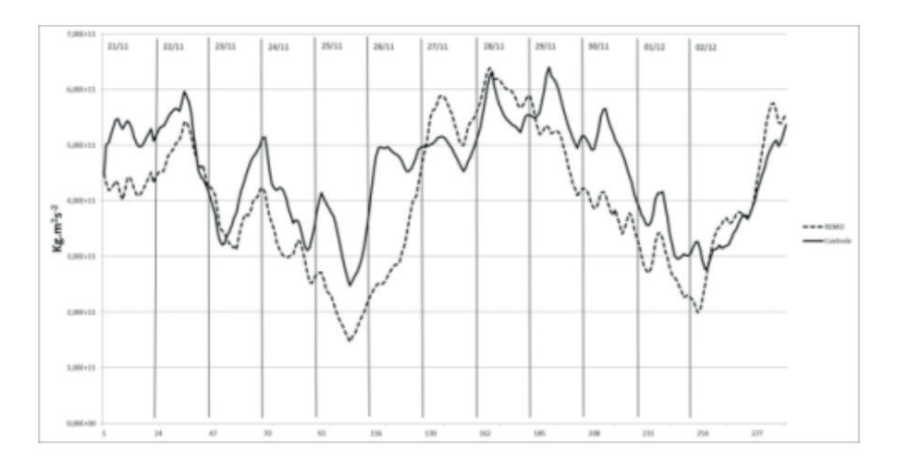

**Figura 3.** Energia Cinética integrada em todo o domínio do modelo atmosférico na grade de maior resolução nos experimentos: Linha pontilhada REMO e linha contínua Controle.

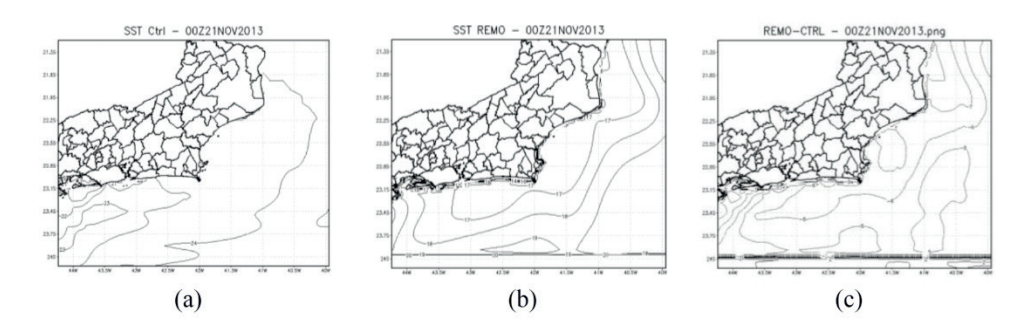

Figura 4. (a) TSM proveniente do CFSv2 utilizada como condição de contorno oceanográfica no experimento Controle, (b) TSM REMO utilizada como condição de contorno oceanográfica no experimento REMO e (c) anomalia de TSM obtida pela subtração dos campos REMO e CFSv2.

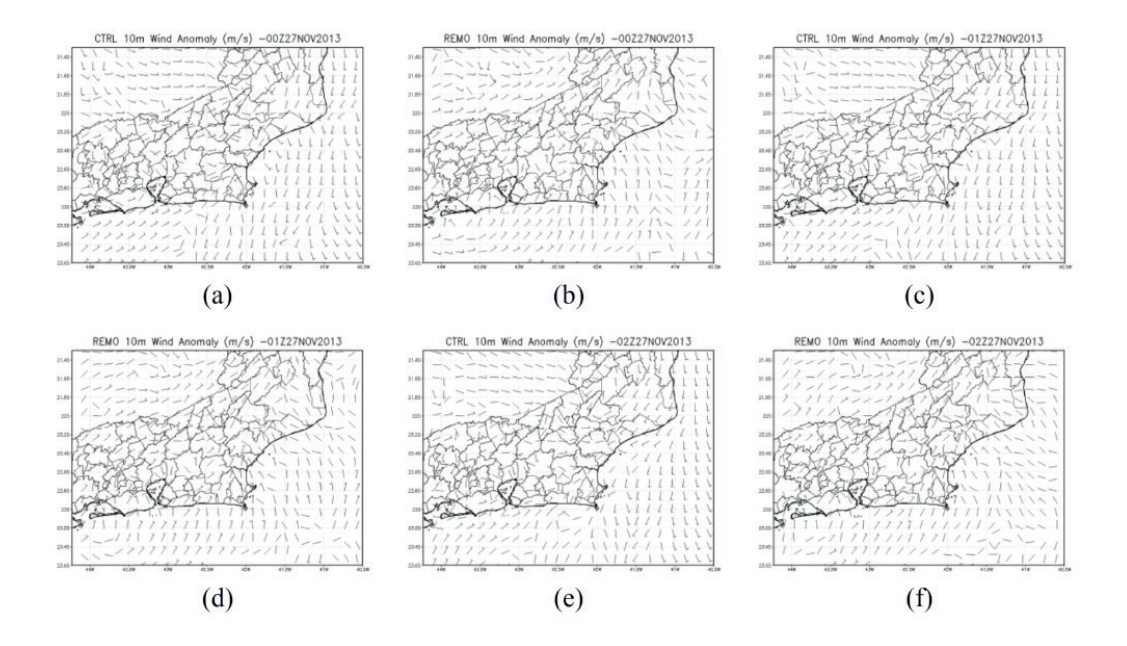

**Figura 5.** Resultado de anomalia de vento a 10 metros durante a madrugada dos experimentos: Controle (a), (c) e (e), REMO (b), (d) e (f).

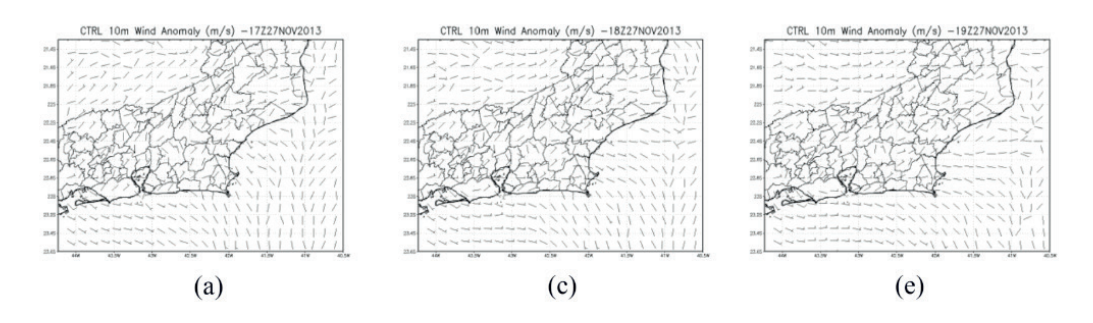

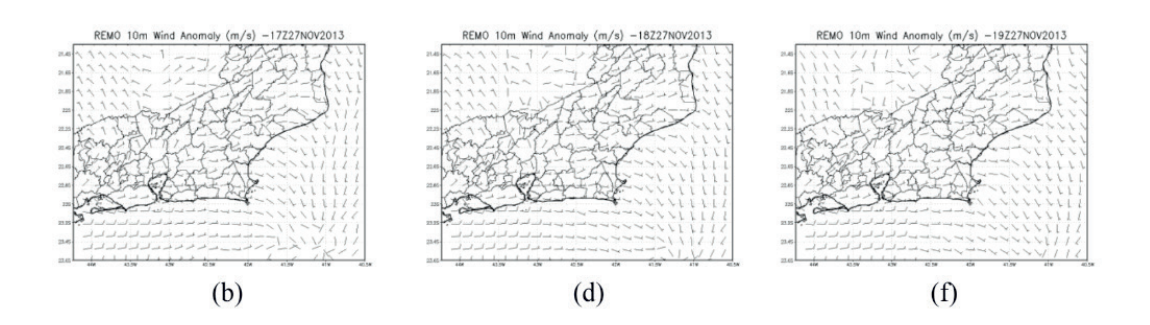

**Figura 6.** Resultado de anomalia de vento a 10 metros durante a tarde dos experimentos: Controle (a), (c) e (e), REMO (b), (d) e (f).

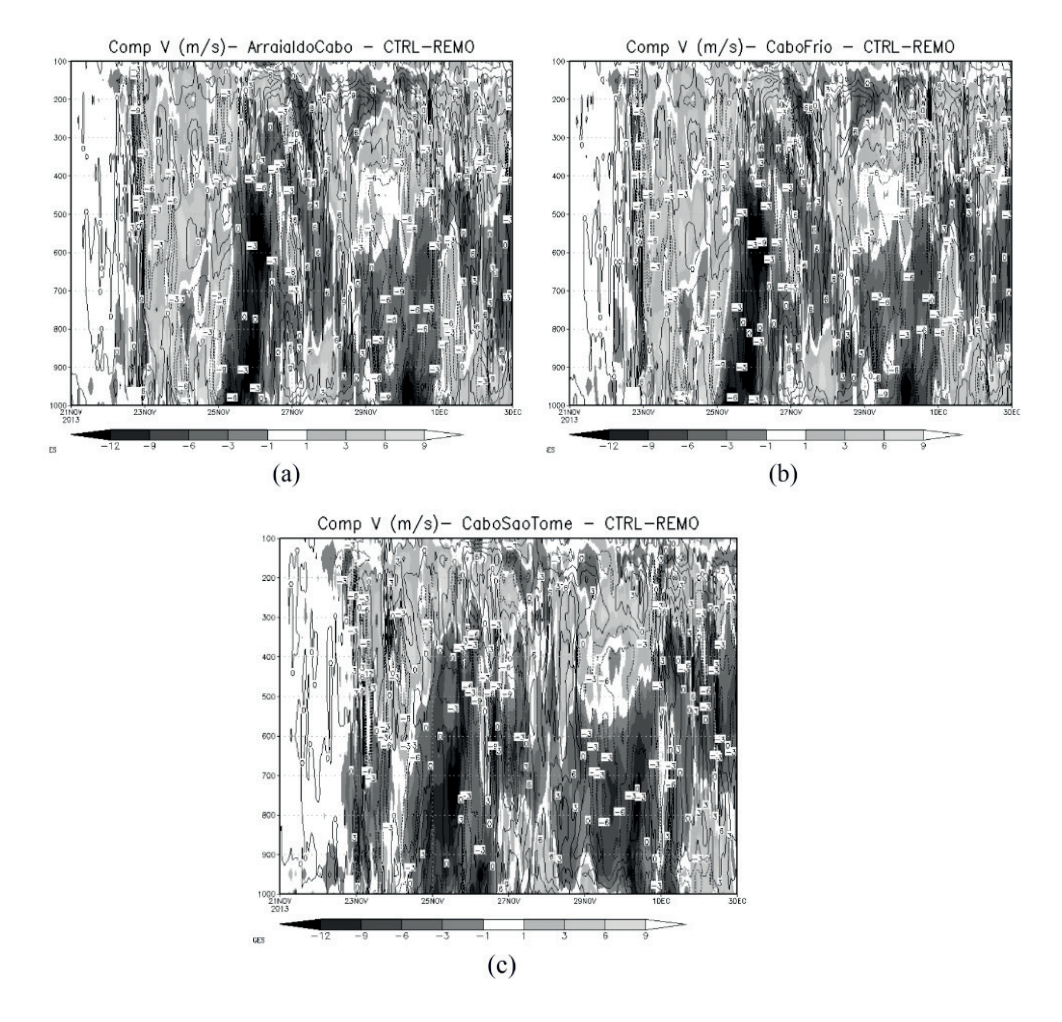

**Figura 7.** Série temporal da componente meridional do vento através da diferença entre os resultados obtidos pelo Controle e REMO. (a) Arraial do Cabo, (b) Cabo Frio e (c) Cabo de São Tomé.

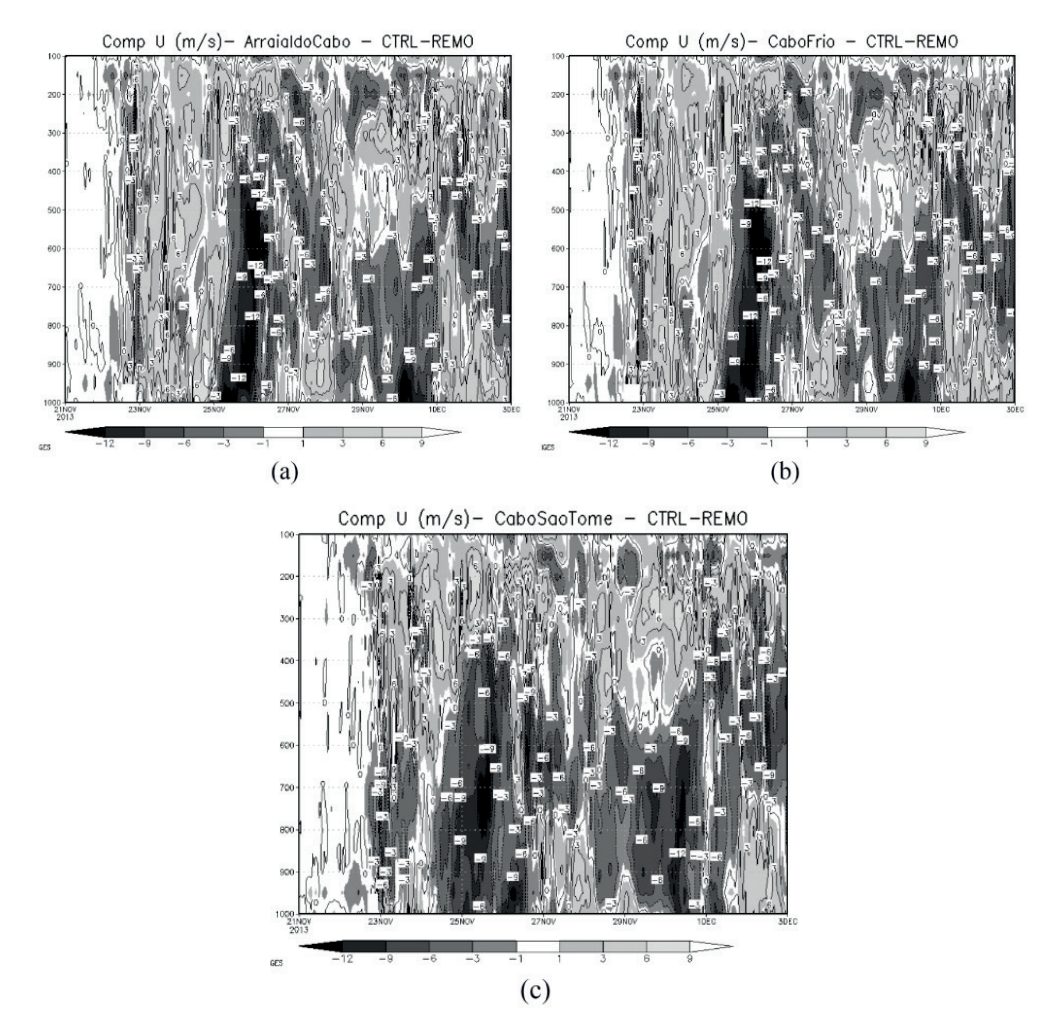

**Figura 8.** Série temporal da componente zonal do vento através da diferença entre os resultados obtidos pelo Controle e REMO. (a) Arraial do Cabo, (b) Cabo Frio e (c) Cabo de São Tomé.

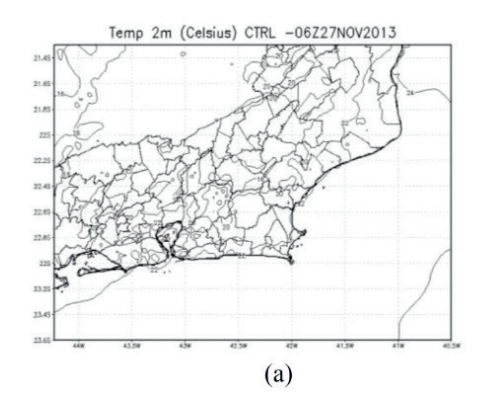

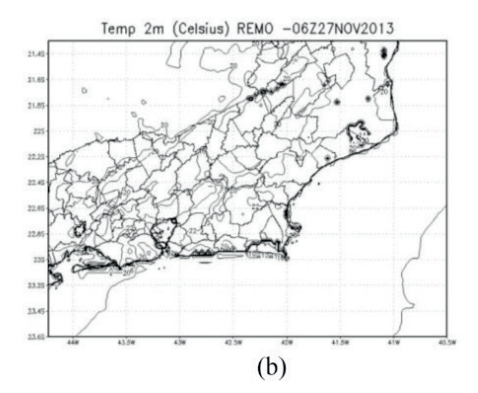

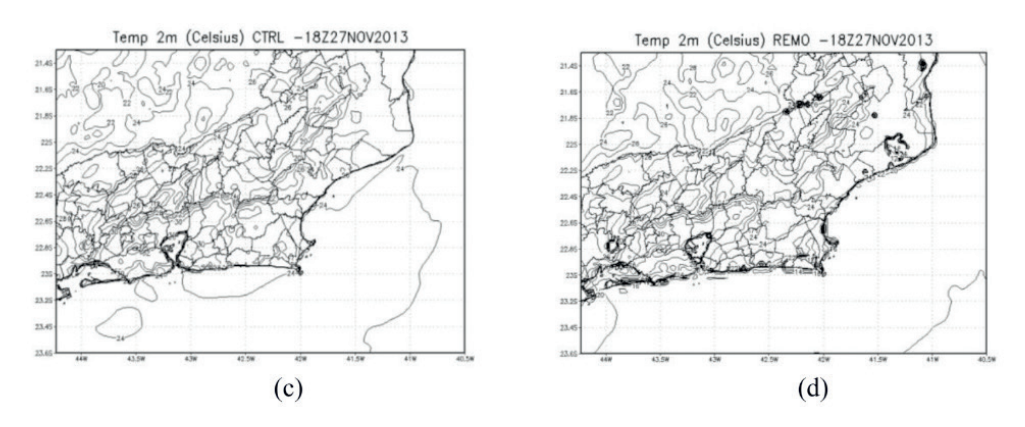

**Figura 9.** Resultado de temperatura a 2 metros dos experimentos: Controle (a) e (c), REMO (b) e (d).

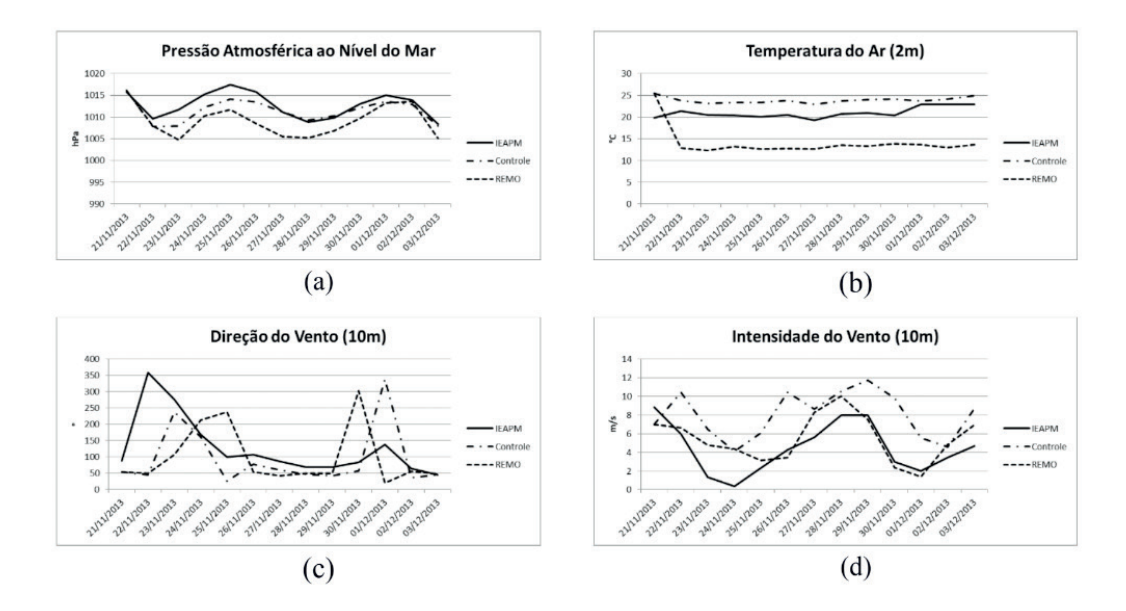

Figura 10. Comparativo dos dados observados pela boia meteoceanográfica e os resultados obtidos pelos experimentos: (a) pressão atmosférica ao nível do mar , (b) temperatura do ar a 2m, (c) direção do vento a 10m e (d) intensidade do vento a 10m.

## **LISTA DE TABELAS**

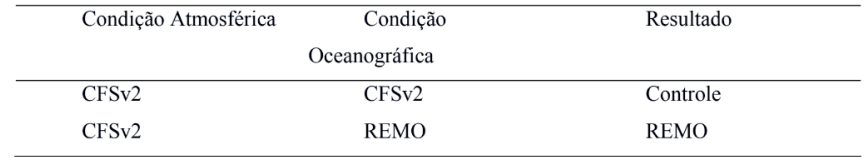

**Tabela 1.** Esquema representativo da nomenclatura utilizada para os experimentos realizados.

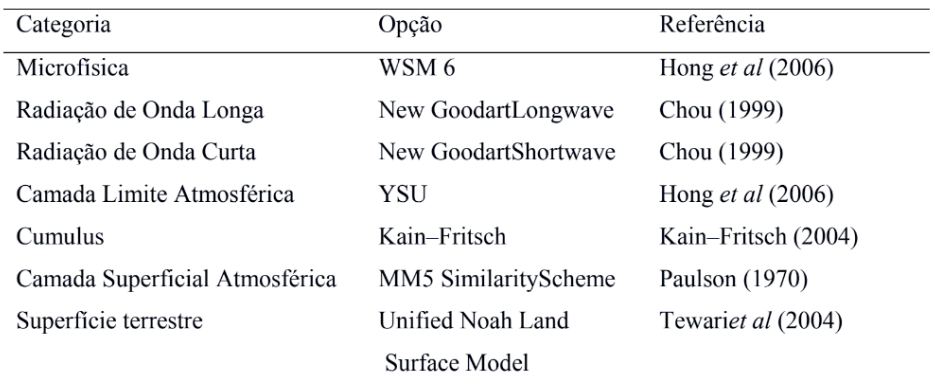

**Tabela 2.** Parametrizações utilizadas durante as simulações numéricas com o modelo WRF.

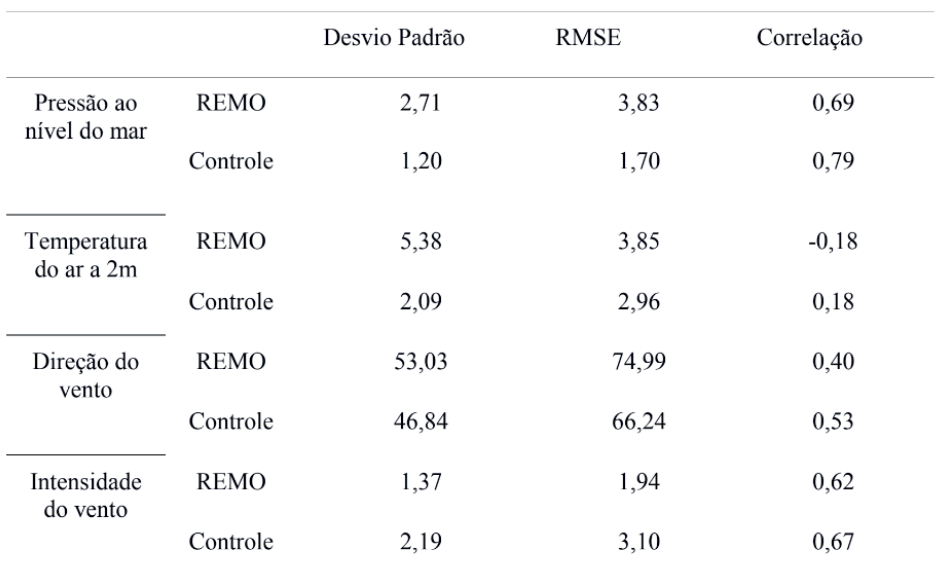

**Tabela 3**. Resultados estatísticos obtidos através dos dados observados na boia meteoceanográfica do IEAPM e resultados encontrados em cada experimento; desvio padrão, RMSE e correlação.

## **CAPÍTULO 7**

COMPARAÇÃO ENTRE MODELOS DITAIS DE ELEVAÇÃO E CARTA TOPOGRAFICA NA GERAÇÃO DE MAPAS DE DECLIVIDADE PARA A BACIA HIDROGRÁFICA DO RIO SÃO MATEUS – PR

*Data de aceite: 21/05/2021 Data de submissão: 15/05/2021*

## **Sidival Antonio Calderan**

Universidade Tecnológica Federal do Paraná – PROFÁGUA Campo Mourão – PR <https://orcid.org/0000-0002-9092-384X>

## **Ricardo Henrique Bueno**

UNICAMPO Campo Mourão - PR <https://orcid.org/0000-0003-3411-0497>

#### **Giovana Moreira Goes**

Universidade Tecnológica Federal do Paraná – PROFÁGUA Campo Mourão - PR <http://lattes.cnpq.br/8203119667795592>

#### **Rodrigo Gonçalves Ferreira da Silva**

Universidade Tecnológica Federal do Paraná – PROFÁGUA Campo Mourão – PR <http://lattes.cnpq.br/2771473269146164>

**RESUMO:** A presente pesquisa teve como objetivo comparar os resultados de mapas de declividade gerados a partir de três diferentes fontes de dados, tendo como área de estudo a bacia hidrográfica do rio São Mateus e dois de seus afluentes, localizadas na mesorregião noroeste do Estado do Paraná, Brasil. A metodologia aplicada consistiu no pré-processamento dos dados, geração de cotas topográficas e

extração dos polígonos correspondentes às bacias hidrográficas no software QGIS 3.10. Os resultados mostraram variação significativa entre os mapas de declividade gerados a partir do MDE oriundo de imagens de imagem de satélite e os elaborados a partir de cartas topográficos.

**PALAVRAS - CHAVE**: Mapas de declive; Modelo Digital de Elevação; Rio São Mateus

## COMPARISON BETWEEN DIGITAL ELEVATION MODELS (DEM) AND TOPOGRAPHIC CHART IN THE GENERATION OF DECLIVITY MAPS FOR THE SÃO MATEUS RIVER HYDROGRAPHIC BASIN - PR

**ABSTRACT:** The present research aimed to compare the results of slope maps generated from three different data sources, having as study area the São Mateus river watershed and two of its affluent, located in the northwestern mesoregion of Paraná State, Brazil. The methodology applied consisted of datapreprocessing, slope generation, and extraction of the polygons corresponding to the watersheds on software QGIS 3.10. The results showed significant variation between the slope maps generated from the DEM made from satellite images and topographical maps.

**KEYWORDS**: Slope maps; Digital Elevation Model; São Mateus River.

## **1 | INTRODUÇÃO**

Conforme reporta Rodrigues (2014) estudos vem demonstrando que a declividade de uma área, combinada com alguns tipos de
uso da terra possibilita o aparecimento de ravinas em regiões mais aplainadas (abaixo de 10% de declividade), bem como o surgimento de ravinas e voçorocas em áreas de relevo mais dissecado e escarpas erosivas, com declividades mais acentuadas e menor comprimento de rampa.

Deste modo, a elaboração de cartas de declividade, além de compor um elemento chave na interpretação da paisagem (CAVALCANTI, 2018), permite o reconhecimento de áreas instáveis sob risco de perda de solo (ROSS, 2019).

O presente estudo objetivou comparar mapas de declividade de bacias hidrográficas de diferentes proporções, gerados a partir de três fontes de dados disponibilizados gratuitamente, a saber: dados vetoriais oriundos de cartas topográficas (1:50.000) disponibilizadas pelo Instituto ÁguasParaná; Modelo Digital de Elevação (MDE)Shuttle Radar Topography Mission(SRTM–NASA); Dados da Missão Alos World 3D – 30m (AW3D30).

#### **2 | METODOLOGIA**

Para a realização do presente trabalho, foram selecionadas três unidades hidrográficas hierarquicamente interligadas. Uma dessas é a bacia hidrográfica do Rio São Mateus, afluente do Rio Ivaí, localizada na Mesorregião Centro Ocidental do estado do Paraná. As demais bacias são suas tributárias e foram denominadas SB1 e SB2.

Para o processamento digital dos dados foi utilizado o software *QGis 3.10* e extensão SAGA-GIS, usando metodologia adaptada da proposta de Pinheiro (2017).

Os procedimentos metodológicos foram diagramados na Fig. 1.As etapas que compuseram o desenvolvimento deste trabalho são: a) obtenção dos dados de Elevação em formato *raster* dos bancos de dados SRTM; AW3D30; b) Obtenção dos dados altimétricos no banco de dados do Instituto Águas Paraná;c) Elaboração de MDE a partir de dados topográficos por meio do algoritmo interpolação; d) Correção dos MDE SRTM e AW3D30, através de algoritmo de correção *FillSink,* presente na extensão SAGA-GIS; e) Elaboração de Fluxo de Direção e de Acumulação; f) delimitação das bacias hidrográficas por meio do algoritmo *Fillsink;*g) Extração dos valores correspondentes a área da bacia; h) Elaboração e Classificação de Mapa de Declividade.

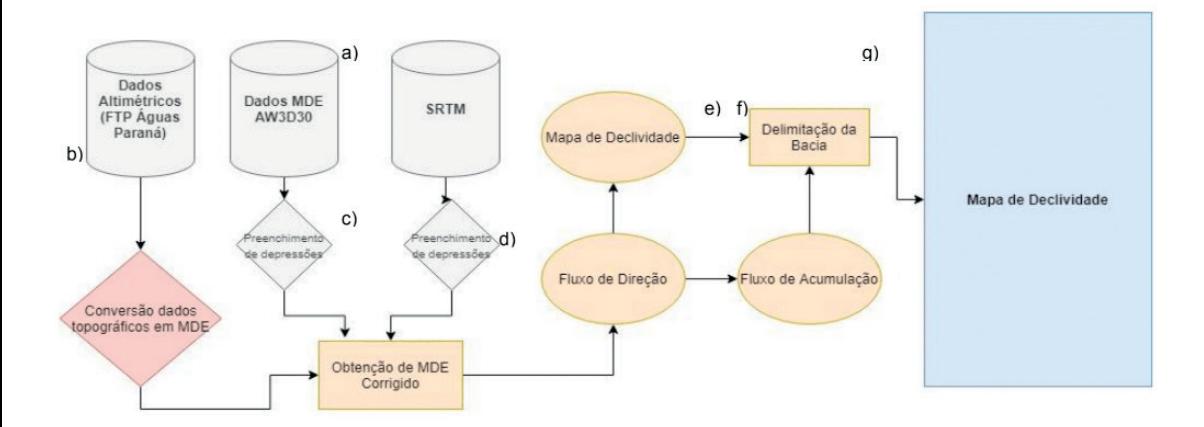

Figura 1. Diagrama de procedimentos metodológicos. Elaboração: os autores (2020);

Etapas da presente metodologia, como a elevação das depressões oriundas do MDE, são convencionalmente aceitas para geração de mapas de declividade e de índices morfométricos e morfodinâmicos. As discussões acerca de seu uso encontram-se em trabalhos como os de OLIVEIRA et al.(2007) e SOUZA, ALMEIRA (2014) e GROHMANN (2018). A análise comparativa da declividade foi realizada em termos de estatística descritiva e processada por meio do *software* RStudio.

#### **3 | RESULTADOS**

Os procedimentos apresentados permitiram elaborar satisfatoriamente os mapas de declividade. A análise visual mostra que o mapa gerado a partir dos dados topográficos (Fig. 2, a), possibilitou o reconhecimento da classe de declividade 45-75% Por outro lado, o maior detalhamento do relevo é observado no mapa gerado a partir dos dados AW3D30 (30m, Fig. 2, b) inclusive em áreas próximas a canal dos rios.

As classes de relevo que evidenciadas no mapa elaborado a partir do MDE SRTM (90m) (Fig. 2,c), assim como no mapa elaborado a partir de dados topográficos, não permitiram o reconhecimento de mudanças mais sensível na declividade ao longo das encostas de todos os canais como é possível observar no MDE AW3D30.

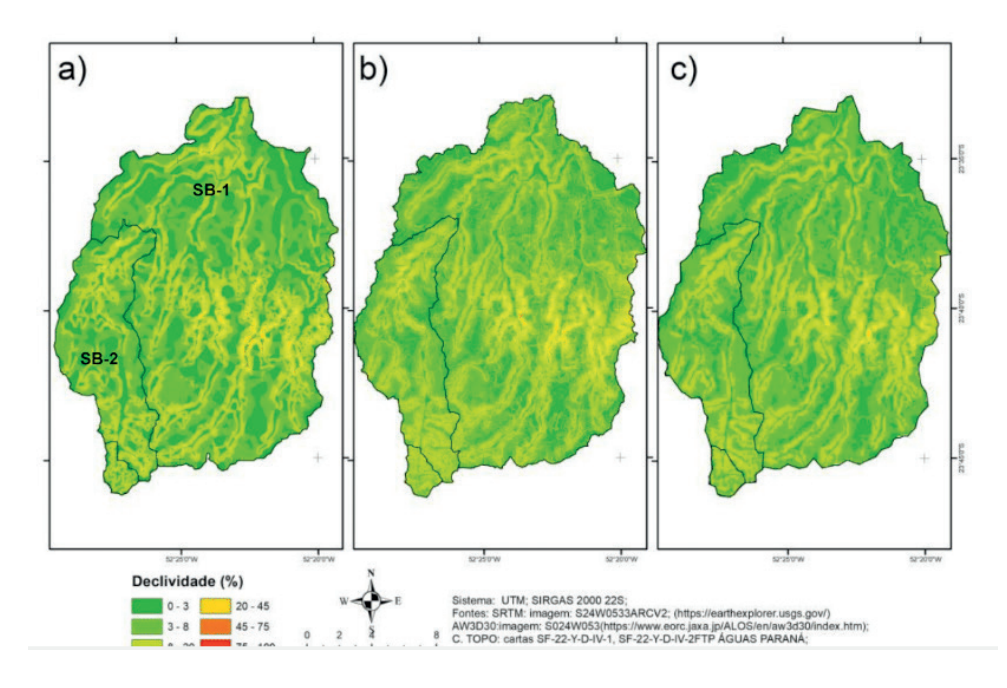

Figura 2. Mapa de declividade da área estudada; a) Carta topográfica; b) AW3D30; c) SRTM; Elaboração: Os autores (2020).

A quantifi cação da área abrangida por cada classe de declividade permitiu uma diferenciação significativa entre os modelos, especialmente em relação a classes mais aplainadas (classe 0: -3%, com variação de 8%; classe 3: 8%, com variação de -7%; em relação a média das áreas dos três modelos). Essa ampliação das áreas mais planas em detrimento daquelas de declividade mais acentuadas, provavelmente está associada ao achatamento do relevo produzido pelas curvas de nível da carta topográfica.

A delimitação das sub-bacias observou o fluxo de direção obtido a partir de cada MDE, tal que as medidas de área e perímetro estão associadas a características intrínsecas de cada modelo. As medidas de área e perímetro para as três unidades hidrográficas tiveram seu desvio padrão e desvio médio das áreas quantificados e expressos na Fig. 3.

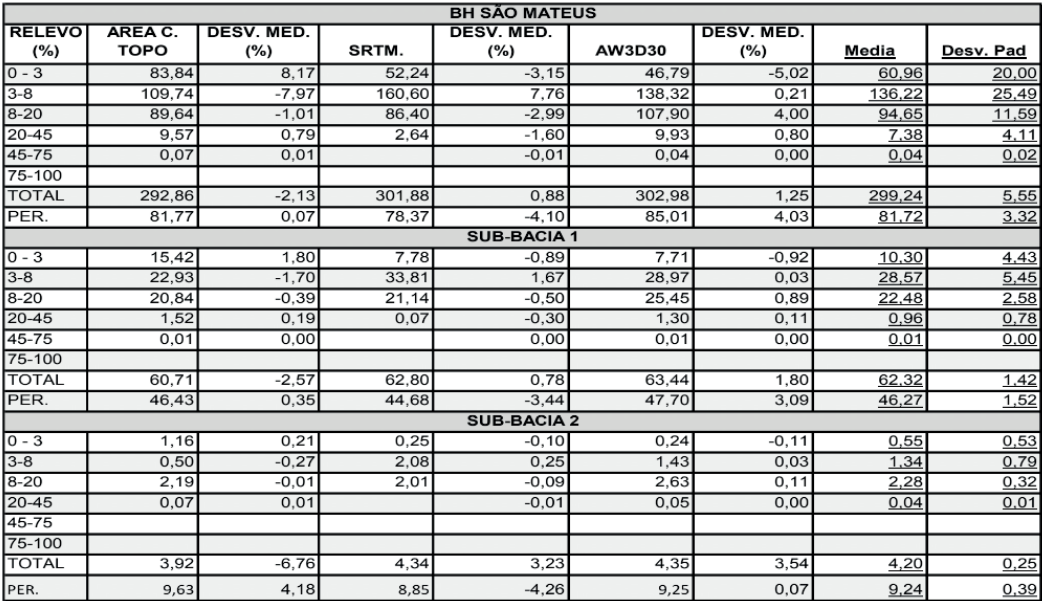

Figura 3 – Síntese dos dados

Elaboração: Autores;

As áreas da BH do Rio São Mateus variaram entre 292,8 km² a 302,9 km² (variação de 2,13% SRTM, a 1,25% AW3D30 da média) com desvio padrão de 5.5 unidades. Como esperado, o desvio se mostrou ainda mais baixo nas unidades hidrográficas menores (Desv. Pad. 1,42km na SB1, e 0,25km na SB2). No entanto, a variação em relação à média permitiu observar diferenças entre os modelos, sendo que as mais significativas ocorreram na menor bacia (Carta: -6,76%; SRTM: -3,23%; AW3D30: -3,54% em relação à média). Em relação ao perímetro, a tendência do aumento da variação relativa da média não se repetiu como nas medias de área de forma similar nos três modelos.

### **4 | CONCLUSÕES**

Os resultados obtidos neste trabalho evidenciaram a ocorrência de variações significativas entre os MDE gerados a partir de três diferentes fontes de dados. Em função disso, depreende-se que para uma escolha mais assertiva do modelo a ser utilizado, deverá ser levado em conta a escala a ser adotada e a finalidade para a qual o modelo será destinado. A principal diferença entre os modelos gerados recai sobre delimitação das classes de relevo na bacia de maior área (BH Rio São Mateus), com tendência para incremento nas áreas tidas como mais planas. Além desta, observou-se também uma variação quanto ao tamanho das áreas e do perímetro da menor sub-bacia (SB2).

# **REFERÊNCIAS**

CAVALCANTI, Lucas de Souza. **Cartografia de paisagens: fundamentos**. São Paulo, oficina dos textos, 2018.

GROHMANN, Carlos. Evaluation of tanDEM-X DEMs on selected Brazilian sites: comparison with SRTM, ASTER GDEM and ALOS AW3D30**. Remote Sensing of Enviroment.** 2018. Disponível em: https://www.sciencedirect.com/science/article/abs/pii/S0034425718302001acessado dia: 02/08/2020.

SOUZA, J. O. P., ALMEIRA, J. D. M. Modelo digital de elevação e extração automática de drenagem: dados, métodos e precisão para estudos hidrológicos e geomorfológicos. **Boletim Geográfico**, v.32, n. 2p 134-149. Disponível em: [http://periodicos.uem.br/ojs/index.php/BolGeogr/article/](http://periodicos.uem.br/ojs/index.php/BolGeogr/article/view/20470) [view/20470a](http://periodicos.uem.br/ojs/index.php/BolGeogr/article/view/20470)cessado dia: 19/08/2020.

OLIVEIRA, S., ET AL. Delimitação automática de bacia de drenagem e análise multivariada de atributos morfométricos usando modelo digital de elevação hidrologicamente corrigido. **Revista brasileira de geomorfologia**. Disponível em: [http://www.lsie.unb.br/rbg/index.php/rbg/article/view/82/75 acessado](http://www.lsie.unb.br/rbg/index.php/rbg/article/view/82/75%20acessado%20dia%2022/08/2020)  [dia 22/08/2020](http://www.lsie.unb.br/rbg/index.php/rbg/article/view/82/75%20acessado%20dia%2022/08/2020).

PINHEIRO, M. A. Cálculos de Declividade no Qgis. **GisDay Universidade Regional do Cariri.** Disponível em < [https://www.researchgate.net/publication/321010416\\_CALCULOS\\_DE\\_](https://www.researchgate.net/publication/321010416_CALCULOS_DE_DECLIVIDADE_NO_QGIS) [DECLIVIDADE\\_NO\\_QGIS>](https://www.researchgate.net/publication/321010416_CALCULOS_DE_DECLIVIDADE_NO_QGIS) acessado dia 01/09/2020.

RODRIGUES, S.C. Degradação dos Solos no Cerrado *in:* GUERRA, José Teixeira, JORGE, Maria do Carmo de Oliveira (ORG). **Degradação dos Solos no Brasil**. Rio de Janeiro: Bertrand do Brasil, 2014

ROSS, JURANDIR. **Geomorfologia: ambiente e planejamento**. São Paulo, Contexto, 2019.

# **CAPÍTULO 8**

# COMPARAÇÃO ENTRE O POSICIONAMENTO POR PONTO PRECISO E DIFERENTES MÉTODOS DE POSICIONAMENTO *DOI 10.22533/at.ed.00000000000*

*Data de aceite: 21/05/2021 Data de submissão: 03/02/2021*

#### **Juliana Tamires Ferreira Kizahy Nagem**

Universidade Federal Rural Da Amazônia, Instituto Ciberespacial Belém – Pará http://lattes.cnpq.br/6963320505721746

#### **Maria Luiza de Castro Garcia**

Universidade Federal Rural Da Amazônia, Instituto Ciberespacial Belém - Pará http://lattes.cnpq.br/5767555814318016

#### **Wanessa Dias Alves**

Universidade Federal Rural Da Amazônia, Instituto Ciberespacial Belém – Pará http://lattes.cnpq.br/8213679346143283

#### **Samuel Salin Gonçalves de Souza**

Universidade Federal Rural Da Amazônia, Instituto Ciberespacial Belém - Pará http://lattes.cnpq.br/1994336667924265

#### **Emerson Ricardo Barros Pires**

Universidade Federal Rural Da Amazônia, Instituto Ciberespacial Belém – Pará http://lattes.cnpq.br/5339651941471042

**Nathalia de Souza Lima** Universidade Estadual do Pará Paragominas – Pará http://lattes.cnpq.br/0439648254604476

### **Marcus Vinicius Zamorim da Costa**

Universidade Federal Rural Da Amazônia, Instituto Ciberespacial Belém – Pará http://lattes.cnpq.br/801437167887675

#### **Júlio Anderson Araujo Pereira**

Universidade Federal Rural Da Amazônia, Instituto Ciberespacial Belém – Pará http://lattes.cnpq.br/8879640195054600

#### **Wendell Fonseca Pinheiro**

Universidade Federal Rural Da Amazônia, Instituto Ciberespacial Belém – Pará http://lattes.cnpq.br/3968831225890130

#### **Karen Patricia Macedo Cesário**

Universidade Federal Rural Da Amazônia, Instituto Ciberespacial Belém – Pará http://lattes.cnpq.br/1453586270173071

#### **Patrick Rafael Silva Corrêa**

Universidade Federal Rural Da Amazônia, Instituto Ciberespacial Belém – Pará http://lattes.cnpq.br/9088181719206448

**RESUMO**: Ao longo dos anos diversas pesquisas científicas têm sido desenvolvidas com o intuito de explorar o potencial de diversos tipos de levantamento geodésico. O objetivo desta pesquisa concentrou-se em verificar se há divergência entre os resultados dos diferentes tipos de métodos de posicionamento GNSS, como entre o Posicionamento por Ponto Preciso (PPP) e método relativo, e entre PPP e Posicionamento por Ponto (PP). Como metodologia, escolheu-se a data do arquivo de observação da estação e do seu relatório de maneira aleatória, respeitando o intervalo estipulado pela equipe. Em seguida utilizando o serviço online para pós-processamento de dados GNSS pelo método de Posicionamento por Ponto Preciso (PPP), do IBGE foram informados os arquivos rinex, para obtenção de coordenadas referenciadas ao Sistema de Referência Geocêntrico para as Américas (SIRGAS 2000) e ao International Terrestrial Reference Frame (ITRF). Posteriormente, o rinex original da estação sofreu uma nova modificação e foram excluídas as observáveis L1, L2 e P2, preservandose apenas a pseudodistância e gerando um novo arquivo após o seu processamento. Os resultados deste projeto foram analisados em forma de gráficos e tabelas.

**PALAVRAS - CHAVE**: PPP; RBMC; geodésia; posicionamento; GNSS.

# COMPARISON BETWEEN PRECISE POINT POSITIONING AND DIFFERENT POSITIONING METHODS

**ABSTRACT**: Over the years, several scientific research has been developed in order to explore the potential of various types of geodesic survey. The objective of this research was to verify whether there is divergence between the results of the different types of GNSS positioning methods, such as between Precise Point Positioning (PPP) and relative method, and between PPP and Point Positioning (PP). As methodology, we chose the date of the station observation file and its report at random, respecting the interval stipulated by the team. Then using the online service for gnss data post-processing by the Method of Precise Point Positioning - PPP, ibge files were informed to obtain coordinates referenced to the Geocentric Reference System for the Americas (SIRGAS 2000) and the International Terrestrial Reference Frame (ITRF). Subsequently, the original rinex of the station underwent a new modification and the observable L1, L2 and P2 were excluded, preserving only pseudodistance and generating a new file after its processing. The results of this project were analyzed in the form of graphs and tables.

**KEYWORDS**: PPP; RBMC; geodesy; positioning; GNSS.

### **INTRODUÇÃO**

Com o avanço das novas tecnologias, houve também o avanço dos sistemas de posicionamento por satélites e consequentemente, o crescimento em seus níveis de acurácia.

Em relação ao GNSS (Global Navigation Satellite System), este posicionamento é realizado nos modos absoluto e relativo. Até os dias atuais, o posicionamento relativo ainda é o método de posicionamento mais utilizado para determinação de coordenadas em levantamentos geodésicos de precisão. Porém, o Posicionamento por Ponto Preciso (PPP) está sendo cada vez mais utilizado, em função dos bons resultados oferecidos e pela praticidade de seu uso.

Enquanto o método relativo requer o uso de, no mínimo, dois receptores coletando ao mesmo tempo dois ou mais satélites comuns, dessa forma gerando simultaneidade, de recepção ou de transmissão do sinal, das observações. Realizando a diferença entre os dados coletados em sincronia os erros são reduzidos, uma vez que o instante de recepção e transmissão, ou vice versa, do sinal entre os receptores é divergente (MONICO, 2007).

O Posicionamento por Ponto Preciso - PPP requer apenas um receptor para obter coordenadas, fixando-se a utilização das observáveis fundamentais (pseudodistância e fase da onda portadora) com efemérides precisas e correção dos relógios dos satélites, dessa forma apresentando alta acurácia, ideal para projetos de engenharia. (MONICO, 2007).

Segundo Ebner e Featherstone, (2008) há muitas desvantagens do posicionamento relativo perante o PPP, com relação ao valor monetário para o estabelecimento e manutenção de redes de controle geodésicas. Outro ponto que foi destacado como desvantagem foi o fato de várias estações serem necessariamente ocupadas simultaneamente no posicionamento relativo, fato que não há necessidade no PPP.

É possível concluir que os avanços envolvendo o PPP tendem a oferecer uma gama de produtos cada vez melhores, principalmente no que tange à sua precisão. O PPP é realizado a partir do pós-processamento das observáveis da pseudodistância e da fase da onda portadora, incluindo órbitas precisas e correções para os relógios dos satélites, juntamente com modelos apropriados para vários fenômenos físicos que afetam as observações (ZUMBERGE et al., 1997).

#### **METODOLOGIA**

Os dados e softwares empregados neste trabalho foram:

- Dados GNSS das estações da RBMC Rede Brasileira de Monitoramento Contínuo. (Disponível no endereço eletrônico: http://www.ibge.gov.br/home/ geociencias/geodesia/rbmc/rbmc.shtm?c=7)
- Serviço de processamento por ponto preciso. (Disponível no endereço eletrônico: http://www.ppp.ibge.gov.br/ppp.htm.)

Para execução desta atividade prática, foi selecionada a estação em uso BOAV, da RBMC,que disponibiliza observáveis GNSS para posicionamento relativo, localizada na capital do estado de Roraima, o município de Boa Vista. Esta estação iniciou sua operação em 05/09/2007 e suas informações são hospedadas no endereço eletrônico do Instituto Brasileiro de Geografia e Estatística - IBGE.

O método relativo requer o uso de, no mínimo, dois receptores coletando ao mesmo tempo dois ou mais satélites comuns, dessa forma gerando simultaneidade, de recepção ou de transmissão do sinal, das observações. Realizando a diferença entre os dados coletados em sincronia os erros são reduzidos, uma vez que o instante de recepção e transmissão, ou vice versa, do sinal entre os receptores é divergente. (MONICO, 2007)

A escolha da data do arquivo de observação da estação BOAV, de extensão (.O),

e do seu relatório, ocorreu de maneira aleatória, respeitando o intervalo estipulado, sendo eleito o dia 16/08/2014, o 228º dia do ano.

Inicialmente, utilizando o prompet de comando, a arquivo (.O) foi recortado em 5 partes, de acordo com seu horário de coleta, sendo os intervalos de 10minutos, 1 hora, 6 horas, 12 horas e 23:59:45hs.

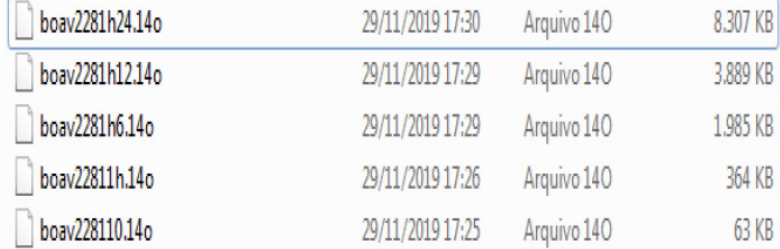

#### Figura 1 - Arquivos de observação gerados

Fonte: Própria(2019).

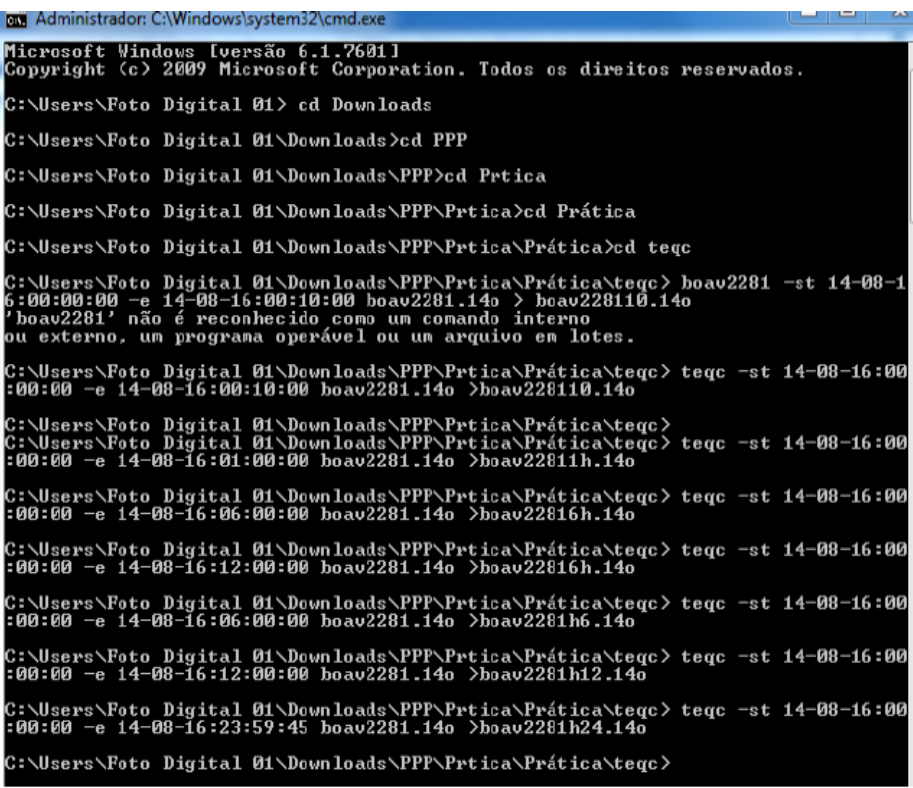

Figura 2 - Comando utilizado para realizar os recortes

Fonte: Própria(2019).

Em seguida utilizando o serviço online para pós-processamento de dados GNSS pelo método de Posicionamento por Ponto Preciso - PPP, do IBGE, foram informados os arquivos rinex, para obtenção de coordenadas referenciadas ao Sistema de Referência Geocêntrico para as Américas - SIRGAS 2000 e ao International Terrestrial Reference Frame - ITRF.

O Posicionamento por Ponto Preciso - PPP requer apenas um receptor para obter coordenadas, fi xando-se a utilização das observáveis fundamentais (pseudodistância e fase da onda portadora) com efemérides precisas e correção dos relógios dos satélites, dessa forma apresentando alta acurácia, ideal para projetos de engenharia. (MONICO, 2007)

Posteriormente, o rinex original da estação BOAV sofreu uma nova modificação: foram excluídas as observáveis L1, L2 e P2, preservando-se apenas a pseudodistância. Esse novo arquivo também foi pós-processado.

# **RESULTADOS E DISCUSSÕES**

Após a metodologia citada, pode-se observar as discrepâncias entre o arquivo com informações referentes ao posicionamento relativo, recortado em função do tempo. Os dados obtidos estão dispostos abaixo:

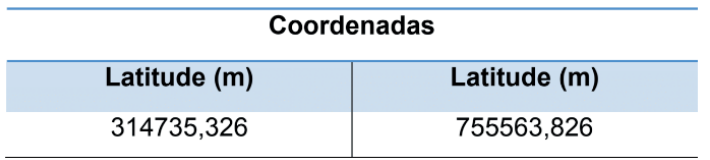

 Tabela 1 - Coordenadas UTM da estação BOAV (Boa vista - RR) Fonte: Própria(2019).

Ao pós-processar os arquivos recortados obteve-se a seguinte discrepância em relação às coordenadas da Tabela 1:

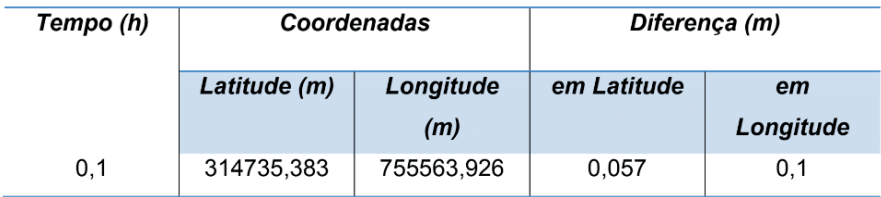

| 1,0  | 314735,339 | 755563,778 | 0,013 | $-0.048$ |
|------|------------|------------|-------|----------|
| 6,0  | 314735,340 | 755563,837 | 0.014 | 0.011    |
| 12,0 | 314735,340 | 755563,840 | 0.014 | 0.014    |
| 24,0 | 314735,343 | 755563,828 | 0,017 | 00,002   |

Tabela 2 - Diferença entre arquivos recortados e as coordenadas originais Fonte: Própria(2019).

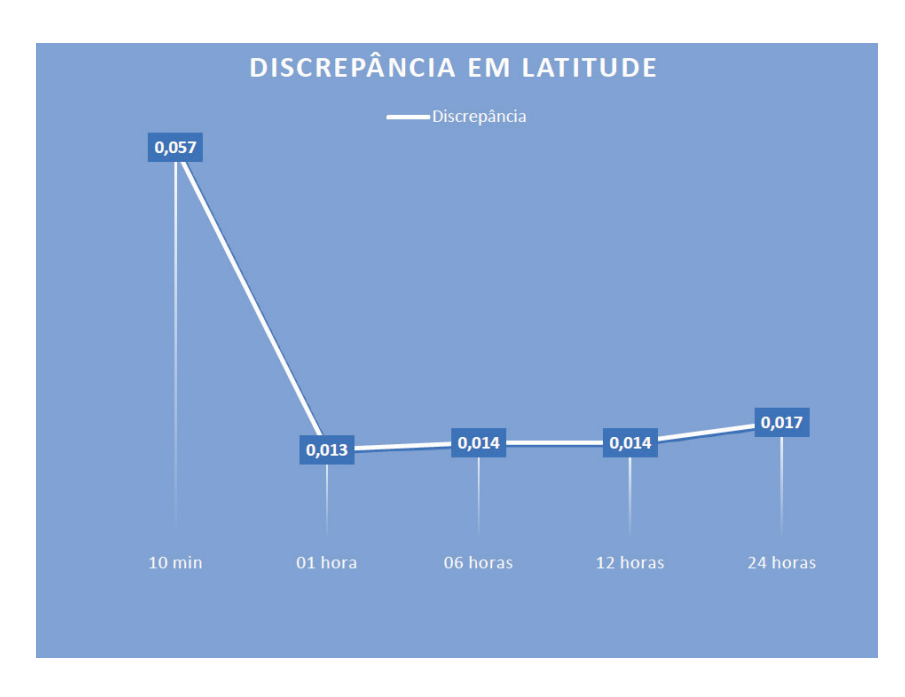

Figura 3 - Gráfico da diferença em latitude

Fonte: Própria (2019).

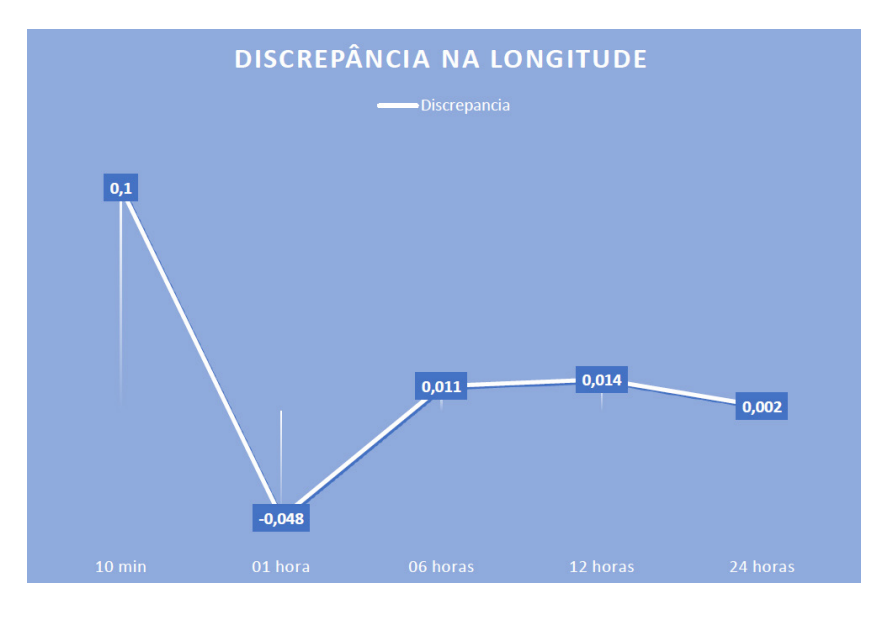

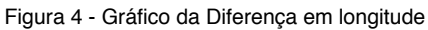

Fonte: Própria (2019).

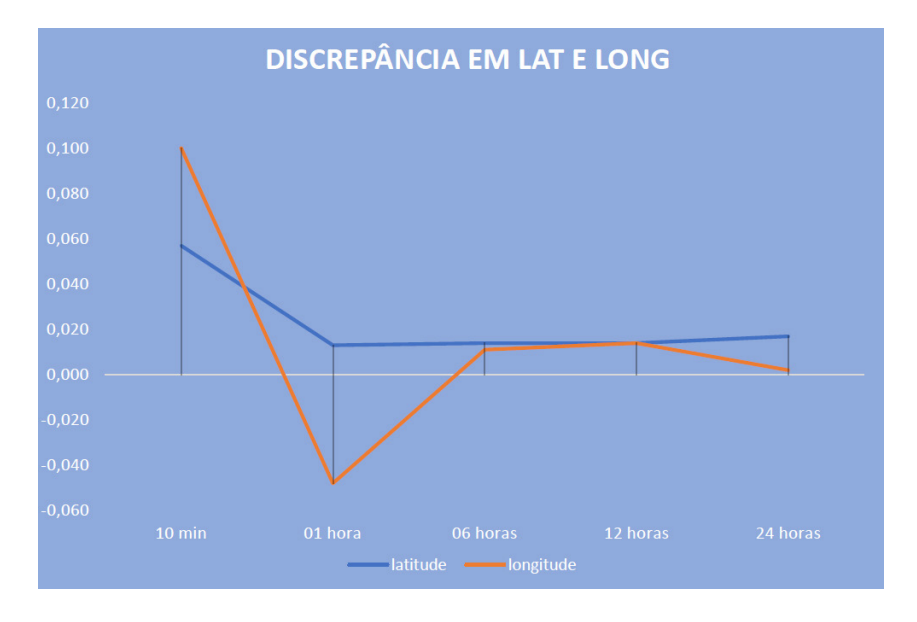

Figura 5 - Gráfico da diferença em longitude e latitude Fonte: Própria(2019).

#### Erro quadrático

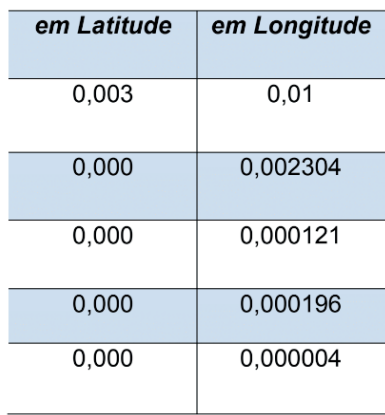

Tabela 3 - Erro quadrático das diferenças

Fonte: Própria(2019).

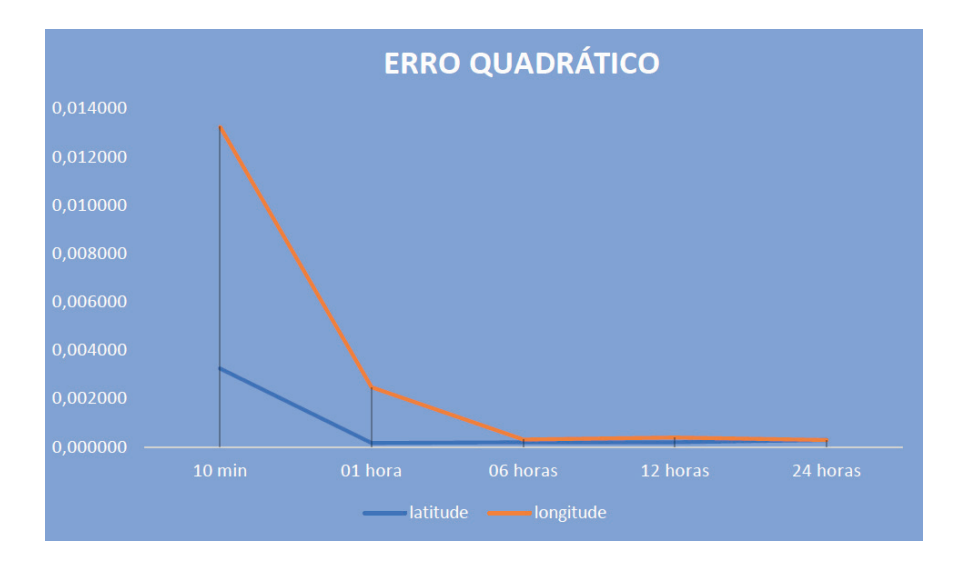

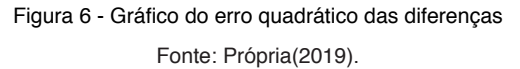

Analisando os dados acima, podemos notar que nos primeiros dez minutos a longitude variou 10cm, sendo o dado de menor precisão analisado, e no intervalo seguinte (uma hora) descresceu 48mm. Entre as 6 horas e 12 horas de coleta oscilou entre 11mm e 14mm, finalizando sua coleta com um precisão alta de 2mm.

Já em latitude, as diferenças se mantiveram na casa dos milimetros desde os primeiros dez minutos, em que apresentou 57mm, permanendo quase estável entre uma hora e 12 horas de coleta, variando entre 13mm e 14mm. No instante final, 24 horas, verificou-se o aumento da diferenca, encerrando em 17mm.

Essas diferenças podem ser atribuidas, em relação ao tempo, pelo número de observações nos intervalos analisados, ou seja, levando em conta que as coletas foram feitas a cada 15 segundos, os primeiros 10 minutos apresentam menos observações em relação às demais de tempo superior, assim conclui-se que teoricamente o último intervalo analisado seria o mais confiável, já que considerou todas as observações do 228° dia para estimar as coordenadas da estação em questão.

Outro fator de suma importância que deve ser ressaltado é método empregado em cada análise. Como dito anteriormente, há divergências entre as técnicas de posicionamento relativo, empregado pela RBMC, e o PPP empregado pelo serviço de pós processamento do IBGE. No entanto, a variação entre ambos ocorre apenas na casa dos centímetros, assim a precisão para os dois métodos é aproximada e tem uma diferença mínima.

Foi realizada também o comparativo entre a arquivo inicial e o arquivo em que foram removidas as observáveis L1, L2 e P2, permanecendo somente a observável C1 da pseudodistância, dessa forma tornando-se um arquivo de Posicionamento por Ponto –PP.

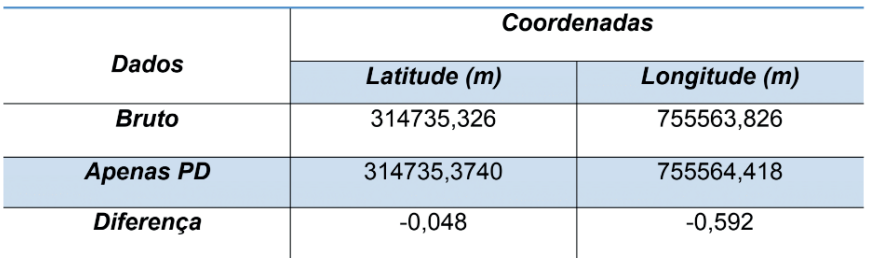

Tabela 4 - Comparação entre PP e PPP

Fonte: Própria(2019).

É possível notar que houve uma grande discrepância entre as coordenadas de PPP e de PP, sendo em latitude a diferença de quase cm e em longitude chegando a exorbitantes 59 cm, o que configura um erro muito grande.

Tais diferencas se justificam pelas observáveis e efemérides utilizadas nos dois métodos. No método de posicionamento por ponto apenas observável pseudodistância (C1) é empregada aliada às efemérides transmitidas, enquanto o PPP faz uso das observáveis de fase da onda portadora e pseudodistância, além de adotar as efemérides precisas e corrigir e modelar os erros.

Logo, verifica-se que há divergência entre os resultados dos diferentes tipos de métodos de posicionamento GNSS, alguns com pequena diferença, como entre o PPP e o relativo, outros com grande diferença como entre PPP e PP. Dessa forma, a escolha da técnica empregada irá variar de acordo com a sua aplicação, pois cada projeto tem suas particularidades e necessidades.

# **REFERÊNCIAS**

Ebner, R.; Featherstone, W. E. H**ow well can online GPS PPP post-processing services be used to establish geodetic survey control networks.** Journal of Applied Geodesy 2, 2008. Disponível em: <https://geodesy.curtin.edu.au/local/docs/JAG\_149-157.pdf>. Acesso em: agosto de 2020.

MONICO, João Francisco Galera. **Posicionamento pelo GNSS: descrição, fundamentos e aplicações**. Editora Unesp, 2007.

ZUMBERGE, J.F.; HEFLIN, M.B.; JEFFERSON, D.C.; WATKINS, M.M.; WEBB, F.H. (1997). **Precise point positioning for the efficient and robust analysis of GPS data from large networks**. Journal of Geophys. Research 102(B3):5005–5017. doi:10.1029/96JB03860.

# COMPARAÇÃO ENTRE OS INTERPOLADORES DO ARCGIS -PRO PARA DADOS GRAVIMÉTRICOS **CAPÍTULO 9** *DOI 10.22533/at.ed.00000000000*

*Data de aceite: 21/05/2021 Data de submissão: 26/02/2021*

#### **Leticia Cristina Ribeiro**

Universidade de Brasília, Brasília-DF <http://lattes.cnpq.br/6477938093282518>

#### **Danilo Fernandes de Medeiros**

Universidade de Brasília, Brasília-DF <http://lattes.cnpq.br/6136192497791717>

#### **Giuliano Sant'Anna Marotta**

Universidade de Brasília, Brasília-DF <http://lattes.cnpq.br/9092459603648586>

#### **Rejane Ennes Cicerelli**

Universidade de Brasília, Brasília-DF <http://lattes.cnpq.br/7126684173800825>

**RESUMO**: Em decorrência do território extenso associado às limitações topográficas e de acesso, o Brasil possui vazios gravimétricos. Uma solução à esta problemática pode ser embasada no uso das geotecnologias para o preenchimento das informações de dados gravimétrico por meio de métodos de interpolação, em outras palavras, trata-se das estimativas de valores a partir de valores conhecidos. Desta forma, este estudo concentrou-se na avaliação dos interpoladores disponíveis na plataforma do software ARCGIS PRO (ESRI, 2018) aplicados aos dados gravimétricos. Ao aplicar estes interpoladores foram geradas superfícies gravimétricas envolvendo a área de estudo, com isso, posteriormente foram extraídos os valores gravimétricos para as estações de interesse. Como resultado o interpolador que apresentou o menor RMSE foi o Empirical Bayesian Kriging, cujo valor foi de 43,54 mGal, o qual se assemelhou com o Inverse Distance Weighting que foi de 46,38 mGal, o maior RMSE foi gerado pelo interpolador Global Polynominal Interpolation que assumiu o valor de 335,56 mGal. Os RMSE apresentados pelos interpoladores são proporcionais, uma vez que os dados gravimétricos interpolados são da ordem de 938.000 mGal, assim, um erro RMS de 335,56 mGal, como é o pior caso do trabalho, corresponde a 0,036% aproximadamente dos valores gravimétricos, proporcionando, portanto, a afirmação de que todos os interpoladores foram consistentes para o caso de estudo.

**PALAVRAS - CHAVE**: Gravimetria. Interpolação. Altitudes normais ortométricas.

# COMPARATION BETWEEN ARCGIS-PRO INTERPOLATORS FOR GRAVIMETRIC **DATA**

**ABSTRACT**: Consequently, a large territory associated with topographic and access limitations, Brazil has gravimetric voids. A solution to this problem can be based on the use of geotechnologies to fill in gravimetric data information through interpolation methods, that is, it is the estimation of values from known values. Thus, this study focused on the evaluation of the interpolators available on the software platform ARCGIS PRO (ESRI, 2018) applied to gravimetric data. In the application of these interpolators, gravimetric surfaces were generated involving the study area, with which, subsequently, the

gravimetric values for the stations of interest were extracted. As a result, the interpolator that presented the lowest RMSE was the Empirical Bayesian Krigagem, whose value was 43.54 mGal, which was similar to the Reverse Distance Weighting which was 46.38 mGal, the largest RMSE was generated by the Global Polynominal interpolator Interpolation that assumed the value of 335.56 mGal. The RMSE presented by the interpolators are proportional, since the interpolated gravimetric data are of the order of 938,000 mGal, therefore, an RMS error of 335.56 mGal, as is the worst case of the work, corresponds to approximately 0.036% of the gravimetric values, providing thus the statement that all interpolators were consistent for the case study.

**KEYWORDS**: Gravimetry. Interpolation. Orthometric normal altitudes.

#### **1 | INTRODUÇÃO**

O grande desafio da Geodésia atualmente é o desenvolvimento de produtos que permitam determinar e investigar os processos geodinâmicos e as mudanças climáticas da Terra, uma vez que este monitoramento só é possível com a produção de um referencial geodésico de integração global, que seja estável ao longo do tempo e possua uma consistência homogênea (IHDE et al., 2015). Uma das vertentes, que faz com que a criação do Sistema de Referência Geodésico Global (Global Geodetic Reference System – GGRS) seja um desafio, é a ausência de dados em regiões de difícil acesso. A exemplo, pode-se referir à disponibilidade de dados gravimétricos no Brasil, dados estes que permitem o conhecimento do campo de gravidade por meio de medidas de aceleração de gravidade na superfície terrestre. Por ser um país de território extenso, com serras e vegetações densas em algumas regiões, o Brasil possui vazios gravimétricos que podem inviabilizar a criação de um referencial geodésico de alta precisão. Uma solução à esta problemática pode ser embasada no uso das geotecnologias e na teoria da Geoestatística, que é um ramo da estatística que lida com problemas associados ao espaço. Embora tradicionalmente desenvolvida na área da Geologia, particularmente em problemas relacionados com a estimativa das mudanças de concentração de minerais em minas, a Teoria da Geoestatística tem sido aplicada com sucesso em outras áreas científicas tais como Geodésia e Geofísica (MIRANDA, 2009).

A Geodésia e a Geofísica são ciências que tem em comum o trabalho com dados gravimétricos. Isso porque o conhecimento do campo da gravidade é de fundamental importância para a determinação da dimensão e da forma da Terra, assim como fornece subsídios para investigações acerca de seu comportamento dinâmico (SANTOS; ESCOBAR, 2000). Uma maneira de determinar o campo de gravidade é conduzir medidas de aceleração de gravidade na superfície terrestre. Porém estas medições nem sempre são de fácil realização, devido às condições de acesso impostas geralmente pela topografia.

Essa ausência de dados resulta na busca por preenchimento das informações, o qual pode ser feito por meio de interpolação. Interpolar significa determinar valores novos a partir de valores conhecidos. Sendo possível determinar uma superfície de valores contínuos prováveis obtidos a partir de amostras pontuais.

Torna-se necessário relatar que a interpolação de dados gravimétricos exige um tratamento de dados por meio de reduções e correções na estimativa de anomalias gravimétricas. Assim, este trabalho tem como propósito analisar os diferentes métodos de interpolação disponíveis da plataforma do ARCGIS PRO (ESRI, 2018), dos quais temse: Inverse Distance Weighting, Local Polynominal Interpolation, Radial Basic Functions, Empirical Bayesian Kriging, Kriging e Global Polynominal Interpolation. Também, tem como propósito realizar avaliação estatística aplicando o teste Qui-quadrado e calculando o Erro Médio Quadrático (Root Mean Square Error - RMSE).

#### **2 | INTERPOLADORES**

Interpolar significa estimar valores novos para locais com informações desconhecidas, onde não foram realizadas medidas, a partir de valores conhecidos, medidos no campo, com consistência e de acordo com modelos a interpolar.

De maneira geral os métodos interpoladores podem ser globais ou locais, exatos ou suavizantes e estocásticos ou determinísticos. Os interpoladores de característica global utilizam todos os pontos de amostragem para interpolação, assim, quando um valor é retirado o resultado da interpolação não é afetado. Por outro lado, nos interpoladores locais, onde são definidas funções para determinadas porções, a retirada de um valor afeta localmente os pontos próximos a ele. Os interpoladores exatos representam as informações dos dados amostrados de forma fidedigna, em outras palavras, não há resíduos, ele representa a realidade assim como ela é. Já os interpoladores suavizantes pressupõe que os próprios dados amostrados apresentam incertezas, com isso, o resultado da interpolação passa a ser uma aproximação dos valores reais. Os interpoladores estocásticos são aqueles que utilizam técnicas estatísticas nos pontos amostrados para a predição dos valores, e, os métodos determinísticos produzem uma combinação linear dos valores amostrados considerando a informação de distribuição espacial dos mesmos (CICERELLI, 2016).

O método *Inverse Distance Weighted* (IDW) estima um valor para algum local não medido utilizando-se os valores amostrados à sua volta, onde os que estão mais perto terão um maior peso do que os valores mais distantes, ou seja, cada ponto possui uma influência no novo ponto, que diminui na medida em que a distância aumenta. Desta forma, a influência de cada ponto é proporcional ao inverso da distância do nó da malha. Esta interpolação pode ser caracterizada como um interpolador tanto suavizante quanto exato, do tipo global, razoavelmente fiel aos dados amostrados, com rápida velocidade de processamento e que não estima valores do ponto vizinho amostrado maiores ou menores que os quantitativos máximos e mínimos dos dados informados.

O interpolador *Local Polynominal Interpolation*, como o próprio nome sugere, é um interpolador local que utiliza função polinomial para a interpolação, sendo este, portanto, um método determinístico e suavizante. Por sua vez o *Global Polynominal Interpolation* possui a mesma característica, porém a diferença é que é um método de interpolação global, onde considera todas as amostras para a determinação dos novos valores.

O método de Krigagem utiliza a geoestatística para efetuar a interpolação, sendo esta uma grande vantagem deste método. A geoestatística define um conjunto de procedimentos matemáticos que permite reconhecer e descrever os relacionamentos espaciais existentes (CICERELLI, 2016). Ele parte do princípio de que a informação mais próxima do ponto a ser interpolado tem maior influência. Portanto, refere-se a um método estocástico, local e exato.

Os outros métodos utilizados são derivações destes métodos citados, onde o que muda são apenas as funções de interpolação e a forma de consideração espacial dos dados de entrada.

#### **3 | METODOLOGIA DA PESQUISA**

O estudo foi realizado com dados oriundos de 5.089 pontos, os quais cada ponto contém os valores de coordenadas (latitude, longitude e altitude) e valores de gravidade observados. Estes pontos são advindos de campanhas gravimétricas realizadas nas regiões do Triângulo Mineiro e Alto Paranaíba, os quais foram fornecidos pelo Instituto Brasileiro de Geografia e Estatística (IBGE), e são apresentados conforme Figura 1. A partir destes dados foram interpolados valores de gravidade para as 3.601 estações presentes no Alto Paranaíba. O arquivo de entrada destas estações continha informações de latitude, longitude e altitude.

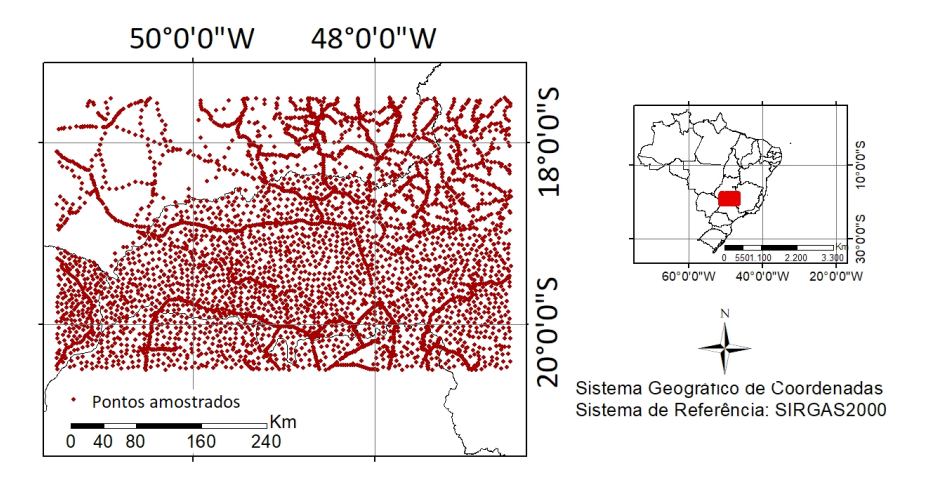

Figura 1 – Dados de entrada Fonte: Os autores.

O estudo foi desenvolvido em três etapas, das quais estão divididas em: tratamento de dados, interpolação dos valores gravimétricos e validação dos resultados.

A primeira etapa deste estudo foi a adequação dos dados de entrada para a inserção no *software* ArcGis PRO, desenvolvido pelo *Environmental Systems Research Institute* (ESRI). Além da coleta dos dados no IBGE e a formatação dos dados, foram realizadas as correções gravimétricas e estimadas as anomalias gravimétricas Ar livre e Bouguer.

A segunda etapa compreende a interpolação dos dados gravimétricos (anomalias Bouguer) por meio dos interpoladores do conjunto Geoestatistical Analyst. Os interpoladores contidos nesta caixa de ferramentas fornecem além da interpolação, cálculos estatísticos de média e erro médio quadrático. Os interpoladores aplicados foram: *Inverse Distance Weighting, Local Polynominal Interpolation, Radial Basic Functions, Empirical Bayesian Kriging, Kriging e Global Polynominal Interpolation*. Ao aplicar estes interpoladores foram geradas superfícies gravimétricas envolvendo a área de estudo. Com isso, posteriormente foram extraídos os valores gravimétricos para as estações de interesse.

Na terceira etapa foi realizado análise estatística pelo teste Qui-quadrado, ao nível de confiança de 95%, e Erro Médio Quadrático (*Root Mean Square* – RMS) para 3.601 novos pontos advindos das estações do IBGE dentro da região de estudo.

# **4 | RESULTADOS E DISCUSSÃO**

Da análise estatística pelo método do teste Qui-quadrado, com nível de confiança de 95%, mostrou que todos os modelos gerados considerando os interpoladores em estudo são adequados, sendo o método *Inverse Distance Weighting* o que promove o melhor ajuste (Figura 2).

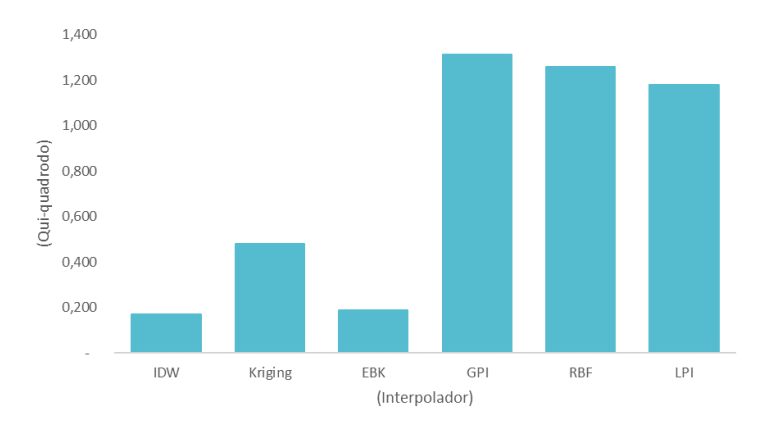

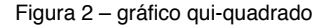

Fonte: Os autores.

Por sua vez o interpolador que apresentou o menor RMSE foi o *Empirical Bayesian Kriging*, cujo valor foi de 43,54 mGal, (Tabela 1), o qual se assemelhou com o *Inverse Distance Weighting* que foi de 46,38 mGal. O maior RMSE foi gerado pelo interpolador *Global Polynominal Interpolation* que assumiu o valor de 335,56 mGal.

Os valores interpolados são da ordem de 938.000 mGal, o que faz com que o valor do RMSE do interpolador *Global Polynominal Interpolation*, que é o pior caso deste estudo, corresponda a 0,036% do valor interpolado, mostrando que todos os interpoladores apresentaram consistência nos resultados.

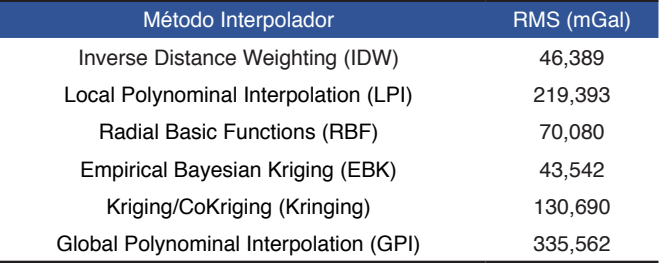

Tabela 1 – Erro médio quadrático dos interpoladores.

Fonte: Os autores.

#### **5 | CONSIDERAÇÕES FINAIS**

Os métodos de interpolação facilitam a obtenção de informações em áreas com ausência de dados. Neste estudo foi realizada uma comparação entre os métodos de interpolação disponíveis no *software* ArcGis-PROS aplicados no uso de dados gravimétricos, e, também, foi realizada uma comparação dos valores obtidos com verdades terrestres.

Para a área estudada, o método de interpolação *Inverse Distance Weighting* foi o que apresentou melhor ajuste e um dos menores RMS dentre os métodos aplicados. Portanto, este foi o método que proporcionou resultados mais consistentes e que melhor se adaptou a área de estudo.

Quanto aos interpoladores testados, todos apresentaram resultados consistentes, uma vez que todos os resultados foram validados pelo teste Qui-quadrado e que mesmo o maior RMSE corresponde à uma pequena parcela dos valores que foram interpolados. Todavia, não são indicados para o cálculo do geoide, uma vez que é um cálculo que exige precisão e os resultados não atingiram essa precisão adequada. Sugere-se, portanto, que em trabalhos futuros seja realizada uma avaliação comparativa entre os métodos aqui expostos e o de colocação dos mínimos quadrados.

# **REFERÊNCIAS**

CICERELLI, R. E. **Introdução a Interpolação Espacial.** Notas de aula de Fundamentos de Sistema de Informações Geográficas. Universidade de Brasília. Jun. 2016.

GIACOMIN *et al*, **Análise Comparativa entre Métodos Interpoladores de Modelos de Superfícies**. Revista Brasileira de Cartografi a, Rio de Janeiro, N0 66/6, p. 1315-1329, Nov/Dez/2014.

MIRANTA *et al*. **Integração e Interpolação de Dados de Anomalias Ar Livre Utilizando-Se a Técnica de RNA e Krigagem.** Bol. Ciênc. Geod., sec. Artigos, Curitiba, v. 15, no 3, p.428-443, jul-set, 2009.

RIBEIRO, L.C. & GUIMARÃES, G. N. **Interpolação de Dados Gravimétricos Visando a Obtenção De Altitudes com Significado Físico.** II Jornadas Lusófonas - Ciências e Tecnologias de Informação Geográfica - CTIG2017.

SANTOS, N. P.; ESCOBAR, I. P. **Determinação Gravimétrica do Geóide na Região do Município do Rio de Janeiro.** Revista Brasileira de Geofísica, Vol. 18(1). 2000.

VIEIRA, S. R. **Geoestatística em estudos de variabilidade espacial do solo: tópicos em ciência do solo**. Sociedade Brasileira de Ciência do Solo, Viçosa, v.32, n.6, p.1-54, 2000.

# **CAPÍTULO 10**

CONCENTRAÇÃO DE ELEMENTOS TRAÇOS, TERRAS RARAS E ESCÂNDIO EM PERFIL DE INTEMPERISMO DE ROCHA METAULTRAMÁFICA (BOM JESUS DA PENHA – MG)

*Data de aceite: 21/05/2021*

#### **Ilio Rodarte Faria Júnior**

Universidade Federal de Uberlândia, Instituto de Geografia Monte Carmelo, Brasil

**RESUMO:** O processo de formação dos horizontes lateríticos é responsável pela reorganização química e mineralógica dos litotipos pré-existentes, controlado pela mineralogia primária da rocha e pelas características de desenvolvimento do processo intempérico. Este artigo apresenta um estudo em um cloritaanfibólio xisto, a partir do qual se desenvolveram dois horizontes de intemperismo. No topo se observou solo caulinítico vermelho argiloso, enquanto, abaixo se desenvolve um horizonte saprolítico verde com plintitas de cor ocre, o qual contém montmorillonita neoformada. Os elementos químicos analisados tiveram variações nos teores ao longo desse perfil, sendo que todos os metais tiveram, em determinadas amostras, picos de acúmulos superiores a 100% em relação à rocha. Al ${_{2}}\mathsf{O}_{_{3}}$ , U, Th, Zr e Ti $\mathsf{O}_{_{2}}$ mostraram concentração residual no topo do perfil, junto a caulinita e óxidos e hidróxidos de ferro; Fe $_{2}$ O<sub>3</sub>, V e Co na transição entre os solos e saprolito; Mn, Cr<sub>2</sub>O<sub>3</sub>, Ni, Zn, Cu e Elementos Terras Raras apresentaram máximos no horizonte plintificado, junto a montmorillonita; CaO, MgO e SiO $_2$  tiveram redução dos teores ao longo de todo o perfil estudado. Tomando o litotipo metaultramáfico,

destacam-se os enriquecimentos dos elementos terras raras e ítrio (ETR) e escândio (Sc) no perfil de intemperismo, os quais são compatíveis com modelos de mineralização laterítica desses elementos.

**PALAVRAS - CHAVE**: Enriquecimento laterítico; *Greenstone Belt* Morro do Ferro; Clorita-anfibólio xisto; Argilominerais neoformados; Escândio.

# CONCENTRATION OF TRACE ELEMENTS, RARE EARTH ELEMENTS AND SCANDIUM IN WEATHERING PROFILE OF METAULTRAMAFIC ROCK (BOM JESUS DA PENHA – MG)

**ABSTRACT:** The development of lateritic horizons is responsible for chemical and mineralogical reorganization in the parent rock. The final arrangement is controlled by the primary composition of the parent material, climate conditions, presence of living organisms, topography and time. This work presents chemical data on two weathering horizons developed from chlorite-amphibole schist. The upper horizon is composed of a red clayey kaolinitic soil. A green saprolitic horizon with ocher plinthite and neoformed montmorillonite occurs bellow the former. Concentrations of analyzed elements vary along the soil profile and all metals have peak concentrations that are 100% higher than the parent rock. The upper part of the soil profile is enriched in  $\mathsf{Al}_2\mathsf{O}_3$ , U, Th, Zr as well as in kaolinite and iron oxide-hydroxides. Highest concentrations of  $\mathsf{Fe}_{2}\mathsf{O}_{3}$ , V and Co occur in the transition zone between the soil and saprolite horizons. On the other hand, highest values of Mn,  $Cr_2O_3$ , Ni, Zn, Cu and Rare Earth Elements

occur in the montmorillonite bearing saprolite horizon. CaO, MgO and SiO $_2$  are depleted along the profile. Considering the metaultramafic composition of the parent rock, it is highlighted here the notable enrichment of rare earth elements, yttrium and scandium in the weathering profile, that can be compared to lateritic mineralization models of these elements.

**KEYWORDS**: Lateritic enrichment; Morro do Ferro Greenstone Belt; Chlorite-amphibole schists; Neoformed clay minerals, Scandium.

### **INTRODUÇÃO**

Os perfis lateríticos são resultados de intenso intemperismo químico nas rochas sob clima tropical e subtropical. São comuns na paisagem brasileira, podendo haver, em um mesmo perfil, características que apontam para a sobreposição de mais de um período de lateritização (Trescases e Oliveira, 1978; Melfi et al., 1980; Dardenne e Schobbenhaus, 2001).

O estudo desses perfis de intemperismo é importante devido a seus aspectos econômicos na forma de mineralizações (Butt, 1975). Também são alvos de interesse de outras áreas do conhecimento por serem parte da interação do homem com o meio geológico.

O processo laterítico é responsável pelo rearranjo físico, químico e mineralógico do substrato geológico (Melfi et al., 1980; Marsh et al., 2013). Os metais e os elementos terras raras (ETR) apresentam comportamento geoquímico que promove suas concentrações em perfis lateríticos. Nessas condições as concentrações podem se dar de forma residual, em minerais resistentes ao intemperismo, ou devido a mobilidade vertical e/ou lateral dos elementos, seguida de incorporação na estrutura de minerais neoformados ou adsorvidos em suas superfícies (Nesbitt, 1979; Bao e Zhao, 2008; Marsh et al., 2013).

Esse artigo apresenta os produtos do intemperismo de uma rocha metaultramáfica na região de Bom Jesus da Penha (MG), focando no comportamento e concentração dos elementos químicos ao longo do perfil de intemperismo do clorita-anfibólio xisto. O domínio geológico-geomorfológico no qual os perfis estão inseridos caracteriza uma ampla área da porção sul-sudoeste de Minas Gerais, onde as rochas do *Greenstone Belt* Morro do Ferro apresentam expressiva distribuição (Teixeira, 1978; Zanardo, 2003). Do ponto de vista da geologia econômica esse fato é de grande importância devido à vocação desses litotipos para gênese, entre outras, de concentrações metálicas lateríticas (Dardenne e Schobbenhaus, 2001; Marsh et al., 2013).

# **MATERIAIS E MÉTODOS**

#### **Área de estudo e caracterização geológica/geomorfológica regional**

A área de estudo localiza-se no sudoeste de Minas Gerais (Figura 1), na Rodovia BR-265, aproximadamente 6 km a nordeste de Bom Jesus da Penha (coordenadas 20°59'6.03"S, 46°29'34.78"O), situada na porção limítrofe dos litotipos aflorantes do Cráton do São Francisco e da Província Estrutural Tocantins (Almeida, 1981; Zanardo, 2003; Brito Neves et al*.*, 1999; Valeriano et al., 2004).

Na região aflora o Complexo Barbacena, domínio arqueano/paleoproterozóico, composto por granitóides e biotita e/ou anfibólio gnaisses bandados (Hasui et al., 1988; Zanardo, 2003). Nesse se coloca o *Greenstone Belt* Morro do Ferro – GBMF – (Teixeira, 1978), composto por sequências metavulcanossedimentares na forma de faixas alongadas segundo a direção WNW que se colocam embutidas por contatos tectônicos no Complexo Barbacena e no Grupo Araxá (Feola, 2004). Nessa unidade predominam rochas ultramáficas de composição komatiítica, rochas metabásicas de composição komatiítica, toleítica e, em menor escala, cálcio alcalina (Teixeira, 1978; Zanardo, 2003; Carvalho et al., 1992).

O Grupo Araxá (Neoproterozóico) é representado por sequência metassedimentar com contribuição de rochas vulcânica e vulcanoclástica (p. ex. Simões, 1995; Zanardo, 2003). Essa unidade se instala na forma de cavalgamento de baixo ângulo (Simões, 1995), que também foram afetadas, em diferentes graus, por sistemas de cisalhamento direcionais, no final do Brasiliano (Morales, 1993).

A área de estudo se insere na unidade geomorfológica Planalto Poços de Caldas-Varginha (Figura 1), composta por colinas e morros, por vezes alongados, com vertentes convexo-côncavas e topos convexos a aplainados, em que predominam latossolos vermelho-amarelo e vermelho-escuros, podendo ocorrer Argissolos e Cambissolos (RADAMBRASIL, 1983).

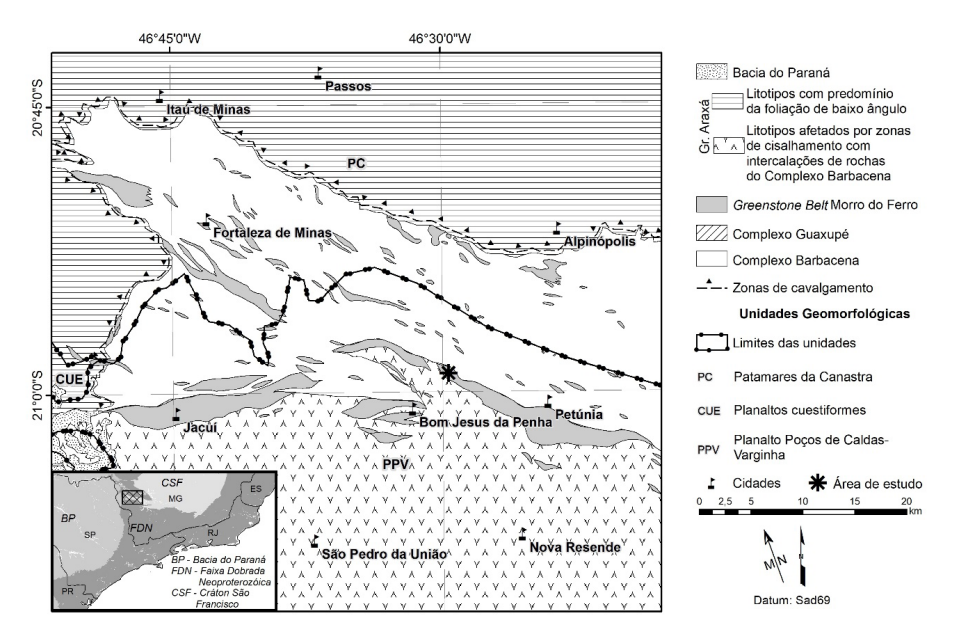

Figura 1 - Mapa geológico regional (adaptada de Zanardo, 2003), unidades geomorfológicas (modificado de RADAMBRASIL, 1983) e localização da área de estudo.

#### **Descrição de afloramentos e coleta de amostras.**

Foi descrito e registrado o perfil de intemperismo desenvolvido a partir de cloritaanfibólio xisto presente no local. As caracterizações química e mineralógica foram conduzidas a partir de 6 coletadas desse perfil de intemperismo (Figura 2).

A sobreposição de processos de intemperismo, com cobertura de solo, impediu a descrição contínua do perfil laterítico. Assim, a espessura máxima do horizonte plintificado, descrito em corte de estrada, foi estipulada tomando sua cota superior como equivalente ao afloramento descrito no topo do platô e sua cota mínima possível foi inferida com base no afloramento de rocha não intemperizada de maior elevação identificado em campo.

#### **Caracterização mineralógica e química**

As amostras coletadas foram quarteadas, secadas, moídas em cadinho de porcelana e peneiradas. Na sequência, a caracterização mineralógica de amostra total foi feita por difratometria de raios X, em equipamento PANalytical EMPYREAN (Departamento de Geologia da UNESP – Rio Claro), realizada com radiação de cobre (WL=1,54056 Å) e filtro de níquel. A descrição petrográfica das seções delgadas da rocha por luz transmitida foi feita em microscópio óptico convencional, Zeiss Axioskop A1.

A preparação e análise química de rocha total foram feitos pelo Laboratório Acme (Analytical Laboratories LTD, Vancouver, Canadá). Foram determinados os teores de SiO $_{\rm 2^,}$ TiO $_2$ , Al $_2$ O $_3$ , Fe $_2$ O $_3$ , MnO, MgO, CaO, Na $_2$ O e K $_2$ O por ICP-OES (Espectrometria de emissão ótica com plasma indutivamente acoplado), após fusão utilizando metaborato/tetraborado de lítio. Os elementos Y, Th, Pb, Zn, Cu, Ni, V, Cr<sub>2</sub>O<sub>3</sub>, Co, U, Zr, elementos terras-raras (La, Ce, Pr, Nd, Sm, Eu, Gd, Tb, Dy, Ho, Er, Tm, Yb e Lu), Y e Sc foram analisados por Espectrômetro de Massa com Plasma Acoplado Indutivamente (ICP-MS), após digestão de amostras sólidas em água régia. A perda ao fogo (LOI) foi determinada perante o aquecimento da amostra a 1.000ºC por quatro horas.

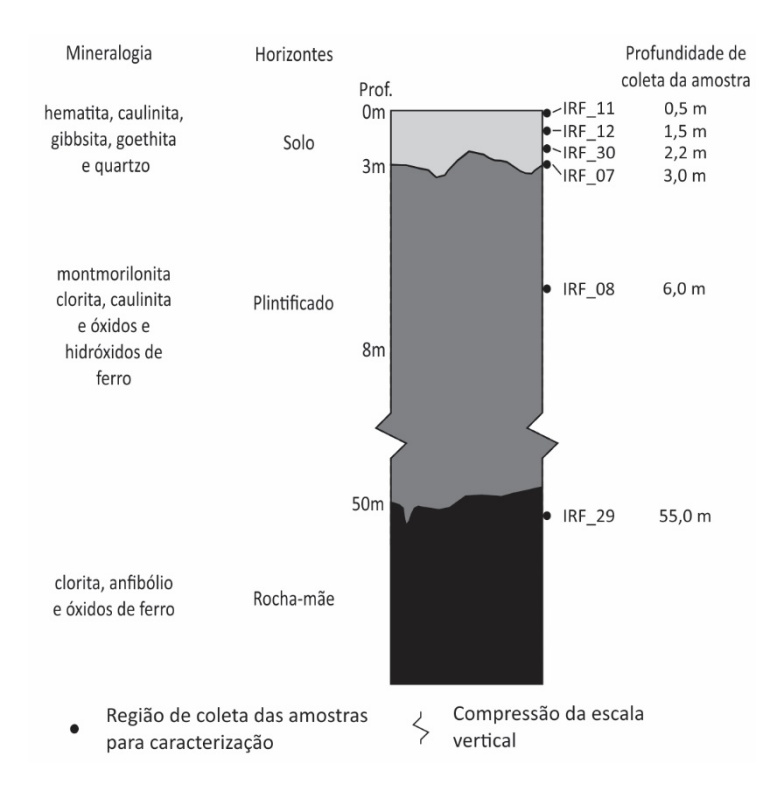

Figura 2 – Perfil de intemperismo esquemático, profundidade de coleta de amostras e resultados da caracterização mineralógica do clorita-anfibólio xisto e respectivos horizontes de intemperismo. A profundidade de coleta das amostras se dá em relação ao ápice topográfico do platô no domínio da rocha metaultramáfica (cota de 1150 metros).

### **Determinação do índice de intemperismo e de enriquecimento geoquímico.**

O grau de intemperismo foi obtido pelo CIA (*Chemical Index of Alteration*), de Nesbitt e Young (1982), com base nos pesos molares:

 $CIA=[(Al_2O_3)/(Al_2O_3+CaO+K_2O+Na_2O)]$  x 100.

O fator de enriquecimento foi calculado no perfil de intemperismo utilizando o V como elemento imóvel (Thorne, 2011) com base em Nesbitt (1979):

Fator de enriquecimento =  $(Ce,hz / Ci,hz) / (Ce,rm / Ci,rm)$ 

Ce,hz: teor de determinado elemento no horizonte de intemperismo;

Ci,hz: teor do elemento imóvel no horizonte de intemperismo;

Ce,rm: teor de determinado elemento na rocha;

Ci,rm: teor do elemento imóvel na rocha.

O cério anômalo (Ce/Ce\*), um indicativo da oxidação desse elemento de sua mobilidade diferencial frente aos demais ETR (Prudêncio et al., 1995; Lawrence et al., 2006), foi calculado pela formula de Lawrence et al. (2006):

Ce/Ce\*=Ce<sub>N</sub> /  $(Pr_N^2 / Nd_N)$ .

# **RESULTADOS E DISCUSSÕES.**

#### **Perfil de intemperismo**

Foi identificado nessa região a presença de biotita gnaisses, clorita-anfibólio xisto e quartzitos, justapostos por contatos tectônicos de alto ângulo, segundo a direção NW-SE, orientação idem àquela da foliação impressa nessas rochas. Nesses se descreveu um perfil laterítico com dois distintos horizontes de intemperismo (Figura 2), o saprolítico e os solos (pedogenético). O perfil sobre o xisto metaultramáfico encontra-se em um platô, com cota máxima em 1150 metros, topo de baixa declividade e orientado na direção NW-SE, e a base do perfil foi identificada na cota de 950 metros de altitude.

O horizonte de solo, que ocupa a região topograficamente mais alta e de menor declividade do relevo, apresentou espessura da ordem de 3 metros. Esse solo apresenta cor predominantemente vermelha (Figura 3), é argiloso, com baixa contribuição de quartzo visível (inferior a 10%) e apresenta nódulos ferruginosos de até 1cm.

A transição do solo para o saprolito é gradativa, marcada por mudança na cor, de vermelho intenso (topo dos solos) para ocre (base dos solos) e, posteriormente, com o incremento de cor verde, já no saprolito, sobrepondo a cor ocre. Essa passagem é marcada pela substituição de argilas de cor vermelha por aquelas de cor verde. Ao se adentrar o horizonte saprolítico, de coloração esverdeada, nota-se, ainda, influência de cor ocre, a qual diminui em direção a sua base. Junto a isso, nota-se, no saprolito, a preservação da fábrica original da rocha.

O horizonte saprolítico possui cor verde com plintitas de cor ocre. Encontra-se exposto em corte de estrada com espessura aflorante de 5 metros. As plintitas possuem formato esférico e diâmetro subcentimétrico ou compõem faixas de cor ocre, obedecendo a planos pré-existentes (Figura 4).

O saprolito é friável, com a fábrica original da rocha facilmente identificável. A mineralogia primária foi substituída, quase totalmente, por argilominerais, restando esparsos anfibólios com hábito ripiforme, que se dispõem paralelos à direção da foliação. Identificam-se, como minerais neoformados, argilas de cor verde e óxidos e hidróxidos de ferro, com cor ocre ou ocre-avermelhado.

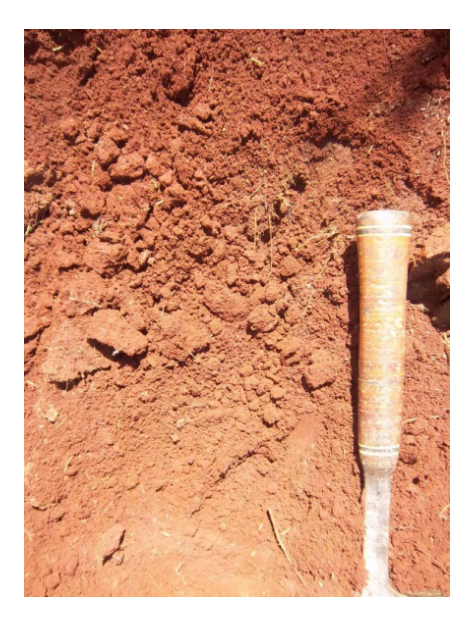

Figura 3 – Solo vermelho argiloso desenvolvido a partir de clorita-anfibólio xisto.

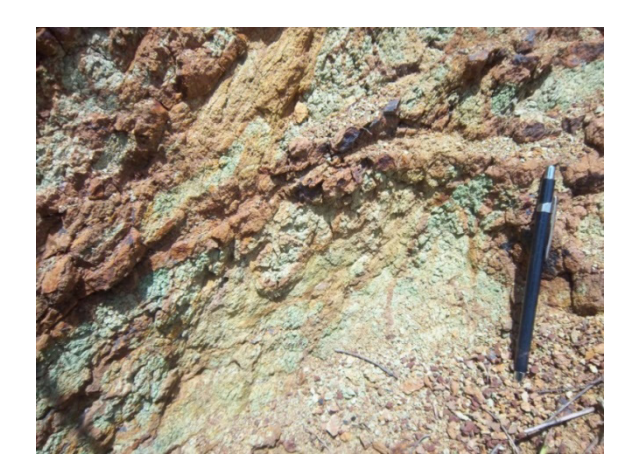

Figura 4 – Horizonte plintificado, desenvolvido a partir de clorita-anfibólio xisto, mostra cor verde com plintitas e faixas de cor ocre, além de nódulos de óxido de ferro em planos de junta.

Em que se observe a ausência de exposição contínua do corpo metaultramáfico devido a cobertura de solos, a rocha que foi descrita a sudeste (aproximadamente 2,2 km), aflorando em drenagem, 50 metros abaixo do ápice do platô local, foi entendida como continuidade desse mesmo corpo (Feola, 2004).

O clorita-anfibólio xisto tem cor verde escuro, com foliação marcada por cristais de clorita, com hábito planar e tamanho inferior a 0,5 cm, que se orientam de forma subvertical na direção NW-SE. Os cristais de anfibólio se colocam como ripas menores que 0,5 cm, paralelas à direção da foliação.

Caracterização mineralógica, química e petrográfica do perfil de intemperismo.

As amostras do horizonte de solo, no domínio da rocha metaultramáfica, apresentam, como mineralogia principal, caulinita, hematita, goethita, gibbsita e quartzo (Figura 5).

Já o saprolito desse xisto mostrou a presença de clinocloro (variedade de clorita), montmorillonita (argila do grupo das esmectitas) e caulinita (Figura 5).

A caracterização petrográfica da rocha mostrou a presença de cristais de tremolita/ actinolita (70%), clorita (26%), hidróxido de ferro (3%) e opacos (<1%), compondo um clorita-anfibólio xisto.

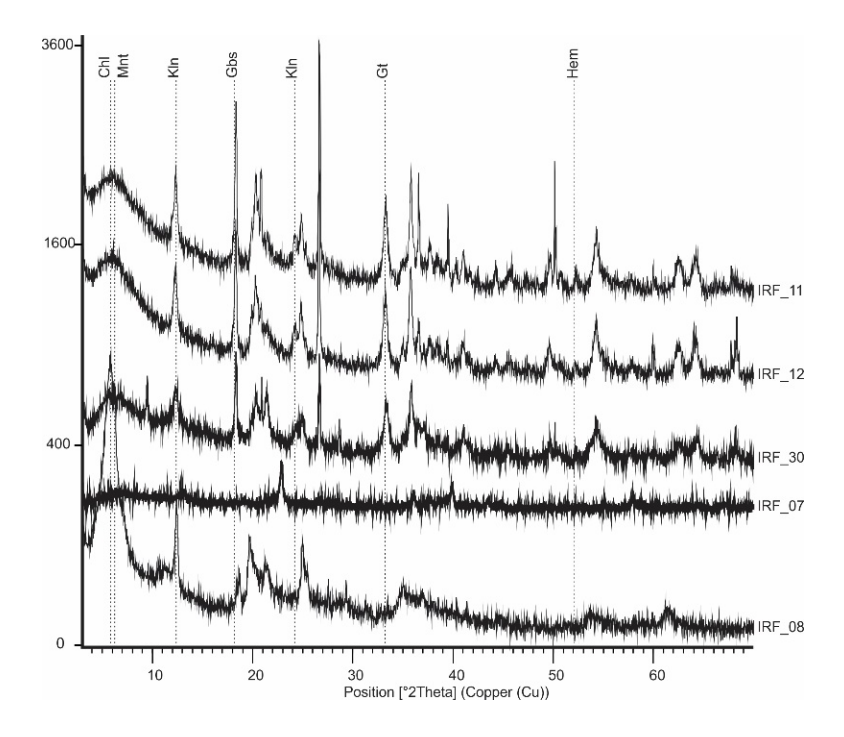

Figura 5 - Difratograma de raios X de amostras do perfil de intemperismo. O empilhamento dos difratogramas reflete a distribuição em profundidade das amostras coletadas. As Amostras IRF-11, 12, 30 e 07 se referem aos solos vermelhos, enquanto IRF-08 refere-se ao horizonte plintificado. (Abreviações: Chl – clorita; Mnt – montmorillonita; Kln – caulinita; Gbs – gibbsita; Gt – goethita; Hem – hematita).

O CIA mostra (Tabela 1) valores reduzindo do topo para a base do perfil laterítico, com maior grau de intemperismo no horizonte de solos quando comparado ao saprolito, o que impacta a variação do conteúdo químico no perfil (Figura 6). A rocha apresenta teores totais de Na<sub>2</sub>O e K<sub>2</sub>O inexpressivos (0,11% e 0,02%, respectivamente). Os conteúdos de MgO e CaO mostram, nos horizontes de intemperismo, valores significativamente inferiores à rocha, indicando lixiviação desses álcalis com o aumento do CIA (Tardy e Nahon, 1985). O SiO<sub>2</sub> tem seus menores valores no horizonte de solos, onde prevalecem argilominerais do tipo 1:1, com diminuto conteúdo na base desse horizonte. Já no horizonte saprolítico, onde predominam argilas do tipo 2:1, esse conteúdo é superior aos solos, porém inferior à rocha. Na rocha não intemperizada seu teor é condizente com litotipos ultrabásicos. Fe $_{2}^{\mathrm{}}\mathrm{O}_{_{3}}$ e Al<sub>2</sub>O<sub>3</sub> apresentam maiores conteúdos no horizonte de solos, onde se descrevem óxihidróxidos desses elementos.

Os teores de V são relativamente constantes ao longo do perfil, com leve aumento na base do horizonte de solos (IRF-07), o qual pode se associar ao pico de teor de Fe $_{2}^{\mathrm{O}}{}_{3}$ (Wright e Belitz, 2010) ou a minerais resistatos (Hill et al., 2000). Os teores de U, Th, Zr e TiO $_2$  mostram incremento em direção ao topo do perfil, acompanhando o aumento do grau

de intemperismo. Co, Mn e Cr $_{\rm 2} \rm O_{\rm 3}$  apresentam aumento contínuo de seus teores em direção à base do perfil. Os valores analisados nos horizontes intemperizados são superiores àqueles dos respectivos elementos na rocha. Co atinge o ápice de valor na base dos solos (IRF-07) devido à afinidade desse elemento com óxi-hidróxidos de Fe (Marsh et al., 2013). Já Mn e Cr<sub>2</sub>O<sub>3</sub> mostram altos conteúdos na base dos solos e no horizonte saprolítico, podendo indicar fixação como fase óxido desses elementos (Oze, 2003).

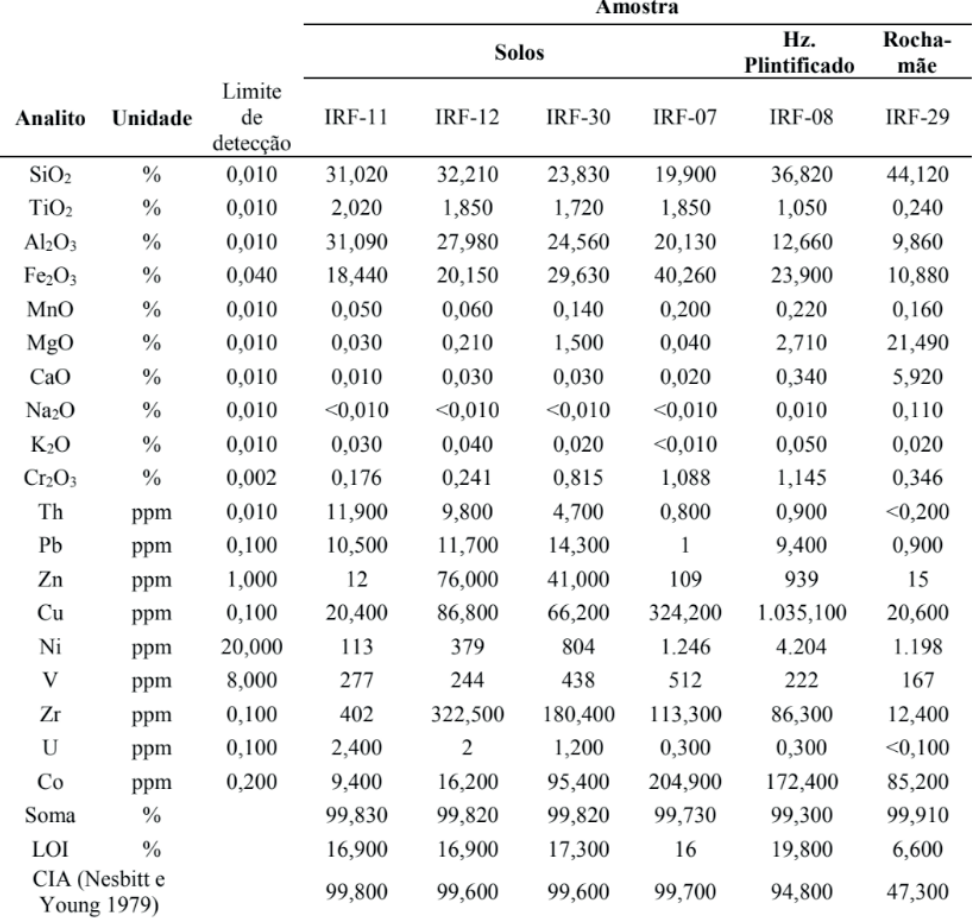

Tabela 1 – Composição geoquímica dos elementos químicos maiores e menores da rocha metaultramáfica e de seus horizontes de intemperismo.

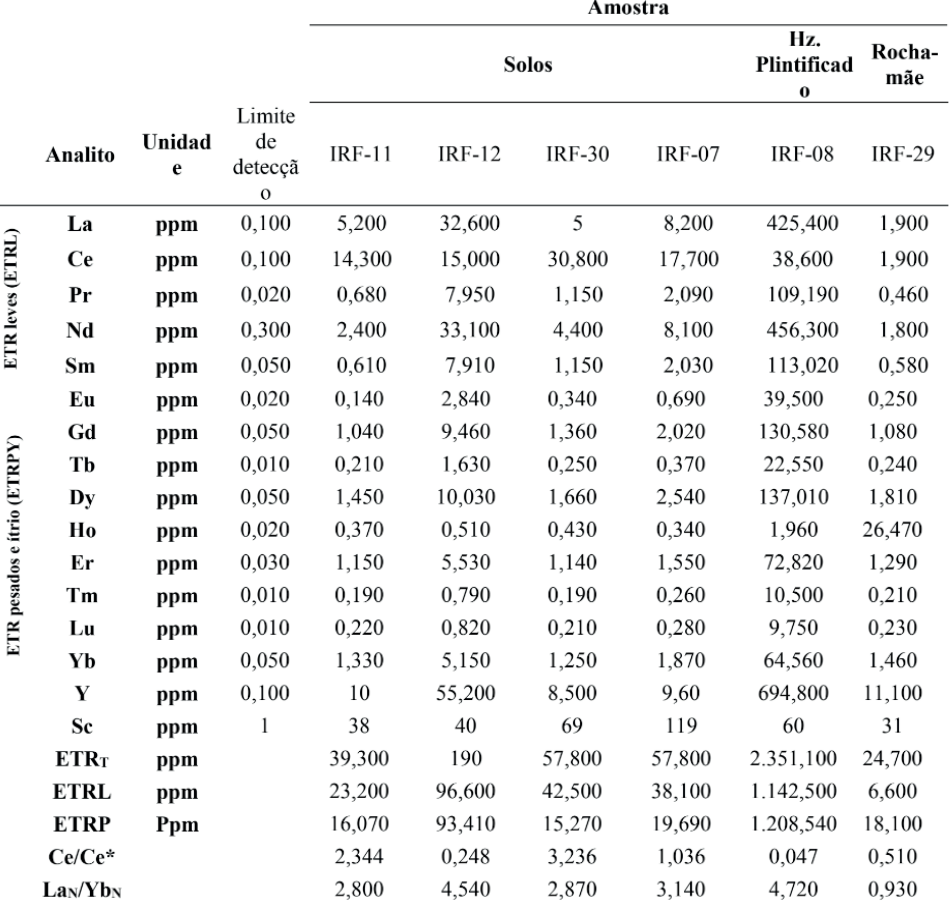

Tabela 2 – Composição geoquímica dos elementos terras raras, ítrio e escândio na rocha metaultramáfica e de seus horizontes de intemperismo.

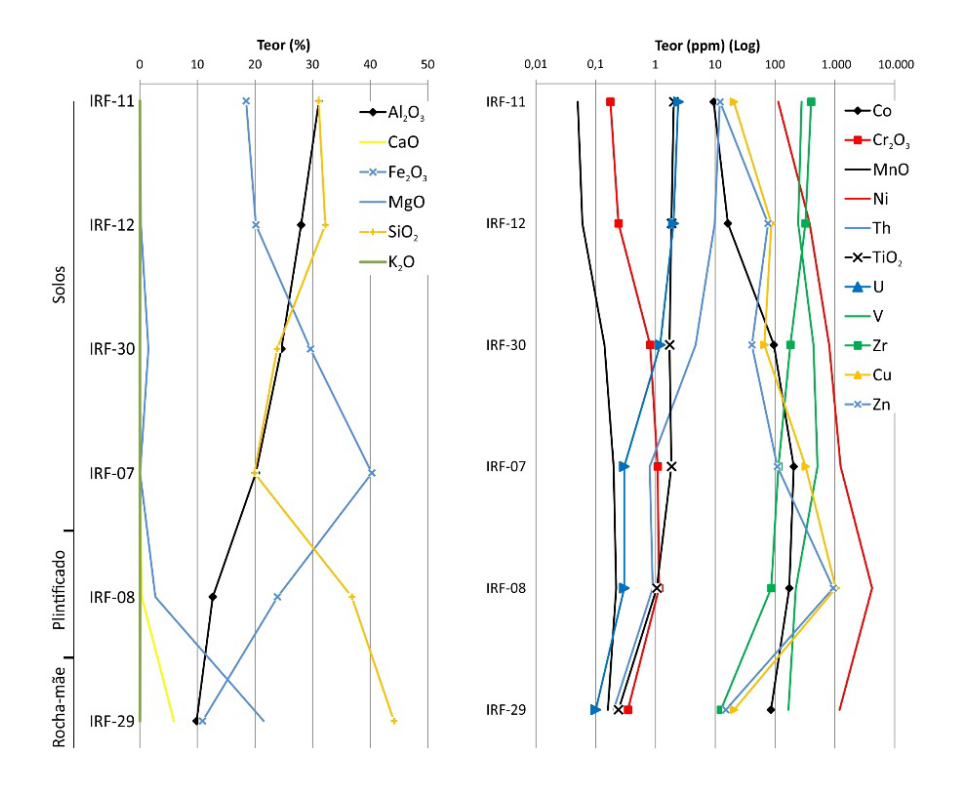

Figura 6 – Variação dos teores dos principais elementos no perfil de intemperismo.

Ni, Zn e Cu mostram leve, porém gradual, incremento nos teores do topo até a base do horizonte de solos, com valores inferiores à rocha. No horizonte plintificado esses metais mostram abrupto aumento de seus conteúdos absolutos, onde os teores superam o conteúdo da rocha. Ni e Zn podem ser incorporados à estrutura dos argilominerais do tipo 2:1 (Marsh et al., 2013), enquanto o Cu comumente se associa à goethita no horizonte plintificado (Reimann e de Caritat, 1998).

A redistribuição e picos de concentração dos principais metais pelo processo laterítico (Nesbitt, 1979; Tardy e Nahon, 1985; Marsh et al., 2013) se encontram na Tabela 3. Nessa se nota que os elementos químicos mostram grupos com comportamentos geoquímicos similares, levando a os associar às fases mineralógicas residuais ou neoformadas no perfil de intemperismo.

A lixiviação levou ao forte empobrecimento dos álcalis CaO e MgO (Figura 7) ao longo dos horizontes de intemperismo. No saprolito, por sua vez, se identifica o menor empobrecimento desse elemento no perfil laterítico.

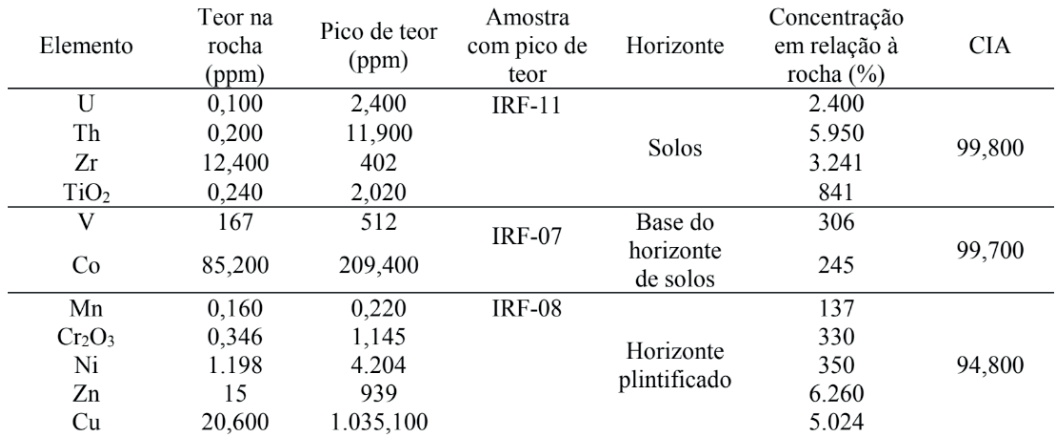

Tabela 3 – Distribuição dos picos de teores, de acordo com o CIA, dos principais metais analisados.

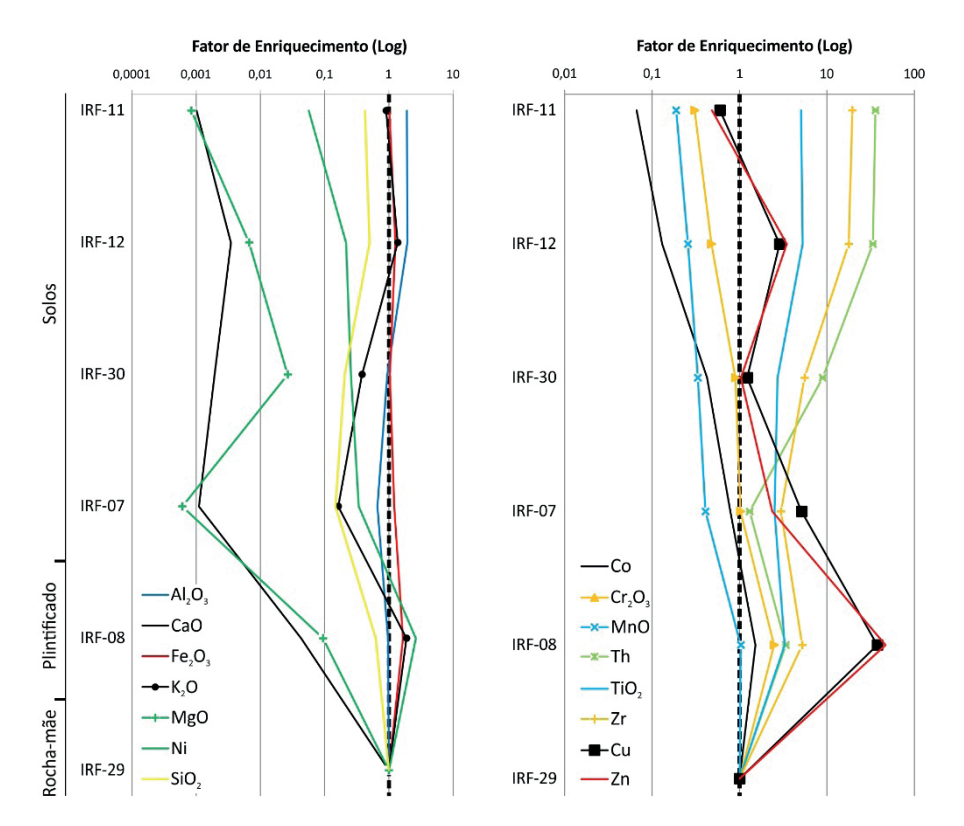

Figura 7 – Fator de enriquecimento de parte dos elementos químicos no perfil de intemperismo. Calculados em relação ao Vanádio (V) (Thorne, 2011).

O Al ${_{2}O_{_{3}}}$ e o Fe ${_{2}O_{_{3}}}$  mostram estabilidade ao longo do perfil, com leve enriquecimento do primeiro apenas no topo dos solos, enquanto o segundo mostra enriquecimento no horizonte plintificado. Tal condição reflete a baixa mobilidade desses elementos e oscilação de conteúdo decorrente da lixiviação/acumulação dos demais elementos químicos.

O SiO<sub>2</sub> apresenta constante empobrecimento nos horizontes de intemperismo, decorrente da alteração intempérica dos silicatos e lixiviação desse elemento, com menor perda no horizonte saprolitíco, em que a montmorillonita apresenta maior conteúdo de SiO<sub>2</sub> que a caulinita (Pearson, 1978).

Th, Zr e TiO<sub>2</sub> apresentam enriquecimento em direção ao topo do perfil, junto ao aumento do CIA, podendo se associar a minerais resistatos ou à óxi-hidróxidos neoformados de Fe-Mn (Marker et al., 1991; Ulbrich et al., 2009).

Zn e Cu apresentam empobrecimento no topo do perfil de solos, seguido de contínuo enriquecimento abaixo desse local. Destacam-se os picos de adição desses elementos na porção intermediária dos solos (IRF-12) e no saprolito (IRF-08). Esse pico no saprolito mostra o maior enriquecimento registrado para os metais, com média de 42,44 em relação à rocha.

Co, Mn, Cr $_{2}$ O $_{3}$  e Ni apresentam empobrecimento no horizonte de solos, o qual diminui do topo para a base desse perfil, mudando para enriquecimento no horizonte saprolítico. Essa variação gradativa sugere migração vertical desses elementos, típico do processo laterítico (Reimann e de Caritat, 1998).

No caso específico do Ni, o maior enriquecimento e pico de teor se dá no horizonte contendo montmorillonita, compatível com a incorporação na estrutura desse argilomineral (Marsh et al., 2013). Essa situação é equivalente ao que se observa em jazidas lateríticas desse metal (Brand et al., 1998; Marsh et al., 2013).

#### **Elementos terras raras**

Os ETR apresentam variações e diferenciações de conteúdo ao longo do perfil de intemperismo (Figura 8). Anomalias positivas de Ce se repetem nos horizontes de solo e saprolito (Tabela 2), indicado condições oxidantes ao longo da faixa amostrada do perfil de intemperismo (Braun et al., 1990). Por sua vez, o Ce mostra distinções de seu conteúdo para seus pares (La e Pr) ao longo das amostras analisadas (Figura 8), com sobressalto de seus valores no horizonte de solos e menor expressão no saprolito (IRF-08), associado a seu distinto comportamento geoquímico frente aos demais ETR. Mesmo assim, o Ce apresenta enriquecimento por todo perfil, com pico na amostra do horizonte plintificado (IRF-08), marcado, também, pelo seu maior conteúdo absoluto.

Tratando as amostras normalizadas pelo condrito (Figura 8), nota-se, em vias gerais, que o horizonte de solos apresenta tendência de aumento dos ETR leves (ETRL – La a Sm) em relação à rocha, enquanto os ETR pesados (ETRP – Eu a Y) mostram conteúdos similares à rocha. Nas avaliações petrográfica não foram observados minerais silicáticos

de ETR resistentes ao intemperismo (Cullers e Graf, 1984), o que sugere a fixação desses ETRL junto a minerais neoformados no horizonte de solo. A caracterização química (Tabela 2) mostra um aumento de conteúdo total de ETR de 24,7ppm na rocha para 2351,1ppm no horizonte saprolítico, um incremento de 95,18 vezes para o conteúdo total.

As variações de conteúdo de ETRL e ETRP entre as amostras refletem a variação da relação La<sub>N</sub>/Yb<sub>N</sub> (Tabela 3). Ao longo do perfil notou-se uma tendência de aumento dessa relação do topo para a base dos horizontes avaliados, sendo que essa diferenciação se associa, majoritariamente, à mineralogia original portadora desses elementos e à sua capacidade de fixação em minerais neoformados (Bao e Zhao, 2008).

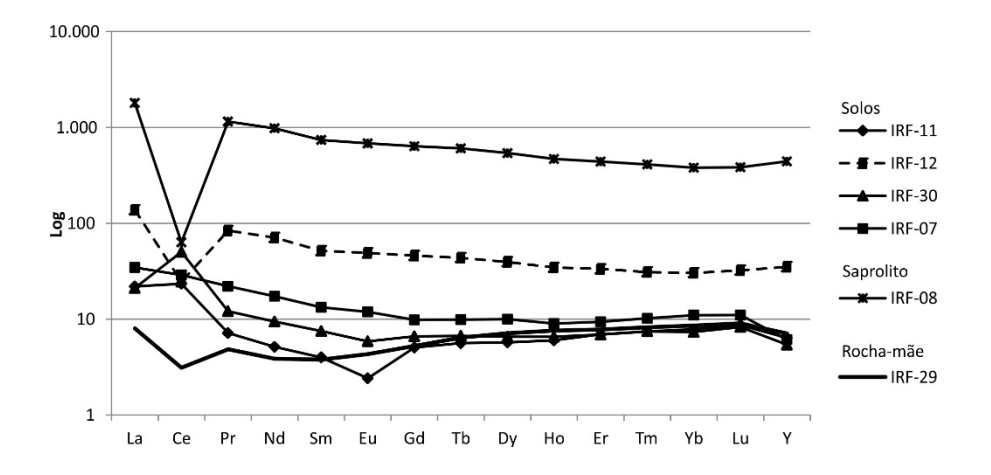

Figura 8 – Distribuição dos teores de ETR normalizados de acordo com os horizontes de intemperismo. Dados normalizados pelo condrito de Sun e McDonough (1989).

Os ETRL (exceção ao Ce) e os ETRP (somado do Y) mostram comportamentos similares para a variação de seus fatores de enriquecimento (Figura 9). Os ETRL tiveram enriquecimento ao longo de todo perfil, com pico mais proeminente no horizonte plintificado. Já os ETRP tiveram empobrecimento no horizonte de solos (exceção à amostra IRF-12) e passaram a um pronunciado enriquecimento no horizonte plintificado. O pico de enriquecimento de ETR ocorre no horizonte portador de montmorillonitas, argilominerais com alta CTC, que apresentam capacidade de adsorção desses metais (Moldoveanu e Papangelakis, 2012).
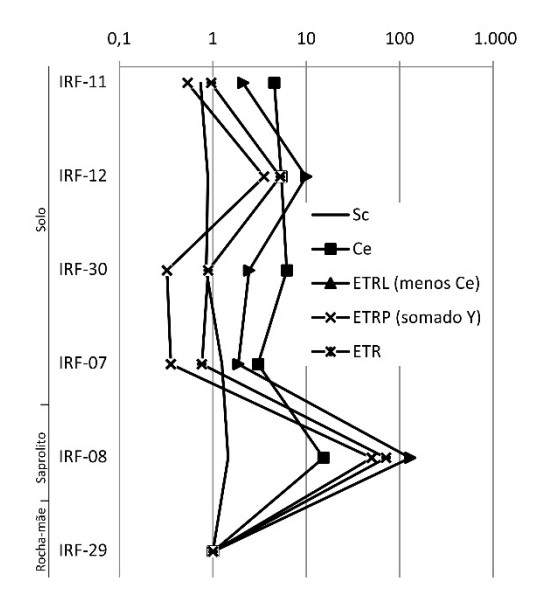

Figura 9 – Fator de enriquecimento dos ETR, Y e Sc no perfil de intemperismo, calculados em relação ao Vanádio (V), com fórmula apresentada em Thorne (2011).

A avaliação da variação dos conteúdos dos ETR sugere a mobilidade vertical desses elementos como resposta ao processo intempérico (Nesbitt, 1979; Bao e Zhao, 2008; Duzgoren-Aydin e Aydin, 2009). Esse comportamento é corroborado pela somatória dos aspectos de distribuição do Ce em relação aos seus pares, assim como a variação da relação  $La_n/Yb_n$  e dos conteúdos totais de ETR, com enriquecimento aumentando do horizonte de solos para o horizonte plintificado. A somatória de resultados aponta para uma condição em que esse aumento de conteúdo dos ETR se assemelha à gênese das jazidas de concentração laterítica de ETR adsorvidos em argilas (Bao e Zhao, 2008).

O escândio (Sc), elemento raro e alvo de pesquisas minerais em perfis de intemperismo de rochas (meta)máficas-(meta)ultramáficas (Maulana et al., 2016), também apresentou constante incremento de teores nos horizontes de intemperismo em relação à rocha (31 ppm). Seu pico de teor foi observado na base do horizonte de solos (IRF-07 – 119 ppm), junto ao maior conteúdo de Fe $_{2}$ O<sub>3</sub>. Essa situação, assim como descrito por Maulana et al. (2016), sugere que esse elemento químico se aloje junto a óxi-hidróxidos de Fe, com variação de seu conteúdo devendo-se à atuação do intemperismo. Apesar desse pico de teor, seu maior fator de enriquecimento foi descrito, assim como os demais ETR, no horizonte plintificado (69 ppm), havendo empobrecimento na porção superior do horizonte de solos e enriquecimento na base desse horizonte (IRF-07) e no saprolito (IRF-08).

## **CONCLUSÃO**

Associando as características morfológicas reconhecidas no campo com as composições químicas e mineralógicas, fica evidente que a rocha metaultramáfica estudada foi submetida a condições de pronunciado intemperismo químico resultando em espesso perfil laterítico (Nesbitt, 1979; Melfi et al., 1980; Marsh et al., 2013). Foram identificados horizontes de intemperismo que, no local, variam entre altitudes de 950 a 1150 metros, cuja preservação é controlada pela presença de horizonte de solos lateríticos no topo, o qual age como uma couraça frente à erosão (Melfi et al., 1980). O processo intempérico promoveu a variação dos conteúdos dos elementos químicos ao longo dos horizontes formados. Frente a isso, foram descritos indicativos da mobilidade vertical desses elementos, a exemplo daqueles com empobrecimento no horizonte de solos seguido de expressivo enriquecimento no saprolito, seguindo a variação do CIA.

Tratando o potencial mineral, os fatores de enriquecimento dos metais nos horizontes lateríticos, além da organização mineralógica de argilas neoformadas, são comparáveis àquelas geradoras de depósitos desses elementos. Como exemplo, o fator de enriquecimento de níquel e cobalto é análogo àquele gerador de jazidas lateríticas desses metais (Marsh et al., 2013). Esses indicadores apontam condições de concentração química favorável à prospecção mineral de metais nas rochas metaultramáficas do domínio da unidade geomorfológica que contem esse perfil laterítico.

Junto aos elementos traços, os teores de ETR e Sc também apresentaram assinatura de enriquecimento laterítico no horizonte saprolítico, junto aos argilominerais do tipo 2:1. Esses valores de ETR encontrados no saprolito são notoriamente superiores àqueles apresentados por Lima (2014) para as rochas metamáficas-metaultramáficas da região, o que corrobora a ação do intemperismo na modificação e aumento do conteúdo desses elementos. Tomando os modelos de concentrações lateríticas (Bao e Zhao, 2008; Maulana et al., 2016), os valores obtidos para os ETR e o Sc são propícios ao prosseguimento de suas caracterizações no perfil de intemperismo.

## **REFERÊNCIAS**

ALMEIDA F. F. M. (1981) **O Cráton do Paramirim e sua relação com o do São Francisco**. In: SIMPÓSIO DO CRÁTON SÃO FRANCISCO E SUAS FAIXAS MARGINAIS. Salvador. Anais..., Salvador, p. 1-10. 1981.

BAO, Z., ZHAO, Z. (2008) **Geochemistry of mineralization with exchangeable REY in the weathering crusts of granitic rocks in South China**. Ore Geol. Rev., 33, 519-535. 2008.

BRAND, N.W., BUTT, C.R.M., ELIAS, M. (1998). **Nickel laterites—Classification and features**. AGSO Journal of Australian Geology and Geophysics, 17, 81–88. 1998.

BRAUN J., PAGEL, M., MULLER, J., BILONG, P., MICHARD, A., GUILLET, B. (1990). **Cerium anomalies in lateric profiles**. Geochim. Cosmochim. Acta, 54, 781-795.

BRITO NEVES, B. B., CAMPOS NETO, M. C., FUCK, R. A. (1999). **From Rodinia to Western Gondwana**: An approach to the Brasiliano-PanAfrican cycle and orogenic collage. Gondwana Research, 22, 3, 155-166.

BUTT, C. R. M. (1975). **Nickel laterites and bauxites**. CSIRO Australia. Division of Mineralogy. Perth. Report FP12, 34.

CARVALHO, S. G., SOAREAS, P. C., BARBOUR, A. P. (1992). **Mineralizações nos terrenos greenstone de Alpinópolis e Fortaleza de Minas**. Geociências, 11 (1), 19-47.

CULLERS, R. L., GRAF, J. L. (1984). **Rare-earth elements in igneous rocks of the continental crust: intermediate and silicic rocks-ore petrogenesis**. In: HENDERSON, P. (Ed.). Rare Earth Element Geochemistry, 1, 275–316. Amsterdam: Elsevier. DARDENNE, M. A., SCHOBENHAUS, C. (2001). Metalogênese do Brasil. Brasília: Editora UnB.

DUZGOREN-AYDIN, N. S. D., AYDIN, A. (2009). **Distribution of rare earth elements and oxyhydroxide phases within a weathered felsic igneous profile in Hong Kong***.* Journal of Asian Earth Sciences, 34, 1-9.

FEOLA, J. L. (2004). **Mineralizações auríferas hospedadas na faixa metavulcano-sedimentar Jacuí-Bom Jesus da Penha – Sudoeste de Minas Gerais**. Tese (Doutorado). Rio Claro: Instituto de Geociências e Ciências Exatas – UNESP.

HASUI, Y., RODRIGUES, E. P., OLIVEIRA, M. C. B., HENS, J., MORALES, N., ZANARDO, A., QUADE, H., NYK, R., KULLER, M. L., FRASCA, M. H. B. O. (1988). **Deformação por cisalhamento dúctil: modelo de transformação de rochas pré-cambrianas antigas do leste de São Paulo**. São Paulo: Relatório IPT, n. 25908, v.3.

HILL, I. G., WORDEN, R. H., MEIGHAN, I. G. (2000). **Geochemical evolution of a palaeolaterite**: the Interbasaltic Formation, Northern Ireland. Chemical Geology, 166 (1-2), 65-84.

LAWRENCE, M. G., GREIG, A., COLLERSON, K. D., KAMBER, B. S. (2006). **Rare earth element and yttrium variability in south east Queensland waterways**. Aquat. Geochem*.*, 12, 39-72.

LIMA, F. G. (2014). **Evolução petrogenética das rochas máficas/ultramáficas na área ao sul do Cráton São Francisco, entre as cidades de Fortaleza de Minas e Jacuí-MG**. Dissertação (Mestrado). Rio Claro: Instituto de Geociências e Ciências Exatas – UNESP.

MARKER, A., FRIEDRICH, G., CARVALHO, A., MELFI, A. (1991). **Control of the distribution of Mn, Co, Zn, Zr, Ti and REEs during the evolution of lateritic covers above ultramafic complexes**. Journal of Geochemical Exploration, 40, 361-383.

MARSH, E. E., ANDERSON, E. D., GRAY, F. (2013). **Nickel-cobalt laterites - A deposit model**. In: Mineral deposit models for resource assessment*.* U.S. Geological Survey Scientific Investigations Report 200–5070–H, 38.

MAULANA, A., SANEMATSU, K., SAKAKIBARA, M. (2016). **An overview on the possibility of scandium and REE occurrence in Sulawesi, Indonesia**. Indonesian Journal on Geoscience, 3 (2), 139-147.

MELFI, A. J., TRESCASES, J. J., OLIVEIRA, S. M. B. (1980). **Les "laterites" nickeliferes du Brésil**. Sér. Geol., 11, 15-42.

MORALES, N. (1993). **Evolução tectônica do Cinturão de Cisalhamento Campo do Meio na porção ocidental**. Tese (Doutorado). Rio Claro: Instituto de Geociências e Ciências Exatas – UNESP.

MOLDOVEANU, G. A., PAPANGELAKIS, V. G. (2012). **Recovery of rare earth elements adsorbed on clay minerals**: I. Desorption mechanism. Hydrometallurgy, 117–118, 71-78.

NESBITT, H. W. (1979). **Mobility and fractionation of rare-earth elements during weathering of granodiorite**. Nature*,* 279, 206–210.

NESBITT, H. W., YOUNG, G. M. (1982). **Early Proterozoic climate and plate motions inferred form major element chemistry of lutites**. Nature, 29, 715-717.

OZE, C. J. P. (2003). **Chromium geochemistry of serpentinite and serpentinite soils**. Tese (Doutorado). Stanford: Geological and Environmental Sciences – Stanford University.

PEARSON, M. J. (1978). **Quantitative clay mineralogical analyses from bulk chemistry of sedimentary rocks**. Clay and Clay Minerals, 26 (6), 423-433.

PRUDÊNCIO, M. I., GOUVEIA, M. A., SEQUEIRA BRAGA, M. A. (1995). **REE distribuition in presente-day and ancient surface environments of basaltic rocks (Central Portugal)**. Clay Minerals, 30, 239-248.

RADAMBRASIL. (1983). **Levantamento dos recursos naturais – Folhas SF 23/24, Rio de Janeiro/ Vitória**. Ministério de Minas e Energia, v. 32.

REIMANN, C., CARITAT, P. (1988). **Chemical elements in the environment - factsheets for the geochemist and environmental scientist**. Berlim: Springer-Verlag.

SIMÕES, L. S. A. (1995). **Evolução tectono-metamórfica da Nappe de Passos, sudoeste de MG**. Tese (Doutorado). São Paulo: Instituto de Geociências – USP.

SUN, S. S., MCDONOUGH, W. F. (1989). **Chemical and isotopis systematics of oceanic basalts: implications for mantle composition and processes**. In: SAUNDERS, A. D., NORRY, M. J. (eds.) Magmatism in the oceanic basins. Londres: The Geological Society.

TARDY, Y., NAHON, D. (1985). **Geochemistry of laterites, stability of Al-goethite, Al-hematite, and Fe3+-kaolinite in bauxites and ferricretes: an approach to the mechanism of concentration formation**. American Journal of Science, 285, 865-903.

TEIXEIRA, N. A. (1978)**. Geologia e petrologia e prospecção geoquímica da seqüência vulcanosedimentar Morro do Ferro, Fortaleza de Minas (MG)**. Dissertação (Mestrado). Brasília: Instituto de Geociências – UNB.

THORNE, R. L**.** (2011). **Nickel laterites, origin and climate**. Tese (Doutorado). Southampton: Faculty of Engineering, Science and Mathematics School of Ocean and Earth Science – University of Southampton.

TRESCASES, J. J., OLIVEIRA, S. M. B. (1978). **Alteração dos serpentinitos de Morro do Níquel (MG)**. In: XXX Congresso Brasileiro de Geologia, 4, 1655-1669. Recife: SBG.

ULBRICH, H. H. G. J., ULBRICH, M. N. C., FERREIRA, F. J. F., ALVES L. S., GUIMARÃES, G. B., FUCHTING, A. (2009). **Levantamentos Gamaespectrométricos em Granitos Diferenciados**. I: Revisão da Metodologia e do Comportamento Geoquímico dos Elementos K, Th e U. Revista Geologia USP Série Científica, 9 (1):33-53.

VALERIANO, C. M., MACHADO, N., SIMONETTI, I. A., VALLADARES, C. S., SEER, H. J., SIMÕES, L. S. (2004). **U-Pb geochronology of the southern Brasília Belt (SE Brazil)**: sedimentary provenance, Neoproterozoic orogeny and assembly of West- Gondwana. Precambrian Research, 130 (1), 27-55.

WRIGHT, M., BELITZ, K. (2010). Factors controlling the regional distribution of vanadium in groundwater. Ground Water, 48 (4), 515-525.

ZANARDO, A. (2003). **Pesquisa geológica e de matérias-primas cerâmicas do centro nordeste do Estado de São Paulo e vizinhanças: sistematização crítica da produção técnico-científica**. Tese (Livre Docência). Rio Claro: Instituto de Geociências e Ciências Exatas – UNESP.

# **CAPÍTULO 11**

## DISTRIBUIÇÃO DAS VELOCIDADES E DIREÇÕES DO VENTO EM UM PLANTIO DE CUPUAÇUZEIRO COM ACAÍ *DOI 10.22533/at.ed.00000000000*

*Data de aceite: 21/05/2021 Data de submissão: 02/03/2021*

### **Hildo Giuseppe Garcia Caldas Nunes**

Museu Paraense Emílio Goeldi – MPEG Belém - PA <https://orcid.org/0000-0003-4072-003X>

### **Joyse Tatiane Souza dos Santos**

Universidade Federal do Pará Belém - PA <https://orcid.org/0000-0001-7292-8738>

### **Deborah Luciany Pires Costa**

Universidade Federal Rural da Amazônia – UFRA Belém - PA <https://orcid.org/0000-0002-3513-0759>

#### **Denilson Barreto da Luz**

Universidade Federal Rural da Amazônia – UFRA Belém - PA <https://orcid.org/0000-0001-7192-3310>

#### **Matheus Lima Rua**

Universidade Federal Rural da Amazônia – UFRA Belém - PA <https://orcid.org/0000-0002-5184-0726>

#### **Erika de Oliveira Teixeira**

Universidade Federal Rural da Amazônia – UFRA Belém - PA <https://orcid.org/0000-0002-8413-7615>

## **Igor Cristian de Oliveira Vieira**

Universidade Estadual Paulista – UNESP Jaboticabal - SP <https://orcid.org/0000-0002-0488-5008>

#### **Adrielle Carvalho Monteiro**

Universidade Federal Rural da Amazônia – UFRA Belém - PA <https://orcid.org/0000-0003-0981-0002>

### **João Vitor de Nóvoa Pinto**

Universidade Federal Rural da Amazônia – UFRA Belém - PA <https://orcid.org/0000-0001-5194-0834>

#### **Stefany Porcina Peniche Lisboa**

Universidade Federal Rural da Amazônia – UFRA Belém - PA [https://lattes.cnpq.br/6095647069043526](https://lattes.cnpq.br/0000-0003-0395-7839) 

## **Maria de Lourdes Alcântara Velame**

Universidade Federal Rural da Amazônia – UFRA Belém - PA <https://orcid.org/0000-0002-1894-5462>

#### **Paulo Jorge de Oliveira Ponte de Souza**

Universidade Federal Rural da Amazônia – UFRA Belém - PA <https://orcid.org/0000-0003-4748-1502>

**RESUMO:** Foram determinadas as direções e velocidades (VV) predominantes do vento para um consórcio de Açaí com Cupuaçu,

no município de Castanhal/PA em 2018. Os dados são de dois anemômetros, acima (17 metros) e abaixo do dossel (3,4 metros), instalados em uma torre. Foi utilizado o programa *WRPLOT View* na análise, permitindo a geração gráfica das frequências de ocorrências dos ventos e das classes de velocidade, através da adequação da escala de Beaufort para o sistema. Ainda foram selecionadas 10 árvores para a avaliação dos impactos causados pela ocorrência das elevadas VV ao cultivo do Cupuaçu. Nas alturas analisadas, ocorreu a predominância de ventos vindos de nordeste (> 43%). No anemômetro acima do dossel, as VV predominantes (61,25%) ocorreram entre 0,51 e 1,54 m s<sup>-1</sup>. Já no anemômetro abaixo dossel as VV predominantes (77,75%) se deram em ventos calmos, decorrente da altura do Açaí que diminuiu a intensidade dos ventos. No entanto, os eventos acima de 1,54 m s-1, ocasionaram o acamamento de sete árvores analisadas, demonstrando que há uma necessidade da adequação da escala de Beaufort para este tipo de sistema.

**PALAVRAS - CHAVE**: Escala de Beaufort; Anemômetro; *Euterpe Oleracea.*

## DISTRIBUTION OF WIND SPEEDS AND DIRECTIONS IN AN INTERCROPPED IN THE NORTHEASTERN PARÁ

**ABSTRACT:** This work determined the predominant wind directions and speeds (VV) in an intercropped with Açai and Cupuaçu, in Castanhal/PA (2018). The data are from two anemometers, which are above (17 meters) and below the canopy (3.4 meters), both installed in a tower. The WRPLOT View program was used in the analysis, allowing the graphical generation of the frequency of occurrences of the winds and the speed classes, by adapting the Beaufort scale to the system. In addition, ten trees were selected in order to evaluate the impacts caused by the occurrence of high VV to the Cupuaçu cultivation. In the analyzed heights, the predominance of winds coming from northeast  $(>43%)$  occurred. In the anemometer above the canopy, the predominant VV (61.25%) occurred between 0.51 and 1.54 m s<sup>-1</sup>. On the other hand, in the anemometer below the canopy, the predominant VV (77.75%) occurred in calm winds, due to the height of the acai palms that diminished the intensity of the winds. However, the events above  $1.54 \text{ m s}^{-1}$  caused the lodging of seven analyzed trees, demonstrating that there is a need to adapt the Beaufort scale to this type of system.

**KEYWORDS:** Beaufort Scale; Anemometer; *Euterpe Oleracea.*

## **1 | INTRODUÇÃO**

O açaizeiro (*Euterpe oleracea* Mart.) é nativo da Amazônia brasileira e pertence à família Arecacea, é conhecido vulgarmente como açaí-de-touceira, devido seu hábito de crescimento cespitoso, ou seja, com perfilhamentos (YAMAGUCHI et al., 2015). Possui bom desenvolvimento em climas quente e úmido, em solos de várzea, e atualmente, existem duas cultivares adaptadas aos solos de terra firme (BONOMO et al., 2014).

Seus principais produtos são o palmito e os frutos, e também fazem o uso da planta para o paisagismo, a recuperação de áreas degradadas e para o plantio consorciado, além dos seus caroços serem utilizados como substrato agrícola (COHEN et al., 2013). O Brasil é o maior produtor mundial, com a região norte brasileira sendo responsável por ±98% da

produção dos frutos, equivalente a 1,3 milhões de toneladas, em 2018. E nesse cenário, o estado do Pará é o principal produtor, seguido pelo Amazonas, Maranhão e Acre (IBGE, 2018).

Apesar de toda esta importância socioeconômica que o cultivo do açaí possui, ainda existem lacunas sobre sua produção e em especial, para as cultivares que foram adaptadas para terra firme e em sistemas de consórcios. As principais demandas de conhecimentos são sobre informações voltadas à interação solo-planta-atmosfera, como exemplo, a distribuição das velocidades e direções do vento em áreas de produção (ATAÍDE et al., 2015).

Pois, o vento é uma variável climática que possui grande importância para a agricultura, sendo responsável pelas trocas de calor entre as plantas e a atmosfera, atuando diretamente na transpiração das plantas (BUENO et al., 2011) e tendo papel fundamental durante a polinização e a disseminação de sementes (TELEWSKI, 2006).

No entanto, a ocorrência de altas velocidades, podem causar danos aos plantios, como o seu acamamento, a queda de árvores e frutos (BUENO et al., 2011). Portanto, o conhecimento do padrão de distribuição e velocidade dos ventos em plantios, auxilia no entendimento das características destas áreas e antecipando seus efeitos, pois os danos provocados pela ação do tempo e por ventos fortes causam perdas econômicas (ATAÍDE et al., 2015).

Para tal conhecimento, geralmente se faz uso da escala de Beaufort, quantificando os ventos e indicando suas consequências e efeitos em intervalos, por exemplo, qual intervalo foi capaz de provocar a quebra, o arranque e/ou distorção das plantas e/ou árvores (ZIELONKA et al., 2010). Mesmo com esta importância, ainda há poucos estudos com relação à adequação desta escala para a agricultura, principalmente para a região norte do país, se restringindo prioritariamente aos efeitos com relação às mares e os impactos na sociedade (ATAÍDE et al., 2015).

Portanto, este trabalho avaliou as direções e velocidades do vento em um plantio consorciado de Açaí com Cupuaçu, em dois níveis, localizado no município de Castanhal para o ano de 2018. Principalmente pela importância das culturas para o estado do Pará e tendo em vista que há uma necessidade da adequação da escala de Beaufort para este tipo de consórcio baseando-se nos efeitos das velocidades dos ventos ao mesmo.

## **2 | MATERIAL E MÉTODOS**

O estudo foi realizado em um cultivo de Açaí (cv. BRS-Pará) consorciado com o Cupuaçu (cv. Carimbó) (1,3235°S e 47,9606°W) (espaçamento de 4x8 m nas linhas com Cupuaçu) localizado na fazenda escola de Castanhal, pertencente à Universidade Federal Rural da Amazônia (UFRA) (Figura 1). O clima local é do tipo Am, conforme a classificação climática de Koppen (SOUZA et al., 2017), com temperatura média anual de 26 °C, e com

temperatura máxima e mínima correspondente a 28 e 22 °C, respectivamente. A precipitação anual é de 1781,60 mm em média, com duas estações bem definidas (FARIAS et al., 2017).

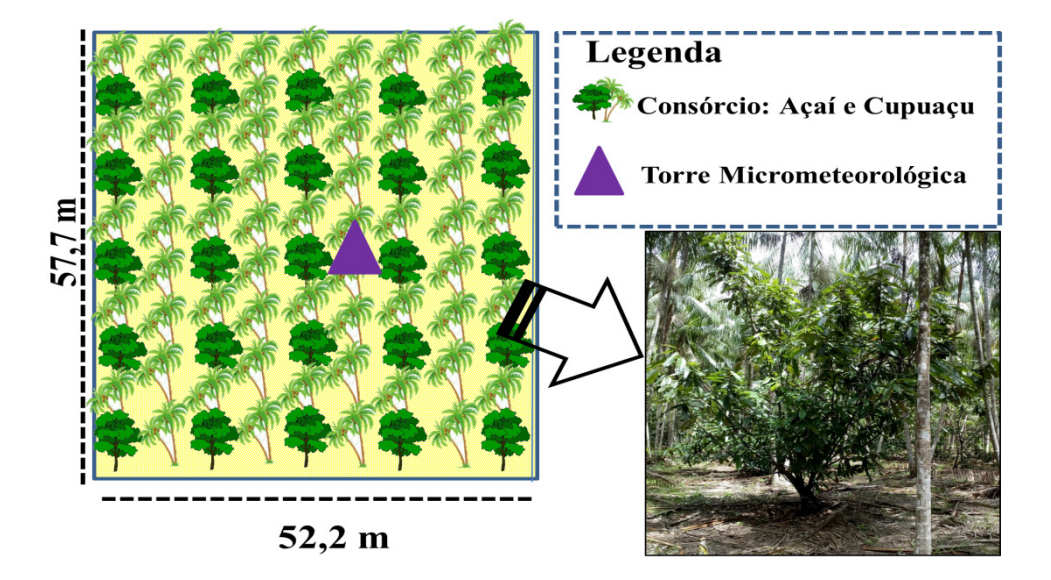

**Figura 1** - Área experimental e localização da torre micrometeorológica em um cultivo consorciado de Açaí com Cupuaçu (em destaque), em Castanhal-PA. Fonte: NUNES, H. G. G. C. (2021).

Na área foi instalada e instrumentada uma torre micrometeorológica de 17m de altura com sensores de radiação global (RG, MJ m<sup>-2</sup>) (CMP10-L, Kipp & Zonen B.V., Delft, NL, HL), precipitação (PP, mm) (TB4, Hydrological Services, Sydney, NSW, AUS) temperatura e umidade do ar (Tar e Ur, °C e %) (2 metros acima da superfície) (HMP45C, Campbell Scientific Instrument, Logan, UT, USA). Estes sensores foram conectados a um Datalogger (CR1000, Campbell Scientific, Instrument, Logan, UT, USA), com programação de leituras a cada 10 segundos e armazenamento de médias a cada 20 min e que foram usados para a caracterização climática de 2018.

Para a caracterização da velocidade (VV, m s<sup>-1</sup>) e direção do vento (DV, °) foram usados dois anemômetros (modelo 03002, R. M. Young, Inc.) que também estão acoplados ao Datalogger, em dois níveis: Um anemômetro (**17 metros**) que está acima (5 metros) do dossel do Açaí (12 m) e um anemômetro (**3**,**4 metros**) abaixo do dossel (3,4 metros acima do solo). Nesta determinação foi usado o mês de Março (Chuvoso) e Agosto (Seco) e ainda foi realizada a marcação de árvores (10 árvores de Cupuaçu) próximas à torre, durante os meses estudados, utilizados na avaliação dos impactos dos maiores eventos (VV) ocorridos no período de estudo e que podem provocar alguns danos ao plantio.

Os valores de VV e DV foram analisados através do programa WRPLOT View (THÉ; THÉ; JOHNSON, 2016), que realiza a análise gráfica (rosa dos ventos) da freguência de ocorrência dos ventos em cada um dos setores de direção especificados (foram utilizados 20 classes e/ou setores) e separa em classes de velocidade (foram usadas quatro classes conforme a adaptação da escala proposta por Beaufort) para um determinado local e período de tempo.

O solo da área é do tipo Latossolo Amarelo (EMBRAPA, 2018). Foi realizada a coleta de amostras (indeformadas e deformadas) de solo das camadas, de 0-20cm e 20-40cm, usadas para a análise química, física e granulométrica (Tabela 1).

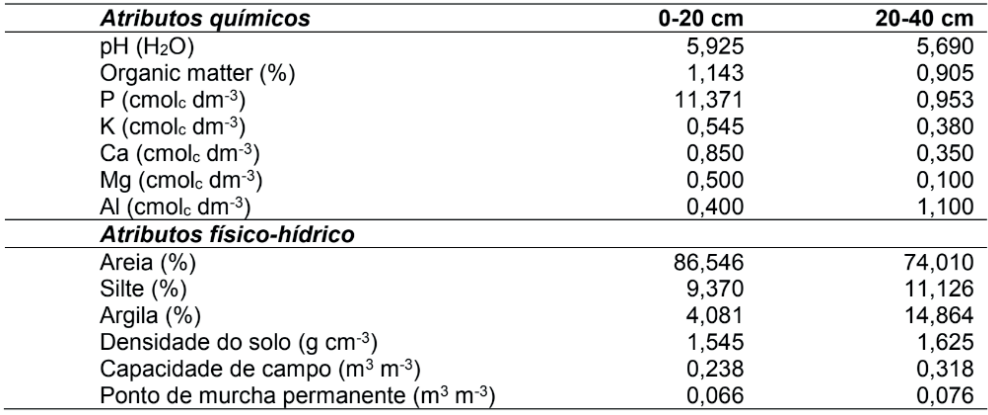

**Tabela 1-** Atributos químico e físico-hídrico solo da área experimental de cultivo de açaizeiro, Castanhal-PA (2018).

## **3 | RESULTADOS E DISCUSSÃO**

Em 2018, tivemos uma estação chuvosa que foi de Dezembro a Abril, responsável por ±66% (1.337,14 mm) da precipitação (PP) anual (2.014,38 mm) no período e recebe o nome de "Inverno" na região. Já a outra estação menos chuvosa, que foi de Agosto a Outubro (responsável por ±10% da PRP anual) é regionalmente chamada de "Verão". O mês mais chuvoso foi Dezembro, com uma PP mensal de 453,14 mm (representando ±22% da PRP anual) e o menos chuvoso foi o mês de Outubro (47,77 mm) (Figura 2B).

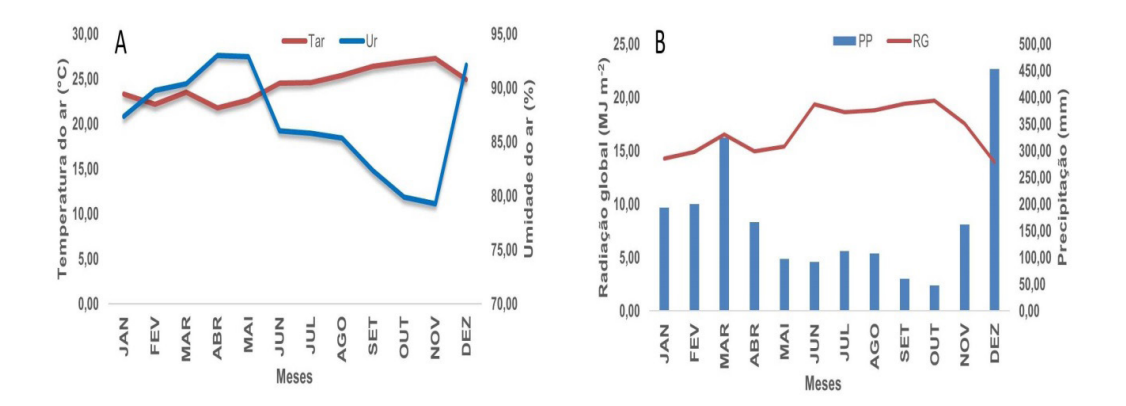

**Figura 2 –** Variabilidade climática da Precipitação (PP), da Temperatura do ar (Tar) média, da Umidade (Ur) do ar e da Radiação global (RG), para a área de experimento em 2018. Fonte: NUNES, H. G. G. C. (2021).

Com relação às temperaturas do ar (Tar), variaram de 21,79 (Abril) a 27,23 °C (Novembro), com uma média anual de 24,46 °C. Já a umidade do ar (Ur) variou anualmente, entre 79,26 e 92,09 %, ou seja, têm-se elevada Ur durante o ano todo, em torno médio de 86,98 %, o que proporciona uma sensação de mais calor nos dias quentes (Figura 2A). Já a radiação global (RG) média da região foi de 16,95 mJ m<sup>-2</sup> para o período avaliado e principalmente pela proximidade da região com a linha do Equador. O mês de Outubro foi o que apresentou maiores valores de RG (19,67 MJ m<sup>-2</sup>) e o mês de Dezembro (13,93 MJ  $m<sup>2</sup>$ ) os menores, estes valores estão intimamente ligados à variação sazonal da região (Figura 2B).

Logo, a variabilidade climática na área de experimento é definida pela sua pluviosidade (precipitação) sendo determinante na definição de suas estações. Justificando o porquê de a PP na região equatorial ser o elemento meteorológico que mais define o clima, já que a Tar e outras variáveis (como por exemplo, a Ur, a RG e outras variáveis) não possuem variações marcantes para demonstrarem mudanças sazonais (ALVARES et al., 2013).

Com relação à velocidade (VV) e direção (DV) do vento, durante o mês chuvoso (Março), para as alturas analisadas, os ventos possuem predominância de sudeste e nordeste na área experimental para a DV, e são coerentes com a direção climatologicamente observada (DINIZ; RAMOS; REBELLO, 2018), com as maiores variações (noroeste, norte, nordeste e este) ocorrendo no anemômetro instalado abaixo dossel e se diferenciando do anemômetro instalado acima do dossel tanto para a DV quanto para VV (Figura 3). Esse efeito provocado nas VV (Figura 3B) pode se chamar de barreira (presenças de ventos calmos (81,9%), nas observações) (quebra-vento), com o objetivo de defender os plantios

mais baixos aumentando a resistência principalmente ao acamamento das plantas quando submetidas a elevadas velocidades de ventos (VV), conforme foi observado no estudo de Bueno et al. (2011).

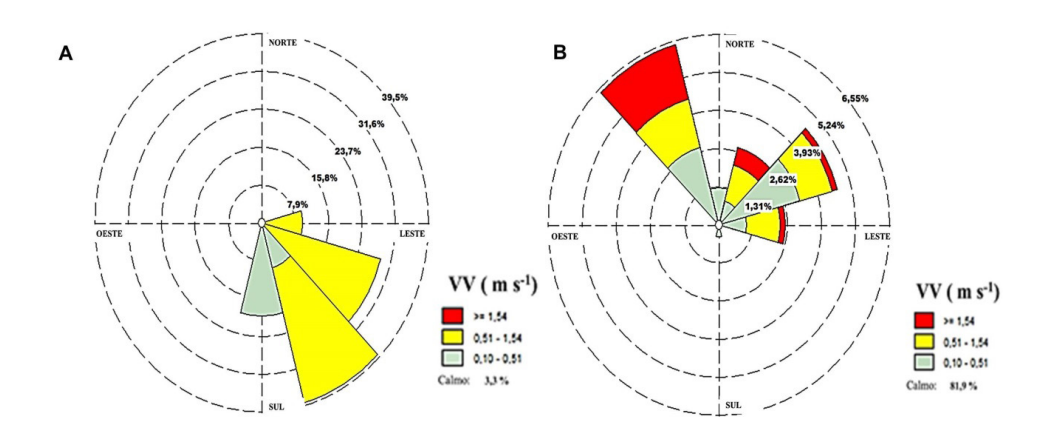

**Figura 3 –** Rosas dos ventos em dois anemômetros, acima do dossel do Açaí (A) e um abaixo do dossel (B), durante o mês de Março (chuvoso), em Castanhal-PA. Onde VV é a velocidade do vento.

Fonte: NUNES, H. G. C. N. (2021).

O anemômetro instalado acima do dossel (Figura 3A) registrou a VV média de 0,66 m s<sup>-1</sup>, durante o mês chuvoso, com o intervalo de 0,51 a 1,54 m s<sup>-1</sup> apresentando a maior frequência (67,7% dos eventos), principalmente pela diminuição do atrito com o dossel do Açaí, conforme também foi observado no estudo da relação entre as árvores e o vento, de Ataíde et al. (2015). Isto implicou diretamente na diminuição da VV abaixo do dossel fazendo com que a predominância da frequência (81,9%) das VV fosse abaixo de 0,10 m s-1 (ventos calmos) (Figura 3B).

Já durante o mês seco (Agosto), os ventos possuem predominância de sul e nordeste para a DV, em ambas as alturas analisadas (acima e abaixo do dossel) respectivamente (Figura 4). O anemômetro instalado acima do dossel registrou VV médias de 0,63 m s-1, durante Agosto, com uma frequência de 54,8% destas VV's no intervalo de 0,51 a 1,54 m s-1 (Figura 4A). Ocasionando novamente a diminuição das VV abaixo do dossel (predominância (73,7%) de ventos calmos (0,10 m s-1)), e diminuindo a VV média (0,83 m s<sup>-1</sup>) quando comparada ao mês chuvoso (Figura 4B).

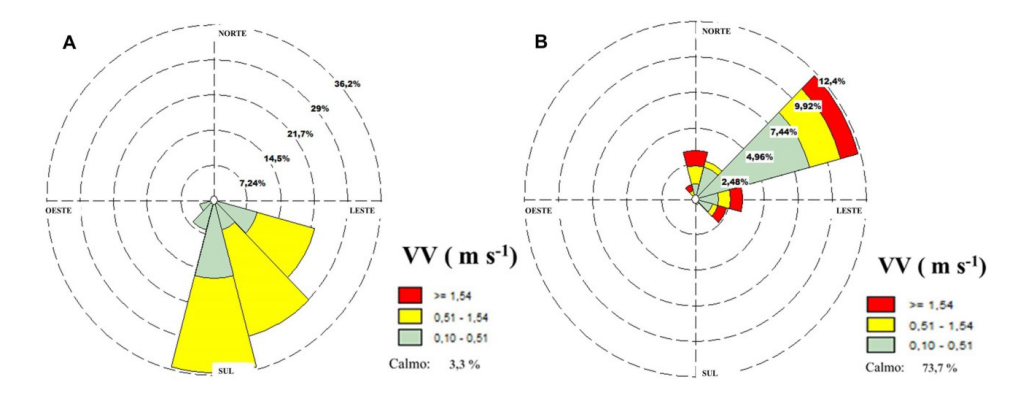

**Figura 4 –** Rosas dos ventos em dois anemômetros, acima do dossel do Açaí (A) e um abaixo do dossel (B), durante o mês de Agosto (seco), em Castanhal-PA. Onde VV é a velocidade do vento.

Fonte: NUNES, H. G. C. N. (2021).

No entanto, a ocorrência de alguns eventos (3,0% na Figura 3B e 4,3% na Figura 4B) acima de 1,54 m s-1 provocou o acamamento em três e quatro indivíduos avaliados, em Março e Agosto, respectivamente. Isto demonstra que mesmo o plantio (Cupuaçu) estando abaixo do dossel do Açaí, o mesmo sofre com os eventos de maiores VV, podendo prejudicar seu crescimento e/ou produção (Figura 5).

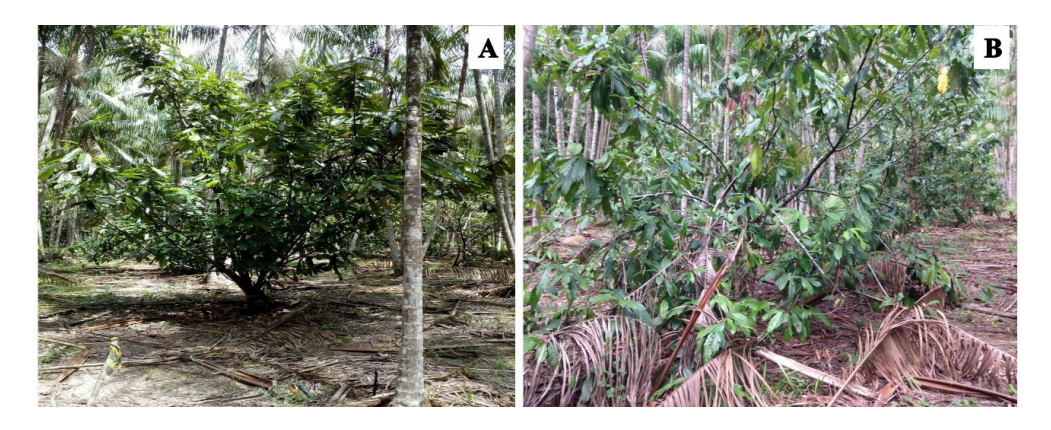

**Figura 5 –** Cupuaçuzeiro de porte ideal (A) e Cupuaçuzeiro acamado (B) após um evento de velocidade do vento acima de 1,54 m s<sup>-1</sup>, na área experimental.

Fonte: NUNES, H. G. C. N. (2021).

## **4 | CONCLUSÃO**

Durante o período estudado houve uma maior predominância (> 43%) de ventos de nordeste (NE), em ambas as alturas analisadas, e para o anemômetro instalado acima do dossel ocorreu uma maior distribuição da DV com ventos de sul (S) e sudeste (SE), além da maior predominância (> 61%) de velocidades (acima de 0,51 m s-1) nesta altura. Para o anemômetro instalado abaixo do dossel, os eventos de velocidade superior a 1,54 m s-1 mesmo que com menor frequência (< 4,3% em ambos os meses avaliados) provocaram o acamamento de algumas árvores (7 plantas) de cupuaçu analisadas, demonstrando haver uma maior necessidade da adequação da escala de Beaufort para este tipo de cultivo e a realização de estudos mais detalhados tanto para o Cupuaçu quanto para o Açaí, principalmente sobre os efeitos da velocidade do vento sobre este tipo de consórcio que possui grande importância na região.

#### **AGRADECIMENTOS**

Os autores agradecem a FAPESPA pelos recursos financeiros (FAPESPA/ICAAF 009/2017). À Universidade Federal Rural da Amazônia e a Fazenda Escola de Castanhal pelo apoio logístico, ao proprietário do plantio comercial pela concessão da área de estudo e ao Grupo de Pesquisa Interação Solo-Planta-Atmosfera na Amazônia (ISPAAm) pelo laboratório cedido durante a pesquisa.

## **REFERÊNCIAS**

ALVARES, C. A. et al. Koppen's climate classification map for Brazil. **Meteorologische Zeitschrift**, v. 22, n. 6, p. 711–728, 2013.

ATAÍDE, G. DA M. et al. Interaction of trees and winds: Ecophysiological aspects and forestry. **Ciência Florestal**, v. 25, n. 2, p. 523-536, 2015.

BONOMO, L. DE F. et al. Açaí (Euterpe oleracea Mart.) modulates oxidative stress resistance in caenorhabditis elegans by direct and indirect mechanisms. **PLoS ONE**, v, 9, n, 3, p. e89933, 2014.

BUENO, R. C. et al. Estudo de rajadas de ventos e direções predominantes em Lavras, Minas Gerais, por meio da distribuição gama. **Ciência Agrotécnica**, v. 35, n. 4, p. 789-796, 2011.

COHEN, Y. et al. Characterization of growth-retardant effects on vegetative growth of date palm seedlings. **Journal of Plant Growth Regulation**, v. 32, n. 3, p. 533–541, 2013.

DINIZ, F. DE A.; RAMOS, A. M.; REBELLO, E. R. G. Brazilian climate normals for 1981-2010. **Pesquisa Agropecuária Brasileira**, v. 53, n. 2, p. 131-143, 2018.

EMBRAPA. Sistema Brasileiro de Classificação de Solos. 5. ed. Brasília, DF: **Revista e Ampliada**, 2018.

FARIAS, V. D. S. et al. Water demand, crop coefficient and uncoupling factor of cowpea in the eastern Amazon. **Revista Caatinga**, v. 30, n. 1, p. 190-200, 2017.

IBGE. **Censo Agropecuário**. Disponível em: <https://www.ibge.gov.br/estatisticas/economicas/ agricultura-e-pecuaria/21814-2018-censo-agropecuario.html?=&t=downloads>. Acesso em: 25 jan. 2019.

SOUZA, P. J. DE O. P. DE et al. Cowpea leaf area, biomass production and productivity under different water regimes in Castanhal, Pará, Brazil. **Revista Caatinga**, v. 30, n. 3, p. 748-759, 2017.

TELEWSKI, F. W. A unified hypothesis of mechanic perception in plants. **American Journal of Botany**, v. 93, n. 10, p. 1466-1476, 2006.

THÉ, J. L.; THÉ, C. L.; JOHNSON, M. A. (ORG.). **WRPLOT View - User Guide**: Wind and rain rose plots for meteorological data. 1. Ed. Columbia: Lakes Environmental Software, 2016. 110 p.

YAMAGUCHI, K. K. D. L. et al. Amazon acai: chemistry and biological activities: A review. **Food Chemistry**, v. 179, p. 137–151, 15 jul. 2015.

ZIELONKA, T. et al. A tree-ring reconstruction of wind disturbances in a forest of the Slovakian Tatra Mountains, Western Carpathians. **Journal of Vegetation Science**, v. 21, n. 1, p. 31-42, 2010.

## ESTUDOS DE DAM BREAK **CAPÍTULO 12**

*Data de aceite: 21/05/2021 Data de submissão: 28/03/2021*

#### **Olavo Tozete Tercini**

Geometrisa – Serviços de Engenharia LTDA. Ilha Solteira – SP <http://lattes.cnpq.br/6026280251433462>

#### **Arthur Bucciarelli Andreetta**

Geometrisa – Serviços de Engenharia LTDA. Ilha Solteira – SP <http://lattes.cnpq.br/6112823898606309>

#### **Euclydes Cestari Junior**

Geometrisa – Serviços de Engenharia LTDA. Ilha Solteira – SP http://lattes.cnpq.br/8399257538159787

**RESUMO:** Os estudos de rompimento hipotético de barragens permitem conhecer o vale a jusante e o seu comportamento, gerando análises dos possíveis impactos sociais, econômicos e ambientais. Estes estudos podem ser embasados em equações empíricas, as quais determinam o hidrograma de ruptura da barragem estudada. Com o hidrograma, é possível realizar a simulação da propagação da onda de cheia, que gera a mancha de inudanção no vale a jusante e suas características. A grande dificuldade nestes estudos é a definição do hidrograma de ruptura, que deve ser gerado a partir das características da brecha e do reservatório do empreendimento, como o comprimento e largura da brecha e o volume do reservatório. Após uma pesquisa bibliográfica que levou em consideração uma

análise histórica do rompimento de barragens, foi possível observar alguns padrões em rupturas, auxiliando a elaborar equações empíricas para cada caso, e, além disso, há a possibilidade de seguir os critérios de projetos definidos pelos órgãos federais. Por fim, nota-se que existem diversas maneiras de calcular o hidrograma de ruptura hipotético de um barramento, porém cabe ao responsável técnico adotar a melhor metodologia levando em consideração o foco do trabalho, visto que as manchas de inundação geradas pelo hidrograma de ruptura serão de extrema importância para a elaboração do Plano de Ação de Emergência (PAE).

**PALAVRAS - CHAVE:** Dam Break, Equações Empíricas, Plano de Ação de Emergência.

## DAM BREAK STUDIES

**ABSTRACT:** The studies of dam break allow to know the downstream valley and its behavior, generating analyzes of the possible social, economic and environmental impacts. These studies can be based on empirical equations, which determine the rupture hydrograph of the studied dam. With the hydrograph, it is possible to simulate the propagation of the flood wave, which generates the maps of flooding in the downstream valley and its characteristics. The biggest difficulty in these studies is the definition of the rupture hydrograph, which must be generated from the characteristics of the breach and the reservoir of the dam, such as the length and width of the breach and the volume of the reservoir. After a bibliographic search that took into account a historical analysis of the rupture of dams, it was possible to observe some patterns in ruptures, helping to elaborate empirical equations for each case, and, in addition, there is the possibility to follow the project criteria defined by the federal agencies. Finally, it is noted that there are several ways to calculate the hypothetical rupture hydrograph of a dam, but it is up to the responsible technician to adopt the best methodology taking into account the focus of the work, since the flood maps generated by the rupture hydrograph will be extremely important for the elaboration of the Emergency Action Plan (EAP).

**KEYWORDS:** Dam Break, Empirical Equations, Emergency Action Plan.

## **1 | INTRODUÇÃO**

No âmbito de segurança de barragens, é de extrema relevância o conhecimento do vale a jusante das obras, para definir o possível dano potencial associado que a construção e existência dessas estruturas podem causar no caso de rompimento, em termos sociais, econômicos e ambientais.

Assim, os estudos de rompimento hipotético de barragens, internacionalmente conhecimento como estudo de Dam Break, permitem um melhor conhecimento da possível área afetada, caso a barragem venha a romper.

O Dam Break pode ser realizado através de softwares computacionais, ou por meio da literatura, embasada em teorias e estudos de caso de ruptura de diversas barragens espalhadas pelo mundo.

De modo geral, o estudo de Dam Break, seja pelo uso da tecnologia ou aplicação da literatura, irá definir a brecha de ruptura de acordo com o material construtivo, calcular o tempo e a vazão de ruptura a partir das características técnicas, e gerar o hidrograma de ruptura para propagação das ondas de inundação.

Desse modo, é possível elaborar os mapas de inundação do vale a jusante, onde, com o auxílio de imagens aéreas da região, pode-se identificar os possíveis impactos causados e, portanto, determinar o dano potencial associado que essa barragem apresenta ao meio em que está inserida.

## **2 | METODOLOGIA**

Os estudos de ruptura "Dam Break" podem então ser embasados em equações empíricas, modelos fisicamente embasados ou aproximações por modelos probabilísticos (FERC, 2014). Segundo Ramos e Viseu (1999), os resultados da escolha do modelo de simulação utilizado são influenciados pelo método numérico utilizado, pelas condições iniciais e de contorno assumidos e pela quantidade de dados de entrada utilizados.

De acordo com Brasil (2005), para a utilização das equações empíricas, através de modelos simplificados unidimensionais, é possível distinguir duas etapas para a elaboração do Dam Break:

- Definição do hidrograma de ruptura, a partir da ruptura total ou parcial da estrutura, pelas características da brecha de ruptura produzida;
- Simulação da propagação da onda de cheia, através da modelagem hidráulica, obtendo os seguintes parâmetros: vazão, lâmina d'água, tempos de chegada e risco hidrodinâmico.

Existem muitas equações empíricas de diversos autores que estimam parâmetros de brecha, tempo e vazão de ruptura, a partir de estatísticas de rompimentos de barragens (FERREIRA e ANDRZEJEWSKI, 2015). Os quadros 1 a 3 apresentam algumas destas equações e seus autores.

| <b>AUTOR</b>                                                 | <b>TEMPO DE RUPTURA</b>                                                                 |
|--------------------------------------------------------------|-----------------------------------------------------------------------------------------|
| <b>SINGH, 1989</b>                                           | $0.25 h \le t_{rup} \le 1.0 h$                                                          |
| <b>USBR, 1988</b>                                            | $\begin{array}{l} t_{rup}=0{,}011\,B_{bre}\\ 0{,}5\,h\leq t_{rup}\leq 3\,h \end{array}$ |
| USBR, 1989 - Aterro de terra bem construída                  |                                                                                         |
| USBR, 1989 - Aterro de terra                                 | $0.1 h \le t_{rup} \le 0.5 h$                                                           |
| USBR, 1989, Aterro de estéreis de minas                      | $t_{rup} \leq 0.2 h$                                                                    |
| <b>FROEHLICH, 1987</b>                                       | $t_{rup} = 0.007 \left(\frac{V_{res}}{H_{\star}^2}\right)$                              |
| <b>FROEHLICH, 1995</b>                                       | $t_{rup} = 0.00254 \left(\frac{V_{hid}^{0.53}}{\mu d}\right)_{H^{0.9}}$                 |
| Von THUN e GILETTE, 1990 - Aterros com materiais resistentes | $t_{rup} = 0.02H_{hid} + 0.25$                                                          |
| Von THUN e GILETTE, 1990 - Aterros com materiais erodíveis   | $t_{rup} = 0.015 H_{hid}$                                                               |
| Von THUN e GILETTE, 1990 - Aterros resistentes               |                                                                                         |
| Von THUN e GILETTE, 1990 - Aterros facilmente erodíveis      | $\iota_{rup}$<br>$4H_{hid} + 6,10$                                                      |
| <b>HARTFORD e KARTHA, 1995</b>                               |                                                                                         |

Quadro 1 – Equações empíricas para tempos de ruptura

Fonte: elaborado pelo próprio autor

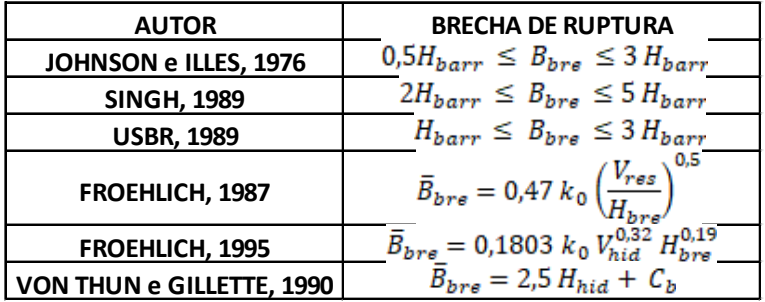

Quadro 2 – Equações empíricas para brechas de ruptura

Fonte: elaborado pelo próprio autor

| <b>AUTOR</b>                                | VAZÃO DE RUPTURA                                                            |
|---------------------------------------------|-----------------------------------------------------------------------------|
| <b>KIRKPATRICK, 1977</b>                    | $Q_{max} = 7{,}683H_{hid}^{1,909}$                                          |
| <b>HAGEN, 1982</b>                          | $Q_{max} = 1.205 (H_{barr} V_{res})^{0.48}$                                 |
| <b>COSTA, 1985</b>                          | $Q_{max} = 19 H_{barr}^{1,85}$                                              |
|                                             | $Q_{max}$ = 961 $V_{res}^{0,68}$                                            |
|                                             | $Q_{max} = 325 (H_{barr} V_{res})^{0.42}$                                   |
| <b>USBR, 1989</b>                           | $Q_{max} = 6.14 h_0^{1.81} V_{max}^{0.061}$                                 |
| <b>MOLINARO e DIFILIPPO, 1992</b>           | $Q_{max} = 0,116 g^{0.5} h_0^{2.5} \left(\frac{V_{res}}{L}\right)$<br>0,221 |
| <b>FROEHLICH, 1995</b>                      | $Q_{max} = 0,607 H_{hid}^{1,24} V_{max}^{0,295}$                            |
| <b>WEBBY, 1996</b>                          | $Q_{max} = 0.0443 g^{0.5} H_{hid}^{1.4} V_{hid}^{0.367}$                    |
| <b>INSTITUTION OF CIVIL ENGINEERS, 1996</b> | $Q_{max} = 1.3 H_{barr}^{2.5}$                                              |
| LEMPERIÈRE, 1996                            | $Q_{max} = H_{hid}^{0,5} (H_{hid}^2 + k V_{res}^{0,5})$                     |
| <b>SINGH, 1996</b>                          | $Q_{max} = 1.7BH_{hid}^{3/2}$                                               |

Quadro 3 – Equações empíricas para vazões de ruptura Fonte: elaborado pelo próprio autor

## **3 | RESULTADOS**

As equações da Tabela 1 foram estudadas, e então, produzido a Figura 1, que encontra a variação de como o domínio de interseção das equações (VISEU, 2006). A partir de uma análise das equações da Tabela 2, Viseu (2006) chegou até a Figura 2, onde verificou que a variação  $2H_{barr} < B_{bre} < 3H_{barr}$  representa o domínio de intersecção das equações.

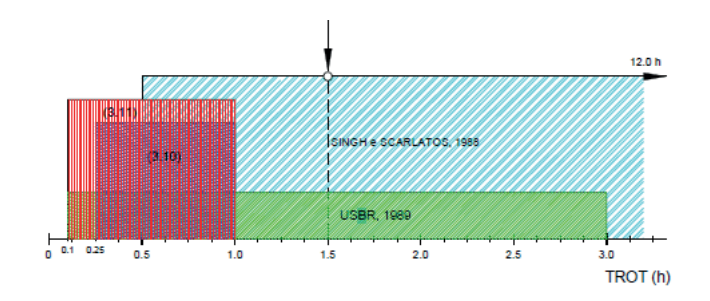

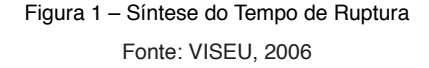

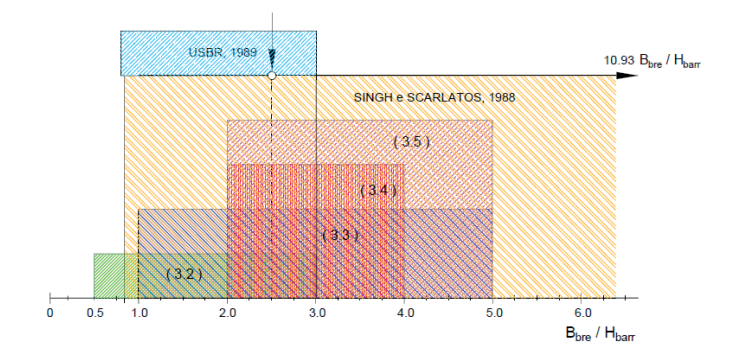

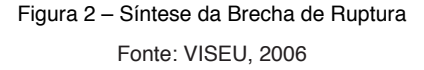

Com relação a brecha de ruptura, para barragens de aterro, segundo Viseu (2006), pode-se concluir que a forma das brechas é usualmente trapezoidal, a inclinação dos lados do trapézio é da ordem de 2V:1H, a largura da brecha na soleira pode ser considerada igual a 2,5 vezes a altura total da barragem e a altura da brecha igual altura da barragem, e o tempo para formação da brecha final é de 90 minutos.

A Eletrobrás (2003), em seu manual de Critérios de Projeto Civil de Usinas Hidrelétricas já define outros parâmetros a serem utilizados em estudos de ruptura de barragens, conforme o tipo da estrutura que se está trabalhando, conforme apresentado no Quadro 4.

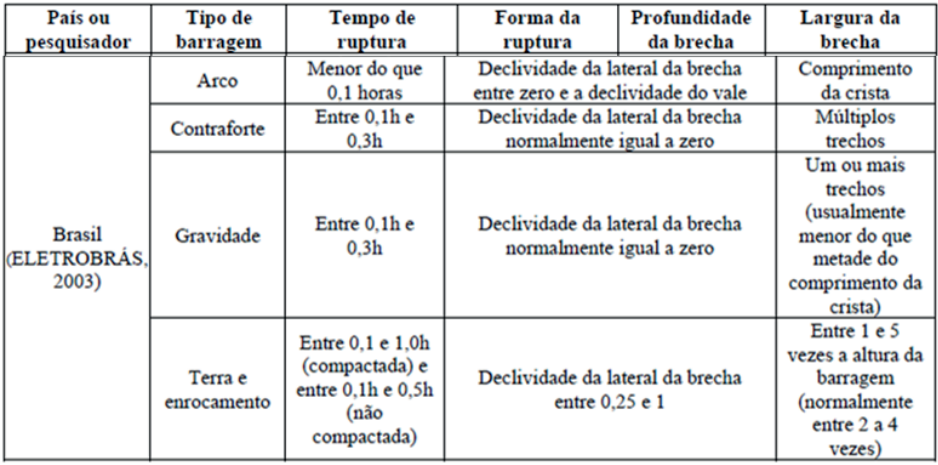

Quadro 4 – Critérios para simulação de cheia induzida no Brasil Fonte: ELETROBRÁS, 2003

## **4 | CONCLUSÕES**

O estudo de Dam Break é etapa fundamental no desenvolvimento da segurança de barragens, vez que será o relatório técnico de embasamento para a elaboração dos Planos de Ação de Emergência (PAE), permitindo a geração dos mapas de inundação para a identificação das áreas de risco, que visam a preservação da vida, do meio e da economia do vale a jusante de empreendimentos.

Nota-se que existem várias alternativas de execução do Dam Break, sem apresentar uma padronização técnica, pois vai depender dos recursos disponíveis para tal atividade. Salientando-se apenas, a grande importância que os dados de entrada possuem, em qualquer das alternativas a serem utilizadas, garantindo a qualidade do estudo conforme a qualidade dos dados apresentados.

É fundamental a experiência do responsável técnico pelos estudos, para adotar a melhor metodologia conforme a barragem foco do trabalho. Isso evita cálculos sub e superestimados, o que pode acarretar riscos devido a defasagem calculada, ou então, proporcionar altos custos para as medidas de prevenção a um possível e hipotético acidente.

## **REFERÊNCIAS**

BRASIL, L.S.S. (2005). **Utilização de modelagens uni e bidimensional para a propagação de onda de cheia proveniente de ruptura hipotética de barragem. Estudo de caso: barragem do Rio das Pedras – MG.** Dissertação de Mestrado em Saneamento, Meio Ambiente e Recursos Hídricos. Universidade Federal de Minas Gerais. 2005. 203 p.

ELETROBRÁS (2003). **Critérios de Projeto Civil de Usinas Hidrelétricas.** Outubro de 2003. 279 p.

FERC. Federal Energy Regulatory Commission. **Dam Safety.** Dam Breach Analysis – DRAFT, 2014.

RAMOS, C.M. e VISEU, T**. Zoneamento territorial: critérios para aplicação dos modelos hidrodinâmicos.** SEPREM, Madri, 1999, 16 p.

VISEU, T. (2006). **Segurança dos Vales a jusante de barragens: metodologias de apoio à gestão do risco.** Dissertação de Doutorado em Engenharia Civil. Universidade Técnica de Lisboa. 2006. 418 p.

## MEDIDAS GERAIS PARA PRECAUÇÃO DE DESASTRES EM BARRAGENS **CAPÍTULO 13**

*Data de aceite: 21/05/2021 Data de submissão: 29/03/2021*

#### **Olavo Tozete Tercini**

Geometrisa – Serviços de Engenharia LTDA. Ilha Solteira – SP <http://lattes.cnpq.br/6026280251433462>

#### **Arthur Bucciarelli Andreetta**

Geometrisa – Serviços de Engenharia LTDA. Ilha Solteira – SP <http://lattes.cnpq.br/6112823898606309>

#### **Mariane Chimite Nossa**

Geometrisa – Serviços de Engenharia LTDA. Ilha Solteira – SP <http://lattes.cnpq.br/4703038829231709>

#### **Douglas Meira Brito**

Geometrisa – Serviços de Engenharia LTDA. Ilha Solteira – SP <http://lattes.cnpq.br/9241317100058793>

#### **Euclydes Cestari Junior**

Geometrisa – Serviços de Engenharia LTDA. Ilha Solteira – SP http://lattes.cnpq.br/8399257538159787

**RESUMO:** Barragens são obras de infraestrutura hidráulica que necessitam de uma gestão de alto nível para se manter segura. A gestão deve planejar medidas para prevenção de desastres, que podem ocorrer através do rompimento da barragem. Estas medidas podem ser classificadas como estruturais ou não estruturais. As primeiras estão diretamente ligadas a estabilidade do

barramento, enquanto as segundas não estão relacionadas a estabilidade da estrutura. Um tipo de anomalia estrutural que é muito recorrente em barragens são anomalias visuais e alteração no nível freático ou da poropressão no interior do talude. Um tipo de irregularidade não estrutural também muito recorrente é a falta de conhecimento dos moradores a jusante referente ao possível rompimento da barragem. Isto posto, para que estas falhas sejam suprimidas, deve-se, para a anomalia estrutural apresentada, realizar inspeções no barramento e leituras rotineiras em instrumentos de auscultação civil e, para a irregularidade não estrutural, treinar e comunicar a população a jusante que possa ser afetado pela ruptura do barramento. Desse modo, com a constante utilização dessas e outras medidas de prevenção, possíveis desastres oriundos de barragens podem ser evitados.

**PALAVRAS - CHAVE:** Barragens, Medidas, Desastres.

## GENERAL MEASURES FOR PRECAUTING DISASTERS IN DAMS

**ABSTRACT:** Dams are hydraulic infrastructure that needs a high-level management to remain safe. That management must plan for disaster prevention measures, which can occur through the dam fail. These measures can be classified as structural or non-structural. The first are directly linked to the stability of the dam, while the last are not related to the stability of the structure. A type of structural anomaly that is very recurrent in dams are visual anomalies and changes in the water table or pore pressure inside the embankment. A type of non-structural irregularity that is also very recurrent is the lack of knowledge of the downstream residents regarding the possible rupture of the dam. That said, for these faults to be suppressed, it is necessary, for the structural anomaly presented to carry out inspections on the dam and routine readings in instruments of civil auscultation, and, for the non-structural irregularity, to train and communicate the downstream population that may be affected by the dam rupture. Thus, with the constant use of these and others preventive measures, possible disasters from dams can be avoided.

**KEYWORDS:** Dams, Measures, Disasters.

## **1 | INTRODUÇÃO**

As barragens são obras de infraestruturas presentes há milênios no cotidiano da vida humana, sendo grandes responsáveis pelo nosso crescimento como sociedade e evolução tecnológica e industrial, pela possibilidade do armazenamento, controle e manejo da água.

Após a construção de uma barragem, que deve ser executada com excelência para garantir a segurança mínima da obra, deve-se realizar a gestão de segurança dela. Esta gestão deve garantir a segurança do empreendimento assim como elaborar os documentos e ações exigidas pelas Leis Federais nº 12.334/2010 e 14.066/2020.

A gestão deve, como um de seus objetivos, planejar e concretizar medidas para prevenir a ruptura do barramento ou qualquer outro desastre que possa ocasionar danos ambientais, sociais ou econômicos.

As medidas para prevenção podem ser classificadas como estruturais e não estruturais. As estruturais envolvem diretamente a condição da segurança da barragem, como análises dos instrumentos de auscultação civil, inspeções regulares nas estruturas que compreendem a obra, com o objetivo de assegurar a estabilidade do barramento. As não estruturais envolvem as áreas que não influenciam a segurança da barragem, como manter a comunicação direta com os habitantes e órgãos fiscalizadores situados no vale a jusante.

Medidas para prevenção fazem parte da cultura de segurança que os proprietários das barragens devem seguir e desenvolver, a fim de manter a sua obra segura e em constante evolução com as novas tecnologias.

O Brasil tem mais de 17.000 barragens em seu território (ANA, 2019), e, apesar do grande número de barramentos, a cultura de segurança de barragens ainda não é difundida o suficiente para garantir a proteção em todos os empreendimentos, visto o alto número de acidentes que ocorreu na última década.

Este trabalho tem como objetivo apresentar medidas estruturais e não estruturais para prevenção de desastres em barragens, com a intenção de desenvolver a cultura de segurança de barragens no Brasil.

## **2 | METODOLOGIA**

Esta pesquisa teve como objetivo buscar e disseminar medidas para prevenção de desastres em barragens.

Para isso, o desenvolvimento deste trabalho se deu por um conjunto de pesquisas bibliográficas que abordam o tema de segurança de barragens, como os manuais da ANA e os critérios da Eletrobrás, além das experiências vividas em campo pelos autores, os quais experienciam este tema diariamente.

### **3 | RESULTADOS**

As barragens, antes de romper, demonstram uma série de sintomas que evidenciam a sua instabilidade. Estes sintomas podem ser encontrados no manual elaborado pela ANA (2016), que define guias e recomendações para realizar inspeções de segurança de barragens. O responsável pela segurança da obra deve sanar estas anomalias com medidas para prevenção, inibindo uma possível instabilidade ou até mesmo de uma ruptura.

Estas medidas que estão diretamente ligadas a estabilidade do barramento são chamadas de medidas estruturais, e devem fazer parte do cotidiano das pessoas que trabalham no local. Desse modo, caso alguma anomalia seja aferida, ações apropriadas poderão ser realizadas para que a estabilidade do empreendimento não seja prejudicada.

O comportamento não estabilizado de instrumentos de auscultação civil e anomalias visuais são dois sintomas que são triviais em barragens em processo de rompimento e podem ser facilmente analisados e reparados por medidas estruturais de prevenção.

Os instrumentos de auscultação civil podem disponibilizar diversas informações como: nível freático no talude, poropressão no talude, recalque da estrutura, deslocamentos na estrutura, fluxo de água entre outros.

Muitas vezes estes instrumentos são lidos com baixa frequência ou são mal interpretados, fazendo com que a condição real da estrutura não seja compreendida e, posteriormente, possa evoluir até gerar o colapso da barragem. Conforme recomenda Eletrobrás (2003), as barragens devem manter uma frequência mínima de leitura de acordo com o material de construção e do período de observação.

#### BARAGENS DE TERRA-ENROCAMENTO

#### **GRANDEZA MEDIDA**

#### PERÍODO DE OBSERVAÇÃO

#### **CONSTRUTIVO** PRIMEIRO ENCHIMENTO INÍCIO DE OPERAÇÃO(\*) OPERAÇÃO NORMAL

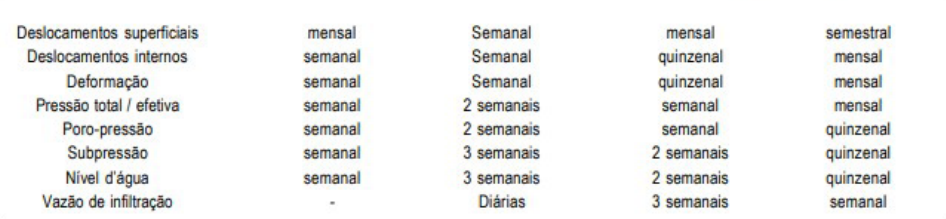

(\*) entre 1 e 5 anos após o enchimento

#### **BARAGENS DE CONCRETO**

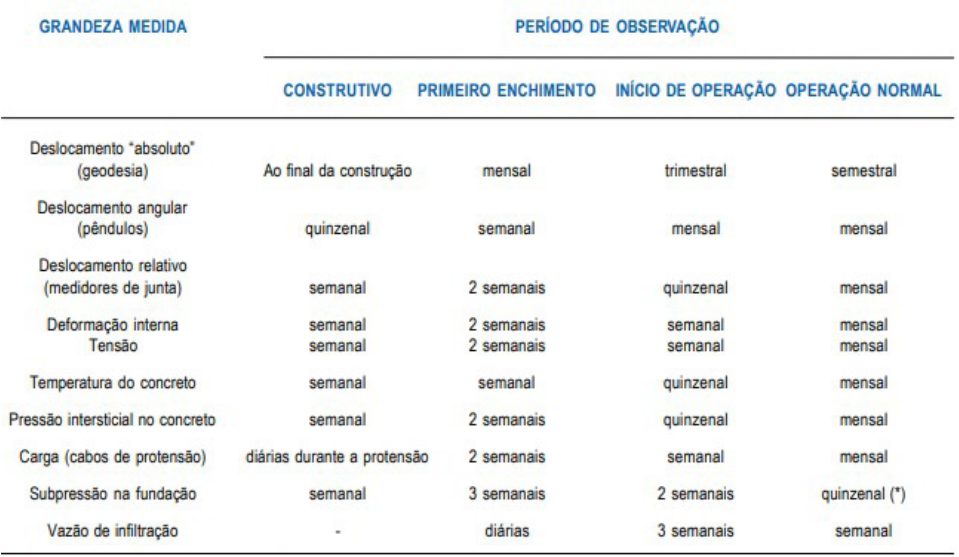

(\*) Para casos particulares, manter frequência semanal

Tabela 1 – Frequências mínimas de leitura para barragens de terra-enrocamento e de concreto Fonte: Eletrobrás, 2003

As anomalias visuais são autoexplicativas. São irregularidades observadas ao longo do barramento que podem acarretar situações críticas na sua estrutura, como por exemplo, uma surgência d'água no pé do talude de jusante. Assim como os instrumentos de auscultação civil, as anomalias visuais podem ser examinadas de maneira errônea e, se não forem corrigidas, podem provocar um estado de emergência na obra.

Juntar estes dois tipos de análises em um procedimento é de grande importância para a segurança do empreendimento. Uma medida para prevenção da ruptura da barragem

é a elaboração de relatórios mensais que contenham todas leituras e relatos das inspeções rotineiras realizadas ao longo do mês. No fim, este documento torna mais fácil a análise de irregularidades na obra.

Além das medidas estruturais, há outras providências que podem ser tomadas para prevenir desastres em barragens. As medidas não estruturais são as ações que não envolvem a estabilidade da infraestrutura.

Mesmo que as medidas não estruturais estejam em dia e tenham sido bem executadas, um desastre na barragem ainda pode ocorrer, visto que a estabilidade da obra não depende destas medidas. Porém, estas medidas têm o objetivo de mitigar os efeitos do possível acidente, ou seja, elas devem amenizar possíveis danos ambientais, econômicos e sociais que podem vir a suceder.

Desse modo, toda barragem pode manter ações e processos que podem prevenir maiores danos durante um desastre ou até mesmo a ocorrência dele.

Caso ocorra o rompimento de uma barragem, o dano ambiental certamente ocorrerá. Porém, caso a população situada no vale a jusante tenha sido treinada e orientada pelo empreendedor e pelos órgãos de proteção, os danos económicos e sociais deverão ser evitados. Por conta disso, o treinamento e comunicação dos indivíduos afetados pela ruptura do barramento se caracterizam como uma medida não estrutural para prevenção de desastres.

Para uma boa execução dessa medida não estrutural, recomenda-se seguir os seguintes passos:

- Realizar reuniões preliminares com os agentes protetores da região;
- Organizar audiências públicas com os agentes protetores e líderes comunitários para debaterem sobre o assunto;
- Realizar cadastramento da população a jusante; e
- Realizar simulado de rompimento com apoio dos órgãos públicos, como prefeituras e defesa civis.

Vale ressaltar que com a progressão gradual e cuidadosa na comunicação com a população é essencial para que não sejam criados boatos, informações falsas ou até pânico entre os moradores da região.

## **4 | CONCLUSÕES**

Com o planejamento e cumprimento das medidas explanadas neste trabalho, possíveis desastres provenientes de barragens podem ser mitigados ou até evitados, além de melhorar a cultura de segurança de barragem no empreendimento.

## **REFERÊNCIAS**

AGÊNCIA NACIONAL DE ÁGUAS – ANA. **Guia de Orientação e Formulário para Inspeções de Segurança de Barragem.** Manual do Empreendedor sobre Segurança de Barragens, Volume II. Brasília, DF: ANA, 2016. 218 p.

BRASIL. Lei nº 12.334, de 20 de setembro de 2010. Estabelece a Política Nacional de Segurança de Barragens destinadas à acumulação de água para quaisquer usos, à disposição final ou temporária de rejeitos e à acumulação de resíduos industriais, cria o Sistema Nacional de Informações sobre Segurança de Barragens e altera a redação do art. 35 da Lei nº 9.433, de 8 de janeiro de 1997, e do art. 4º da Lei nº 9,984, de 17 de julho de 2000. **República Federativa do Brasil.**

. Lei nº 14.066, de 30 de setembro de 2020. Altera a Lei nº 12.334, de 20 de setembro de 2010, que estabelece a Política Nacional de Segurança de Barragens (PNSB), a Lei nº 7.797, de 10 de julho de 1989, que cria o Fundo Nacional do Meio Ambiente (FNMA), a Lei nº 9,433, de 8 de janeiro de 1997, que institui a Política Nacional de Recursos Hídricos, e o Decreto-Lei nº 227, de 28 de fevereiro de 1967 (Código de Mineração). **República Federativa do Brasil.**

CENTRAIS ELÉTRICAS BRASILEIRAS S.A. - ELETROBRÁS. **Critério de Projeto Civil de Usinas Hidrelétricas. Outubro de 2003.** 279 p.

# **CAPÍTULO 14**

## MOVIMENTO DO POLO ANALISADO SOB A INFLUÊNCIA DO TERREMOTO DE SAMOA

*Data de aceite: 21/05/2021 Data de submissão: 03/03/2021*

#### **Juliana Tamires Ferreira Kizahy Nagem**

Universidade Federal Rural da Amazônia Instituto Ciberespacial Belém – Pará http://lattes.cnpq.br/6963320505721746

#### **Wendell Fonseca Pinheiro**

Universidade Federal Rural da Amazônia Instituto Ciberespacial Belém – Pará http://lattes.cnpq.br/3968831225890130

#### **Maria Luiza de Castro Garcia**

Universidade Federal Rural da Amazônia Instituto Ciberespacial Belém - Pará http://lattes.cnpq.br/5767555814318016

#### **Lucas Daniel Noronha Ferreira**

Universidade Federal Rural da Amazônia Instituto Ciberespacial Belém – Pará http://lattes.cnpq.br/0884614780522894

#### **Mozart dos Santos Silva**

Universidade Federal Rural da Amazônia Instituto Ciberespacial Belém – Pará

#### **Marcos Gabriel Silva e Silva**

Universidade Federal Rural da Amazônia Instituto Ciberespacial Belém – Pará http://lattes.cnpq.br/3909951119633630

#### **Arthur Jeronimo Santana Aragão**

Universidade Federal Rural da Amazônia Instituto Ciberespacial Belém – Pará http://lattes.cnpq.br/4293400820099639

#### **Patrick Rafael Silva Corrêa**

Universidade Federal Rural da Amazônia Instituto Ciberespacial Belém – Pará http://lattes.cnpq.br/9088181719206448

#### **Júlio Anderson Araújo Pereira**

Universidade Federal Rural da Amazônia Instituto Ciberespacial Belém – Pará http://lattes.cnpq.br/8879640195054600

**RESUMO**: O movimento do polo é causado por variações na distribuição da massa terrestre junto com sua atmosfera, causada por vários fenômenos, como erupções vulcânicas e terremotos. Neste trabalho, é feita uma análise do movimento do polo em relação ao terremoto que atingiu as ilhas de Samoa, no Oceano Pacífico, em setembro de 2009, contemplando aspectos físicos, sua formulação e análise desse efeito mostrando o movimento polar de Chandler. Para este propósito, os dados do IERS foram coletados da Terra, correspondentes aos meses anteriores e após o terremoto, dados X e Y dos polos e criação dos gráficos que mostraram o movimento circular e espiral confirmando o movimento de Chandler permanecendo inalterado e não afetando parâmetros da rotação da Terra, embora tenha causado alterações na superfície da Terra e na formação de tsunamis.

**PALAVRAS - CHAVE**: geodésia; terremoto; movimento polar; Chandler.

## MOVEMENT OF THE ANALYZED POLE UNDER THE INFLUENCE OF EARTHQUAKE OF SAMOA

**ABSTRACT**: O The pole's motion is caused by variations in the distribution of land mass together with its atmosphere, caused by various phenomena such as volcanic eruptions and earthquakes. In this work, an analysis is made of the pole's movement in relation to the earthquake that hit the islands of Samoa, in the Pacific Ocean, in September 2009, contemplating physical aspects, its formulation and analysis of this effect showing Chandler's polar movement. For this purpose, IERS data were collected from the Earth, corresponding to the months before and after the earthquake, X and Y data from the poles and creating the graphs that showed the circular and spiral movement confirming Chandler's movement remaining unchanged and not affecting parameters of Earth's rotation, although it has caused changes in the Earth's surface and in the formation of tsunamis.

**KEYWORDS**: geodesy; earthquake; pole's motion; Chandler.

## **1 | INTRODUÇÃO**

O eixo de rotação da Terra varia em relação à figura da Terra, principalmente devido às suas propriedades elásticas e a sua interação com a atmosfera, causando o chamado movimento do polo. Esse movimento é causado por variações na distribuição em massa da Terra e sua atmosfera, que podem ocorrer devido a fenômenos meteorológicos, geológicos e geofísicos, como: o movimento da atmosfera e dos oceanos, mudanças na distribuição em massa da superfície (erosão), mudanças na crosta e fluidos (erupções vulcânicas, terremotos), movimento entre a crosta terrestre e seu interior.

Esse efeito influencia as coordenadas de todos os pontos terrestres, o conceito de movimento do polo é a rotação do verdadeiro polo celeste (eixo instantâneo de rotação) em relação ao polo de um sistema de referência convencional fixado à Terra (CIO - Origem Internacional Convencional).

Neste trabalho, realizaremos um estudo com ênfase nas mudanças na crosta (terremoto) que ocorreram em Samoa em 29/09/2009 - 8.3 considerando aspectos físicos, sua formulação matemática e análise desse efeito.

## **1.1 Área de estudo**

O arquipélago de Samoa, antigamente chamado de Ilhas dos Navegadores) é um conjunto de treze ilhas localizadas no centro-sul do oceano pacífico, pertencentes à Polinésia. Politicamente o arquipélago está dividido entre duas entidades: Samoa, um estado chamado também Samoa Ocidental ou Samoa Independente, e Samoa Americana, um território dos Estados Unidos da América, também chamado Samoa Oriental. O

arquipélago inclui 13 ilhas entre os 13° e 14° de latitude sul e 169° e 173° de longitude oeste, com cerca de 480 km de extensão leste-oeste. As maiores ilhas são de origem vulcânica, montanhosas e cobertas de floresta tropical úmida. Um fator interessante a se ressaltar é que essas ilhas estão localizadas numa região onde as placas tectónicas se unem e é comum a atividade vulcânica e sísmica.

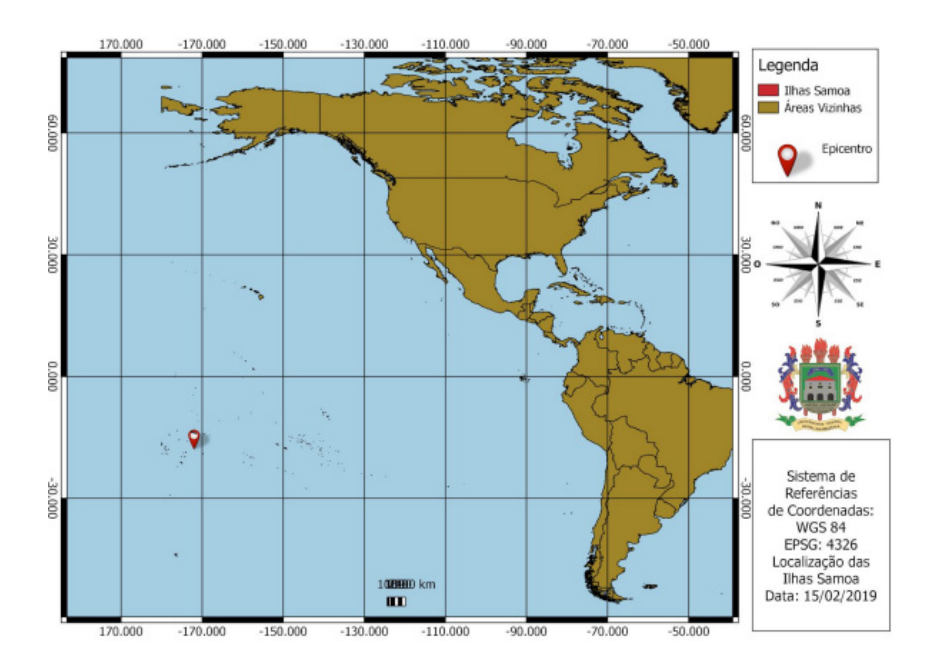

Figura 1 - Localização do Arquipélago de Samoa no mapa mundi. Fonte: Própria (2019).

#### **1.2 O Sismo de Samoa, 2009**

Samoa está localizada na região tectônica de Tonga (Pacífico). O contexto tectônico dessa região é dominado pela convergência relativa da placa australiana com a placa do Pacífico. Esta última placa afunda a subducção sob a placa australiana ao longo do fosso de Tonga. No epicentro, a velocidade relativa de convergência das duas placas é estimada entre 86 e 236 mm / ano. Esta área de fronteira de placas Austrália / Pacífico é uma das regiões sísmicas mais ativas do mundo. O local fica dentro do chamado "Anel de Fogo do Pacífico", que sofre habitualmente terremotos de intensidade forte ou moderada pela atividade de vários vulcões submarinos.

Na "Bacia Norte de Lau", situada entre Fiji, Samoa e Tonga no Pacífico Sul, há dezenas de vulcões ativos localizados entre mil e 1,5 mil metros de profundeza sob as águas e que escondem amplas reservas de minerais.

O terremoto que ocorreu no dia 29 de setembro de 2009 às 6h 48min 11s em

horário local no oceano pacífico, atingindo as Ilhas de Samoa e de Tonga, foi originado pelo movimento de duas placas tectônicas que se chocaram, tendo seu epicentro na Zona de subducção de Kermadec-Tonga.

Apesar de haver uma distância considerável entre o seu epicentro e as ilhas atingidas, este terremoto provocou o surgimento de três tsunamis separados, sendo inicialmente registrados com uma altura de 76 mm (em Kermadec-Tonga) e chegando a 1,6 m acima do nível do mar, causando mais de duzentas mortes.

A primeira quebra ocorreu dentro da placa do Pacífico entre a fossa oceânica e a costa, em uma falha normal, perto da ponta nordeste da placa de Tonga Excepcionalmente, este terremoto intra-placa desencadeou dois terremotos na zona de subducção, de acordo com uma falha reversa.

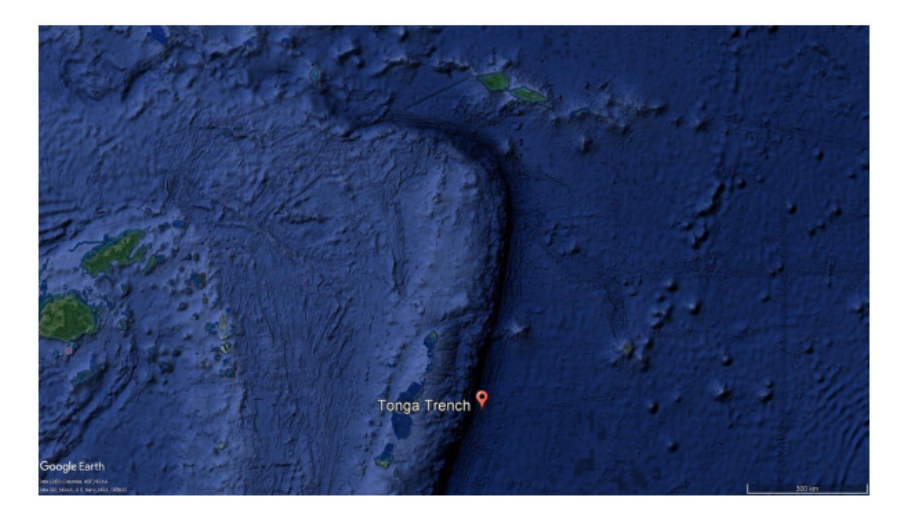

Figura 2 - Epicentro (Tonga Trench) representado no Google Earth Fonte: Google Earth (2019).

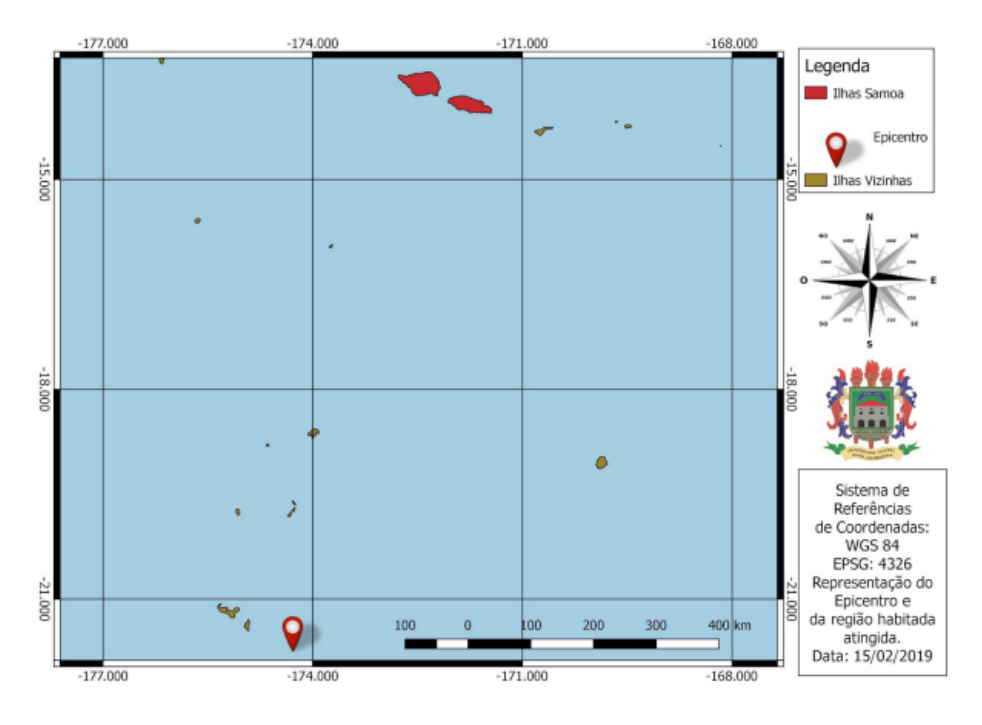

Figura 3 - Mapa de Localização do Epicentro às Ilhas Samoa Fonte: Própria(2019).

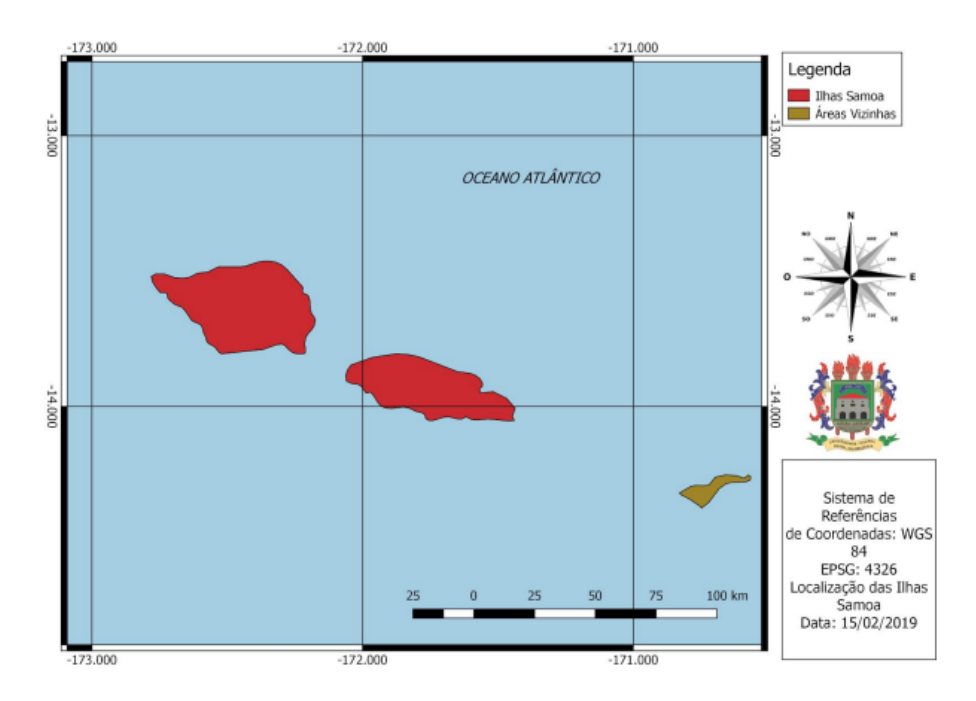

Figura 4 – Ilhas atingidas Fonte: Própria(2019).

Vale ressaltar que o epicentro do terremoto foi localizado a 35 quilômetros abaixo do fundo do oceano, exatamente 200 quilômetros de Samoa e 190 quilômetros da Samoa Americana.

Este desastre foi noticiado pela imprensa internacional e as imagens de destruição foram vinculadas ao redor do mundo.

## **2 | METODOLOGIA**

## **2.1 Levantamento bibliográfico**

## *2.1.1 Movimento de Rotação*

A rotação da Terra se dá em torno do imaginário eixo da Terra, o qual passa pelos pólos norte e sul geográficos. O período de rotação da Terra é de cerca de 23h56m04s, sendo, portanto, cerca de 03m56s mais curto do que o período correspondente a um dia solar de 24h00m00s.

#### *2.1.2 Movimento de Translação:*

O movimento de translação da Terra é aquele componente responsável pelo movimento da Terra em torno do Sol. O movimento combinado de rotação e translação é o movimento orbital da Terra em torno do Sol. O movimento de translação tem um período de cerca de 365d06h09m09,5s e é um pouco mais comprido do que o Ano das Estações que é de 365d05h48m46s. A pequena diferença se deve ao efeito do movimento de precessão do eixo da Terra.

## *2.1.3 Movimento de Precessão e Nutação*

Os movimentos de precessão e nutação são efeitos resultantes da atração gravitacional do Sol e da Lua sobre a protuberância equatorial da Terra, o que implica que o movimento total resultante possa ser decomposto em uma componente principal secular (precessão) e em uma componente secundária periódica (nutação) (McCARTHY e PETIT,2004).

O planeta Terra não é perfeitamente esférico, sendo achatado nos pólos e bojudo na região equatorial (o diâmetro equatorial é cerca de 40 km maior do que o diâmetro polar). Além disso, o plano do equador terrestre e, portanto, o plano do bojo equatorial apresenta uma inclinação de 23° 26' 21, 412" em relação ao plano da eclíptica que, por sua vez, está inclinado 0 ' 5 11 em relação ao plano da órbita da Lua (TORGE, 2001),

Em função deste movimento, as forças diferenciais tendem não apenas a achatar ainda mais a Terra, como também a alinhar o eixo de rotação da Terra ao eixo da eclíptica. Desta forma, estando a Terra em seu movimento de rotação, o seu eixo não se encontra alinhado ao da eclíptica, pressionando-se em torno deste de forma similar a um pião, que posto a girar se precessiona em torno do eixo vertical em relação ao solo (VANÍCEK e KRAKIWSKY, 1986).

No caso da Terra, as forças gravitacionais do Sol e da Lua produzem um torque que tende a alinhar o eixo de rotação da Terra com o eixo da eclíptica. Todavia, como esse torque é perpendicular ao momento angular de rotação da Terra, seu efeito é mudar a direção do eixo de rotação, sem para tanto alterar sua inclinação. Portanto, os pólos celestes não ocupam uma posição fixa no espaço, ou seja, cada pólo celeste se move lentamente em torno do respectivo pólo da eclíptica, descrevendo uma circunferência em torno dele com raio de 0

5,23 (VANÍCEK e KRAKIWSKY, 1986).

O movimento de Precessão da Terra é conhecido como Precessão dos equinócios, porque devido a este movimento os equinócios (ponto vernal e ponto outonal) se deslocam ao longo da eclíptica no sentido de ir ao encontro do Sol (retrógrado em relação ao movimento da Terra em torno do Sol), de 18° 18' a 28° 36', (OLIVEIRA FILHO e SARAIVA, 2007). A variação da direção do eixo da Terra é de, aproximadamente, " 50 de arco por ano ou 0 360 em cerca de 26000 anos. Esse fenômeno não se realiza uniformemente, mas sofre oscilações periódicas denominadas Nutação (VANÍCEK e

KRAKIWSKY, 1986)

Nutação, trata-se da componente não circular (bamboleio) do movimento do pólo da Terra em torno do pólo da eclíptica, causada pelas variações na inclinação da órbita da Lua em relação à órbita da Terra em torno do sol. A principal contribuição da Nutação na obliquidade da Terra tem uma amplitude de " 9,21 e período de, aproximadamente, 18,6 anos, porém têm-se ainda contribuições menores como " 57,0 com períodos de 182,62 dias

(VANÍCEK e KRAKIWSKY, 1986)

## *2.1.4 Movimento dos Polos*

Os parâmetros da orientação da Terra não podem ser descritos em teoria, sendo assim determinados por observações astronômicas realizadas por vários serviços internacionais ao longo do tempo como ILS (International Latitude Service), IPMS (International Polar Motion Service), IERS (International Earth Rotation and Reference System Service), etc (McCARTHY e PETIT,2004).

O Movimento Polar afeta as coordenadas de todos os pontos da Terra. Esse movimento é causado pela variação na distribuição da massa terrestre e de sua atmosfera, que pode ocorrer devido a fenômenos meteorológicos, geológicos e geofísicos, como movimento da atmosfera e oceanos, erosão, erupções vulcânicas, terremotos, entre outros (CHUERUBIM, 2009)

Um dos principais componentes do movimento polar é uma oscilação de Chandler

que seria a discrepância entre os períodos de movimento polar (cerca de 304 dias se a Terra fosse um corpo rígido) e o período de movimento real observado da Terra (de 435 dias) (JEKELI, 2002). A amplitude do período Chandler é de 0,2 arcsec. O movimento anual tem alcance de aproximadamente 0,05 a 0,1 arcsec (JEKELI, 2002).

#### **2.2 Métodos**

Primeiro, os dados de orientação terrestre foram coletados através do site do IERS. Como o terremoto em questão ocorreu em setembro de 2009, dados correspondentes de maio de 2009 a março de 2010 foram selecionados, considerando alguns meses antes e depois do evento. Os dados foram passados para o software Notepad ++ e salvos como um arquivo "txt". Esses dados também foram passados para o software Office Excel.

O código que relaciona as coordenadas polares e o Greenwich apparent sideral time (GAST) foi usado no software Gnuplot, gerando um gráfico 2D e um 3D da movimentação estudada, além disso o Excel foi utilizado para plotar um gráfico em linhas. Para concluir se houve ou não a movimentação do Pólo adotou-se como critério a discrição do Movimento Polar de Chandler.

## **3 | RESULTADOS E DISCUSSÕES**

O movimento do pólo é predito, ou seja, é comum visualizarmos o círculo e a espiral presentes nas figuras 5 e 6, entretanto em eventos de alta magnitude, é possível que haja picos nessas geometrias. Logo teremos situações divergentes, quando o círculo é claramente representado no momento da plotagem dos gráficos, e quando este apresenta variações como picos.

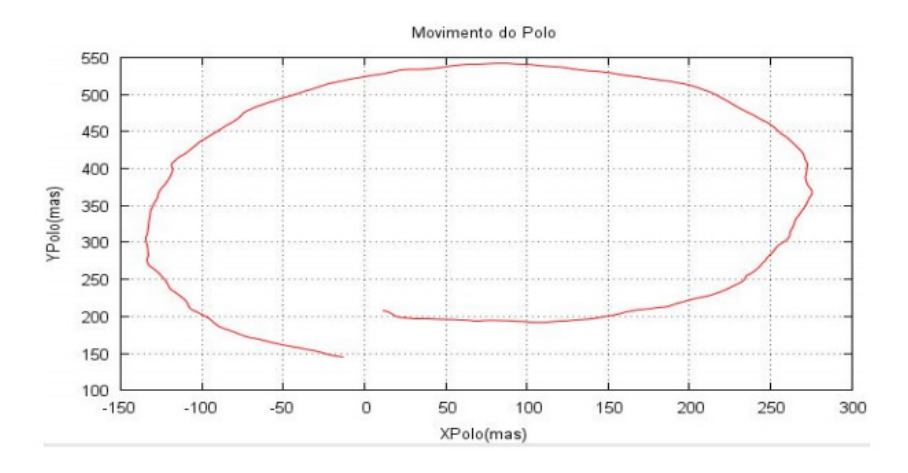

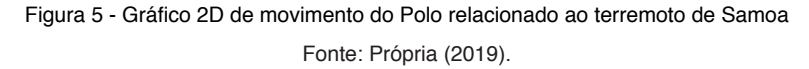

Movimento do Polo

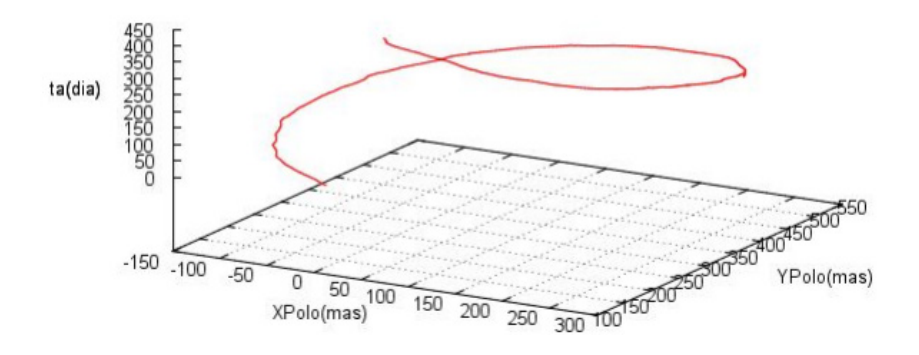

Figura 6 - Gráfico 3D de movimento do Polo relacionado ao terremoto de Samoa Fonte: Própria (2019).

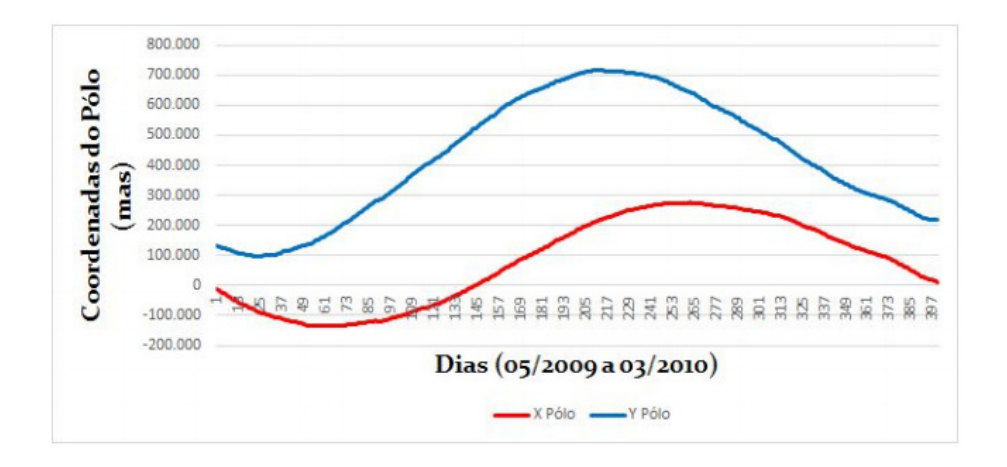

Figura 7 - Gráfico de movimento do Polo relacionado ao terremoto de Samoa Fonte: Própria (2019).

Caso o círculo seja descrito, o Movimento de Chandler é confirmado, uma vez que mesmo com um terremoto de grande magnitude, o movimento do pólo se manteve inalterado, ou seja, o fenômeno do terremoto mesmo que tenha causado inúmeras mudanças na superfície física da Terra e que tenha desencadeado outros eventos (como no caso de Samoa em que o sismo resultou na formação de tsunamis), este não afetou nenhum dos parâmetros de rotação observados na terra.

Se ocorrer o contrário, e existir alguma variação no círculo, entende-se que
houve um deslocamento anormal no pólo em torno do seu eixo de referência decorrente, provavelmente do terremoto sucedido, ou seja, o fenômeno teve uma magnitude intensa o suficiente para alterar algum dos parâmetros da orientação da terra, que no caso seria o movimento do pólo. Neste caso, podemos citar o sismo de magnitude 8,9 graus na Escala Richter que ocorreu no dia 11 de março de 2011 no Japão que deslocou o eixo da terra em aproximadamente oito centímetros.

O terremoto de Samoa apresentou grandes alterações na superfície física da terra, no entanto, como pode ser observado nas figuras 3 e 4, o evento manteve o eixo de rotação da terra intacto.

Portanto, partir dos resultados obtidos, o objetivo de determinar a influência do terremoto, que atingiu as Ilhas Samoa, nos parâmetros de orientação da terra, mais especificamente a sua consequência no movimento dos pólos, foi alcançado, sendo possível gerar os gráficos dos seus movimentos em seis meses anteriores e posteriores, e em seguida analisá-los e concluir que apesar de sua grande magnitude, e de ter causado danos ambientais e humanos irreparáveis, não gerou uma mudança no eixo de rotação da Terra.

# **REFERÊNCIAS**

TORGE, W. Geodesy. Berlin: 3rd Edition, Walter de Gruyter, 2001. 416p

VANÍCEK, P; KRAKIWSKY, E. J. GEODESY: The Concepts. 2nd edition, Amsterdam,McCARTHY D. D.; PETIT, G. IERS Conventions (2003), IERS Technical Note 32, Central Bureau of IERS- Observatoire de Paris, 127p., 2004.

CHUERUBIM, Maria Lígia. Integração de Redes GNSS locais ao SIRGAS. 2009.

# **CAPÍTULO 15**

# RECLASSIFICAÇÃO DO AMBIENTE FLUVIAL NO ESPAÇO URBANO DE PONTA GROSSA-PR: UM NOVO OLHAR

*Data de aceite: 21/05/2021 Data da submissão: 05/02/2021*

#### **Marcelo Mendes**

Universidade Estadual de Ponta Grossa Departamento de Geociências Ponta Grossa-PR [http://lattes.cnpq.br/9868536005328799](about:blank) 

#### **Maria Ligia Cassol-Pinto**

Universidade Estadual de Ponta Grossa Departamento de Geociências Ponta Grossa-PR [http://lattes.cnpq.br/9813961640645428](about:blank) 

**RESUMO:** Os rios são elementos fundamentais da paisagem que, em seu estado natural, são capazes de desempenhar os processos fluviais de erosão, transporte e deposição de sedimentos e materiais. São vias de amenidade climática; elementos basais da paisagem e receptores das águas do escoamento superficial. Em cidades, os rios deveriam representar a ruptura entre o líquido e o sólido da paisagem urbana. Todavia, a urbanização próxima das margens tem inviabilizado a realização das principais funções hidrológicas, ao tornar seus rios em "canais invisíveis" ou entendidos como a canais da rede de esgotamento sanitário. Isto implica numa reclassificação dos rios urbanos. Assim, o objetivo deste artigo é apresentar uma reclassificação do ambiente fluvial em conformidade com as funções hidrogeomorfológicas, a partir do perímetro urbano de Ponta Grossa. A metodologia consistiu em revisão de literatura, consulta à atual legislação ambiental brasileira, aplicação de técnicas de sensoriamento remoto, geoprocessamento e cartografia temática. O resultado da reclassificação encontrou um percentual de 21,33% de invisibilidade total ou parcial dos canais fluviais, sendo os canais de primeira ordem os mais impactados.

**PALAVRAS - CHAVE:** rios urbanos, legislação ambiental, morfometria fluvial

# RECLASSIFICATION OF THE FLUVIAL ENVIRONMENT IN THE URBAN SPACE OF PONTA GROSSA-PR: A NEW LOOK

**ABSTRACT:** Rivers are fundamental elements of the landscape which, in its natural state, can carry out river processes of erosion, transport and deposition of sediments and materials. The rivers are routes of climatic amenity, basal elements of the landscape and receptors of runoff waters. In cities, rivers should represent the rupture between the liquid and the solid of the urban landscape. However, urbanization close to the margins has made it impossible to carry out the main hydrological functions, by turning its rivers into "invisible channels" or understood as channels in the sewage network. This implies a reclassification of urban rivers. Thus, the aim of this article is to present a reclassification of the fluvial environment in accordance with the hydro geomorphological functions, from the urban perimeter of Ponta Grossa. The methodology consisted of a literature review, consultation to the current Brazilian environmental legislation, application of remote sensing techniques, geoprocessing, and thematic cartography. The result of the reclassification found a percentage of 21.33% of total or partial invisibility of the river channels, with the first order channels being the most impacted. **KEYWORDS:** urban rivers, environmental legislation, fluvial morphometry

## **1 | INTRODUÇÃO**

Sabe-se que os rios são elementos fundamentais da paisagem que, em seu estado natural, independente de ordem de grandeza desempenham os processos fluviais de erosão, transporte e deposição de sedimentos e materiais (CHRISTOFOLETTI, 1980). Eles são as principais vias de amenidade climática em qualquer paisagem, são também os elementos basais da paisagem e receptores das águas do escoamento superficial.

Naturalmente, os rios representam ou deveriam representar a ruptura entre os aspectos líquido e sólido de qualquer paisagem urbanizada. Todavia, essa urbanização, cada vez mais próxima do ambiente fluvial, tem inviabilizado a realização das suas principais funções hidrogeomórficas, e menos ainda ecossistêmicas: ser um agente de modelado do relevo; ser um canal de disponibilização de água limpa e fonte de alimentos, bem como, por ser o ponto mais baixo do relevo, ser um dreno de uma parte do ciclo hidrológico que é o escoamento superficial.

A realidade, desde algumas dezenas de anos, tem sido bem outra: os rios já não cumprem suas funções hidro-biológicas, não fornecem água de qualidade, nem alimentos além de terem sido transformados, na grande maioria de suas extensões em canais da rede de esgotamento sanitário. Este novo cenário fluvial implica numa reclassificação dos rios urbanos, capaz de refletir a sua real condição do ponto de vista geomórfico.

Historicamente, rios e cidades sempre caminharam juntos. Não faltam exemplos de civilizações que se desenvolveram graças a um rio – Mesopotâmia, Egito, China, Índia etc. O rio, inclusive, era incorporado a paisagem urbana, atribuindo-se a ele um simbolismo, despertando no indivíduo um sentimento de pertencimento ao lugar (TUAN, 1980). Mas, isso muda a partir do século XVIII, com o advento da Revolução Industrial.

Antes essenciais ao desenvolvimento, os rios passaram a ser considerados entraves a expansão urbano-industrial. Retificações e canalizações tornaram-se comuns trazendo impactos para os ambientes fluviais como desequilíbrio dos ecossistemas, alterações no ciclo hidrológico e mudanças climáticas no meio urbano (WALSH et al., 2013).

A partir do exposto, o objetivo deste artigo foi apresentar uma reclassificação do ambiente fluvial em conformidade com as funções geomórficas, a partir do perímetro urbano de Ponta Grossa.

A metodologia consistiu em revisão de literatura, consulta à atual legislação ambiental brasileira, aplicação de técnicas de sensoriamento remoto, geoprocessamento e cartografia temática.

Como um dos resultados da reclassificação tem-se um percentual de 21,33% de

invisibilidade total ou parcial dos canais, em especial aqueles de primeira ordem (curso superior e nascentes), onde a única função fluvial é o transporte de uma carga constituída de efluentes domésticos.

# **2 | LEGISLAÇÃO E GESTÃO DE RECURSOS HÍDRICOS**

A legislação brasileira no que tange à gestão dos recursos hídricos tem seu ponto de partida em 1934, com a promulgação do Decreto Federal nº 24.643, que instituiu o Código das Águas, um conjunto de medidas visando implementar uma gestão dos recursos hídricos no país, até então obsoleta e em desacordo com os interesses da coletividade nacional.

Em 1997, sob forte influência da Agenda Ambiental, baixa-se na forma da Lei Federal nº 9.433 (Lei das Águas), a Política Nacional de Recursos Hídricos. Um de seus principais objetivos é assegurar às atuais e futuras gerações o direito a água, tanto em quantidade quanto em qualidade. Basicamente, a PNRH foi uma otimização da gestão dos recursos hídricos no Brasil implantada pelo Código das Águas.

No ano de 2005 foi promulgada a Resolução CONAMA nº 357, que dispõe sobre o enquadramento dos corpos hídricos em classes de acordo com os usos preponderantes. O intuito deste enquadramento é promover o uso racional da água e aprimorar o manejo e gestão dos recursos hídricos.

O Brasil conta ainda com uma legislação específica para proteger as matas ciliares, tão importantes para assegurar o equilíbrio dos ecossistemas fluviais. O Decreto Federal nº 23.793 de 23 de janeiro de 1934, aprovou o primeiro Código Florestal Brasileiro. Em 1965 é aprovado o segundo Código Florestal por meio da Lei Federal nº 4.771, este mais bem formulado e adequado ao cenário da época. No entanto, foi necessário uma nova atualização e em 2012 é promulgada a Lei Federal nº 12.651 que instituiu um Novo Código Florestal Brasileiro.

Em síntese, o atual Código Florestal determina que ao longo dos rios, em ambos os lados, seja demarcada uma faixa de preservação coberta ou não por vegetação nativa, com a função ambiental de preservar os recursos hídricos, a paisagem, a estabilidade geológica e a biodiversidade. Esta faixa, chamada de área de preservação permanente (APP), varia de 30 a 500 metros, de acordo com a largura do canal. No caso específico das nascentes, a APP deve ser obrigatoriamente um raio mínimo de 50 metros (BRASIL, 2012).

Evidentemente, nas cidades, as áreas de APP dificilmente são respeitadas, pois, em grande parte dos casos, a estrutura urbana é anterior a promulgação da lei. Cabe lembrar, em outra perspectiva, que é preciso conhecer e entender o significado da legislação ambiental para que seja respeitada e cumprida por todos os atores que participam deste processo. O que implica em adoção de uma adequada divulgação da legislação de âmbito federal, estadual ou municipal para a totalidade da população seja urbana, seja rural. Na prática o que vale de fato é a legislação municipal apresentada por dispositivos legais como o Plano Diretor e as Leis de Zoneamento, neste caso para a cidade de Ponta Grossa.

# **3 | A GEOGRAFIA DE UMA CIDADE QUE CRESCE**

Situada no Segundo Planalto Paranaense, na região natural dos Campos Gerais, a cidade de Ponta Grossa caracteriza-se pelo seu crescimento demográfico e consequente expansão da malha urbana em diferentes regiões a partir de 1950 (SAHR, 2001). Três principais processos têm moldado a dinâmica socioespacial da cidade: industrialização, verticalização e favelização.

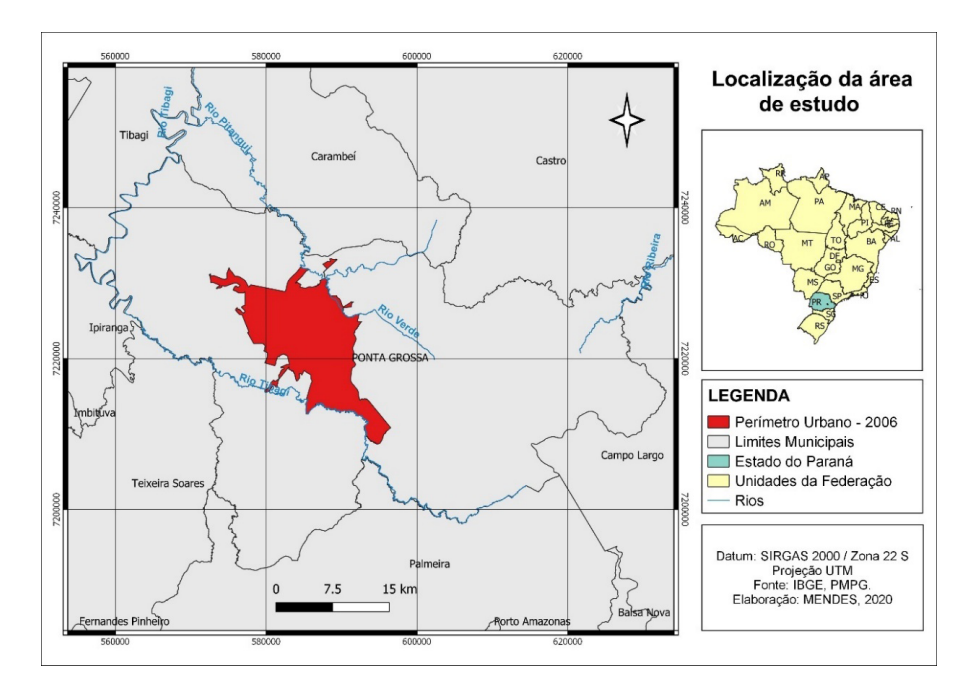

Figura 1: Localização da área de estudo. Org. Mendes (2020)

Segundo o IPARDES, o munícipio possui uma área total de 2.042, 673 Km². A sede municipal está localizada nas coordenadas geográficas 25º 05' 33" S e 50º 09' 41" W, a uma altitude de 955 metros. A população estimada em 2021 é de 355.366 habitantes, enquanto a densidade demográfica é de 173,96 hab/km². O perímetro urbano possui área de 199,27 Km², sendo dividido em quinze bairros.

## **3.1 Aspectos físicos**

A região dos Campos Gerais do Paraná foi definida originalmente como a borda do Segundo Planalto Paranaense, no reverso da Escarpa Devoniana. A vegetação predominante são os campos limpos e matas galerias ou capões isolados de floresta ombrófila mista, onde aparece o pinheiro araucária (MELO E MENEGUZZO, 2001, p. 417).

O clima foi descrito por Maack (1981) como Cfb, clima quente temperado sempre úmido, com temperatura média do mês mais frio inferior a 18ºC, e do mais quente inferior a 22ºC, não existindo estação seca definida (BARBOSA E CARVALHO, 2009).

Dentre os principais rios da região, destaca-se o Tibagi, um rio consequente, ou seja, que acompanha o declive do relevo regional, possuindo suas cabeceiras no próprio Segundo Planalto. Os rios Iapó e Pitangui, afluentes da margem direita do Tibagi, têm seus cursos controlados por estruturas rúpteis (falhas, fraturas e diques) de direção predominantemente noroeste-sudeste, associados ao Arco de Ponta Grossa (MELO E MENEGUZZO, 2001, p. 421).

#### **3.2 Crescimento urbano e populacional**

Desde a década de 1950, a população urbana de Ponta Grossa vem demonstrando um crescimento bastante intenso. Num período de apenas sessenta anos a população aumentou em cerca de nove vezes, passando de 29.360 habitantes em 1940 para 265.000 em 2000. Tal crescimento levou ao aumento da densidade demográfica em áreas especificas e à expansão da malha urbana em diferentes direções (SAHR, 2001). No século XXI, a curva de crescimento demográfico se acentua ainda mais. São mais 90 mil pessoas em apenas vinte anos, atingindo os atuais 355.366 habitantes.

Fundada em 1823, a cidade se desenvolveu a partir de uma capela de madeira (hoje a Catedral Sant'Ana), construída no alto de uma colina. Esta capela situava-se no ponto médio de uma série de fazendas, onde hoje é o atual centro. A partir de 1880, com a chegada da ferrovia, a pequena cidade transformou-se em um polo de influência regional (SAHR, 2001).

Inicialmente, a situação geomorfológica e o padrão de drenagem radial do município determinaram a expansão urbana. No início, a presença dos arroios urbanos foi favorável ao surgimento do povoado, tendo em alguns casos servido a população e suas águas ainda foram utilizadas para dessedentação das tropas de muares, na época do tropeirismo (MAZUR, 2010, p. 10).

A partir de 1920, a expansão urbana continua ao longo da ferrovia, que acompanhava os espigões do relevo. Dois bairros se desenvolvem nesta época graças à ferrovia nas zonas sul e leste: Oficinas e Uvaranas respectivamente. Já nas décadas de 1930 e 1940, a expansão radial continua através dos loteamentos que seguem os espigões na região norte, nordeste e oeste da cidade. Pela primeira vez, no Bairro de Uvaranas, as encostas são ocupadas (SAHR, 2001).

Entre 1950 e 1969 ocorre a fase de maior expansão do espaço urbano. Por isso, foi necessário um maior controle sobre o parcelamento do solo a partir de 1970, por meio da promulgação das Leis Municipais nº 2.018 de 1968, nº 2.839 de 1976 e nº 4.840 de

1992. Nos anos 1980 e 1990 inúmeros núcleos habitacionais foram construídos nas áreas periféricas, como Santa Paula, Santa Terezinha, Borsato, Monteiro Lobato, Rio Verde e Santa Maria (SAHR, 2001).

#### **3.3 Planos Diretores**

Desde 2018 tramita na Câmara Municipal o projeto de lei que estabelece um novo plano diretor para o município. Todavia, os três planos anteriores nunca priorizaram a preservação dos ambientes fluviais urbanos. O primeiro, de 1965, baseado no desenvolvimentismo, defendia até mesmo a ocupação efetiva dos fundos de vale. Na época buscava-se o progresso, a industrialização, a higienização e o desenvolvimento da cidade (MAZUR, 2010). Para tal, as intervenções em canais fluviais e as canalizações foram amplamente difundidas. Mas, os investimentos na rede de saneamento básico eram menosprezados.

O segundo plano, de 1992, apresentava-se como de caráter técnico e propunha diferentes níveis de prioridade. Sugeria a elaboração de plano especifico para a macro e micro drenagem urbanas, visando a gestão das enchentes principalmente nos bairros Ronda e Olarias. Para os fundos de vale, o discurso era de preservá-los e restaurá-los (MAZUR, 2010).

O terceiro plano, de 2006, ainda vigente, foi baseado no Estatuto das Cidades e contou com a participação da comunidade e de uma equipe técnica. Os problemas apontados em relação aos recursos hídricos foram: arroios poluídos, enchentes e ocupação de fundos de vale. Sugeriu-se a elaboração de legislação proibindo a canalização de arroios. Quanto aos fundos de vale nenhuma medida concreta foi tomada.

Além do Plano Diretor, a cidade de Ponta Grossa dispõe do Plano Municipal de Saneamento Básico (revisado em 2019) que consiste em um instrumento para a implementação de políticas públicas municipais na área de saneamento, de forma a promover a universalização do atendimento à população local com os serviços básicos de que necessita, maximizando a eficácia das ações e resultados (PMPG, 2019, p. 2). Esse plano contempla a avaliação qualitativa e quantitativa dos recursos hídricos almejando a implantação de instrumentos norteadores de planejamento.

#### **3.4 Uso do solo**

Para a realização desta pesquisa foi necessário confeccionar um mapa de uso do solo. A partir da segmentação e classificação de imagens realizada no software *Ecognition,*  foram estabelecidas seis classes de uso do solo: urbano, floresta/reflorestamento, agrícola, campestre, solo exposto e água. O resultado obtido encontra-se representado no mapa de uso do solo (Figura 2).

Analisando o mapa percebe-se que a classe de uso urbano é predominante, mas está concentrada na área central expandindo-se até o setor norte. Já as áreas de floresta são quase inexistentes, o que comprova que as APP's não são respeitadas. Pode-se traçar

um paralelo entre o uso do solo e a degradação dos rios urbanos da cidade, visto que um rio sem mata ciliar não está ecologicamente protegido.

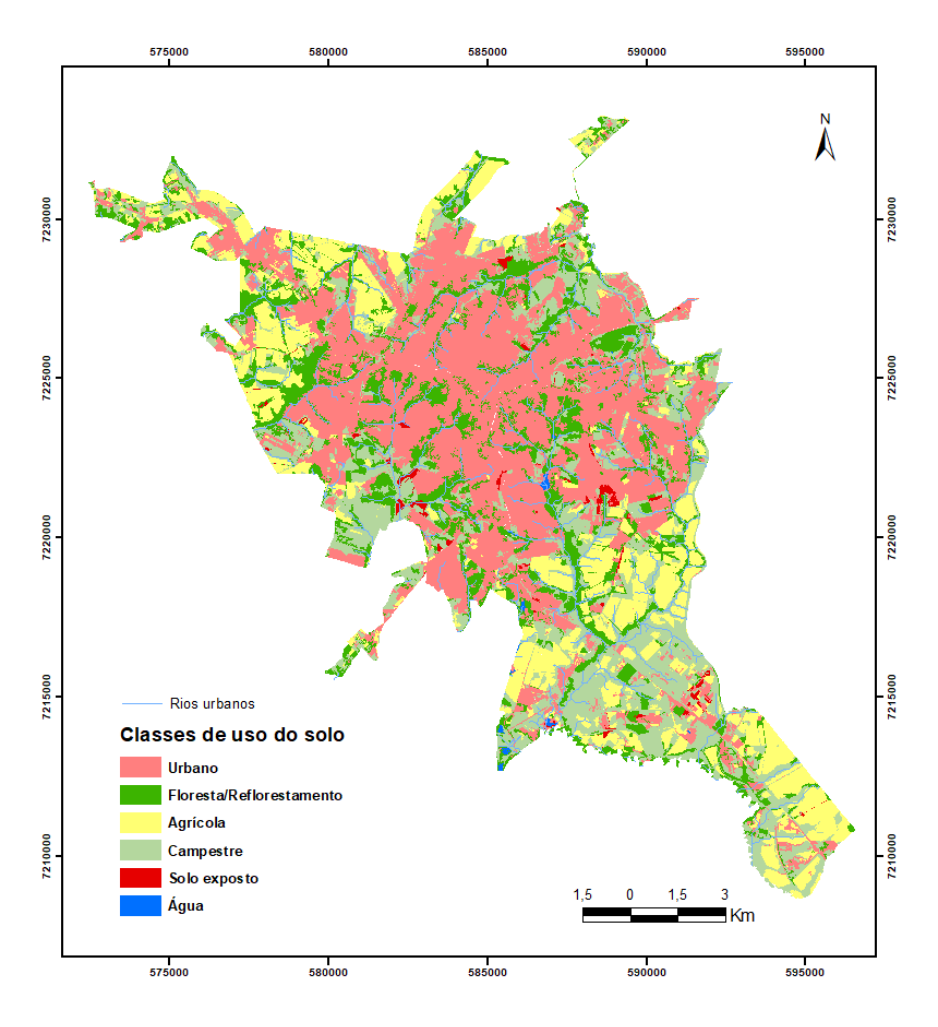

Figura 2: Mapa de uso do solo no perímetro urbano de Ponta Grossa. Org. Mendes (2020).

# **4 | OS RIOS EM PONTA GROSSA**

Os rios de Ponta Grossa foram impactados pelos efeitos do crescimento urbano, em alguns casos pela alteração da morfologia de seus leitos, em outros pela ocupação desordenada de margens desprotegidas – como majoritariamente tem ocorrido em Ponta Grossa desde 1960 (MADALOZZO, 2019, p. 94).

Hoje, parte significativa dos arroios urbanos da cidade é identificada pela população como "esgotos", demonstrando o descaso em relação a qualidade dos recursos hídricos. Isto ocorre devido às ocupações irregulares em faixas de preservação permanente,

lançamentos indevidos de resíduos sólidos e principalmente de esgotos "*in natura*" tanto das edificações regulares quanto das irregulares, mesmo em áreas servidas pelo sistema de coleta e tratamento (MAZUR, 2010).

De um modo geral, os rios da cidade não desempenham as mesmas funções de outrora, devido sobretudo à condição degradada que as águas em rios urbanos se encontram. No passado, quando em bom estado, os rios urbanos em Ponta Grossa chegaram a ser usados como fonte de abastecimento da população (MAZUR, 2010, P. 38).

# **4.1 Morfometria fluvial**

A partir da Carta Topográfica de Ponta Grossa (Folha SG-22-X-C-II-1-MI-2840-2) e com emprego do software *Arcgis* foram digitalizados 349,56 Km de rios dentro do perímetro urbano. Delimitou-se ainda as sub-bacias urbanas para a análise morfométrica. O mesmo procedimento foi realizado de modo automático no software QGIS a partir de um modelo digital de elevação (MDE). O comparativo pode ser conferido na Tabela 1.

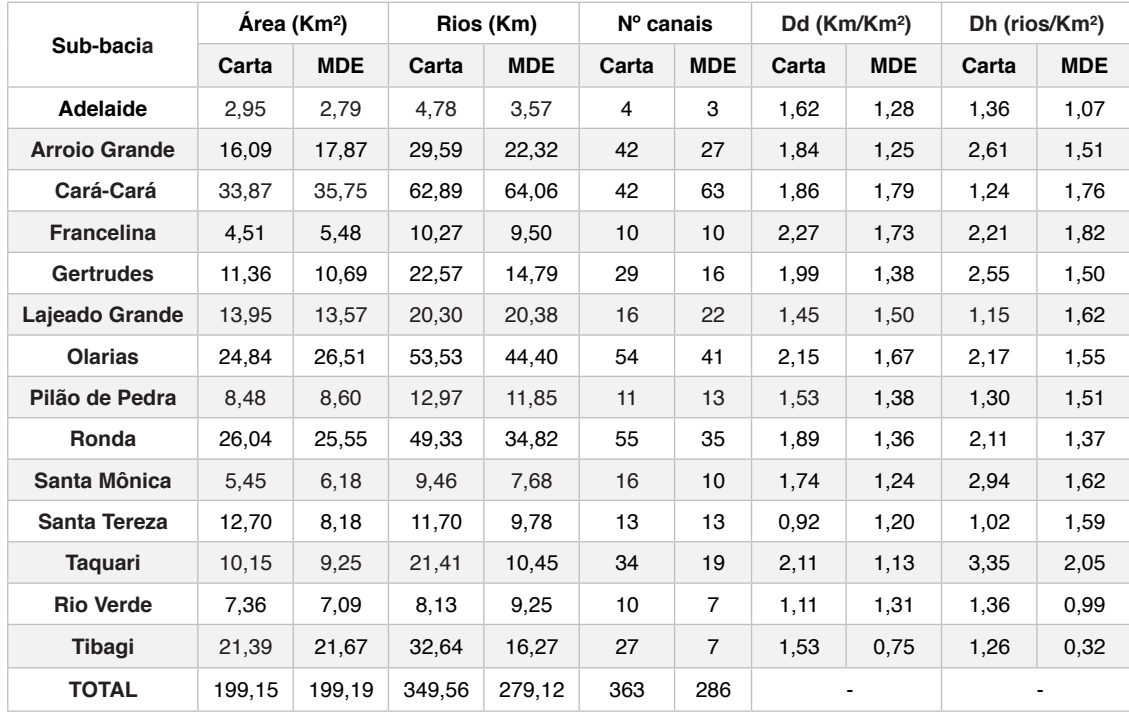

Tabela 1: Morfometria das sub-bacias urbanas segundo a carta topográfica e o MDE.

Com base em Christofoletti (1980) a análise morfométrica realizada utilizou os seguintes parâmetros:

a) *Densidade de drenagem (Dd)*: consiste em dividir o comprimento total de todos os

cursos de água de uma bacia pela sua área total. O resultado deve ser escrito em Km/Km².

b) Densidade Hidrográfica ou de Rios (Dh): é a relação entre o número de canais de 1ª ordem e a área da bacia hidrográfica.

#### **4.2 Classificação de rios**

A ideia de se propor classificações para rios não é nova. Em 1899, Davis foi o primeiro a atribuir classes baseado no estado relativo de ajuste dos canais (antropomorfismo). Entretanto, as primeiras classificações baseavam-se exclusivamente em critérios de observação qualitativos (ROSGEN, 1994). Posteriormente, surgiram classificações baseadas na morfologia fluvial. Algumas dessas classificações e seus critérios, segundo Rosgen (1994):

a) Schumm (1963) – estabilidade do canal e tipo de transporte de sedimentos.

b) Culbertson et al. (1967) – características deposicionais, vegetação, treliças, sinuosidade, tipos de planície de inundação.

c) Thornbury (1969) – tipos de vale.

d) Khan (1971) – critérios quantitativos baseado na sinuosidade, inclinação e padrão do canal.

e) Kellerhals et al (1972, 1976), Galay et al (1973), e Mollard (1973): Utilização de fotografias aéreas, descrição gradual das classes e elaboração de uma lista completa das características dos rios e vales.

f) Schumm (1977) – classificação de rios de planície de acordo com o transporte de sedimentos, estabilidade e dimensões do canal.

g) Church e Rood (1983) – agrupamento de rios baseado em características geomórficas semelhantes.

No século XXI, as classificações de sistemas fluviais são muito utilizadas visando a elaboração de propostas para a intervenção e o manejo em bacias hidrográficas (KONDOLF et al., 2003 *apud* CARDOSO, 2012, p. 55). Tratando-se de cidades, a classificação de cursos de água urbanos e o prognóstico de suas tendências de evolução assumem um caráter significativamente mais complexo (CARDOSO, 2012 p. 65), visto que os rios urbanos sofrem influências antrópicas e é preciso considerar que a urbanização atua como um agente geomórfico.

#### **4.3 Classes de rios em relação à cidade de Ponta Grossa**

Com base na reclassificação iniciada por Ribeiro (2018) referente a um raio de 3 Km a partir do centro da cidade, propõe-se três classes quanto a (in)visibilidade dos canais fluviais urbanos, de acordo com os critérios geomorfológicos:

**a) Livre:** quando o segmento de canal fluvial se encontra inteiramente visível e é capaz de desempenhar suas funções ecológicas de forma plena sem obstruções ou poluição por resíduos antrópicos. Geomorficamente, é o rio que realiza trabalho (erode, transporta e deposita), isto é, que modela o relevo.

**b) Interrompido**: quando o segmento de rio é obstruído em alguns metros pela infraestrutura urbana, por exemplo ruas, pontes, ferrovias e reservatórios artificiais. Canais obstruídos têm sua dinâmica e equilíbrio fluvial comprometidos, vazão modificada e características morfológicas alteradas.

**c) Invisível:** quando o segmento não pode ser identificado pela população, pois já está totalmente canalizado ou é considerado "esgoto". Assim, não é capaz de desempenhar suas funções ecológicas. Geomorficamente, os rios invisíveis são aqueles que perderam a capacidade de realizar trabalho, portanto, perderam sua principal característica: ser um agente modelador do relevo.

A partir destas três classes, com o auxílio da carta topográfica, imagem de satélite e ortofotos a reclassificação foi feita canal por canal dentro do perímetro urbano. A espacialização dos resultados pode ser vista na Figura 3.

A disposição dos rios invisíveis está relacionada principalmente com o grau de urbanização das sub-bacias urbanas. Aquelas com um grau de urbanização elevado apresentam maior quilometragem de rios invisíveis. É o que ocorre nas sub-bacias dos arroios Pilão de Pedra e Lajeado Grande situadas na área central e zona norte da cidade.

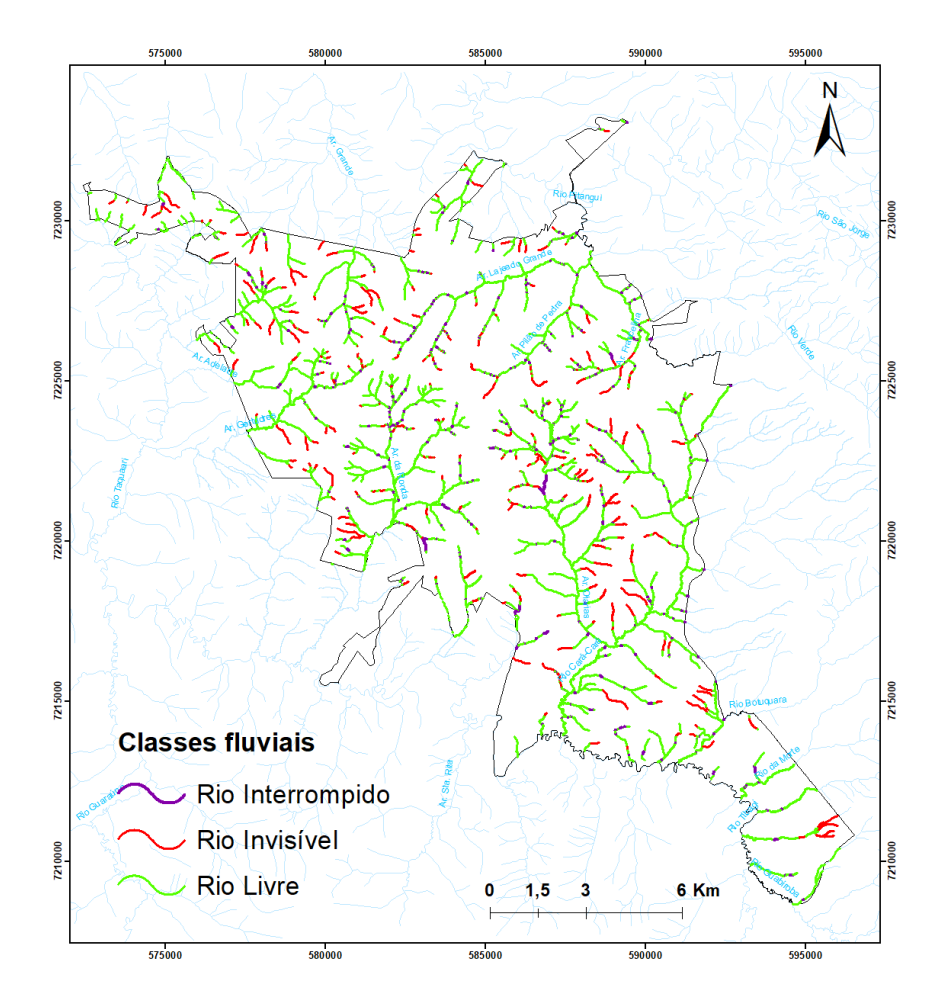

Figura 3: Reclassificação do ambiente fluvial urbano de Ponta Grossa. Org. Mendes (2020)

As sub-bacias Ronda e Olarias, com grau de urbanização médio, concentram rios invisíveis na porção norte, justamente nas proximidades do centro municipal. A única exceção é o Lago de Olarias, situado na porção média da sub-bacia Olarias, onde a barragem construída interrompeu o arroio por 655 metros.

Nas demais sub-bacias, afastadas do centro, os rios invisíveis também estão presentes, mas com menor frequência. Destaca-se o maior rio invisível analisado com 726 metros, situado no Núcleo Santa Terezinha. Nos bairros Chapada e Cará-Cará a invisibilidade é causada principalmente pela construção de conjuntos habitacionais e instalação de indústrias respectivamente.

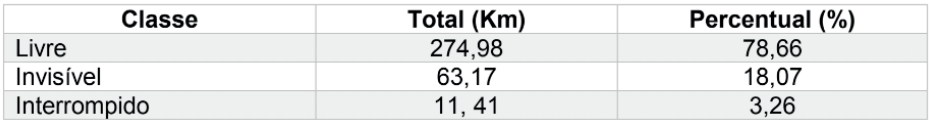

Tabela 2: Os números finais da reclassificação

## **5 | UM FUTURO INCERTO PARA AS NASCENTES EM PONTA GROSSA**

Constatou-se que a maioria dos rios invisíveis analisados são canais de primeira ordem, ou seja, aqueles situados mais próximos das nascentes, que são os trechos fluviais responsáveis por significativa recarga do rio. A sua impermeabilização e invisibilidade inibem tanto o receber das águas do escoamento superficial de modo natural, como o desenvolvimento do ecossistema – da chamada zona de produção (PETTS, 1994)

A invisibilidade desses canais implica no desaparecimento de nascentes. Consequentemente, o equilíbrio dinâmico dos sistemas fluviais, bem como das bacias hidrográficas, está ameacado. Por isso, é preciso desenvolver na sociedade um novo olhar em relação aos ambientes fluviais urbanos.

# **REFERÊNCIAS**

BARBOSA, Y. B.; CARVALHO, S. M. Análise morfométrica da bacia do Arroio do Padre, Ponta Grossa - PR. Caminhos de Geografia. Uberlândia, v.10, n. 29, Mar/2009, p.160-173.

BRASIL. Lei n° 12.651, de 25 de maio de 2012. Dispõe sobre a proteção da vegetação nativa e dá outras providências. Diário Oficial da União: seção 1, Brasília, DF, ano 149, n. 102, p. 1-8, 28 mai. 2012.

CARDOSO, A. S. **Proposta de metodologia para orientação de processos decisórios relativos a intervenções em cursos de água em áreas urbanas.** 2012. 354 f. Tese (Doutorado em Saneamento, Meio Ambiente e Recursos Hídricos) – Escola de Engenharia, Universidade Federal de Minas Gerais, Belo Horizonte, 2012.

CHRISTOFOLETTI, A, **Geomorfologia.** São Paulo: Edgard Blücher, 1980.

IPARDES – Instituto Paranaense de Desenvolvimento Econômico e Social. **Caderno Estatístico:**  Município de Ponta Grossa. 2021. 49 f. Disponível em:< http://www.ipardes.gov.br/cadernos/ MontaCadPdf1.php?Municipio=84000&btOk=ok>. Acesso em: 02 fev. 2021.

 MADALOZZO, N. **Rio e ferrovia: a produção social do espaço urbano em Ponta Grossa – PR.**  2019. 311 f. Tese (Doutorado em Geografia) – Universidade Estadual de Ponta Grossa, Ponta Grossa, 2019.

MAZUR, E. T**. Políticas públicas e arroios urbanos em Ponta Grossa/Paraná uma análise a partir dos planos diretores**. 2010. 105 f. Dissertação (Mestrado em Gestão do Território) – Universidade Estadual de Ponta Grossa, Ponta Grossa, 2010.

MELO, M. S.; MENEGUZZO, I. S. Patrimônio natural dos Campos Gerais do Paraná. In: DITZEL, C. H. M.; SAHR, C. L. L. (org.). **Espaço e cultura:** Ponta Grossa e os Campos Gerais. Ponta Grossa: Editora UEPG, 2001. p. 415-428.

PMPG – Prefeitura Municipal de Ponta Grossa. **Terceira Revisão do Plano Municipal de Saneamento Básico de Ponta Grossa**. 2019. 130 f. Disponível em: < [http://www.pontagrossa.pr.gov.](about:blank) [br/node/30472](about:blank) >. Acesso em: 03 Nov. 2020.

PETTS, G. E Rivers: Dynamic Components of Catchment Ecosystems. In: CALOW, P. & PETTS, G. E. (Ed)The river handbook. V. II. Oxford: Blakwell Scient Publ., 1994, p. 3 - 22.

RIBEIRO, C. A. **Reclassificação de rios em ambientes urbanos**: Proposta a partir do urbano de Ponta Grossa. 2018. 46 f. Trabalho de Conclusão de Curso (Bacharelado em Geografia) – Universidade Estadual de Ponta Grossa, Ponta Grossa, 2018.

ROSGEN, D. L. A classification of natural rivers, **Catena**. Pagosa Spring, v. 22, s/n, p. 169-199, 1994.

SAHR, C. L. L. Estrutura interna e dinâmica social na cidade de Ponta Grossa. In: DITZEL, C. H. M.; SAHR, C. L. L. (org.). Espaço e cultura: Ponta Grossa e os Campos Gerais. Ponta Grossa: Editora UEPG, 2001. p. 13-36.

TUAN, Y-F. **Topofilia**: um estudo da percepção, atitudes e valores do meio ambiente. São Paulo: Difel, 1980.

WALSH, C. J. et al. The urban stream syndrome: current knowledge and the search for a cure. **Journal of the North American Benthological Society**, [S. l.], v. 24, n. 3, p. 706-723, 2005.

# USO DE SÉRIE CLIMATOLÓGICA PARA CARACTERIZAÇÃO DA SAZONALIDADE E VARIABILIDADE CLIMÁTICA EM BELÉM-PA **CAPÍTULO 16**

*Data de aceite: 21/05/2021 Data de submissão: 08/03/2021*

# **Gabriel Brito Costa**

Universidade Federal do Oeste do Pará Santarém Pará <http://lattes.cnpq.br/0980355943575182>

#### **Ana Caroline da Silva Macambira**

 Universidade Federal do Oeste do Pará Santarém Pará <http://lattes.cnpq.br/7266698758647917>

#### **Letícia Victória dos Santos Matias**

Universidade Federal do Oeste do Pará Santarém Pará <http://lattes.cnpq.br/9907338362901855>

#### **Duany Thainara Corrêa da Silva**

 Universidade Federal do Oeste do Pará Santarém Pará <http://lattes.cnpq.br/1897662970988327>

#### **João Thiago Rodrigues de Sousa**

 Universidade Federal do Oeste do Pará Santarém Pará <http://lattes.cnpq.br/9212753748160340>

**RESUMO:** Através de dados coletados na estação meteorológica convencional situada na cidade de Belém-PA no período de 1970 á 2017, foram estudadas diferentes variáveis climatológicas, com ênfase em sua variabilidade e possível influência de fenômenos de grande escala sobre as mesmas, bem como de caracterizar os aspectos climatológicos do local. Os dados de temperatura do ar, umidade relativa do ar, acumulados médios anuais de precipitação, médias de evaporação, horas de brilho solar e padrões de direção e velocidade do vento se mostraram dentro dos padrões esperados de acordo com estudos sobre o clima da região. Os eventos de ENOS se mostraram bem correlacionados com os extremos das variáveis meteorológicas, onde o El Niño se associa á anos mais quentes e secos e o La Niña se associa á anos mais frios e chuvosos. Evidenciou-se a tendência de aumento das médias de temperatura com conseqüente diminuição das médias de umidade relativa do ar, efeito provável do aumento urbanístico da cidade nos últimos anos, ocasionando recordes máximos de temperatura do ar e mínimo de umidade relativa da série em anos recentes. O detalhamento das informações sobre temperatura chuva e umidade relativa pode subsidiar as decisões sobre turismo na região, as informações sobre evaporação e chuva podem subsidiar as decisões sobre produção agrícola no entorno da cidade e as informações sobre vento podem subsidiar as decisões quanto às diretrizes construtivas para as edificações e nas condições ambientais arquitetônico-urbanísticas, com repercussões na qualidade do ambiente citadino e no conforto térmico.

**PALAVRAS - CHAVE:** ENOS, mudanças climáticas, urbanização.

# CLIMATE SERIE USE FOR SEASONALITY AND CLIMATE VARIABILITY CHARACTERIZATION IN BELÉM-PA

**ABSTRACT:** Through data collected at the conventional meteorological station located in Belém-PA city from 1970 to 2017, different climatological variables were studied, with an emphasis on their variability and possible influence of large-scale phenomena on them, as to characterize the local climatic aspects. Air temperature, relative air humidity, average annual rainfall accumulation, average evaporation, hours of sunshine, and patterns of direction and wind speed data was within the expected range according to climate local studies. ENSO events were well correlated with extreme weather variables, where El Nino is associated with warmer and drier years, and La Nña is associated with colder, wetter years. It was evidenced the tendency temperature averages increase with consequent averages relative humidity decrease, probably effect of the increase urban city in the last years, causing maximum air temperature and minimum relative humidity records in recent years on serie. Detailed information on rainfall and relative humidity can support decisions about tourism in the region, information on evaporation and rain can support decisions about agricultural production around the city, and wind information can support decisions about constructive guidelines for the buildings and the architectural-urban environmental conditions, with repercussions on the quality of the city environment and thermal comfort.

**KEYWORDS:** ENSO, climate change, urbanization.

# **1 | INTRODUÇÃO**

A região metropolitana de Belém desempenha papel importante para o desenvolvimento agrícola do nordeste paraense, contando com cerca de 2,4 milhões de habitantes (Instituto Brasileiro de Geografia e Estatística [ibge], 2010), e apresenta idiossincrasias de sua inserção como metrópole regional na Amazônia. Elementos e migração campo-cidade de seus habitantes e função histórica da cidade de Belém como conexão central de um complexo dendrítico regional, transformaram a capital e seu entorno em um dos principais mercados estruturadores da dinâmica econômica da Amazônia Oriental Brasileira (CARDOSO et al, 2015). Essa característica histórica foi fortalecida e reestruturada recentemente pelo processo de migração da população de baixa renda das regiões contíguas (principalmente Marajó e Baixo Tocantins), áreas não incluídas no escopo dos grandes projetos de capital intensivo implantados no Pará a partir dos anos 1960. Tal dinâmica migratória regional, somada à expansão da fronteira urbana na Amazônia nos últimos anos, contribuiu para a metropolização de Belém durante as décadas de 1970 e 1980 (CARDOSO et al, 2015), como podemos ver na figura 1.

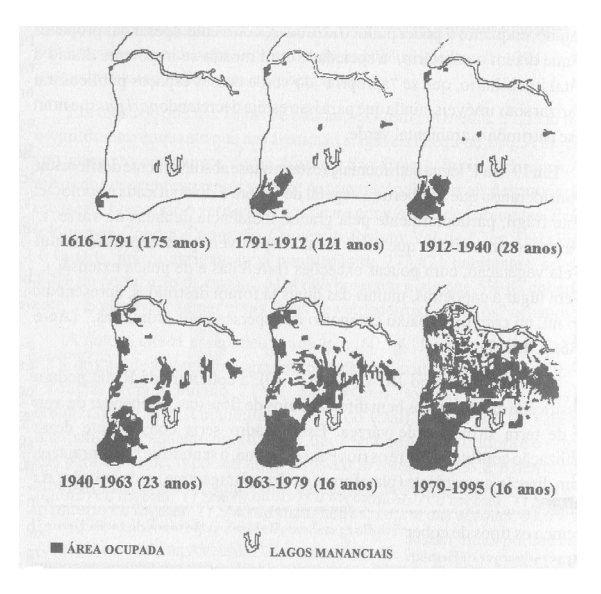

Figura 1 – Evolução temporal e espacial da ocupação de Belém. Fonte: Rodrigues (1996, apud Silva Júnior, 2012).

Com esta metropolização vêm também as mudanças na paisagem, no uso do solo, no uso dos recursos hídricos, faunísticos e florestais do local. Segundo Rodrigues (1996, apud SILVA JÚNIOR, 2012), nos últimos séculos, os índices de crescimento populacional em Belém foram superiores à média nacional. Este processo gera a ocupação do espaço intra-urbano causando danos ambientais através da mudança das características da cobertura do solo, principalmente, através da supressão vegetal para dar espaço a edificações e áreas pavimentadas, modelo este classificado como irracional pelo o autor. De acordo com Tavares e Mota (2012), na cidade de Belém foram registrados cerca de 50 eventos extremos de precipitação somente no período chuvoso nos últimos 20 anos, sendo o aumento no número de eventos extremos de precipitação em uma região atribuída como uma das consequências das mudanças no clima. O tema é de tão relevada importância que o Fórum Paraense de Mudanças Climáticas (FPMC), criado pelo decreto estadual nº. 1.900/2009 e reinstituído pelo decreto estadual nº. 518/2012 reuniu-se em dezembro de 2014 e maio de 2015 para discutir e aprovar um documento com recomendações para uma agenda de mitigação e adaptação às mudanças climáticas no Estado do Pará. Desde 2006 várias medidas do governo federal e estadual ajudaram a reduzir a taxa anual de desmatamento na região e no estado, incluindo a criação de áreas protegidas, embargo aos municípios que mais desmatam, entre outras ações. Conhecer os aspectos climatológicos e possíveis impactos de eventos climáticos extremos na principal cidade do estado ajuda no desenvolvimento de estratégias que alcancem os objetivos governamentais propostos, foco central deste trabalho.

# **2 | MATERIAL E MÉTODOS**

# **2.1 Dados**

O BDMEP (Banco de Dados Meteorológicos para Ensino e Pesquisa) é um banco de dados para apoiar as atividades de ensino e pesquisa e outras aplicações em meteorologia, hidrologia, recursos hídricos, saúde pública, ciências ambientais e demais áreas correlatas. O Banco abriga dados meteorológicos horários, diários e mensais em forma digital, referentes a séries históricas da rede de estação do INMET (291 estações meteorológicas convencionais), num total de cerca de 3 milhões de informações referentes às medições diárias, de acordo com as normas técnicas internacionais da Organização Meteorológica Mundial (Lemos, 2014).

No BDMEP estão acessíveis os dados diários, a partir de 1961, das estações para as quais se disponha, em formato digital, de pelo menos 80% dos dados que foram registrados naquele período. Os dados históricos referentes a períodos anteriores a 1961 ainda não foram digitalizados, e, portanto, estão indisponíveis no BDMEP. As variáveis atmosféricas disponibilizadas para consultas no BDMEP são: precipitação ocorrida nas últimas 24 horas, temperatura do bulbo seco, temperatura do bulbo úmido, temperatura máxima, temperatura mínima, umidade relativa do ar, pressão atmosférica ao nível da estação, insolação, direção e velocidade do vento, evaporação, número de horas de insolação, velocidade e direção do vento, visibilidade e nebulosidade. A umidade relativa foi definida através dos valores da temperatura do bulbo seco e do bulbo úmido. As observações foram realizadas nos horários sinóticos das 12, 18 e 24 UTC (que correspondem às 9, 15 e 21 h local). Apesar do BDMEP disponibilizar os dados desde o ano de 1961 de temperaturas médias diárias, a Estação de Belém tem uma falha no período de 1961-1969 na maioria dos dados. Por isso optou-se em se utilizar o período com menos ou poucas falhas.

#### **2.2 Descrição da área de estudo**

A figura 2 mostra o mapa com a localização da estação de Belém-PA, localizada nas coordenadas geográficas 01°43' de latitude Sul e 48°43' de longitude Oeste. Situado na região leste da cidade, possui uma área bastante vegetada, com poucas edificações e vias pavimentadas, e um baixo trânsito de veículos. A Área de Preservação Ambiental (APA) de Belém é vizinha a esta estação, sendo o período de dados considerado de 1970-2017.

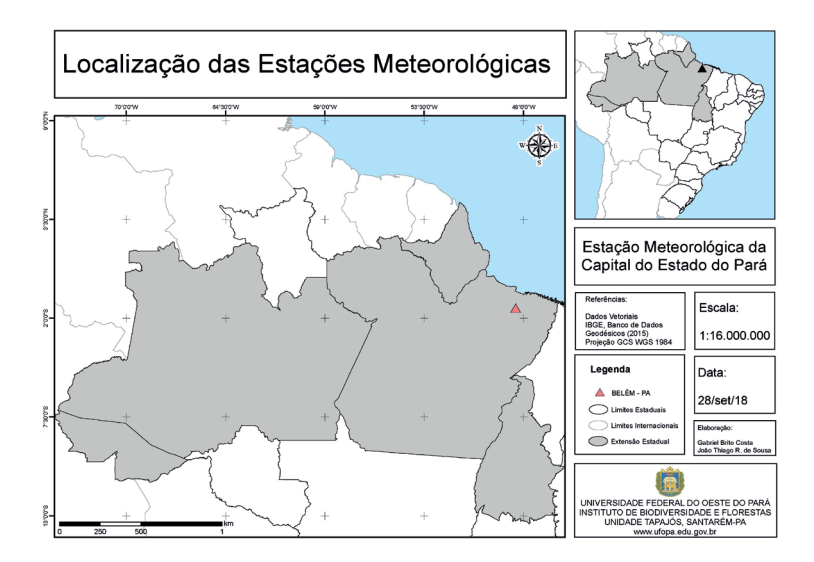

Figura 2. Localização da estação meteorológica (município de Belém) no estado do Pará.

#### **2.3 Qualidade dos dados, médias e estatísticas descritivas**

Por se tratar de uma série temporal, se faz necessário o controle da qualidade de dados. O objetivo do controle de qualidade é identificar inconsistências no processo de registro, formatação, transmissão e arquivamento dos dados (WMO - N°1186, 2003). O controle de qualidade envolve, por exemplo, detecção de erros nos dados plotados e de dados faltantes, consistência interna, coerência espacial e temporal, verificação da homogeneidade dos dados, correção dos dados, preenchimento de falhas e outras técnicas. A temperatura compensada média é dada através da fórmula abaixo utilizada pelo Instituto NacionaI de MeteoroIogia (INMET):

$$
TMédia Compensada (°C) = \frac{T09h + 2xT21h + TMin + TMax}{5}
$$
 (1)

#### TmédiaCompensada=\frac{T09h+2XT21h+Tmax+Tmin}{5}

Com base nos cálculos obtidos de: temperatura média das 09:00 horas local (T9) , temperatura média das 21:00 horas local (T21); temperatura máxima média (TMAX) e temperatura média mínima (TMIN). Plotou-se gráficos com médias diárias das variáveis, boxplots do conjunto de dados, densidade de dados por mês, além do cálculo de medidas de dispersão e de associação. A função correlação cruzada mediu a correlação entre as séries

temporais em diferentes períodos de tempos (GOMES, 2015). Utilizaram-se para mensurar o grau de correlação e defasagem as variáveis: temperatura do ar com insolação. Segundo Chatfield (2004), o estimador da função correlação cruzada é calculado pela fórmula:

$$
\rho_{xy}(h) = \frac{\binom{n-h}{t-1}(x_{t+h} - x) y_t - y}{n^{-1} \binom{n}{t-1}(x_t - x)^2 \binom{n}{t-1} y_t - y} \tag{2}
$$

p\_xy (h)\frac{\_{t-1}^{n-h}(xt+h-x)yt-y}{n^{-1n} t-1(xt-x)^{2n} t-1^{yt-y^2} }

onde x<sub>t</sub> e y<sub>t</sub> são as séries temporais; x e y são as médias; h é o coeficiente de defasagem entre as séries; e n é o número de observações.

Todas as técnicas estatísticas mencionadas e plots descritos foram realizadas com o auxílio do software estatístico livre R 3.5.1. (R, 2018).

# **3 | RESULTADOS E DISCUSSÃO**

As figuras 3 e 4 mostram médias diárias de temperatura do ar e umidade relativa do ar na cidade de Belém entre os anos de 1970 e 2017. A linha preta indica a média móvel dos dados, onde dados mais próximos do mínimo (20°C) são mostrados em azul, mais próximos do máximo (32°C) em vermelho e os demais dados em verde, onde se encontra a média de temperatura (26,4°C). Os mínimos e máximos estão associados diretamente com o período chuvoso, caracterizado por diferentes fenômenos atmosféricos (Zona de Convergência Intertropical (ZCIT), os Vórtices Ciclônicos de Altos Níveis (VCAN), as Linhas de Instabilidades (LI), Sistemas Convectivos de Mesoescala (SCM), efeito de brisa), além da convecção local, que representa um dos principais fenômenos responsáveis pela precipitação na época menos chuvosa (COHEN et al., 1995; SOUZA et al., 2009; REIBOTA et al., 2010; CAMPONOGARA e SILVA, 2011; MOURA e VITORINO, 2012) e eventos como os estudados por Foley et al. (2002), que analisaram a variabilidade climática na bacia amazônica durante eventos de El Niño/Oscilação Sul (ENOS), através de dados pluviométricos históricos dos anos de 1950 a 1995. Durante a ocorrência de um El Niño moderado, a precipitação tende a ser menor que a normal, enquanto que durante a ocorrência de um evento La Niña moderado, a precipitação tende a ser maior que a normal (FOLEY et al., 2002; SOUSA et al, 2015), o que impacta diretamente nos dados de temperatura do ar e umidade relativa do ar aqui mostrados, onde é possível identificar eventos históricos de El Niño como os classificados como moderados (1986-1987 e 2009/2010) nas décadas de 80 e 90, classificados como fortes (1997-1998) na década de 90 e os evento mais recente de forte El Niño (2015-2016), ocasionando os altos valores de temperatura e o mínimo histórico de umidade relativa da série (2016). Os eventos de

La Niña, mesmo os fracos da década de 80 (1983-1984; 1984-1985) mostraram influência em menores temperaturas e maiores valores de umidade relativa do ar, principalmente nos eventos chuvosos históricos associados ao evento La Niña na região, no caso: 1989, 1999 e 2009 (COUTINHO et al., 2018). Apesar da maior média diária ter sido registrada em 2012 (31,4 °C), o maior máximo de temperatura foi registrado no ano de 1982 (37,3 °C, figura 5), tido como ano de forte El Niño. A umidade relativa média da série foi de 85%, com maiores valores no período mais chuvoso (Janeiro á maio) e menores no período menos chuvoso (junho á dezembro). Devido à clara tendência de aumento de temperatura da série (os mínimos e máximos cada vez maiores com o tempo), provavelmente devido á intensificação da urbanização no entorno da estação meteorológica e da cidade, também a umidade relativa mostra mínimos cada vez menores ao longo dos anos.

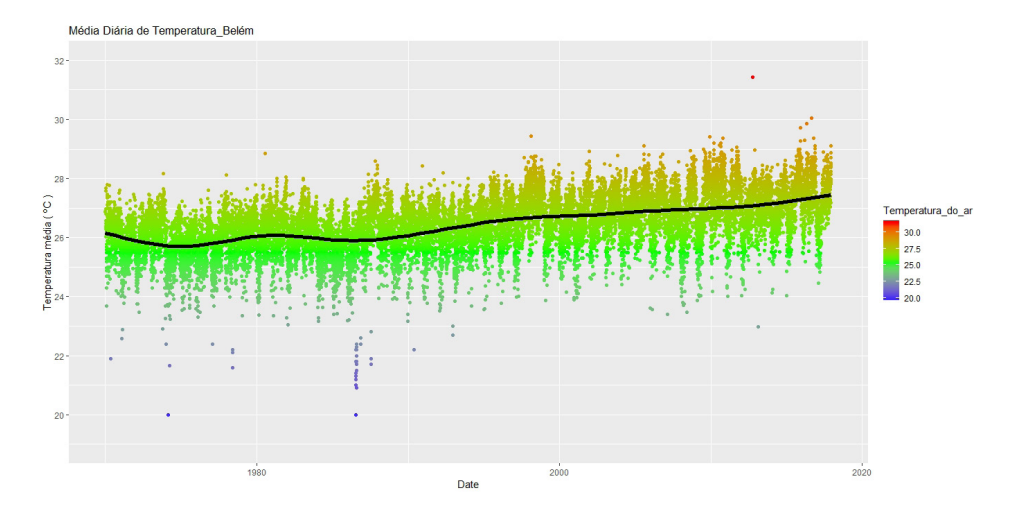

Figura 3. Médias diárias da série histórica de temperatura do ar para a cidade de Belém-PA.

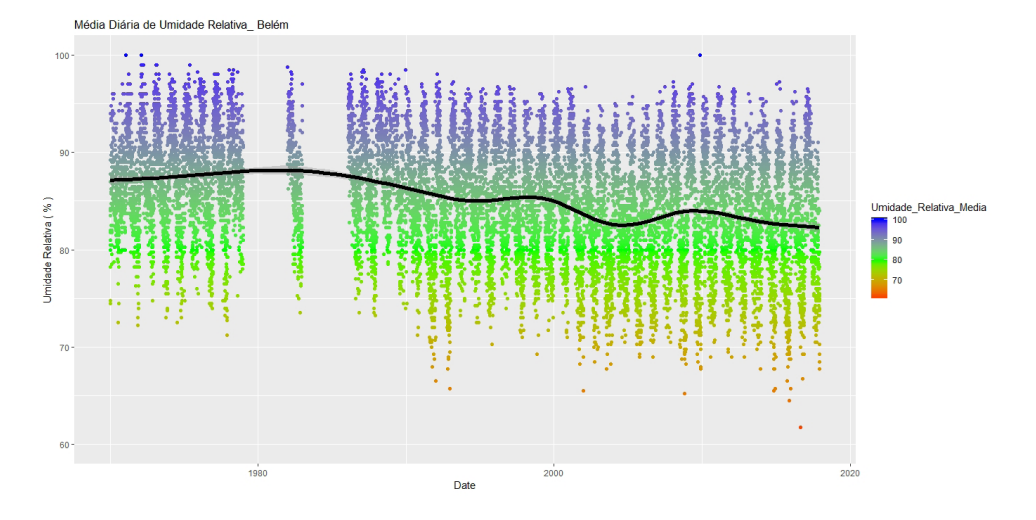

Figura 4. Médias diárias da série histórica de umidade relativa do ar para a cidade de Belém-PA.

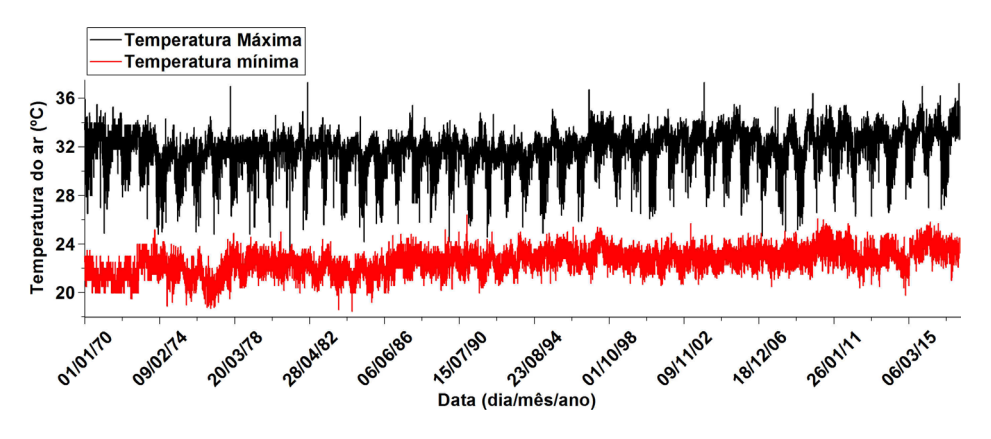

Figura 5: Máximos e mínimos diários da série histórica de temperatura do ar para a cidade de Belém-PA.

A evaporação dada pelo evaporímetro de piche (figura 6) corrobora os padrões atmosféricos associados com anos mais quentes ou frios, onde anos quentes e secos mostraram maiores valores de evaporação, podendo atingir até os 15 mm dia-1, e anos mais frios e úmidos mostraram menores valores. A evapotranspiração total média foi de 703 mm/ano e a maior evapotranspiração total foi observada no ano de 1971 (971,07 mm/ano), sendo a menor no ano de 2011 (412,09 mm/ano), classificados como anos de La Nina e El Niño respectivamente, o que justifica estes extremos.

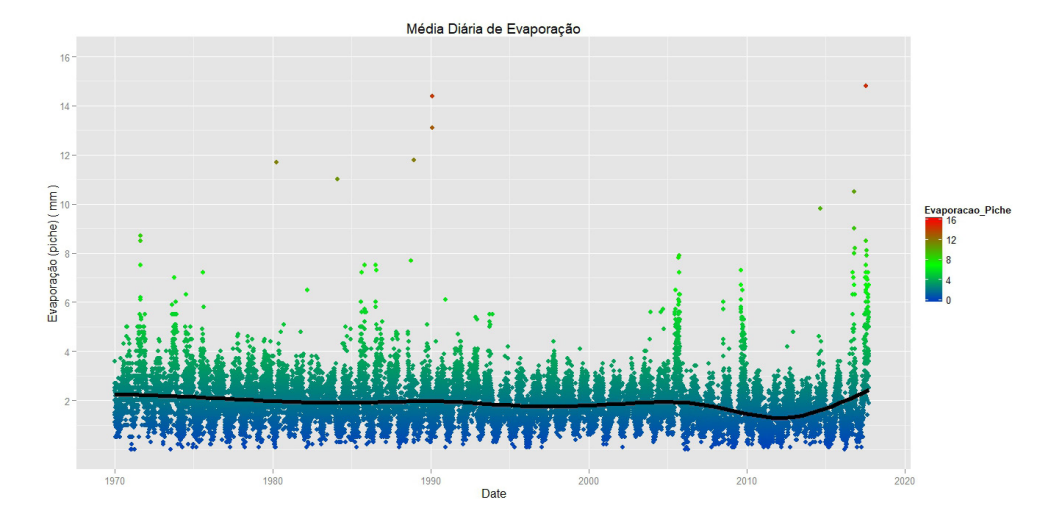

Figura 6. Médias diárias da série histórica de evaporação (evaporímetro de piche) para a cidade de Belém-PA.

Na figura 7 pode se observar que as maiores médias diárias de temperatura do ar ocorrem nos meses de outubro e novembro e os menores valores nos meses de janeiro e fevereiro. Apesar deste padrão sazonal, os eventos de ENOS podem ocasionar valores de outliers na série, com altas temperaturas no período chuvoso e baixas temperaturas no período mais seco e quente. A grande variabilidade intra-anual é mais bem visualizada na figura 8, onde o mês de julho tem densidade de dados em faixas distantes (20°C) do mínimo da distribuição de dados (em torno de 24°C). A maior variabilidade se dá no mês de dezembro, que pode apresentar dados da faixa dos 23°C aos 29°C. A maior densidade de ocorrências se dá na faixa em torno de 26,5 °C, não havendo uma diferença acentuada das densidades por faixa entre os meses (figura 9).

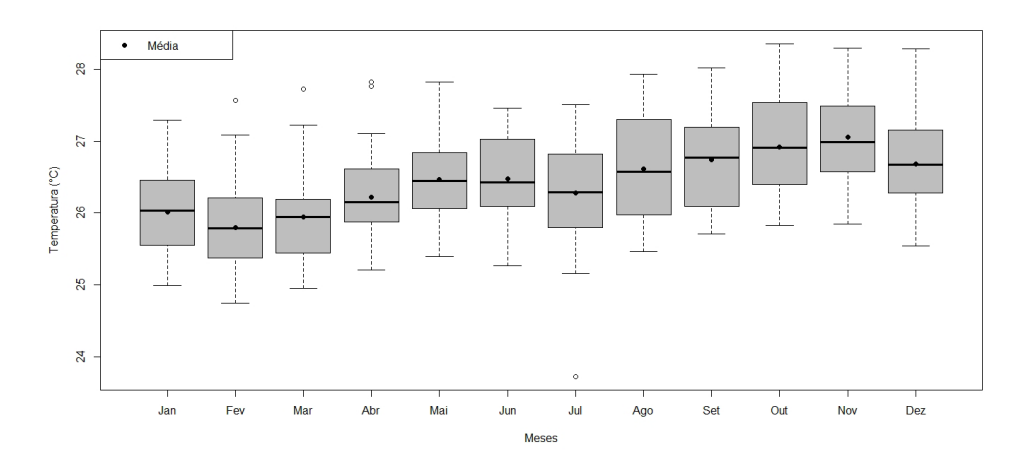

Figura 7. Boxplot da variação do total anual da temperatura do ar (ºC) observada na estação meteorológica localizada nos município de Belém para o período de 1970 a 2017.

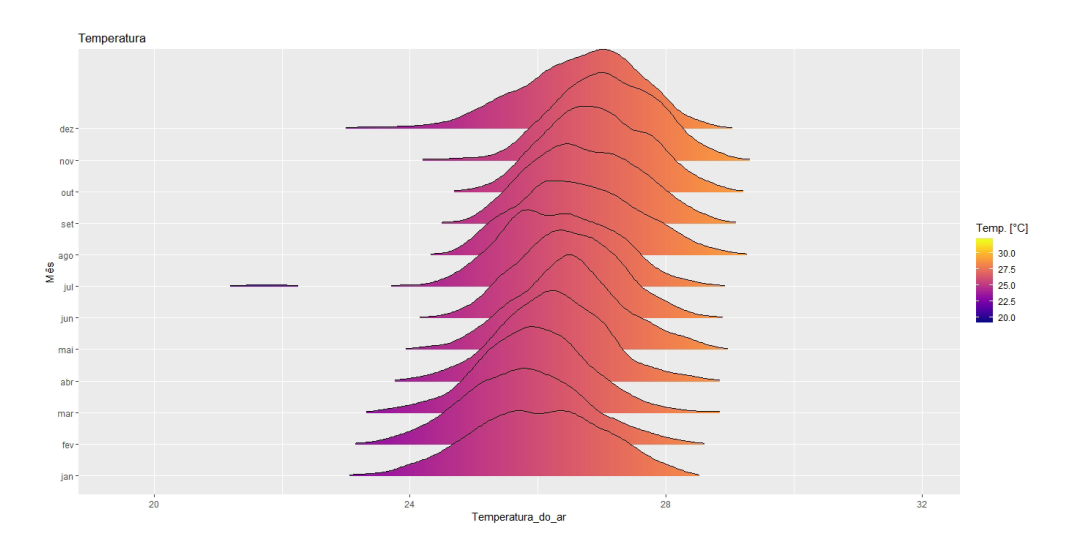

Figura 8. Densidade dos dados de temperatura do ar por mês do ano na estação meteorológica localizada nos município de Belém para o período de 1970 a 2017.

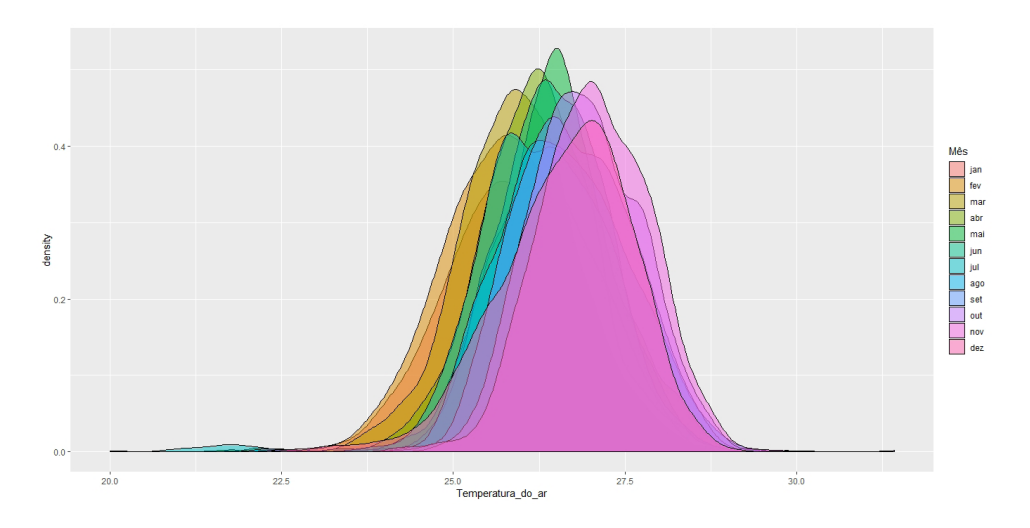

Figura 9. Valores mensais de densidade dos dados de temperatura do ar na estação meteorológica localizada nos município de Belém para o período de 1970 a 2017.

A média de horas de brilho solar (insolação) é de 6,1 h e máximos de temperatura do ar ocorrem aproximadamente 2 meses após o máximo de insolação (8h de brilho solar) no mês de agosto (figura 10), o que se explica devido o acúmulo de dias sem chuva aumentar gradativamente a temperatura local. Os meses de transição entre as estações mais e menos chuvosa (Abril e Maio) são os que apresentam maior variabilidade de dados da série, provavelmente devido à alternância de dias chuvosos e de céu claro. Esta defasagem entre o máximo de insolação e temperatura do ar é comprovado pela CCF (correlação cruzada, figura 11) que permite verificar as defasagens da variável resposta em relação às variáveis explicativas. A linha azul dá o intervalo de confiança de 95%, ou seja, dentro deste intervalo estão os valores que são estatisticamente não significativos, com um forte sinal sazonal na correlação cruzada calculada.

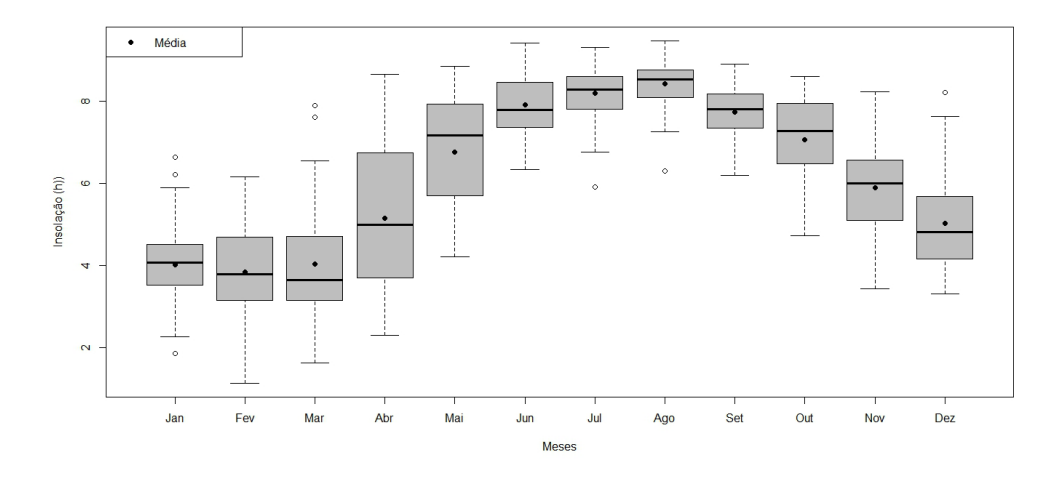

Figura 10. Boxplot da insolação na cidade de Belém-PA no período de 1970 a 2017.

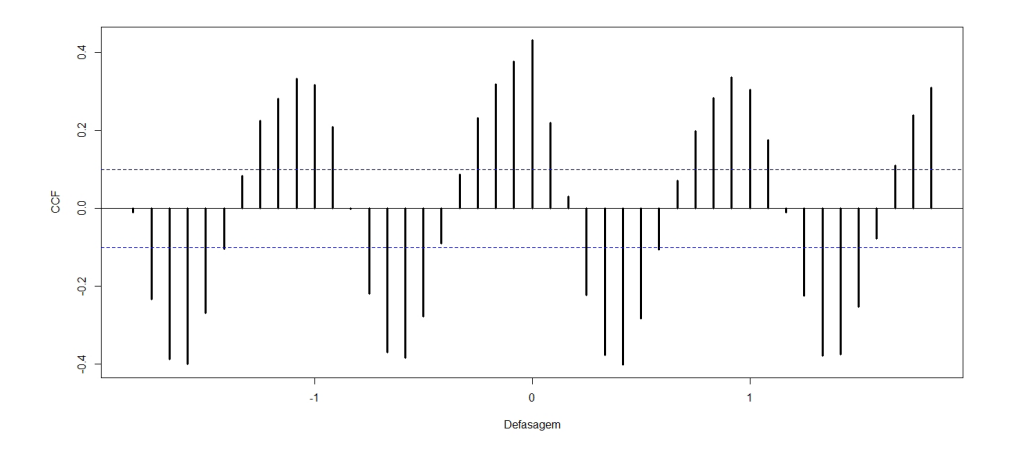

Figura 11. Correlação Cruzada entre a insolação e a variável dependente (temperatura do ar).

Os totais de chuva anual (figura 12) entre 1970 e 2017 oscilaram entre 2314 mm (1982) e 3776 mm (2013), classificados como anos de forte El Niño e La Nina fraco respectivamente (GOLDEN GATE WEATHER SERVICES ,2016). Fica evidente a associação de anos de El Niño com ocorrências de totais muito abaixo da média e anos de La Nina com totais muito acima da média, Salvo poucos anos de exceções. Sobre a sazonalidade mensal, a figura 13 mostra os meses de fevereiro á abril com maior pluviosidade, e os meses de junho á novembro como os de menor pluviosidade, com médias dos acumulados mensais variando entre 150 á 410 mm/mês, o que está de acordo com outros estudos (MORAES et al., 2005; SOUZA et al., 2009). Nechet (1997) categorizou o período chuvoso da região como: mais chuvoso (Dezembro á maio), período chuvoso (junho á agosto) e período de estiagem (setembro á novembro), o que é corroborado pelos dados aqui apresentados onde estes períodos mostram medianas e médias próximas entre si e os outliers indicam quando eventos de chuva saem da normalidade do período de dados.

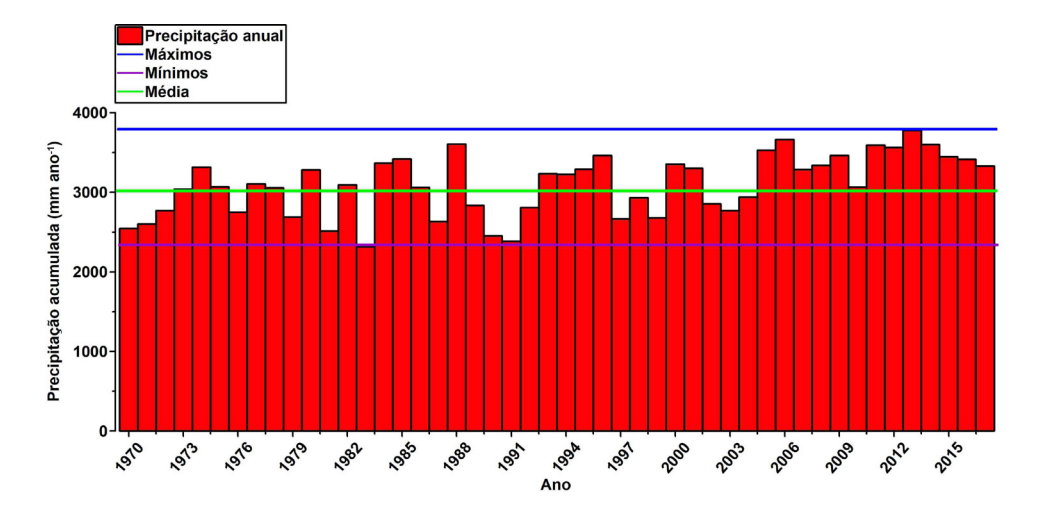

Figura 12. Totais anuais de precipitação com indicação de: média, mínimo e máximo da série.

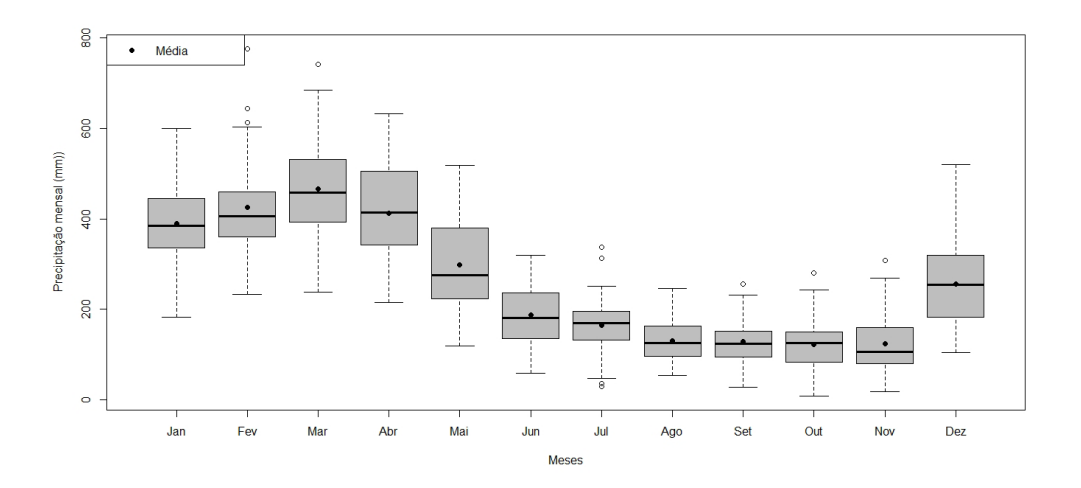

Figura 13. Boxplot da precipitação na cidade de Belém-PA no período de 1970 a 2017.

A média de velocidade do vento (figura 14) do período quanto aos os dados horários observados é baixa (1,9 m/s), enquanto que a média diária é ainda menor (1,5 m/s) podendo atingir máximos de velocidade média diária em torno de 2,7 m/s, sendo o mês de outubro

e os demais meses do período de estiagem os que possuem maior intensidade dos ventos (figura 15). Estes dados têm um aspecto negativo quanto ao conforto térmico da cidade, pois segundo Asfour (2010), a ventilação natural é tida como a principal estratégia bioclimática passiva para se atingir bom conforto térmico em um meio arquitetônico, no caso de clima quente e úmido como o de Belém. Corbella e Yannas (2009) afirmam que o adensamento das áreas urbanas, como o que aconteceu em Belém nas últimas décadas, são algumas das mudanças que podem interferir significativamente na velocidade, intensidade e sentido do vento em meio urbano, com alteração do microclima local.

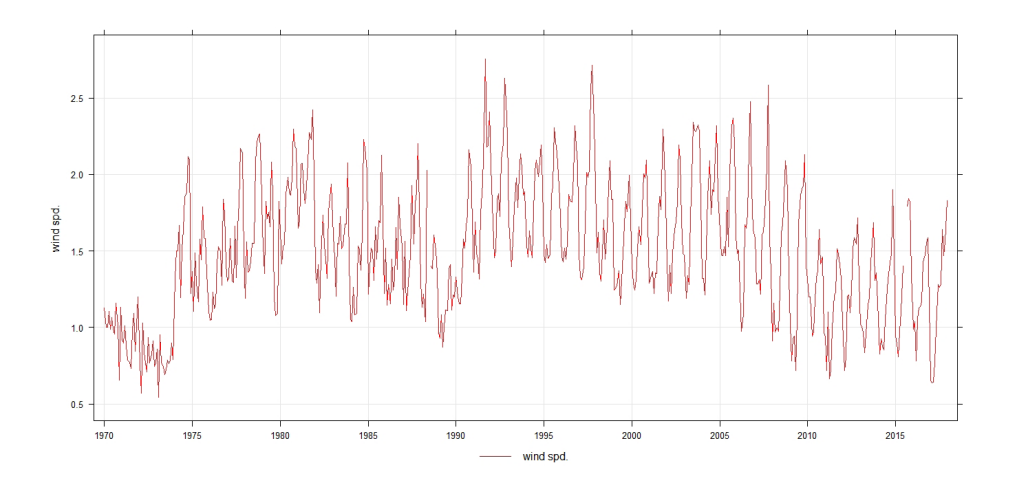

Figura 14. Médias diárias da série histórica de velocidade do vento á 10m para a cidade de Belém-PA.

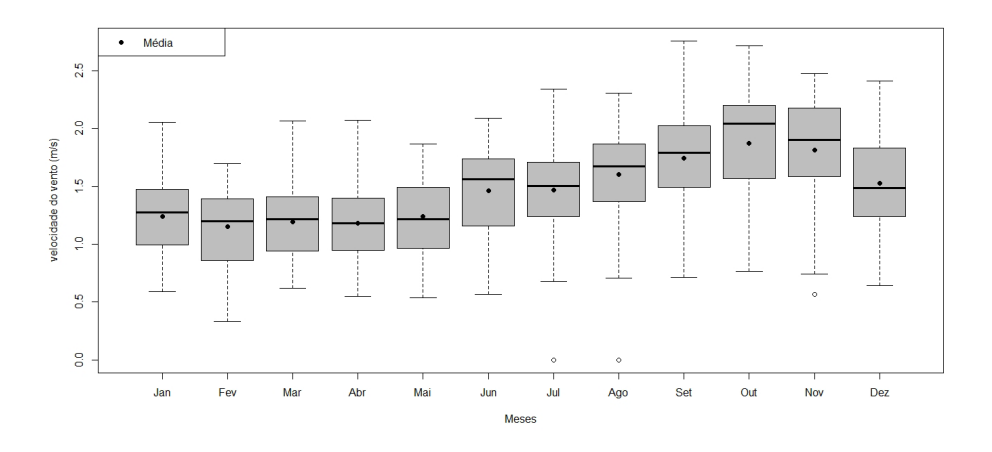

Figura 15. Boxplot da velocidade média do vento á 10m na cidade de Belém-PA no período de 1970 a 2017.

A figura 16 mostra que há grande variabilidade do sentido do vento em um contexto geral da série, com maiores freqüências de direção de leste (E), seguidas das de nordeste (NE). A maior freqüência destas direções se dá principalmente nos meses menos chuvosos (JJA e SON, como mostra a figura 17), embora nos meses mais chuvosos estas freqüências também sejam majoritárias. Tais freqüências são em função do sistema de grande escala que ocorre na região (ventos alísios), provenientes das duas altas subtropicais dos oceanos Atlântico Norte e Sul, descritos desde os primeiros trabalhos de Riehl (1965).

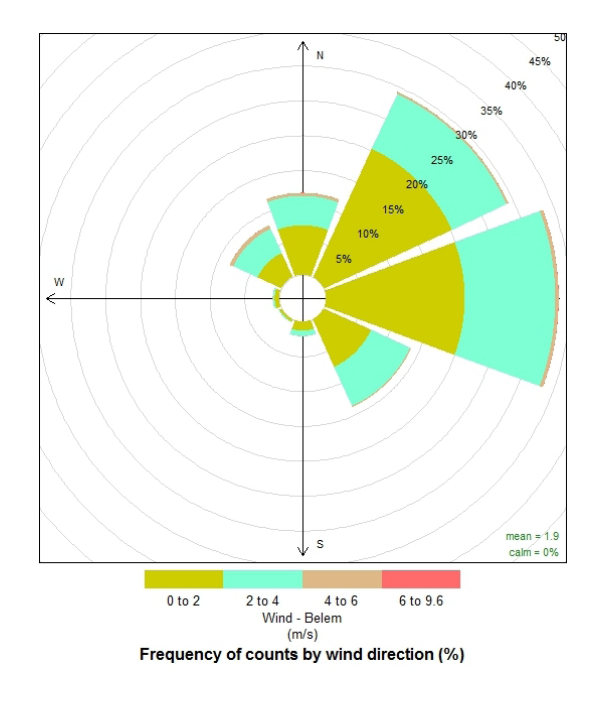

Figura 16. Anemograma (rosa dos ventos) de dados horários observados da direção do vento á 10m na cidade de Belém-PA no período de 1970 a 2017.

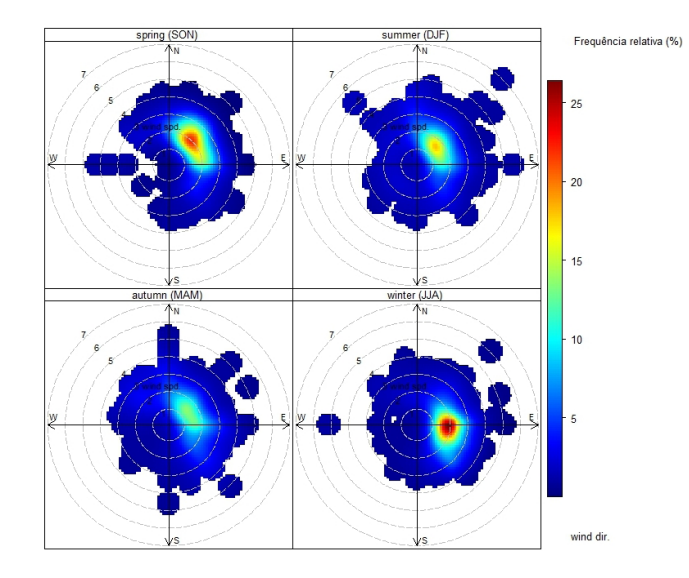

Figura 17. Freqüência relativa sazonal por estação austral (em %) da direção do vento á 10m na cidade de Belém-PA no período de 1970 a 2017.

# **4 | CONCLUSÕES**

As informações detalhadas sobre máximos, mínimos, médias e associações com fenômenos de baixa freqüência e de grande escala permitiu a caracterização dos aspectos climatológicos sobre a cidade de Belém, tendo o período de 1970 á 2017 apresentado valores médios de temperatura, umidade relativa, acumulados médios anuais de precipitação, médias de evaporação, horas de brilho solar e padrões de direção e velocidade do vento condizente com outros artigos da literatura sobre o clima da região. Os eventos históricos de El Niño e La Niña se mostraram bem correlacionados com os extremos das variáveis meteorológicas, sendo as principais informações novas apontadas no trabalho à evidente tendência de aumento das médias de temperatura com conseqüente diminuição das médias de umidade relativa do ar como efeito provável do aumento urbanístico da cidade nos últimos anos, mostrando a ocorrência dos recordes máximos de temperatura do ar e mínimo de umidade relativa da série em anos recentes. O detalhamento das informações sobre temperatura chuva e umidade relativa pode subsidiar as decisões sobre turismo na região, as informações sobre evaporação e chuva podem subsidiar as decisões sobre produção agrícola no entorno da cidade e as informações sobre vento podem subsidiar as decisões quanto às diretrizes construtivas para as edificações e nas condições ambientais arquitetônico-urbanísticas, com repercussões na qualidade do ambiente citadino e no conforto térmico.

# **REFERÊNCIAS**

ASFOUR, O. S. **Prediction of Wind Environment in Different Grouping Patterns of Housing Blocks**. Energy and Building, v. 42, n. 11, p. 2061-2069, 2010.

CAMPONOGARA, G.; SILVA DIAS, M. A. F. **Precipitação diária e estrutura vertical da atmosfera em Belém-PA.** Ciência & Natura, v. esp., p. 263-266, 2011.

CARDOSO, A. C. D. ; FERNANDES, D. A. ; BASTOS, A. P. V. ; CRISPIM, C.N.S. . **A Metrópole Belém e sua centralidade na Amazônia Oriental** Brasileira. EURE (Santiago. Impresa**)**, v. 41, p. 201-223, 2015.

CHATFIELD C. (2004). **The analysis of time series: An introduction**. 5. ed. Chapman and Hall/CRC.

COHEN, J. C. P; SILVA DIAS, M. A F.; NOBRE C. A. **Environmetal conditions associated with Amazonian squalllines**. Monthy Weather Review, v. 123, n. 11, p. 3163-3174, 1995.

CORBELLA, O.; YANNAS, S. **Em Busca de Uma Arquitetura Sustentável Para os Trópicos: conforto ambiental**. 2. ed. rev. e ampl. Rio de Janeiro: Revan, 2009.

COUTINHO,E.C.; Rocha, E.J.P. ; LIMA, A. M. M. ; Ribeiro, H.M.C. ; Gutierrez, L.A.C.L. ; Barbosa, A.J.S. ; Paes, G.K.A.A. ; BISPO, C.J.C. ; AMADOR, P. **Variabilidade climática da precipitação na bacia amazônica brasileira entre 1982 e 2012**. Revista Brasileira de Climatologia, v. 22, p. 476-500, 2018.

FOLEY, J.A.; BOTTA, M.T.; COE, M.H.C. 2002. **The El Niño/southern oscillation and the climate,ecosystems and rivers of amazon**. Global Biogeochemical Cycles, v.2, p.1-5.

GOLDEN GATE WEATHER SERVICES**. El Niño and La Niña Years and Intensities Based on Oceanic Niño Index (ONI)**. 2016. Disponível em: http://ggweather.com/enso/oni.htm. Acesso em 20 set 2018.

INSTITUTO BRASILEIRO DE GEOGRAFIA E ESTATÍSTICA (IBGE). **Estudo de Regionalização de Cidades (regic).** Rio de Janeiro, 2010.

LEMOS, G. B. de. **Precificação de derivativos climáticos no Brasil: uma abordagem estatística alternativa e construção de um algoritmo em R. 2014.** Tese de Doutorado. Universidade de São Paulo.

MOURA, M. N.; VITORINO, M. I. **Variabilidade da precipitação em tempo e espaço associada à Zona de Convergência Intertropical. Revista Brasileira de Meteorologia**, v. 27, n. 4, p. 475 - 483, 2012.

MORAES, B. C.; COSTA, J. M. N.; COSTA, A. C. L.; COSTA, M. A**. Variação espacial e temporal da precipitação no estado do Pará**. Acta Amazônica, v. 35, n. 2, p. 207-214, 2005.

NECHET. D. **Variabilidade diurna de precipitação em Belém-PA: aplicação em planejamento a médio e longo prazo.** Boletim Climatológico. Presidente Prudente, SP, v.2, n.3, p.223-227, 1997.

REIBOTA, M. S.; GAN, M. A.; ROCHA, R. P.; AMBRIZZI, T**. Regimes de precipitação na América do Sul: uma revisão bibliográfica.** Revista Brasileira de Meteorologia, v. 25, n. 2, p. 185 - 204, 2010.

RIEHL, H. **Meteorologia tropical**, Centro de Publicações Técnicas da Aliança. Tradução de Aurélio Augusto Rocha, Rio de Janeiro, 1965.

RODRIGUES, E. B. **Aventura urbana: urbanização, trabalho e meio ambiente em Belém**, Ed. Belém, 1996, 281p.

SILVA JUNIOR, J.A. **Avaliação de parâmetros micrometeorológicos, do conforto e da percepção térmica na área urbana da cidade de Belém-PA.** 2012. 137 f. Tese (Doutorado) - Universidade Federal do Pará, Núcleo de Altos Estudos Amazônicos, Belém. 2012.

SUGAHARA, S. **Normais climatológicas das estações de superfície do Brasil, para o período de 1961-1990**. Instituto de Pesquisas Meteorológicas/UNESP, Campus Bauru, SP, 1999.

TAVARES, J. P. N.; MOTA, M. A. S. da. **Condições termodinâmicas de eventos de precipitação extrema em Belém-PA, durante a estação chuvosa. Revista Brasileira de Meteorologia,** v. 27, n. 2, p. 207-218, 2012.

WMO n° 1186, 2003. **Guidelines on Climate Metadata and Homogenization**. Secretariat of the World Meteorological Organization, Geneva, 2003.

# **CAPÍTULO 17**

VERIFICAÇÃO DO CÓDIGO FLORESTAL ATUAL EM APP DE RIOS PERENES E INTERMITENTES NO CONTEXTO URBANO DA CIDADE DE CURITIBA *DOI 10.22533/at.ed.00000000000*

*Data de aceite: 21/05/2021 Data de submissão: 05/04/2021*

# **Carla Jaqueline Casaroti**

Universidade Federal do Paraná - UFPR Curitiba – PR ORCID: 0000-0002-1250-2839

# **Flávia Silveira**

Universidade Federal do Paraná - UFPR Curitiba – PR ORCID: 0000-0002-4097-7073

# **Gabriele Silveira Camara**

Universidade Federal do Paraná - UFPR Curitiba – PR ORCID: 0000-0002-0413-6429

# **Luís Antônio Soares e Sousa**

Universidade Federal do Paraná - UFPR Curitiba – PR ORCID: 0000-0003-4494-8808

# **Jorge Antonio Silva Centeno**

Universidade Federal do Paraná - UFPR Curitiba – PR ORCID: 0000-0002-2669-7147

**RESUMO:** O monitoramento de áreas de preservação permanente (APP) e a verificação de sua conformidade com o atual Código Florestal é de interesse tanto para entidades ambientais, quanto para os proprietários de terras. Neste artigo, dados de sensoriamento remoto são usados para avaliar a cobertura e ocupação do solo em áreas de preservação permanente na cidade de Curitiba, dando ênfase às áreas de proteção permanente em torno de rios perenes e intermitentes, e considerando o texto normativo do novo Código Florestal vigente no Brasil. A metodologia resumiu-se em três principais etapas: Delimitação das áreas de preservação permanente em torno dos rios, com base na legislação; classificação de imagens de alta resolução espacial para determinar o uso e cobertura destas áreas, com o que se obteve um mapa das áreas arborizadas atualizado; detecção de irregularidades através da comparação entre os dois mapas, o mapa das áreas de preservação pela legislação e o mapa atual da cobertura vegetal. Com isto foi possível detectar locais onde a ocupação e cobertura dentro da APP não estava de acordo com a legislação, caracterizando o uso ou ocupação urbana regular e irregular. Como resultados relevantes, foi constatado que mais da metade das áreas de preservação permanente se encontram em situação irregular, sendo a classe mais frequente nestas regiões a ocupação urbana, em torno de 75,4%.

**PALAVRAS - CHAVE:** Sensoriamento Remoto, APPs, Cobertura do Solo

# BRAZILIAN CURRENT FOREST CODE VERIFICATION IN PPA OF PERENNIAL AND INTERMITTENT RIVERS IN THE URBAN CONTEXT OF CURITIBA CITY

**ABSTRACT:** The possibility of verifying how adequate the permanent preservation areas (PPAs) are to the current Forest Code is of interest both for entities that control their compliance, such as the environmental police in Brazil, as well as for landowners. Regarding the content developed in this article, the main question is how adjusted the permanent protection areas in perennial and intermittent rivers are, in relation to the normative text of the new Forest Code in force in Brazil. The methodology is summarized into three main stages: creation of permanent preservation area around the rivers, classification of a high spatial resolution image - so the wooded areas could be the most up to date as possible; comparison between the two areas created in the previous steps, where, in case the PPAs were not occupied by the class of wooded areas coming from the classification of the satellite image, those areas of nonconformity were the land uses: regular and irregular urban occupation. As relevant results, it was found that less than half of the permanent preservation areas are respected in the area of interest, where 75.4% of the area of non-compliance with the Forest Code is regular urban occupation. **KEYWORDS:** Remote Sensing, PPAs, Land Cover

# **1 | INTRODUÇÃO**

Nas décadas de 50 e 60, como consequência do investimento do governo na indústria e a mecanização da agricultura, houve um êxodo do campo aos grandes centros urbanos, um fenômeno que continuou nas décadas de 70 e 80 com a crescente industrialização. De acordo com o censo do Instituto Brasileiro de Geografia e Estatística, cerca de 84% da população brasileira vivia em áreas urbanas no ano de 2010. O IBGE também estimou, em 2016, que mais de 94 milhões de brasileiros viviam em 26 metrópoles com 1 milhão ou mais de pessoas.

A chegada repentina de milhões de migrantes nos centros urbanos ocorreu de forma desordenada, em parte devido à falta de planejamento urbano, resultando em vários problemas sociais, como o aumento da violência, desemprego e a ocupação irregular do espaço urbano. Um dos principais problemas foi a ocupação de áreas de proteção ambiental e áreas de risco ao assentamento urbano. Consequências deste processo são perdas de moradias por deslizamentos, enchentes e a falta de infraestrutura urbana para estas regiões. este também compromete a funcionalidade e gerenciamento de processos em diversos setores da sociedade, acarretando na dificuldade na gestão de resíduos e recursos, aumento da poluição, diminuição de áreas verdes, criação de zonas de calor, condições inadequadas no sistema de saúde, péssimas condições de mobilidade e deficiência na segurança pública, bem como outras restrições que afetam diretamente na qualidade de vida da população (TOPPETA, 2010).

Dentro desta problemática, e considerando o significativo avanço tecnológico ao longo dos últimos anos, os governos mudaram sua postura, se preocupando com o uso destas novas tecnologias em favor da sociedade com o propósito de aumentar a qualidade e o bem-estar de vida da população. Com o avanço tecnológico é hoje possível monitorar o processo de ocupação urbana com imagens de satélite, tornando a tarefa menos onerosa em termos de recursos humanos e financeiros. Cada vez mais, imagens de satélite estão

se tornando acessíveis gratuitamente e o software necessário encontra-se disponível. Isto vem ao encontro de um novo conceito, o de smart cities. O conceito de smart cities descreve sistemas urbanos interagindo e usando seus recursos para promover o desenvolvimento econômico e a melhoria da qualidade de vida, aproveitando uma infraestrutura e serviços e de informação e comunicação como base para o planejamento e gestão urbana. Estudos vêm sendo feitos no âmbito das Smarts Cities a fim de planejar e/ou reorganizar cidades com maior participação populacional e com controle integrado das ações do município.

Devido ao suas múltiplas facetas, verifica-se ainda um conflito nas definições e termos usados para se referir às Smarts Cities, não existindo nem mesmo um consenso sobre a melhor tradução deste termo. No geral, estes termos estão relacionados à existência de estratégias de desenvolvimento econômico e social alicerçadas em alguns pilares principais: oferta de moderna infraestrutura (STEVENTON; WRIGHT, 2006); melhoria da competitividade e alinhamento à chamada economia do conhecimento, com foco na criação de ambientes propícios ao empreendedorismo, à criatividade e à inovação (FLORIDA, 2002, 2005; KOMNINOS, 2006, 2009); e, por fim, um estilo de vida com elevada consciência social e ambientalmente sustentável (BOLUND; HUNHAMMAR, 1999 ; TZOULAS et al. , 2007).

Nesse sentido, encontra-se na literatura diversos autores que configuram a preocupação ambiental como uma das ações de transformação de uma cidade convencional em uma Smart City. Dentre eles, cita-se Caragliu (2009), Giffinger e Gudrun (2010), Dutta et al. (2011), Schaffers et al. (2011), Hernández- Muñoz et al. (2011), Chourabi (2012), Cadena et al. (2012). Em uma definição mais recente, o European Innovation Partnership - EIP (2013) traz que as Smart Cities são consideradas sistemas de pessoas que se utilizam e interagem a fim de proporcionar um desenvolvimento econômico-sustentável, resiliente e com um alto nível de vida.

Sendo assim, o incentivo à evolução das cidades inteligentes acaba resultando em cidades mais sustentáveis, uma vez que em uma comunidade cuja organização atende ao nível de eficiência proposto, os recursos são, obrigatoriamente, melhor utilizados (Prado e Santos, 2014). Nesse âmbito, pode-se dizer que uma cidade sustentável é a materialização de uma sociedade com consciência de seu papel como agente transformador dos espaços, onde esta preocupação não se dá necessariamente pela aliança natureza-objeto, mas também por uma intensa relação entre prudência ecológica, eficiência energética e equidade socioespacial (ROMERO, 2007).

Toda essa problemática exige atenção e representam grandes desafios aos governos, no que tange à expansão sem que haja esgotamento de recursos naturais e se mantenha a qualidade de vida da população. Esta realidade passa pela regularização das áreas de preservação permanente, onde tendo-se tais áreas em consonância com a legislação, garante-se que os rios tenham menos riscos de serem esgotados ou poluídos, além de envolver questão de arborização e urbanismo, tornando a cidade mais verde e,

consequentemente, com melhor qualidade do ar e da água. Portanto, se faz necessário que se tenha estudos que mostram a atuação conjuntura de uma certa região e traga novas metodologias que sirvam de base para propor soluções efetivas para um crescimento urbano sustentável e que garanta a qualidade de vida populacional. Neste conceito, o sensoriamento remoto e o geoprocessamento se inserem como elementos capazes de facilitar a coleta e processamento da informação espacial.

Neste artigo é apresentado um exemplo de como este conceito pode ser aplicado para o gerenciamento de áreas verdes e preservação dos recursos hídricos dentro do ambiente urbano. O exemplo apresentado trata da Cidade de Curitiba, mas pode ser facilmente estendido a outras cidades do Brasil.

# **1.1 Problemática**

Até século XIX, no senso comum brasileiro, a área urbana era tida como simplesmente como o oposto da área rural, e suas áreas verdes não eram consideradas relevantes, sendo dada ênfase às áreas construídas. Segundo Gomes (2003), a partir do século XX as áreas verdes começaram a ser valorizadas nas cidades brasileiras, principalmente naquelas mais enriquecidas pela cultura cafeeira.

Com isto, o conceito de "área verde" passou a ser discutido e valorizado. Lima et al (1994) conceitua área verde como locais onde há o domínio de vegetação arbórea, considerando as praças, os jardins públicos e os parques urbanos, e conceitua ainda arborização urbana, como os elementos vegetais de porte arbóreo no ambiente urbano, como árvores que acompanham o leito das vias públicas por exemplo, podendo ter caráter natural ou cultivada e estar presente tanto em espaços públicos, quanto privados. Para Nucci (2008) as áreas verdes urbanas são locais onde com 70% ou mais de solo permeável e que ainda desempenham função estética, ecológica e de lazer.

Lombardo (1990) enfatiza que áreas verdes e de arborização desempenham importante função para a melhoria da qualidade do meio urbano, purificando o ar por fixação de poeiras e materiais residuais e pela reciclagem de gases através da fotossíntese, regulando a umidade e temperatura do ar, mantendo a permeabilidade, fertilidade e umidade do solo e reduzindo os níveis de ruído ocorrentes nas grandes cidades. Além disso, as áreas verdes apresentam papel no quesito estético das cidades, quebrando a monotonia da paisagem das cidades, valorizando o aspecto visual e ornamental do espaço urbano e auxiliando na interação entre as atividades humanas e o meio ambiente.

É neste sentido que, considerando as APPs como parte das áreas verdes na cena urbana, é necessário que se tenha um olhar crítico acerca da sua preservação e manutenção, a fim de assegurar a qualidade de vida da população, no que tange a melhora da qualidade do ar, do escoamento, contenção de resíduos, evitando possíveis assoreamentos e, ainda, melhorando o aspecto visual através da composição paisagística,

As áreas de proteção permanente são descritas na Lei Federal 12651. Esta atualização
<span id="page-216-0"></span>do Código Florestal brasileiro causou controvérsias e grandes discussões entre diferentes setores da sociedade, principalmente em relação aos ambientalistas e aos envolvidos no agronegócio. Em relação a descrição das áreas e como elas devem ser respeitadas, a Lei Federal 12651 detalha em sua normativa quais são os tipos corpos d'água que fazem parte dessas áreas, e como elas devem ser criadas a partir de especificações e considerações. Assim, para verificar e dar informações sobre os rios perenes e intermitentes no contexto urbano, a normativa foi consultada. Considerando áreas de proteção permanente de rios perenes e intermitentes, a partir da calha do seu leito regular deve-se respeitar a área de:

- 30 metros para os rios com larguras menores de 10 metros;
- 50 metros para os rios de 10 a 50 metros de largura;
- 100 metros para os rios de 50 a 200 metros de largura;
- 200 metros para os rios de 200 a 600 metros de largura;
- 500 metros para os rios com larguras maiores que 600 metros.

### **2 | METODOLOGIA**

Com o intuito de facilitar a gestão das áreas verdes contidas em áreas de preservação permanente, a metodologia desenvolvida se baseou no atual código florestal brasileiro (Lei Federal 12651/2012), em conjunto com técnicas de processamento de imagens de satélite e banco de dados georreferenciados, criando assim um roteiro para verificação da conformidade dessas áreas com a normativa no contexto urbano.

Este trabalho se deu em quatro etapas diferentes, iniciando pela aquisição dos dados necessários, passando pelo processamento deles até se obter os resultados e análises finais. A figura abaixo detalhada todas as etapas anteriormente citadas em relação à metodologia utilizada neste trabalho.

<span id="page-217-0"></span>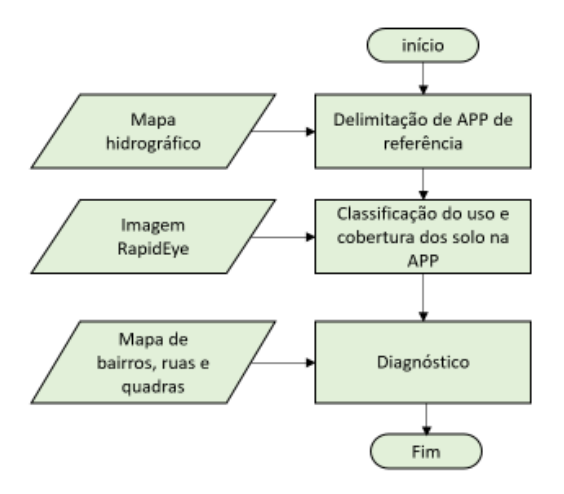

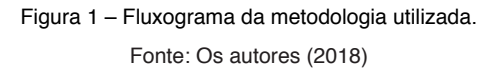

### **2.2 Material**

O material utilizado no desenvolvimento da metodologia foi:

- Mosaico de imagens de alta resolução espacial do ano de 2015 do satélite RapidEye, contendo 5 bandas de informação (Banda do vermelho, Borda do vermelho, Banda do verde, Banda do azul e Infravermelho próximo) e todas com 5 metros de resolução espacial, no sistema de Referência SIRGAS 2000;
- Camada shapefile do Instituto de Águas do Paraná (IAP) dos Rios da Bacia Hidrográfica do Alto Iguaçu – Escala 1:10.000, no sistema de referência SIRGAS 2000.
- Camadas shapefile do Instituto de Pesquisa e Planejamento Urbano de Curitiba (IPPUC) da Divisa de Bairros, Arruamento e Quadras, no sistema de referência SAD 69.
- Programa eCognition, na classificação baseada em objeto da imagem satelital;
- Software QGIS, para processamentos como reprojeção da camada com sistema de referência em SAD69 para SIRGAS 2000, buffer dos rios, intersecção das camadas e comparação e análise dos dados envolvidos.

Considerando que a camada de hidrografia disponibilizada pelo IAP é o eixo dos rios, e que não há informações espaciais sobre a largura de cada trecho, optou-se por utilizar a distância de 30 metros em torno do eixo para determinação da área de proteção permanente, considerando então que todos os rios têm largura igual ou menor que 10 metros. Assim, por meio do software QGIS, pelo comando buffer, foi criada a APP dos rios

<span id="page-218-0"></span>do município de Curitiba. Estes dados foram usados como referência.

### **2.3 Classificação da área arborizada**

Para classificação da área arborizada que serviu de informação de entrada na verificação das APP, utilizou-se a imagem RapidEye, com uma abordagem de classificação baseada em objeto. Essa decisão foi tomada baseada no conceito de que, como as imagens de alta resolução espacial, ao mesmo tempo que melhoram a distinção dos alvos de forma mais detalhada, também trazem como consequência o aumento tanto na quantidade quanto na variabilidade dos valores entre pixels vizinho em uma mesma cobertura do solo ou classe de interesse. Dessa forma, as técnicas de classificação baseada em pixel convencionais não atendem de forma acurada este tipo de dados no processamento, uma vez que, leva em conta apenas informações espectrais.

Como consequência, houve a necessidade de introdução de novos conceitos no reconhecimento desses padrões, como, por exemplo, o reconhecimento visual humano na interpretação das imagens usando computadores, que é baseado no conjunto de pixels para definir um alvo, ou seja, no objeto. Esse conceito teve um marco muito importante no mês de julho do ano de 2006, com a 1° Conferência Internacional de OBIA, realizada em Salzburgo – Áustria. Do que, a partir de um processo rigoroso de revisão dos artigos enviados à conferência, originou-se o livro OBIA (Object Based Image Analysis) – Spatial Concepts for Knowledge-Driven Remote Sensing Applications, editado pelos pesquisadores renomados no assunto: Thomas Blaschke, Stefan Lang e Geoffrey J. Hay (BLASCHKE, LANG E HAY 2006).

A primeira etapa do processamento de classificação de imagens baseada em objeto é o da segmentação que tem por objetivo a separação ou particionamento de uma imagem, a partir de atributos previamente definidos, em regiões de interesses (segmentos); o que ocorre tanto na segmentação por descontinuidade, quanto por similaridade (BAATZ E SCHÄPE 2000, GONZALES E WOODS 2000). A hierarquia na segmentação multirresolução parte do nível do pixel, agrupando-se ou fusionando-se em objetos maiores, dependendo do critério de heterogeneidade previamente especificado e, conforme Baatz e Schape (2000), o processo tem fim quando o menor crescimento possível de um par de objetos excederem certo limiar, o parâmetro de escala. Nesse contexto, os parâmetros de segmentação foram escolhidos de acordo com a cena, sendo eles: peso do parâmetro de heterogeneidade espacial, parâmetro de compacidade e parâmetro de escala para dois níveis de segmentação multirresolução.

No caso da imagem de estudo, os parâmetros utilizados para segmentação foram 0,3 como peso espacial, 0,4 como parâmetro de compacidade e 80 com parâmetro de escala. Um outro recurso utilizado no programa eCognition foi o de mudar os pesos das bandas espectrais na segmentação multirresolução, onde foi dado peso 2 para as bandas do Banda do azul, Infravermelho próximo e Banda do vermelho, e peso 1 para as demais <span id="page-219-0"></span>(Banda do verde, Borda do vermelho). A camada de segmentação executada foi satisfatória, e não só separou as áreas grandes com vegetação tanto arbórea quanto gramínea, como subdividiu a vegetação urbana das outras classes em segmentos bem pequenos, que são importantes, pois existem vários rios urbanos na área de estudo.

A segunda etapa é o da classificação desses objetos, onde, os métodos de classificação de imagens podem ser subdivididos em paramétricos e não paramétricos – no que diz respeito ao uso ou não de parâmetros populacionais para classificar os pixels ou objetos (SCHOWENGERDT, 1983); ser supervisionada ou não-supervisionada - no que concerne o uso ou não do conhecimento do analista na etapa de coleta das amostras de classes de interesse e, que pode seguir tanto uma classificação por árvore de decisão em estágio único ou em estágios múltiplos (SAFAVIAN e LANDGREBE, 1991; NAVULUR, 2008). Sendo assim, para a classificação dos objetos das duas cenas segmentadas, foi utilizada uma rede hierárquica de classes com dois estágios (subdivisões).

A fim de se obter a classe de interesse "área arborizada", dividiu-se a imagem em uma segmentação hierárquica, onde primeiramente se separavam os segmentos em "água" e "não-água", depois utilizando a superclasse "não-água" as subclasses "vegetação" e "outros" foram classificadas. Na classe "vegetação" se encontravam todos dos tipos de vegetação, fossem elas arbóreas, gramíneas ou áreas de cultivo, que existem no entorno do reservatório do Passauna, por exemplo. A classe outros, continha tanto áreas impermeabilizadas por casas, indústrias, vias asfaltadas, quanto áreas que não eram cobertas nem por vegetação (áreas agricultáveis, por exemplo) nem por qualquer outro uso, mesmo em área urbana. Como o objetivo era o de evidenciar as APP de rio, a partir da superclasse "vegetação", a vegetação arbórea foi separada, subdividindo-se então em: "vegetação arbórea" - contendo árvores de médio e alto porte, e "vegetação não-arbórea" - onde se encontravam gramas, áreas de cultivo e gramíneas.

Como método de classificação dos objetos, foi utilizado o método do vizinho mais próximo, que consiste em utilizar as amostras coletadas para cada uma das diferentes classes para atribuir valores de pertinência (0 a 1) advindos da lógica Fuzzy, com base nas características escolhidas para definir essas classes. As características (descritores) utilizadas em cada passo da rede hierárquica foram:

- "Água e Não-Água": brilho, média das bandas do Infravermelho próximo, Banda do vermelho, Borda do vermelho, Banda do verde e Banda do azul, desvio padrão das bandas Banda do azul, Banda do verde e Infravermelho próximo, e Índice de Vegetação por Diferença Normalizada calculado com a banda do vermelho;
- "Vegetação" e "Outros": brilho, média das bandas do Banda do vermelho, Banda do verde e Banda do azul, desvio padrão das bandas Banda do azul, Banda do verde e Infravermelho próximo, máxima diferença, assimetria, Índice de Água por Diferença Normalizada, e Índice de Vegetação por Diferença Normalizada

calculado com as bandas Banda do vermelho e Borda do vermelho;

<span id="page-220-0"></span>• "Vegetação arbórea" e "Vegetação não-arbórea": brilho, média das bandas do infravermelho próximo, banda do Vermelho, desvio padrão das bandas vermelho e infravermelho próximo, e máxima diferença entre bandas.

Com as classes devidamente separadas, o passo seguinte desta metodologia foi de comparar as áreas de preservação permanente, tanto com a classe de interesse "vegetação arbórea" quanto com as áreas de ocupação urbana regular e irregular.

### **2.4 Verificação das áreas das APPs**

A verificação da conformidade das áreas de preservação permanente no meio urbano foi feita através das seguintes comparações entre os dados de entrada:

- Intersecção das APPs constantes no mapa de referência com a área de vegetação arbórea obtida pela análise da imagem de satélite;
- Diferença simétrica entre o resultado do processamento anterior, que são as áreas de acordo com a normativa, com as APP de referência, para que se obtivessem as áreas em não conformidade com o código;
- Das áreas em não conformidade com a lei foram feitas duas comparações através de interseção das camadas. A primeira para verificação foi em relação à ocupação urbana regular existente nas APPs e a segunda, com as áreas de ocupação irregular.

Os resultados e as quantidades em metros quadrados de cada etapa, serão apresentados na próxima sessão.

### **3 | RESULTADOS E DISCUSSÕES**

Os resultados da primeira e da segunda etapa são apresentados no mapa da figura 2, contendo as áreas de preservação permanente, a área arborizada e as ruas e quadras. Por questões de visualização das classes e relação de escala, o mapa representa um recorte da área central da cidade.

Mapa de relação entre áreas de preservação permanente, áreas arborizadas, arruamentos e quadras.

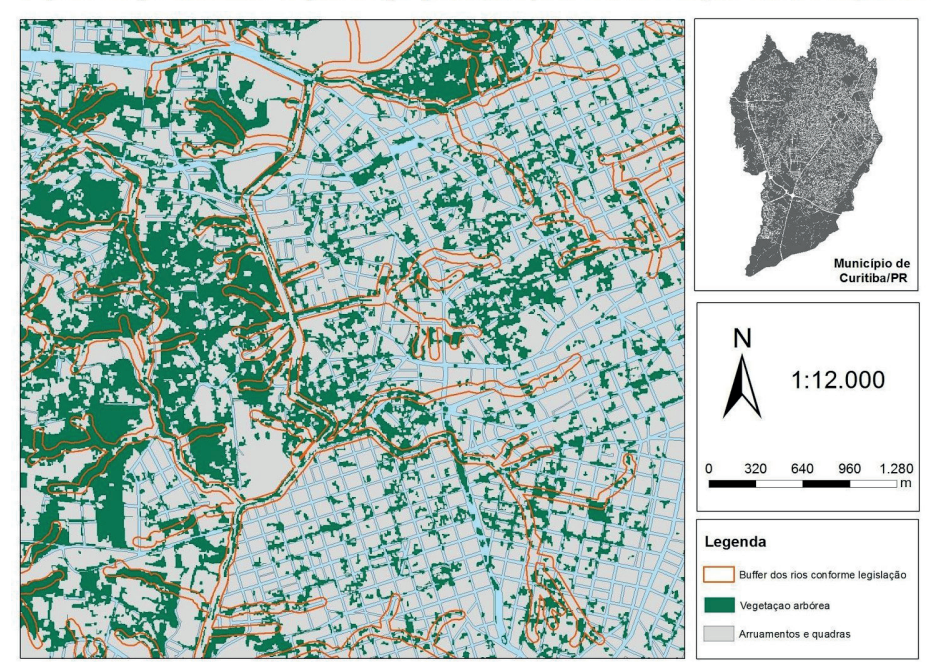

Figura 2 - Mapa com os dados utilizados.

Para avaliação dos resultados da classificação da imagem, tem-se que a acurácia global foi de 95% e o coeficiente Kappa de 0,93, que são considerados valores muito confi áveis, considerando o máximo que esses valores chegam são de 100% e 1, respectivamente. No quadro a seguir, encontra-se também a matriz de confusão, onde das 4 classes finais, 30 amostras de verificação foram coletadas para vegetação arbórea, vegetação não-arbórea e outros, e para a classe água somente 10 amostras foram coletadas considerando a proporção dessa classe e as outras.

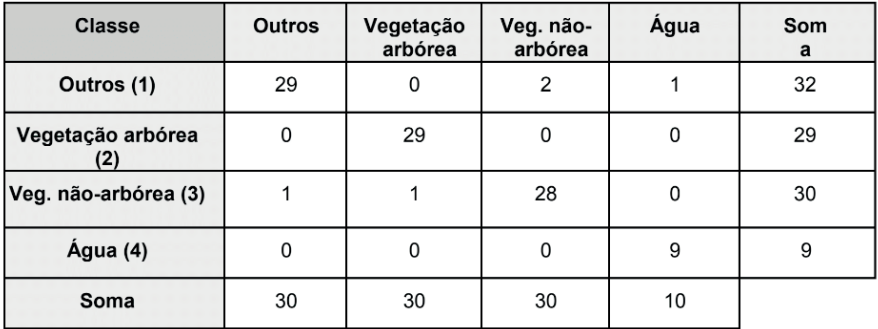

Quadro 1 - Matriz de confusão calculada das áreas de verificação

<span id="page-222-0"></span>Como se pode observar no quadro 1, apenas as classes vegetação não-arbórea e "outros" tiveram objetos classificados erroneamente. O que pode explicar a classificação errada dos objetos de vegetação não-arbórea com "outros" é o fato de que, em alguns segmentos havia mistura de classes de interesse, como por exemplo, em área urbana onde existem muitas casas com vegetação de gramíneas e jardins, que podem ter sido agrupados em conjunto em alguns objetos advindos da etapa da segmentação. Na classe outros, esse erro de classificação pode ter se dado pelo mesmo motivo da classe comentada anteriormente.

Além disso, foram feitas outras análises com a perspectiva de quantificar, em metros quadrados, as áreas consideradas APPs que estavam ou não em consonância com a legislação vigente conforme mostra o quadro 2.

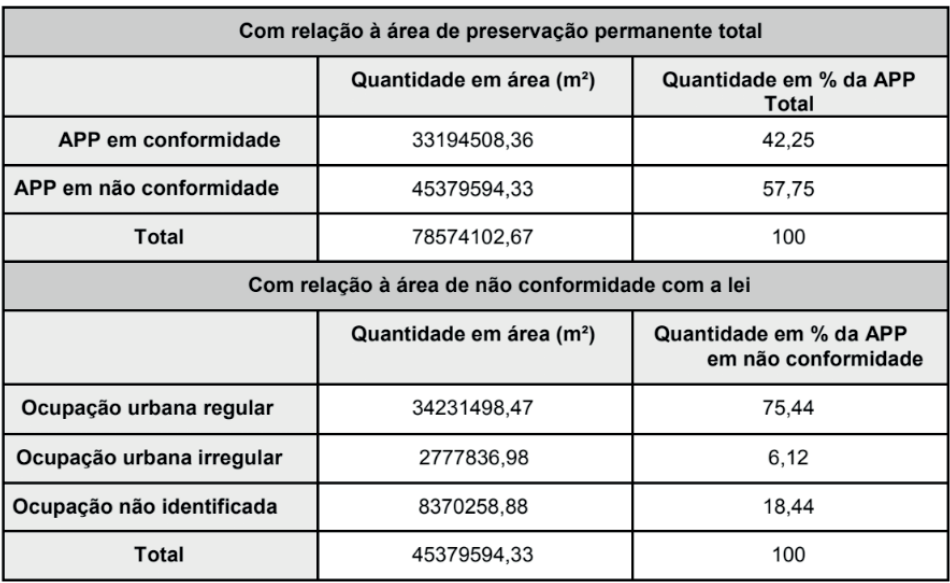

Quadro 2 - Análise quantitativa em m² das APP em conformidade ou não.

Pode-se perceber pelo quadro 2 que o município de Curitiba possui a maioria de áreas de preservação permanente não estão em conformidade com a lei, chegando à um total de 57,8% aproximadamente. Logo, esta área que deveria ser destinada à implantação de APP vem sendo danificadas em face do crescimento urbano, seja ele planejado ou não. Diante desta realidade e da intensa ação antrópica no meio, vê-se que aproximadamente 81,5% desta área são ocupadas por construções, no qual 75,5% destas são regulares e 6,1% irregulares, aproximadamente. Vale ressaltar que o restante da área de não conformidade com a lei, ou seja, cerca de 18,4%, não puderam ser identificados devido à <span id="page-223-0"></span>variedade de possíveis destinações do meio e a falta de um banco de dados mais robusto para compor a análise.

### **4 | CONCLUSÕES**

Com base nas ferramentas de classificação de imagens de sensoriamento remoto e a legislação vigente, foi possível criar uma metodologia simples e eficaz para a gestão de áreas verdes no contexto de adequação com a normativa estudada, o que serve como indicativo de ferramenta para cidades que querem seguir o padrão de smart cities.

Outro ponto interessante, é que, o uso de imagens de satélite possibilita a criação de dados mais atualizados para as análises, possibilitando também uma análise temporal, não só no que concerne às áreas verdes advindas de classificações, bem como a base cadastral de ocupação e uso do solo das cidades.

No tange o assunto sustentabilidade e smart cities, é interessante ressaltar que por mais que a cidade de Curitiba seja considerada a capital verde do país, ela está longe do ideal quando se baseia na Lei Federal 12651/2012; onde apenas 42% da área de preservação permanente é respeitada.

Este conceito, aplicado à cidade de Curitiba, comprovou que aproximadamente 50% de suas áreas de proteção permanente encontram-se seriamente ameaçadas. O problema mais frequente é a ocupação irregular, mais de 75% das áreas em situação irregular são ocupadas por lotes e vias. Este fato levanta o questionamento da ação do poder público e as entidades de controle no que se refere ao monitoramento destas áreas e à aplicação da legislação vigente.

Para trabalhos futuros, indica-se o uso de imagens de satélite com melhor resolução espacial, com pixel menor que um metro, por exemplo; bem como, o uso de uma imagem do ano que a análise esteja sendo feita.

### **REFERÊNCIAS**

BAATZ, M. & SCHÄPE, A. Multiresolution Segmentation: an optimization approach for high quality multiscale image segmentation. Angewandte Geographische Informations verarbeitung, p.12-23, 2000.

BATISTA, M. H. Classificação Hierárquica Orientada a Objeto em Imagens de Alta Resolução Espacial Empregando Atributos Espaciais e Espectrais. Dissertação (Mestrado em Sensoriamento Remoto). UFGRS (Universidade Federal do Rio Grande do Sul). Porto Alegre, maio de 2006.

BLASCHKE, T, LANG, S, LORUP, E, STROBL, J & ZEIL, P. Objected oriented image processing in an integrated GIS/remote sensing environment and perspectives for environmental applications. Environmental information for planning, v. 2. Metropilis Verlag. 2000.

BLASCHKE, T. & LANG, S. 2006. Object-oriented Image Analysis for Automated Information Extraction – A Synthesis. In: Measuring the Earth II ASPRS Fall Conference 6-10 November 2006, San Antonio, Texas.

BLASCHKE, T. & HAY, G. J. 2001. Object-oriented Image Analysis and Scale-space: theory and methods for modeling and evaluating multiscale landscape structures. Disponível em: http://www. defiens.com. Acessado em fevereiro de 2014.

BOLUND, P.; HUNHAMMAR, S. Ecosystem services in urban areas. Ecological Economics 29: 293- 301, 1999.

CADENA, A., DOBBS, R., & REMES, J. The growing economic power of cities. Journal of International Affairs, 65(2), 1-17, 2012.

CARAGLIU, A., DELBO, C.; NIJKAMP, P. Smart Cities in Europe. In 3rd Central European conference in regional Science – CERS 2009, 7–9 October Košice, Slovak Republic. 2009.

CHOURABI, H., NAM, T., WALKER, S., GIL-GARCIA, J. R., MELLOULI, S., NAHON, K., PARDO, T., &

SCHOLL, H. J. Understanding smart cities: an integrative framework. In Anais do XLV Hawaii International Conference on System Sciences (p. 2289-2297). Albany: Center for Technology in Government, 2012.

DUTTA, S. The Global Innovation Index 2011: accelerating growth and development. Fontainebleau: INSEAD,2011.

FLORIDA, R. The Rise of the Creative Class and How It's Transforming Work: Leisure, Community and Everyday Life, Basic Books. New York, 2002.

FLORIDA, R. The Flight of the Creative Class: The New Global Competition for Talent. Harper Business, New York, 2005.

GIFFINGER, R., FERTNER, C., KRAMAR, H., KALASEK, R., PICHLER-MILANOVIC´, N., MEIJERS, E.

Smart Cities: Ranking of European medium-sized cities. Vienna, Austria: Centre of Regional Science (SRF), Vienna University of Technology. 2007. Disponivel em:<http://www.smartcities.eu/ download/smart\_cities\_final\_report.pdf>. Acessado em: Agosto de 2014.

GONZALEZ, R. C. & WOODS, R. Processamento de Imagens Digitais. Editora Edgard Blucher, São Paulo, 2000. HERNÁNDEZ-MUÑOZ, J. M., VERCHER, J. B., MUÑOZ, L., GALACHE, J. A., PRESSER, M., HERNÁNDEZ

GÓMEZ, L. A., & PETTERSSON, J. Smart cities at the forefront of the future internet. Computer Science, 6656,447-462, 2011.

KOMNINOS N. "The Architecture of Intelligent Cities". Conference Proceedings Intelligent Environments 06, Institution of Engineering and Technology, pp. 53-61, 2006.

KOMNINOS N. "Intelligent cities: towards interactive and global innovation environments", International Journal of Innovation and Regional Development, vol. 1, n° 4, pp. 337–355, 2009. DOI : 10.1504/ IJIRD.2009.022726.

<span id="page-225-0"></span>LOMBARDO, M. A. Vegetação e clima. In: Encontro Nacional sobre Arborização Urbana, 3, 1990, Curitiba. Impresso na Fundação de Pesquisas Florestais do Paraná, p.1-13, 1990.

LIMA, A. M. L. P.; CAVALHEIRO, F.; NUCCI, J.C.; SOUSA, M.A.L.B.; FILHO, N. DEL PICCHIA, P.C.D.

Problemas de utilização na conceituação de termos como espaços livres, áreas verdes e correlatos. In: CONGRESSO DE ARBORIZAÇÃO URBANA. 2, 1994, São Luís, MA Anais... São Luís: SBAU, 1994. p. 539-553.

NAVULUR, K. Multispectral Image Analysis Using the Object-oriented Paradigm. CRC Press - Taylor & Francis Group. 2008.

NUCCI, T. C. Qualidade Ambiental e Adensamento Urbano: um estudo de ecologia e planejamento da paisagem aplicada ao distrito de Santa Cecília (MSP). Curitiba: o autor, 2.ed. 2008. 150 p.

PRADO, K. C. D; SANTOS, P. E. Smart Cities: Conceito, iniciativas e o cenário carioca. Trabalho de Conclusão de Curso. Escola Politécnica da Universidade Federal do Rio de Janeiro. 2014.

ROMERO, M. A. B. Frentes do Urbano para a Construção de Indicadores de Sustentabilidade Intra Urbana. In Paranoá: cadernos de arquitetura e urbanismo da FAU-UnB. Ano 6, n. 4 (novembro/2007). – Brasília: FAU UnB, 2007.

SAFAVIAN, S. R. & LANDGREBE, D. A Survey of Decision Tree Methodology. IEEE Trans. Systems, Man and Cybernetics. Volume 21, número 3. 1991.

SCHAFFERS, H., KOMNINOS, N., PALLOT, M., TROUSSE, B., NILSSON, M., & OLIVEIRA, A. Smart cities and the future internet: towards cooperation frameworks for open innovation. Computer Science, 6656, 431-446, 2011.

SCHOWENGERDT, R. A. Techniques for image processing and classification in remote sensing. Academic Press, Inc., Florida. 1983.

STEVENTON, A.; WRIGHT, S. "Intelligent spaces: The application of pervasive ICT". London, Springer, 2008. TOPPETA, D. The Smart City vision: how innovation and ICT can build smart, "liveable", sustainable cities. 2010. Disponivel em: < http://inta-aivn.org/images/cc/Urbanism/background%20 documents/Toppeta\_Report\_005\_2010.pdf>. Acessado em: Agosto de 2018.

TZOULAS, K. et al. Promoting ecosystem and human health in urban areas using Banda do verde Infrastructure: a literature review. Landscape and Urban Planning 81: 167-178, 2007.

### **SOBRE O ORGANIZADOR**

**LUIS RICARDO FERNANDES DA COSTA** - Professor do Departamento de Geociências e do Programa de Pós-Graduação em Geografia da Universidade Estadual de Montes Claros - UNIMONTES. Doutor em Geografia (2017) pelo Programa de Pós-Graduação em Geografia da Universidade Federal do Ceará, com período sanduíche na Universidade de Cabo Verde - Uni-CV. É Licenciado (2012) e Mestre (2014) em Geografia pela Universidade Federal do Ceará (UFC). Foi bolsista de Iniciação Científica com o projeto Megageomorfologia e Geomorfologia Costeira do Nordeste Setentrional Brasileiro (Ceará e áreas adjacentes do Rio Grande Norte e Paraíba), com ênfase nos estudos sobre geomorfologia fluvial no sertão de Crateús e áreas adjacentes. Foi bolsista do Conselho Nacional de Desenvolvimento Científico e Tecnológico - CNPq, na modalidade Apoio Técnico (AT). É pesquisador do Laboratório de Geomorfologia da UNIMONTES, atuando principalmente na área da geografia física com ênfase em geomorfologia, mapeamento geomorfológico e análise ambiental em áreas degradadas/desertificadas.

### **ÍNDICE REMISSIVO**

### **A**

Altitudes normais ortométricas [109](#page-123-0) Ambiente Deposicional [1,](#page-15-0) [6,](#page-20-0) [7](#page-21-0), [9,](#page-23-0) [10,](#page-24-0) [11](#page-25-0) Anemômetro [136](#page-150-0), [138,](#page-152-0) [140](#page-154-0), [141,](#page-155-0) [143](#page-157-0) APPs [198,](#page-212-0) [201](#page-215-0), [206,](#page-220-0) [208](#page-222-0) Argilominerais neoformados [116](#page-130-0)

### **B**

Bacia do Paraná [6,](#page-11-0) [1,](#page-15-0) [2](#page-16-0), [3,](#page-17-0) [4,](#page-18-0) [5](#page-19-0), [6](#page-20-0), [11](#page-25-0), [12](#page-26-0), [13](#page-27-0) Barragens [8](#page-13-0), [145,](#page-159-0) [146](#page-160-0), [147,](#page-161-0) [149,](#page-163-0) [150](#page-164-0), [151,](#page-165-0) [152](#page-166-0), [153,](#page-167-0) [154](#page-168-0), [155,](#page-169-0) [156](#page-170-0) Biomarcadores [1](#page-15-0), [2,](#page-16-0) [3](#page-17-0), [6](#page-20-0), [7,](#page-21-0) [8,](#page-22-0) [11](#page-25-0)

### **C**

Chandler [157](#page-171-0), [158,](#page-172-0) [163](#page-177-0), [164,](#page-178-0) [165](#page-179-0) Classificação de Imagens [30,](#page-44-0) [172,](#page-186-0) [198](#page-212-0), [204,](#page-218-0) [205](#page-219-0), [209](#page-223-0) Clima [15](#page-29-0), [19,](#page-33-0) [43](#page-57-0), [44](#page-58-0), [45,](#page-59-0) [53](#page-67-0), [78,](#page-92-0) [117](#page-131-0), [137,](#page-151-0) [140](#page-154-0), [171,](#page-185-0) [180](#page-194-0), [182,](#page-196-0) [193](#page-207-0), [195,](#page-209-0) [211](#page-225-0) Cobertura do Solo [182,](#page-196-0) [198](#page-212-0), [204](#page-218-0) Curitiba [9,](#page-14-0) [12,](#page-26-0) [41](#page-55-0), [115](#page-129-0), [198,](#page-212-0) [201](#page-215-0), [203](#page-217-0), [204,](#page-218-0) [208](#page-222-0), [209,](#page-223-0) [211](#page-225-0)

### **D**

Dam Break [8,](#page-13-0) [145](#page-159-0), [146,](#page-160-0) [150](#page-164-0) Desastres [8](#page-13-0), [44](#page-58-0), [55,](#page-69-0) [151](#page-165-0), [152,](#page-166-0) [153](#page-167-0), [155](#page-169-0)

### **E**

Educação [15,](#page-29-0) [18](#page-32-0), [19](#page-33-0), [20,](#page-34-0) [26](#page-40-0), [27,](#page-41-0) [41](#page-55-0) ENOS [43,](#page-57-0) [44](#page-58-0), [48,](#page-62-0) [51,](#page-65-0) [52](#page-66-0), [54,](#page-68-0) [56,](#page-70-0) [180](#page-194-0), [185,](#page-199-0) [188](#page-202-0) Enriquecimento laterítico [116,](#page-130-0) [131](#page-145-0) Equações Empíricas [145](#page-159-0), [146,](#page-160-0) [147](#page-161-0), [148](#page-162-0) Escala de Beaufort [136](#page-150-0) Escândio [8,](#page-13-0) [116](#page-130-0), [125,](#page-139-0) [130](#page-144-0) Euterpe Oleracea [136,](#page-150-0) [143](#page-157-0) Evolução Temporal [30,](#page-44-0) [182](#page-196-0)

### **F**

Formação Irati [6](#page-11-0), [1](#page-15-0), [2,](#page-16-0) [5,](#page-19-0) [6](#page-20-0), [7](#page-21-0), [9,](#page-23-0) [10](#page-24-0), [11,](#page-25-0) [12](#page-26-0), [14](#page-28-0)

**G**

Geodésia [100](#page-114-0), [110](#page-124-0), [158](#page-172-0) Gestão ambiental [30](#page-44-0) Gravimetria [109](#page-123-0) Greenstone Belt Morro do Ferro [116,](#page-130-0) [117](#page-131-0), [118](#page-132-0)

### **I**

Imagens de Satélite [30](#page-44-0), [31,](#page-45-0) [40,](#page-54-0) [199](#page-213-0), [202,](#page-216-0) [209](#page-223-0) Interpolação [55,](#page-69-0) [68,](#page-82-0) [80](#page-94-0), [94,](#page-108-0) [109](#page-123-0), [110,](#page-124-0) [111](#page-125-0), [112,](#page-126-0) [113,](#page-127-0) [114](#page-128-0), [115](#page-129-0)

### **L**

Legislação Ambiental [167,](#page-181-0) [168](#page-182-0), [169](#page-183-0)

### **M**

Medidas [8](#page-13-0), [63,](#page-77-0) [64](#page-78-0), [65,](#page-79-0) [80,](#page-94-0) [96](#page-110-0), [110](#page-124-0), [111](#page-125-0), [150,](#page-164-0) [151](#page-165-0), [152,](#page-166-0) [153](#page-167-0), [155,](#page-169-0) [169](#page-183-0), [182,](#page-196-0) [184](#page-198-0) Morfometria fluvial [167](#page-181-0), [174](#page-188-0) Movimento Polar [157,](#page-171-0) [158](#page-172-0), [163,](#page-177-0) [164](#page-178-0) Mudanças Climáticas [110,](#page-124-0) [168](#page-182-0), [180](#page-194-0), [182](#page-196-0) Museu [6](#page-11-0), [15,](#page-29-0) [16](#page-30-0), [17](#page-31-0), [18,](#page-32-0) [19](#page-33-0), [20](#page-34-0), [21,](#page-35-0) [22](#page-36-0), [23,](#page-37-0) [25,](#page-39-0) [26](#page-40-0), [27,](#page-41-0) [28](#page-42-0), [29](#page-43-0), [135](#page-149-0)

### **P**

Planejamento Urbano [199,](#page-213-0) [203](#page-217-0) Plano de Ação [145](#page-159-0)

### **R**

Rios Urbanos [167,](#page-181-0) [168](#page-182-0), [173,](#page-187-0) [174,](#page-188-0) [175](#page-189-0), [205](#page-219-0)

### **S**

Sensoriamento Remoto [6](#page-11-0), [30,](#page-44-0) [31,](#page-45-0) [32](#page-46-0), [34,](#page-48-0) [37,](#page-51-0) [40](#page-54-0), [41,](#page-55-0) [74](#page-88-0), [80](#page-94-0), [85,](#page-99-0) [167](#page-181-0), [168,](#page-182-0) [198](#page-212-0), [201,](#page-215-0) [209](#page-223-0) **T**

Tempo [5](#page-19-0), [15,](#page-29-0) [19](#page-33-0), [21](#page-35-0), [22,](#page-36-0) [23](#page-37-0), [24,](#page-38-0) [25](#page-39-0), [27](#page-41-0), [31,](#page-45-0) [40](#page-54-0), [44,](#page-58-0) [46,](#page-60-0) [63](#page-77-0), [78,](#page-92-0) [82](#page-96-0), [84,](#page-98-0) [100](#page-114-0), [101,](#page-115-0) [103,](#page-117-0) [107,](#page-121-0) [110](#page-124-0), [137,](#page-151-0) [139](#page-153-0), [146,](#page-160-0) [147](#page-161-0), [148](#page-162-0), [149,](#page-163-0) [163](#page-177-0), [186,](#page-200-0) [196](#page-210-0), [204](#page-218-0)

Terremoto [8](#page-13-0), [157,](#page-171-0) [158](#page-172-0), [159,](#page-173-0) [160,](#page-174-0) [162](#page-176-0), [164,](#page-178-0) [165](#page-179-0), [166](#page-180-0)

TSM [6](#page-11-0), [43](#page-57-0), [44,](#page-58-0) [45](#page-59-0), [47,](#page-61-0) [48,](#page-62-0) [54](#page-68-0), [55,](#page-69-0) [56](#page-70-0), [76](#page-90-0), [79,](#page-93-0) [80](#page-94-0), [81,](#page-95-0) [82,](#page-96-0) [83](#page-97-0), [84,](#page-98-0) [87](#page-101-0), [88](#page-102-0)

### **U**

Urbanização [40](#page-54-0), [167,](#page-181-0) [168](#page-182-0), [175,](#page-189-0) [176](#page-190-0), [177,](#page-191-0) [180](#page-194-0), [186,](#page-200-0) [197](#page-211-0)

Variável hidrológica [44](#page-58-0)

# GEOCIÊNCIAS:

## A história da terra

- the www.atenaeditora.com.br
- contato@atenaeditora.com.br
- C @atenaeditora
- **f** www.facebook.com/atenaeditora.com.br

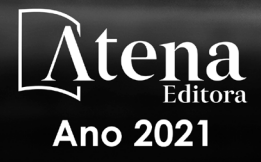

OUPACIFI

Equinoc

## GEOCIÊNCIAS:

## A história da terra

- www.atenaeditora.com.br 曲
- contato@atenaeditora.com.br
- C @atenaeditora
- www.facebook.com/atenaeditora.com.br l fl

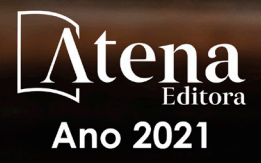

ou PACIF

Equinoc